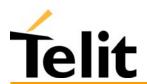

# **Telit** GM862-PYTHON **GM862-PCS** GM862-GPRS **GM862-GSM Product Description**

**DAI Telecom S.p.a. 2003 - 2005** 

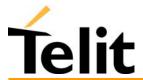

# **Contents**

| 1 (                     | OVERVIEW                               | 11 |
|-------------------------|----------------------------------------|----|
| 2 0                     | GENERAL PRODUCT DESCRIPTION            | 15 |
| 2.1                     | Dimensions                             | 15 |
| 2.2                     | Weight                                 | 16 |
| 2.3.1<br>2.3.2<br>2.3.2 |                                        | 16 |
| 2.4                     | Operating Frequency                    | 17 |
| 2.5                     | Transmitter output power               | 17 |
| 2.6                     | Reference sensitivity                  | 17 |
| <b>2.7</b> .1           | Antenna                                |    |
| 2.8                     | Supply voltage                         | 20 |
| 2.9                     | Power consumption                      | 20 |
| 2.10                    | Embodied Battery charger               | 20 |
| 2.11                    | User Interface                         | 21 |
| 2.11                    | 1.1 Speech Coding                      | 21 |
| 2.11                    |                                        |    |
| 2.11                    |                                        |    |
| 2.11                    |                                        |    |
| 2.11                    |                                        |    |
| 2.11                    |                                        |    |
| 2.11                    |                                        |    |
| 2.11                    |                                        |    |
| 2.11                    | $\epsilon$                             |    |
| 2.11                    | 2111 1 1 1 1 1 1 1 1 1 1 1 1 1 1 1 1 1 |    |
| 2.11                    |                                        |    |
| 2.11                    | <b>3</b>                               |    |
| 2.11                    |                                        |    |
| 2.11                    |                                        |    |
| 2.11                    |                                        |    |
| 2.11                    |                                        |    |
| 2.11                    | 1.17 Buzzer output                     | 24 |
| 2.12                    | EMC                                    | 24 |

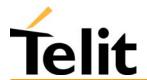

| 2.13        | Logic level specifications                                                                                                    | 24 |
|-------------|----------------------------------------------------------------------------------------------------|----|
| 2.1         | 3.1 Reset signal                                                                                                    | 25 |
| 2.14        | Audio levels specifications                                                                                                    | 25 |
| 2.14        | Audio leveis specifications                                                                                                    | 41 |
| 2.15        | Interface connectors on GM862 modules                                                                                                    | 28 |
| <b>^</b> 1  | ( Manusting the CMO(2 and dalog on more Decad                                                                                                    |    |
| <b>Z.</b> I | 6 Mounting the GM862 modules on your Board                                                                                                    | 33 |
| 2.1         | $\mathcal{C}$                                                                                                    |    |
| 2.1         | 6.2 Precautions                                                                                                    | 34 |
| 3           | APPLICATION BOARD: GM862-S1                                                                                                    | 35 |
| 3.1         | Application Board Description                                                                                                    | 35 |
|             |                                                                                                    |    |
| 4           | EVALUATION KIT: GM862/S1 EVK                                                                                                    | 36 |
| 4.1         | Evaluation Kit description                                                                                                    |    |
| 4.1         | 11 J                                                                                                    |    |
| 4.1         |                                                                                                    |    |
| 4.1<br>4.1  |                                                                                                    |    |
|             | .4 GPIO and Leds                                                                                                    |    |
|             | 1011 Olifotz Fulling instance delineral instance delineral instance de |    |
| 5           | SERVICE AND FIRMWARE UPDATE                                                                                                    | 40 |
| :           | 5.1.1.1 Step-by-Step upgrade procedure                                                                                                    | 40 |
| _           |                                                                                                    |    |
| 6           | AT COMMAND                                                                                                    | 42 |
| 6.1         | Definitions                                                                                                    | 42 |
| 6.2         | AT Command Syntax                                                                                                    | 43 |
| 6.2         | · ·                                                                                                    |    |
| 6.2         | .2 Information responses and result codes                                                                                                    | 44 |
| 6.2         |                                                                                                    |    |
| 6.2         |                                                                                                    |    |
| 6.2         | 5.5 Factory Profile and parameters stored in the profiles                                                                                                    | 48 |
| 6.3         | Command Availability Table                                                                                                    | 50 |
| Hayes       | s Compliant AT Commands                                                                                                    |    |
| 6.3         |                                                                                                    |    |
|             | 6.3.1.1 &F - reset base section factory profile configuration                                                                                                    |    |
|             | 6.3.1.2 &F1 - reset full factory profile configuration                                                                                                    |    |
|             | 6.3.1.3 Z - soft reset                                                                                                    |    |
|             | 6.3.1.4 +FCLASS - select active service class                                                                                                    |    |
|             | 6.3.1.5 &Y - designate a default reset basic profile                                                                                                    |    |
|             | 6.3.1.6 &P - designate a default reset full profile                                                                                                    |    |
|             | 6.3.1.7 &W - store current configuration                                                                                                    |    |
|             | 6.3.1.8 &Z - store telephone number in the Telit GM862 Family modules internal phonebook                                                                                                    |    |
|             | 6.3.1.9 &N - display internal phonebook stored numbers                                                                                                    |    |
|             | 6.3.1.11 +GMM - request manufacturer identification                                                                                                    |    |
|             | 0.5.1.11 TOWNY - TEQUEST INOUEL INCHMITCATION                                                                                                    | 02 |

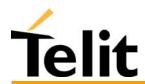

| 6.3.1.12 | +GMR - request revision identification                                              |    |
|----------|-------------------------------------------------------------------------------------|----|
| 6.3.1.13 | +GCAP - request capabilities list                                                   | 63 |
| 6.3.1.14 | +GSN - request serial number                                                        |    |
| 6.3.1.15 | &V - display current configuration & profile                                        | 64 |
| 6.3.1.16 | &V0 - display current configuration & profile                                       | 65 |
| 6.3.1.17 | &V1 - display S registers values                                                    |    |
| 6.3.1.18 | &V2 - display last connection statistics                                            | 66 |
| 6.3.1.19 | &V3 - display S registers values                                                    |    |
| 6.3.1.20 | \V - single line connect message                                                    |    |
| 6.3.1.21 | %L - report line signal level.                                                      |    |
| 6.3.1.22 | %Q - report line quality                                                            |    |
| 6.3.1.23 | +GCI – select the country of installation                                           |    |
| 6.3.1.24 | L – monitor speaker loudness                                                        |    |
| 6.3.1.25 | M - monitor speaker mode                                                            |    |
|          | FE - modem interface control                                                        |    |
|          |                                                                                     |    |
| 6.3.2.1  | E - command echo                                                                    |    |
| 6.3.2.2  | Q - quiet resut codes                                                               |    |
| 6.3.2.3  | V- result code form                                                                 |    |
| 6.3.2.4  | X - extended result codes                                                           |    |
| 6.3.2.5  | I - Request identifier and software checksum                                        |    |
| 6.3.2.6  | &C - data carrier detect (DCD) control.                                             |    |
| 6.3.2.7  | &D - data terminal ready (DTR) control                                              |    |
| 6.3.2.8  | &K - flow control                                                                   |    |
| 6.3.2.9  | &Q – sync/async mode                                                                | 74 |
| 6.3.2.10 | &S - data set ready (DSR) control                                                   | 74 |
| 6.3.2.11 | \R - ring (RI) control                                                              | 75 |
| 6.3.2.12 | +IPR - fixed DTE interface rate                                                     | 75 |
| 6.3.2.13 | +IFC - DTE - DTA flow control                                                       | 76 |
| 6.3.2.14 | +ILRR - DTE - modem rate reporting                                                  |    |
| 6.3.2.15 | +ICF - DTE - modem character format.                                                |    |
|          | Il Control                                                                          |    |
| 6.3.3.1  | D - dial                                                                            |    |
| 6.3.3.2  | T - set tone dial                                                                   |    |
| 6.3.3.3  | P - set pulse dial                                                                  |    |
| 6.3.3.4  | A - answer                                                                          |    |
| 6.3.3.5  | A - answer  A - Last command automatic repetition                                   |    |
|          | H - disconnect                                                                      |    |
| 6.3.3.6  |                                                                                     |    |
| 6.3.3.7  | O - return to On Line Mode                                                          |    |
| 6.3.3.8  | &G - guard tone                                                                     |    |
|          | odulation control                                                                   |    |
| 6.3.4.1  | +MS - modulation control                                                            |    |
| 6.3.4.2  | %E - enable/disable line quality monitor and auto retrain or fallback / fallforward |    |
| 6.3.4.3  | \N – operating mode                                                                 |    |
| 6.3.5 Co | ompression control                                                                  |    |
| 6.3.5.1  | +DS - set data compression                                                          |    |
| 6.3.5.2  | +DR - data compression reporting                                                    | 86 |
| 6.3.6 Br | eak control                                                                         | 87 |
| 6.3.6.1  | \B - transmit break to remote                                                       | 87 |
| 6.3.6.2  | \K - break handling                                                                 |    |
|          | parameters                                                                          |    |
| 6.3.7.1  | S0 - number of rings to auto answer                                                 |    |
| 6.3.7.2  | S1 - ring counter                                                                   |    |
| 6.3.7.3  | S2 - escape character                                                               |    |
| 6.3.7.4  | S3 - carriage return character                                                      |    |
| 6.3.7.5  | S4 - line feed character                                                            |    |
| 6.3.7.6  | S5 - backspace character                                                            |    |
|          | S7 - wait time for carrier, silence or dial tone                                    |    |
| 6.3.7.7  | 57 - wait time 101 carrier, shence of that tolle                                    | 91 |
|          |                                                                                     |    |

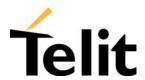

| 6.3.7.8              | S10 - lost carrier to hang up delay                             | 91  |
|----------------------|-----------------------------------------------------------------|-----|
| 6.3.7.9              | S12 - escape prompt delay                                       |     |
| 6.3.7.10             | S25 - delay to DTR off                                          |     |
| 6.3.7.11             | S30 - disconnect inactivity timer                               | 93  |
| 6.3.7.12             | S38 - delay before forced hang up                               |     |
| 6.4 ETSI             | GSM 07.07 AT Commands                                           | 04  |
|                      | neral                                                           |     |
| 6.4.1.1              | +CGMI - request manufacturer identification                     |     |
| 6.4.1.2              | +CGMM - request model identification                            |     |
| 6.4.1.3              | +CGMR - request revision identification                         |     |
| 6.4.1.4              | +CGSN - request product serial number identification            |     |
| 6.4.1.5              | +CSCS - select TE character set                                 |     |
| 6.4.1.6              | +CIMI - request international mobile subscriber identity (IMSI) |     |
|                      | l control                                                       |     |
| 6.4.2.1              | +CBST - select bearer service type                              |     |
| 6.4.2.2              | +CRLP - radio link protocol                                     |     |
| 6.4.2.3              | +CR - service reporting control.                                |     |
| 6.4.2.4              | +CEER - extended error report                                   |     |
| 6.4.2.5              | +CRC - cellular result codes                                    |     |
| 6.4.2.6              | +CSNS - single numbering scheme                                 | 102 |
| 6.4.3 Net            | work service handling                                           |     |
| 6.4.3.1              | +CNUM - subscriber number                                       | 103 |
| 6.4.3.2              | +COPN – read operator names                                     | 103 |
| 6.4.3.3              | +CREG - network registration report                             | 104 |
| 6.4.3.4              | +COPS - operator selection                                      | 106 |
| 6.4.3.5              | +CLCK - facility lock/ unlock                                   | 108 |
| 6.4.3.6              | +CPWD - change facility password                                | 109 |
| 6.4.3.7              | +CLIP - calling line identification presentation                | 110 |
| 6.4.3.8              | +CLIR - calling line identification restriction                 |     |
| 6.4.3.9              | +CCFC - call forwarding number and conditions                   | 113 |
| 6.4.3.10             | +CCWA - call waiting                                            | 115 |
| 6.4.3.11             | +CHLD - call holding services                                   | 117 |
| 6.4.3.12             | +CUSD - unstructured supplementary service data                 |     |
| 6.4.3.13             | +CAOC - advice of charge                                        | 120 |
| 6.4.3.14             | +CLCC - list current calls                                      |     |
| 6.4.3.15             | +CSSN – SS Notification.                                        |     |
| 6.4.3.16             | +CCUG – Closed User Group supplementary service control         |     |
|                      | bile Equipment control                                          |     |
| 6.4.4.1              | +CPAS - phone activity status                                   |     |
| 6.4.4.2              | +CFUN Set phone functionality (Power Saving Management)         |     |
| 6.4.4.3              | +CPIN - enter PIN                                               |     |
| 6.4.4.4              | +CSQ- signal quality                                            |     |
| 6.4.4.5              | +CPBS - select phonebook memory storage                         |     |
| 6.4.4.6              | +CPBR - read phonebook entries                                  |     |
| 6.4.4.7              | +CPBF - find phonebook entries                                  |     |
| 6.4.4.8              | +CPBW - write phonebook entry                                   |     |
| 6.4.4.9              | +CCLK - Clock Management                                        |     |
| 6.4.4.10             | +CALA - Alarm Management                                        |     |
| 6.4.4.11             | +CALM - alert sound mode                                        |     |
| 6.4.4.12             | +CRSL - ringer sound level                                      |     |
| 6.4.4.13             | +CLVL - loudspeaker volume level                                |     |
| 6.4.4.14             | +CMUT - microphone mute control                                 |     |
| 6.4.4.15             | +CACM - accumulated call meter                                  |     |
| 6.4.4.16<br>6.4.4.17 | +CAMM - accumulated call meter maximum                          |     |
|                      | +CPUC - price per unit and currency tablebile equipment errors  |     |
| 0.4.3 MO             | տե շվարուշու շուտչ                                              | 140 |

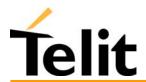

| 6.4.5.1            | +CMEE - report mobile equipment error                           |     |
|--------------------|-----------------------------------------------------------------|-----|
| 6.4.5.2            | +CME ERROR: - ME error result code                              |     |
|                    | ice Control (TIA IS-101)                                        |     |
| 6.4.6.1            | +VTS: - DTMF tones transmission                                 |     |
|                    | mmands For GPRS                                                 |     |
| 6.4.7.1            | +CGACT - PDP context activate or deactivate                     |     |
| 6.4.7.2            | +CGATT - GPRS attach or detach<br>+CGDATA - Enter data state    |     |
| 6.4.7.3<br>6.4.7.4 | +CGDCONT - define PDP context                                   |     |
| 6.4.7.5            | +CGPADDR - show PDP address                                     |     |
| 6.4.7.6            | +CGREG - GPRS network registration status                       |     |
| 6.4.7.7            | +CGQMIN - quality of service profile (minimum acceptable)       |     |
| 6.4.7.8            | +CGQREQ - quality of service profile (requested)                |     |
|                    | mmands For Battery Charger                                      |     |
| 6.4.8.1            | +CBC - Battery Charge                                           |     |
| 0.4.0.1            | CDC Duttery Charge                                              | 132 |
| 6.5 ETSI           | GSM 07.05 AT Commands for SMS and CB services                   | 153 |
|                    | neral configuration                                             |     |
| 6.5.1.1            | +CSMS - select message service                                  |     |
| 6.5.1.2            | +CPMS - preferred message storage                               |     |
| 6.5.1.3            | +CMGF - message format                                          |     |
| 6.5.1.4            | +CSMP – Set parameters in text mode                             |     |
| 6.5.1.5            | +CSDH – Show parameters in text mode                            |     |
| 6.5.1.6            | +CSAS – Save setting text mode                                  |     |
| 6.5.1.7            | +CRES – Restore text mode settings                              |     |
| 6.5.1.8            | +CSCB – Select Cell Broadcast Message types                     |     |
| 6.5.1.9            | +CMS ERROR - message service failure result code                |     |
| 6.5.2 Me           | ssage configuration                                             |     |
| 6.5.2.1            | +CSCA - service center address.                                 |     |
| 6.5.3 Me           | ssage receiving and reading.                                    |     |
| 6.5.3.1            | +CNMI - new message indications to Terminal Equipment           |     |
| 6.5.3.2            | +CMGL - list messages                                           |     |
| 6.5.3.3            | +CMGR - read message                                            | 166 |
| 6.5.4 Me           | ssage sending and writing                                       | 168 |
| 6.5.4.1            | +CMGS - send message                                            | 168 |
| 6.5.4.2            | +CMSS - send message from storage                               | 169 |
| 6.5.4.3            | +CMGW - write message to memory                                 | 170 |
| 6.5.4.4            | +CMGD - delete message                                          | 171 |
|                    |                                                                 |     |
|                    | m AT Commands                                                   |     |
|                    | neral configuration                                             |     |
| 6.6.1.1            | #CGMI - request manufacturer identification                     |     |
| 6.6.1.2            | #CGMM - request model identification                            |     |
| 6.6.1.3            | #CGMR - request revision identification                         |     |
| 6.6.1.4            | #CGSN - request product serial number identification            |     |
| 6.6.1.5            | #CIMI - request international mobile subscriber identity (IMSI) |     |
| 6.6.1.6            | #CAP - Change Audio Path                                        |     |
| 6.6.1.7            | #SRS - Select ringer sound                                      |     |
| 6.6.1.8            | #SRP – Select Ringer Path                                       |     |
| 6.6.1.9            | #STM - Signalling Tones Mode                                    |     |
| 6.6.1.10           | #PCT – display PIN Counter                                      |     |
| 6.6.1.11           | #SHDN – Software Shut Down                                      |     |
| 6.6.1.12           | #WAKE – Wake from Alarm mode                                    |     |
| 6.6.1.13           | #QTEMP – Query Temperature overflow                             |     |
| 6.6.1.14           | #SGPO –Set General Purpose Output                               |     |
| 6.6.1.15           | #GPIO General Purpose Input (Output pip control                 |     |
| 6.6.1.16           | #GPIO –General Purpose Input/Output pin control                 | 183 |

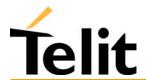

| 6.6.1.17                                                                                                    | #MONI – Monitor Cells                                                                                                    | 185                                                 |
|----------------------------------------------------------------------------------------------------|----------------------------------------------------------------------------------------------------|-----------------------------------------------------|
| 6.6.1.18                                                                                                    | #QSS – Query SIM Status                                                                                                    |                                                     |
| 6.6.1.19                                                                                                    | #ACAL – Set Automatic Call                                                                                                    |                                                     |
| 6.6.1.20                                                                                                    | #SMOV – SMS Overflow                                                                                                    |                                                     |
| 6.6.1.21                                                                                                    | #SHFEC – Set Handsfree echo canceller                                                                                                    |                                                     |
| 6.6.1.22                                                                                                    | #HFMICG – Handsfree Microphone Gain                                                                                                    |                                                     |
| 6.6.1.23                                                                                                    | #HSMICG – Handset Microphone Gain                                                                                                    |                                                     |
| 6.6.1.24                                                                                                    | #SHFSD – Set Handsfree side tone                                                                                                    |                                                     |
| 6.6.1.25                                                                                                    | #/ – Repeat last command                                                                                                    |                                                     |
| 6.6.1.26                                                                                                    | #BND – Select Band (DCS 1800 or PCS 1900)                                                                                                    |                                                     |
| 0.0.1.20                                                                                                    | #BIVD - Sciect Baild (Des 1000 of 1es 1700)                                                                                                    | 171                                                 |
| 6.7 FAX                                                                                                    | Class 1 Commands                                                                                                    | 192                                                 |
|                                                                                                    | neral configuration                                                                                                    |                                                     |
| 6.7.1.1                                                                                                    | +FCLASS - select active service class                                                                                                    |                                                     |
| 6.7.1.2                                                                                                    | +FMI – Report manufacturer ID                                                                                                    |                                                     |
| 6.7.1.3                                                                                                    | +FMM? – Report model ID                                                                                                    |                                                     |
| 6.7.1.4                                                                                                    | +FMR – Report revision ID                                                                                                    |                                                     |
|                                                                                                    | ansmission/Reception control                                                                                                    |                                                     |
| 6.7.2.1                                                                                                    | +FTS – Stop Transmission and pause                                                                                                    |                                                     |
| 6.7.2.2                                                                                                    | +FRS – Wait for receive silence                                                                                                    |                                                     |
| 6.7.2.3                                                                                                    | +FTM – Transmit data modulation                                                                                                    |                                                     |
| 6.7.2.4                                                                                                    | +FRM – Receive data modulation                                                                                                    |                                                     |
| 6.7.2.5                                                                                                    |                                                                                                    |                                                     |
| 6.7.2.6                                                                                                    | +FTH – Transmit data with HDLC framing                                                                                                    |                                                     |
|                                                                                                    | +FRH – Receive data with HDLC framing                                                                                                    |                                                     |
|                                                                                                    | rial port control                                                                                                    |                                                     |
| 6.7.3.1                                                                                                    | +FLO – Select flow control specified by type                                                                                                    |                                                     |
| 6.7.3.2                                                                                                    | +FPR – Select serial port rate                                                                                                    |                                                     |
| 6.7.3.3                                                                                                    | +FDD – Double escape character replacement control                                                                                                    | 198                                                 |
| 6.8 Enha                                                                                                    | nced Easy GPRS Extension                                                                                                    | 100                                                 |
|                                                                                                    | erview                                                                                                    |                                                     |
|                                                                                                    | sy GPRS definition                                                                                                    |                                                     |
| 6.8.2.1                                                                                                    | Configuring the GPRS access                                                                                                    |                                                     |
| 6.8.2.2                                                                                                    | Configuring the embedded TCP/IP stack                                                                                                    |                                                     |
| 6.8.2.3                                                                                                    | Defining the Internet peer to be contacted                                                                                                    |                                                     |
| 6.8.2.4                                                                                                    | Open the connection with the internet host                                                                                                    |                                                     |
| 6.8.2.5                                                                                                    | Close the Socket and deactivate the context                                                                                                    |                                                     |
|                                                                                                    | hanced Easy GPRS Outgoing connection                                                                                                    |                                                     |
|                                                                                                    |                                                                                                    | 201<br>202                                          |
| 6.8.3.1                                                                                                    | Configuring the GPRS access                                                                                                    |                                                     |
| 6.8.3.2                                                                                                    | Configuring the embedded TCP/IP stack                                                                                                    |                                                     |
| 6.8.3.3                                                                                                    |                                                                                                    | 202                                                 |
|                                                                                                    | Defining the Internet peer to be contacted                                                                                                    |                                                     |
| 6.8.3.4                                                                                                    | Defining the Internet peer to be contacted                                                                                                    | 203                                                 |
| 6.8.3.4<br>6.8.3.5                                                                                                    | Defining the Internet peer to be contacted                                                                                                    | 203<br>203                                          |
| 6.8.3.4<br>6.8.3.5<br>6.8.3.6                                                                                                    | Defining the Internet peer to be contacted  Request the GPRS context to be activated  Open the connection with the internet host  Close the Socket without deactivating the context                                                                                                    |                                                     |
| 6.8.3.4<br>6.8.3.5<br>6.8.3.6<br>6.8.4 En                                                                                                    | Defining the Internet peer to be contacted Request the GPRS context to be activated Open the connection with the internet host Close the Socket without deactivating the context hanced Easy GPRS Incoming Connection                                                                                                    |                                                     |
| 6.8.3.4<br>6.8.3.5<br>6.8.3.6<br>6.8.4 En<br>6.8.4.1                                                                                                    | Defining the Internet peer to be contacted                                                                                                    | 203<br>203<br>204<br>204<br>205                     |
| 6.8.3.4<br>6.8.3.5<br>6.8.3.6<br>6.8.4 En<br>6.8.4.1<br>6.8.4.2                                                                                           | Defining the Internet peer to be contacted Request the GPRS context to be activated Open the connection with the internet host Close the Socket without deactivating the context hanced Easy GPRS Incoming Connection Defining the Internet Peer that can contact this device (firewall settings) Request the socket connection to be opened in listen                                                                                                    | 203<br>203<br>204<br>204<br>205<br>205              |
| 6.8.3.4<br>6.8.3.5<br>6.8.3.6<br>6.8.4 En<br>6.8.4.1<br>6.8.4.2<br>6.8.4.3                                                                                | Defining the Internet peer to be contacted Request the GPRS context to be activated Open the connection with the internet host Close the Socket without deactivating the context hanced Easy GPRS Incoming Connection Defining the Internet Peer that can contact this device (firewall settings) Request the socket connection to be opened in listen Receiving connection requests                                                                                                    |                                                     |
| 6.8.3.4<br>6.8.3.5<br>6.8.3.6<br>6.8.4 En<br>6.8.4.1<br>6.8.4.2<br>6.8.4.3<br>6.8.5 Kr                                                                    | Defining the Internet peer to be contacted Request the GPRS context to be activated Open the connection with the internet host Close the Socket without deactivating the context hanced Easy GPRS Incoming Connection Defining the Internet Peer that can contact this device (firewall settings) Request the socket connection to be opened in listen Receiving connection requests own limitations                                                                                                    |                                                     |
| 6.8.3.4<br>6.8.3.5<br>6.8.3.6<br>6.8.4 En<br>6.8.4.1<br>6.8.4.2<br>6.8.4.3<br>6.8.5 Kr<br>6.8.6 En                                                        | Defining the Internet peer to be contacted Request the GPRS context to be activated Open the connection with the internet host Close the Socket without deactivating the context hanced Easy GPRS Incoming Connection Defining the Internet Peer that can contact this device (firewall settings) Request the socket connection to be opened in listen Receiving connection requests own limitations hanced Easy GPRS custom AT command Definition                                                                                                    |                                                     |
| 6.8.3.4<br>6.8.3.5<br>6.8.3.6<br>6.8.4 En<br>6.8.4.1<br>6.8.4.2<br>6.8.4.3<br>6.8.5 Kr                                                                    | Defining the Internet peer to be contacted Request the GPRS context to be activated Open the connection with the internet host Close the Socket without deactivating the context hanced Easy GPRS Incoming Connection Defining the Internet Peer that can contact this device (firewall settings) Request the socket connection to be opened in listen Receiving connection requests own limitations hanced Easy GPRS custom AT command Definition #USERID – Authentication User ID control                                                                                                    | 203 204 204 205 205 206 207 207                     |
| 6.8.3.4<br>6.8.3.5<br>6.8.3.6<br>6.8.4 En<br>6.8.4.1<br>6.8.4.2<br>6.8.4.3<br>6.8.5 Kr<br>6.8.6 En                                                        | Defining the Internet peer to be contacted Request the GPRS context to be activated Open the connection with the internet host Close the Socket without deactivating the context hanced Easy GPRS Incoming Connection Defining the Internet Peer that can contact this device (firewall settings) Request the socket connection to be opened in listen Receiving connection requests own limitations hanced Easy GPRS custom AT command Definition                                                                                                    | 203 204 204 205 205 206 207 207                     |
| 6.8.3.4<br>6.8.3.5<br>6.8.3.6<br>6.8.4 En<br>6.8.4.1<br>6.8.4.2<br>6.8.4.3<br>6.8.5 Kr<br>6.8.6 En<br>6.8.6.1                                             | Defining the Internet peer to be contacted Request the GPRS context to be activated Open the connection with the internet host Close the Socket without deactivating the context hanced Easy GPRS Incoming Connection Defining the Internet Peer that can contact this device (firewall settings) Request the socket connection to be opened in listen Receiving connection requests own limitations hanced Easy GPRS custom AT command Definition #USERID – Authentication User ID control                                                                                                    | 203 204 204 205 205 205 206 207 207 208             |
| 6.8.3.4<br>6.8.3.5<br>6.8.3.6<br>6.8.4 En<br>6.8.4.1<br>6.8.4.2<br>6.8.4.3<br>6.8.5 Kr<br>6.8.6 En<br>6.8.6.1<br>6.8.6.2                                  | Defining the Internet peer to be contacted Request the GPRS context to be activated Open the connection with the internet host Close the Socket without deactivating the context hanced Easy GPRS Incoming Connection Defining the Internet Peer that can contact this device (firewall settings) Request the socket connection to be opened in listen Receiving connection requests own limitations hanced Easy GPRS custom AT command Definition #USERID – Authentication User ID control #PASSW – Authentication Password control                                                                                                    | 203 204 204 205 205 206 207 207 208 209             |
| 6.8.3.4<br>6.8.3.5<br>6.8.3.6<br>6.8.4 En<br>6.8.4.1<br>6.8.4.2<br>6.8.4.3<br>6.8.5 Kr<br>6.8.6 En<br>6.8.6.1<br>6.8.6.2<br>6.8.6.3                       | Defining the Internet peer to be contacted Request the GPRS context to be activated Open the connection with the internet host Close the Socket without deactivating the context hanced Easy GPRS Incoming Connection Defining the Internet Peer that can contact this device (firewall settings) Request the socket connection to be opened in listen Receiving connection requests own limitations hanced Easy GPRS custom AT command Definition #USERID – Authentication User ID control #PASSW – Authentication Password control #PKTSZ –Packet Size control #DSTO – Data Sending TimeOut control                                            | 203 204 204 205 205 205 206 207 207 208 209 210     |
| 6.8.3.4<br>6.8.3.5<br>6.8.3.6<br>6.8.4 En<br>6.8.4.1<br>6.8.4.2<br>6.8.4.3<br>6.8.5 Kr<br>6.8.6 En<br>6.8.6.1<br>6.8.6.2<br>6.8.6.3<br>6.8.6.3            | Defining the Internet peer to be contacted Request the GPRS context to be activated Open the connection with the internet host Close the Socket without deactivating the context hanced Easy GPRS Incoming Connection Defining the Internet Peer that can contact this device (firewall settings) Request the socket connection to be opened in listen Receiving connection requests own limitations hanced Easy GPRS custom AT command Definition #USERID – Authentication User ID control #PASSW – Authentication Password control #PKTSZ –Packet Size control #DSTO – Data Sending TimeOut control #SKTTO – Socket inactivity timeout control | 203 204 204 205 205 205 206 207 207 208 209 210     |
| 6.8.3.4<br>6.8.3.5<br>6.8.3.6<br>6.8.4 En<br>6.8.4.1<br>6.8.4.2<br>6.8.4.3<br>6.8.5 Kr<br>6.8.6 En<br>6.8.6.1<br>6.8.6.2<br>6.8.6.3<br>6.8.6.4<br>6.8.6.5 | Defining the Internet peer to be contacted Request the GPRS context to be activated Open the connection with the internet host Close the Socket without deactivating the context hanced Easy GPRS Incoming Connection Defining the Internet Peer that can contact this device (firewall settings) Request the socket connection to be opened in listen Receiving connection requests own limitations hanced Easy GPRS custom AT command Definition #USERID – Authentication User ID control #PASSW – Authentication Password control #PKTSZ –Packet Size control #DSTO – Data Sending TimeOut control                                            | 203 204 204 205 205 205 206 207 207 208 209 210 211 |

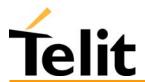

| 6.8.6.8                        | #QDNS – Query DNS                                                      | 215 |
|--------------------------------|------------------------------------------------------------------------|-----|
| 6.8.6.9                        | #SKTCT – Socket TCP Connection Timeout                                 |     |
| 6.8.6.10                       | #SKTSAV – Socket Parameters Save Command                               |     |
| 6.8.6.11                       | #SKTRST – Socket Parameters Reset Command                              |     |
| 6.8.6.12                       | #GPRS – GPRS context activation control                                |     |
| 6.8.6.13                       | #SKTD – Socket Dial                                                    |     |
| 6.8.6.14                       | #SKTL – Socket Listen                                                  |     |
| 6.8.6.15                       | #FRWL – Firewall setup                                                 | 225 |
| 6.9 Easy (                     | Camera Extension                                                       | 227 |
|                                | nera management                                                        |     |
| 6.9.1.1                        | #CAMON – Camera ON                                                     |     |
| 6.9.1.2                        | #CAMOFF – Camera OFF                                                   |     |
| 6.9.1.3                        | #TPHOTO – Camera Take Photo                                            | 228 |
| 6.9.1.4                        | #RPHOTO – Camera Read Photo                                            | 228 |
| 6.9.1.5                        | #OBJL – Object List                                                    | 229 |
| 6.9.1.6                        | #OBJR – Object Read                                                    | 229 |
| 6.9.1.7                        | #CAMQUA - Camera Select Quality of Photo                               | 230 |
| 6.9.1.8                        | #CMODE – Camera Select Operating MODE                                  |     |
| 6.9.2 Em                       | ail management                                                         |     |
| 6.9.2.1                        | #ESMTP – Email SMTP server                                             | 232 |
| 6.9.2.2                        | #EADDR – Email sender address                                          |     |
| 6.9.2.3                        | #EUSER – Email authentication USER NAME                                |     |
| 6.9.2.4                        | #EPASSW – Email authentication PASSWORD                                |     |
| 6.9.2.5                        | #SEMAIL - Send Email                                                   |     |
| 6.9.2.6                        | #ESAV – Email Parameters Save Command                                  |     |
| 6.9.2.7                        | #ERST – Email Parameters Reset Command                                 | 238 |
| ( 10 E (                       | Scan Extension                                                         | 220 |
| <b>6.10 Easy S</b><br>6.10.1 I | Easy Scan custom AT commands                                           | 239 |
| 6.10.1.1                       | #CSURV - Network Survey of the complete 900/1800/1900 Network          |     |
| 6.10.1.1                       | #CSURVC - Network Survey of the complete 900/1800/1900 Network         |     |
| 6.10.1.3                       | #CSURVU - Network Survey of user defined 900/1800/1900 channels        |     |
| 6.10.1.4                       | #CSURVUC - Network Survey of user defined 900/1800/1900 chamies        |     |
| 6.10.1.5                       | #CSURVF - Network Survey Format                                        |     |
|                                |                                                                        |     |
|                                | ed Detect & Report Extension                                           |     |
|                                | Overview                                                               |     |
| 6.11.2 J                       | ammed Detect & Report custom AT command #JDR - Jammed Detect & Report. |     |
| 0.11.2.1                       | #JDR - Janimed Detect & Report                                         | 243 |
|                                | Script Extension - Python interpreter                                  |     |
|                                | Overview                                                               |     |
|                                | Python 1.5.2+ Copyright Notice                                         |     |
|                                | Python implementation description                                      |     |
|                                | Python core supported features                                         |     |
|                                | Python Build-in Custom Modules                                         |     |
| 6.12.5.1                       | MDM built-in module                                                    |     |
| 6.12.5.                        | ( 6)                                                                   |     |
| 6.12.5.                        |                                                                        |     |
| 6.12.5.                        |                                                                        |     |
| 6.12.5                         |                                                                        |     |
| 6.12.5.                        |                                                                        |     |
| 6.12.5                         |                                                                        |     |
| 6.12.5                         |                                                                        |     |
| 6.12.5.                        |                                                                        |     |
| 6.12.5.                        | 1.9 MDM.getDSR()                                                       | 254 |

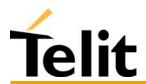

7

7.1

7.2

| 6.12.5.1.10 MDM.getRI()                                                                |     |
|----------------------------------------------------------------------------------------|-----|
| 6.12.5.1.11 MDM.setRTS()                                                               |     |
| 6.12.5.1.12 MDM.setDTR()                                                               |     |
| 6.12.5.2 SER built-in module                                                           |     |
| 6.12.5.2.1 SER.send(string)                                                            |     |
| 6.12.5.2.2 SER.receive(timeout)                                                        |     |
| 6.12.5.2.3 SER.read()                                                                  |     |
| 6.12.5.2.4 SER.sendbyte(byte)                                                          |     |
| 6.12.5.2.5 SER.receivebyte(timeout)                                                    |     |
| 6.12.5.2.6 SER.readbyte()                                                              |     |
| 6.12.5.2.7 SER.SetSpeed(speed, <char format="">)</char>                                |     |
| 6.12.5.3.1 GPIO setIOvalue(GPIOnumber, value)                                          |     |
| 6.12.5.3.2 GPIO.getIOvalue(GPIOnumber)                                                 |     |
| 6.12.5.3.3 GPIO.setIOdir(GPIOnumber, value, direction)                                 |     |
| 6.12.5.3.4 GPIO.getIOdir(GPIOnumber)                                                   |     |
| 6.12.5.4 MOD built-in module                                                           |     |
| 6.12.5.4.1 MOD.secCounter()                                                            |     |
| 6.12.5.4.2 MOD.sleep(sleeptime)                                                        |     |
| 6.12.5.4.3 MOD.reactivatePython()                                                      |     |
| 6.12.5.5 IIC built-in module                                                           |     |
| 6.12.5.5.1 IIC.new(SDA_pin, SCL_pin)                                                   |     |
| 6.12.5.5.2 IIC object method: init()                                                   |     |
| 6.12.5.5.3 IIC object method: sendbyte(byte)                                           | 261 |
| 6.12.5.5.4 IIC object method: send(string)                                             | 261 |
| 6.12.5.5.5 IIC object method: dev_read(addr, len)                                      |     |
| 6.12.5.5.6 IIC object method: dev_write(addr, string)                                  |     |
| 6.12.5.5.7 IIC object method: dev_gen_read(addr, start, len)                           |     |
| 6.12.5.5.8 IIC object method: dev_gen_write(addr, start, string)                       |     |
| 6.12.5.6 SPI built-in module                                                           |     |
| 6.12.5.6.1 SPI.new(SCLK_pin, MOSI_pin, MISO_pin, <ss0>, <ss1>,<ss7>)</ss7></ss1></ss0> |     |
| 6.12.5.6.2 SPI object method: init(CPOL, CPHA)                                         |     |
| 6.12.5.6.3 SPI object method: sendbyte(byte, <ss_number>)</ss_number>                  |     |
| 6.12.5.6.5 SPI object method: read(len, <ss_number>)</ss_number>                       |     |
| 6.12.5.6.6 SPI object method: readwrite(string, len, <ss_number>)</ss_number>          |     |
| 6.12.6 Executing a Python script                                                       |     |
| 6.12.6.1 Write Python script                                                           |     |
| 6.12.6.2 Download Python script                                                        |     |
| 6.12.6.3 Enable Python script                                                          |     |
| 6.12.6.4 Execute Python script                                                         |     |
| 6.12.6.5 Debug Python script                                                           |     |
| 6.12.7 Script Management commands                                                      |     |
| 6.12.7.1 #WSCRIPT - Write script command                                               | 269 |
| 6.12.7.2 #ESCRIPT - Select Active script command                                       |     |
| 6.12.7.3 #RSCRIPT - Read script command                                                |     |
| 6.12.7.4 #LSCRIPT - List script names command                                          |     |
| 6.12.7.5 #DSCRIPT - Delete script command                                              |     |
| 6.12.8 System management                                                               |     |
| 6.12.8.1 #REBOOT - Reboot command                                                      | 275 |
| CONFORMITY ASSESSMENT ISSUES                                                           | 276 |
| GM862-GPRS: Conformity Assessment                                                      | 277 |
| 2 GM862-GSM: Conformity Assessment                                                     |     |
|                                                                                        |     |

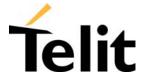

| 7.3 | GM862-PCS: Conformity Assessment      | 281 |
|-----|---------------------------------------|-----|
| 7.4 | GM862-Python: Conformity Assessment   | 283 |
| 7.5 | GM862-PCS FCC Equipment Authorization | 284 |
| 7.6 | GM862-PCS IC Equipment Certification  | 285 |
| 8   | GM862 FAMILY TECHNICAL SUPPORT        | 286 |
| 9   | LIST OF ACRONYMS                      | 287 |
| 10  | DOCUMENT CHANGE LOG                   | 280 |

## 1 Overview

Aim of this document is the description of features, functions and interfaces of the Telit GM862-PYTHON, Telit GM862-PCS, Telit GM862-GPRS, Telit GM862-GSM modules.

The Telit GM862-PYTHON, Telit GM862-PCS, Telit GM862-GPRS, Telit GM862-GSM modules are small, lightweight and low power consumption devices that allow digital communication services wherever a GSM 900, DCS 1800, PCS1900<sup>1</sup> network is present; they are the evolution of the previous Telit GM862 module, with an on board SIM Reader and therefore standalone Full Type Approval.

The Telit GM862-PYTHON module is the extended GPRS triband evolution of the previous wireless telecommunication module Telit GM862-PCS, integrating the Easy Script feature: a script interpreter Python engine allowing self controlled operations. It includes all the features of the previous PCS module such as GPRS, Voice, Circuit Switch Data transfer, Fax, Phonebook and SMS support, the third band PCS1900 support, hot removal sensing on board SIM Reader, therefore standalone FTA, and the higher upload speed of the GPRS Class 10 Packet Data transfer, battery charger circuitry. With the Easy script feature the Telit GM862-PYTHON module becomes a finite product, it just needs your script to be run.

It is specifically designed and developed by Telit for OEM usage and dedicated to portable data, voice and telematics applications needing the self controlled operations:

- □ Fast Worldwide GPRS Telemetry and Telecontrol (SCADA applications)
- □ Worldwide Smart GPRS Security systems
- **□** Worldwide Smart GPRS Vending machines
- □ Worldwide Smart Automotive and Fleet Management applications

The Telit GM862-PCS module is the improved GPRS triband evolution of the previous wireless telecommunication module Telit GM862-GPRS, therefore allowing worldwide operations. It includes all the features of the previous GPRS module such as GPRS, Voice, Circuit Switch Data transfer, Fax, Phonebook and SMS support, furthermore it has been enhanced with the third band PCS1900 support, hot removal sensing on board SIM Reader, therefore standalone FTA, and the higher upload speed of the GPRS Class 10 Packet Data transfer. Furthermore a battery charger circuitry has been embodied inside the module.

It is specifically designed and developed by Telit for OEM usage and dedicated to portable data, voice and telematics applications needing the added triband and GPRS Class 10 improved speed features and the battery charger such as:

-

<sup>&</sup>lt;sup>1</sup> PCS1900 network is supported only by the GM862-PCS and GM862-PYTHON modules.

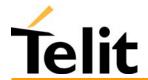

1vv0300604, Rev. ISSUE#19- 31/03/05

- □ Fast Worldwide GPRS Telemetry and Telecontrol (SCADA applications)
- **Worldwide Smart GPRS Security systems**
- **Worldwide Smart GPRS Vending machines**
- **Fast Worldwide GPRS POS terminals**
- □ Worldwide PDAs
- □ Worldwide Phones and Payphones
- Worldwide Smart Automotive and Fleet Management applications
- Battery powered applications needing a battery charger

The Telit GM862-GPRS module is the improved GPRS evolution of the previous wireless telecommunication module Telit GM862. It includes all the features of the previous GSM module such as Voice, Circuit Switch Data transfer, Fax, Phonebook and SMS support, furthermore it has been enhanced with the on board SIM Reader, therefore standalone FTA, and the speed and flexibility of the Packet Data transfer and the always connected feature of the GPRS system.

It is specifically designed and developed by Telit for OEM usage and dedicated to voice and telematics applications needing the added GPRS features such as:

- □ GPRS Telemetry and Telecontrol (SCADA applications)
- **Smart GPRS Security systems**
- □ Smart GPRS Vending machines
- **GPRS POS terminals**
- □ PDAs
- Phones and Payphones
- **Smart Automotive and Fleet Management applications**

The Telit GM862-GSM module is the evolution of the previous wireless telecommunication module Telit GM862. It includes all the features of the previous module such as Voice, Circuit Switch Data transfer, Fax, Phonebook and SMS support; furthermore it has been improved with the on board SIM Reader and standalone FTA.

It is specifically designed and developed by Telit for OEM usage and dedicated to cost effective voice and telematics applications where the Packed Data features of the GPRS are not a constrain such as:

- **Telemetry and Telecontrol (SCADA applications)**
- **□** Security systems
- □ Cost Effective Vending machines
- **□** Low cost POS terminals
- Phones and Payphones
- **Automotive and Fleet Management applications**
- **Domestic Appliances with simple remote control**

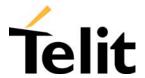

### Telit GM862-PYTHON/PCS/GPRS/GSM Product Description

1vv0300604, Rev. ISSUE#19- 31/03/05

The Telit GM862-PYTHON, GM862-PCS, GM862-GPRS, GM862-GSM modules will evolve in future in order to face the competitive telecommunication market requirements supporting the new incoming standards:

- □ Bluetooth support
- □ GPS embedded functionality

Furthermore the Telit GM862-PYTHON, GM862-PCS, GM862-GPRS, GM862-GSM modules have the full conformity assessment against R&TTE Directive and they don't require any further certification test effort and expense.

Telit GM862 Module Pin-to-Pin Upgrade Policy will enable you to include in your application the new Telit GM862-PYTHON, GM862-PCS, GM862-GPRS, GM862-GSM modules and future versions in place of the Telit GM862, allowing you to save your investments and to successfully penetrate new markets. 2

In order to meet the competitive OEM and vertical market stringent requirements, Telit supports its customers with a dedicated GM862 Module Support Policy with:

- an Evaluation Kit to help you develop you application;
- a dedicated Website (www.GM862.com) with all updated information available;
- an Application Module for your Telit GM862-PYTHON, GM862-PCS, GM862-GPRS, GM862-GSM: for compatibility with the previous product Telit GM862-S1 the Telit GM862 module can be replaced in the Application Module with one of the new Telit GM862-PYTHON GM862-PCS, GM862-GPRS, GM862-GSM and therefore bring the new PCS, GPRS, GSM features to your product, without any further change.
- a Full Quality Certification Laboratory, to support you in case your application requires additional certification effort to comply with the European or International laws (see par.7. Conformity Assessment Issues
- a high level specialist technical support (see par.8) to assist you in your development;

For more updated information concerning product Roadmap and availability, technical characteristics, commercial and other issues please check the Telit GM862 modules dedicated Website www.GM862.com or mail to:

ts-gm862@telit.net, for any **Technical** information or support you may need ci-gm862@telit.net, for any Commercial, sales or marketing related info af-gm862@telit.net, for After Sales issues

<sup>&</sup>lt;sup>2</sup> The GM862 Pin-to-Pin Upgrade Policy applies to the hardware and software that the product features support. For Example by substituting the GM862-GPRS with the GM862-GSM all the hardware features remain unaffected but only the GSM software functions will be compatible and supported, the GPRS will be lost.

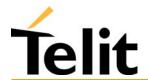

### Telit GM862-PYTHON/PCS/GPRS/GSM Product Description

1vv0300604, Rev. ISSUE#19- 31/03/05

NOTE: All the characteristics referred to the Telit GM862-GPRS module where not expressly stated apply also to the other products Telit GM862-PYTHON, GM862-PCS, Telit GM862-GSM.

NOTE: Some of the performances of the **Telit GM862 family modules** depend on SW version installed on the module itself. In particular on Chapter 6, dedicated to the supported AT commands, the minimum SW version required to support each specific AT command is reported.

The **Telit GM862 family modules** SW group is continuously working in order to add new features and improve the overall performances. From time to time that a new SW version is released, it will be freely distributed by the **Telit GM862-GPRS module** technical support.

The **Telit GM862 family modules** are easily upgradeable by the developer using the **Telit GM862 family module** Transfer Flash Image program.

For more info about this topic (and not only !) please check Telit GM862 family modules dedicated Website www.GM862.com. and www.telit.net

# 2 General Product Description

## 2.1 Dimensions

The Telit GM862 Family modules overall dimension are:

Lenght: 43.9 mm Width: 43.9 mm **Thickness:** 6.9 mm  $\simeq 13 \text{ cm}^3$ Volume:

The layout of Telit GM862 Family modules is shown in the following figure:

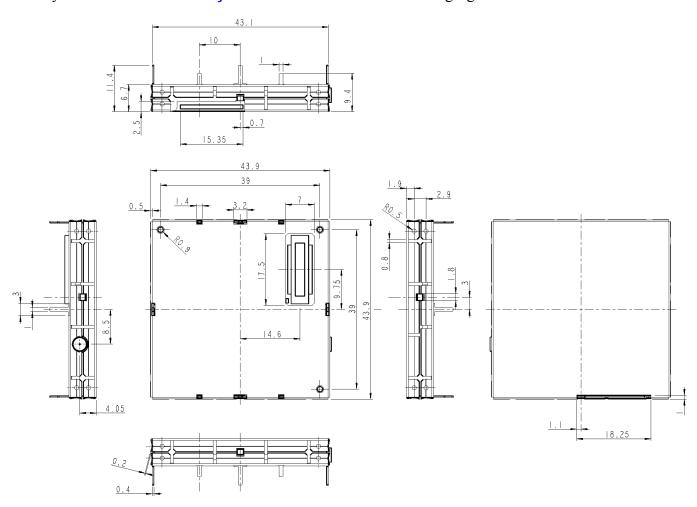

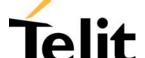

1vv0300604, Rev. ISSUE#19- 31/03/05

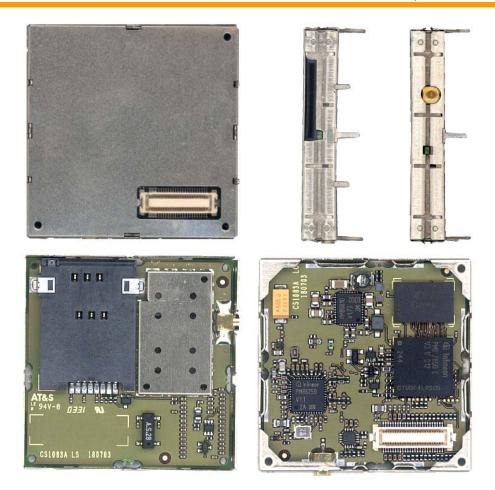

## 2.2 Weight

The Telit GM862 Family modules weight is 23 gr with shield and 16 gr without shield.

## 2.3 Environmental requirements

The Telit GM862 Family modules is compliant with the applicable ETSI reference documentation GSM 05.05 Release1999 ETSI EN300910 V8.4.1

## 2.3.1 Temperature range

- Temperature in normal functional conditions  $-10^{\circ}\text{C} \div +55^{\circ}\text{C}$
- Temperature in extreme functional conditions\*  $-20^{\circ}\text{C} \div +70^{\circ}\text{C}$
- $-30^{\circ}\text{C} \div +85^{\circ}\text{C}$ Temperature in storage conditions

<sup>\*</sup>these temperature can affect the sensitivity and performance of the module

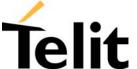

### **2.3.2Vibration Test (non functional)**

- $10 \div 12$ Hz ASD = 1.92m 2/s 3
- $12 \div 150$ Hz -3dB/oct

## 2.4 Operating Frequency

The operating frequencies in GSM, DCS, PCS modes are conform to the GSM specifications.

| Mode      | Freq. TX (MHz)  | Freq. RX (MHz)  | Channels (ARFC) | TX - RX offset |
|-----------|-----------------|-----------------|-----------------|----------------|
| E-GSM-900 | 890.0 - 914.8   | 935.0 - 959.8   | 0 - 124         | 45 MHz         |
|           | 880.2 - 889.8   | 925.2 - 934.8   | 975 - 1023      |                |
| DCS-1800  | 1710.2 - 1784.8 | 1805.2 - 1879.8 | 512 – 885       | 95 MHz         |
| PCS-1900  | 1850.2 - 1909.8 | 1930.2 - 1989.8 | 512 - 810       | 80 MHz         |

NOTE: PCS 1900 is supported only in the Telit GM862- PCS/Python module

## 2.5 Transmitter output power

#### **GSM-900**

The GM862-GPRS transceiver module in GSM-900 operating mode are of **class 4** in accordance with the specification which determine the nominal 2W peak RF power (+33dBm) on 50 Ohm.

#### DCS-1800

The GM862-GPRS transceiver module in DCS-1800 operating mode are of **class 1** in accordance with the specifications which determine the nominal 1W peak RF power (+30dBm) on 50 Ohm.

#### PCS-1900

The GM862-PCS transceiver module in PCS-1900 operating mode are of **class 1** in accordance with the specifications which determine the nominal 1W peak RF power (+30dBm) on 50 Ohm.

## 2.6 Reference sensitivity

#### **GSM-900**

The sensitivity of the GM862-GPRS transceiver module according to the specifications for the class 4 GSM–900 portable terminals is better than **–102dBm** in all the operational conditions.

#### **DCS-1800**

The sensitivity of the GM862-GPRS transceiver module according to the specifications for the class 1 portable terminals GSM 1800 is better than **–102dBm** in normal operating conditions.

#### PCS-1900

The sensitivity of the GM862-PCS transceiver module according to the specifications for the class 1 portable terminals PCS 1900 is better than **–102dBm** in normal operating conditions.

## 2.7 Antenna

The antenna that the customer chooses to use, depending on his application, should fulfil the following requirements:

| Frequency range   | Standard Dual Band frequency range,               |
|-------------------|---------------------------------------------------|
|                   | Standard Tri Band frequency range for -PCS        |
| Bandwith          | 80 MHz in GSM & 170 MHz in DCS & 140 MHz PCS band |
| Gain              | > 0 dB (referenced to 1/2 dipole)                 |
| Impedance         | 50 ohm                                            |
| Input power       | > 2 W peak power                                  |
| VSWR absolute max | <= 10:1                                           |
| VSWR recommended  | <= 2:1                                            |

NOTE: PCS 1900 frequency coverage is required only for the Telit GM862- PCS/Python module

### 2.7.1 Antenna connector

The Telit GM862 Family modules includes a 50 Ohm MMCX coaxial female 2 PIN Angle Coax SMD J01341A0081 connector to allow the antenna connection.

On the user application side the following connector must be used:

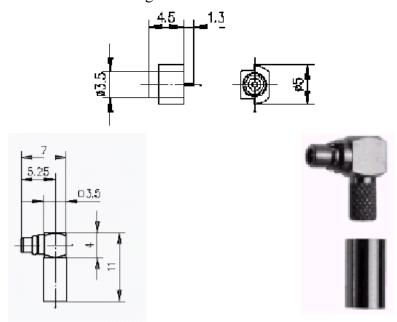

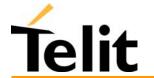

## Telit GM862-PYTHON/PCS/GPRS/GSM Product Description

1vv0300604, Rev. ISSUE#19- 31/03/05

a) Telegärtner MMCX angle plug crimp - Order n. J01340A0121

connector is locatable at:

Telegärtner - K. Gärtner GmbH Lerchenstrasse 35, D-71144 Steinenbronn Phone: (+49) 71 57 125 100

NOTE: be very careful when connecting the Telit GM862 Family modules RF connector. The RF connector can be damaged if not connected with the proper antenna RF connector. The minimum number of insertion cycles are recommended.

## 2.8Supply voltage

The external power supply must be connected to VBATT signal (see paragraph 2.15,Interface connectors on GM862-GPRS) and must fulfil the following requirements:

• Nominal operating voltage 3.8 V

• Operating voltage range 3.4 V - 4.2 V

**NOTE**: Operating voltage range must never be exceeded, care must be taken in order to fulfill min/max voltage requirements and peak current supply.

## 2.9 Power consumption

The typical current consumption of the Telit GM862 Family modules are:

• Power off current (typical) 26 μA;

• Stand-by current < 17 mA<sub>rms</sub> (< 4 mA<sub>rms</sub> using command AT+CFUN)

• Operating current 250 mA<sub>rms</sub> @ typical network conditions

• Operating current < 350 mA<sub>rms</sub> 1.9 A<sub>peak</sub> @ worst network conditions

Operating current in GPRS class 10 < 700 mA<sub>rms</sub> @ worst network conditions (only for the Telit GM862- PCS/Python module)

## 2.10 Embodied Battery charger

This feature is available only on the Telit GM862-PCS/Python.

The battery charger is suited for 3.7V Li-Ion rechargeable battery (suggested capacity 500-1000mAH). The Charger needs only a CURRENT LIMITED power source input and charges the battery directly through VBATT connector pins.

• Battery charger input pin CHARGE

Battery pins
 VBATT, GND

• Battery charger input voltage min 5.0 V

Battery charger input voltage typ 5.5 V

Battery charger input voltage max 7.0 V

Battery charger input current max

• Battery type Rechargeable Li-Ion

**NOTE**: If embodied battery charger is used, then a LOW ESR capacitor of at least  $100\mu F$  must be mounted in parallel to VBATT GM862-PCS pins.

400mA

### Telit GM862-PYTHON/PCS/GPRS/GSM Product Description

1vv0300604, Rev. ISSUE#19- 31/03/05

**NOTE:** when power is supplied to the CHARGE pin, a battery must always be connected to the VBATT pins of the GM862-PCS.

### 2.11 User Interface

The user interface is managed by AT commands specified on the GSM 07.07 and 07.05 specification and listed in the chapter 6, AT Command.

## 2.11.1 Speech Coding

The Telit GM862-PCS/Python, Telit GM862-GPRS and Telit GM862-GSM modules vocoder supports the following rates:

- Half Rate.
- Full rate,
- Enhanced Full Rate

#### 2.11.2 Sim Reader

The Telit GM862 Family modules support phase 2 GSM11.14 - SIM 3 volts ONLY. For 5V SIM operation an external level translator can be added.

Furthermore the Telit GM862 Family modules have an internal built-in SIM card reader, so there's no need for an external SIM housing.

The Telit GM862-PCS/Python has an enhanced internal built-in SIM card reader that allows also hot removal of the SIM sensing, therefore the SIM can be extracted and reinserted while the module is still on, so there's no need for an external SIM housing.

**NOTE**: On the Telit GM862-PCS/Python the hot removal of the SIM sensing is not supported during power saving mode (+CFUN: 5).

### 2.11.3 SMS

The Telit GM862 Family modules supports the following SMS types:

Mobile Terminated (MT) class 0-2 with signalling of new incoming SMS, SIM full, SMS read Mobile Originated class 0-3 with writing, memorise in SIM and sending

Cell Broadcast compatible with CB DRX with signalling of new incoming SMS.

### 2.11.4 Real Time Clock and Alarm

The Telit GM862 Family modules supports the Real Time Clock and Alarm functions through AT commands, furthermore an alarm output pin (GPIO6) can be configured to indicate the alarm with a hardware line output.

### 2.11.5 Data/fax transmission

The Telit GM862 Family modules supports:

- Packed Data transfer GPRS Class B, Multislot Class 8. (only for the Telit GM862-GPRS module)
- Packed Data transfer GPRS Class B, Multislot Class 10. (only for the Telit GM862-PCS/Python module)
- Data transmission according to the GSM 07.07, 07.05
- CSD up to 14.4 Kbps
- Fax service, Class 1 Group 3
- Fax service, Class 2 Group 3 (future SW release)

### 2.11.6 Local security management

With lock of Subscriber Identity module (SIM), and security code request at power-up.

#### 2.11.7 Call control

Call cost control function.

#### 2.11.8 Phonebook

Function available to store the telephone numbers in SIM memory.

Capability depends on SIM version/memory

### 2.11.9 Characters management

Availability of lowercase, uppercase and IRA characters. (international reference alphabet) In SMS PDU mode all character set are supported.

### 2.11.10 SIM related functions

Activation/deactivation of the numbers stored in phone book FDN, ADN and PINs. Extension at the PIN2 for the PUK2 insertion capability for lock condition.

### 2.11.11 Call status indication

By AT commands.

### 2.11.12 Indication of network service availability

By AT commands and LED indication on dedicated output.

The STAT\_LED is an Open Collector output where it is possible to directly connect a LED to show information on the network service availability and Call status.

#### **STAT LED indications**

| LED status            | <b>Device Status</b> |
|-----------------------|----------------------|
| permanently off       | device off           |
|                       | Net search / Not     |
| (period 1s, Ton 0,5s) | registered / turning |

# Telit GM862-PYTHON/PCS/GPRS/GSM Product Description

1vv0300604, Rev. ISSUE#19- 31/03/05

|                       | off              |
|-----------------------|------------------|
| slow blinking         | Registered full  |
| (period 3s, Ton 0,3s) | service          |
| permanently on        | a call is active |

#### Automatic answer (Voice, Data or FAX) 2.11.13

After n (depends of settings) rings automatically answers with beep (see S0 param).

#### 2.11.14 **Supplementary services (SS)**

- Call Barring,
- Call Forwarding,
- Calling Line Identification Presentation (CLIP),
- Calling Line Identification Restriction (CLIR),
- Call Waiting, other party call Waiting Indication,
- Call Hold, other party Hold / Retrieved Indication,
- Closed User Group supplementary service (CUG),
- Advice of Charge,
- Unstructured SS Mobile Originated (MO)

#### **Acoustic signaling** 2.11.15

The acoustic signalling of Telit GM862 Family modules on the selected acoustic device are the following:

- Call waiting;
- Ringing tone;
- SMS received tone;
- Busy tone;
- Power on/off tone;
- Off Hook dial tone:
- Congestion tone;
- Connected tone;
- Call dropped;
- No service tone;
- Alarm tone.

### **2.11.16 DTMF** tones

DTMF tones managed by specific AT commands.

These tones are generated with AT commands only during voice calls.

The minimum duration of a DTMF tone is 100 ms.

|           | Group high |         |         |  |  |  |
|-----------|------------|---------|---------|--|--|--|
| Group low | 1209 Hz    | 1336 Hz | 1477 Hz |  |  |  |
| 697 Hz    | 1          | 2       | 3       |  |  |  |
| 770 Hz    | 4          | 5       | 6       |  |  |  |
| 852 Hz    | 7          | 8       | 9       |  |  |  |
| 941 Hz    | *          | 0       | #       |  |  |  |

### 2.11.17 Buzzer output

The General Purpose I/O pin GPIO7 can be configured to output the BUZZER output signal, with only an external Mosfet/transistor and a diode a Buzzer can be directly driven.

The ringing tone and the other signaling tones can be redirected to this Buzzer output with a specific AT command.

### 2.12 **EMC**

Compliant to EN301-489-1 and EN301-489-7 and all applicable GSM Specifications. Compliant to Directive 1999/05/CE.

## 2.13 Logic level specifications

Where not specifically stated, all the interface circuits work at 2.8V CMOS logic levels.

The following table shows the logic level specifications used in the Telit GM862 Family modules interface circuits:

**Absolute Maximum Ratings -Not Functional** 

| Parameter                              | Min   | Max    |
|----------------------------------------|-------|--------|
| Input level on any digital pin when on | -0.3V | +3.75V |
| Input voltage on analog pins when on   | -0.3V | +3.0 V |

#### **Operating Range - Interface levels (2.8V CMOS)**

| Level             | Min  | Max   |
|-------------------|------|-------|
| Input high level  | 2.1V | 3.3V  |
| Input low level   | 0V   | 0.5V  |
| Output high level | 2.2V | 3.0V  |
| Output low level  | 0V   | 0.35V |

#### For 2,0V signals:

#### **Operating Range - Interface levels (2.0V CMOS)**

| 1 0               |       | `     |
|-------------------|-------|-------|
| Level             | Min   | Max   |
| Input high level  | 1.6V  | 3.3V  |
| Input low level   | 0V    | 0.4V  |
| Output high level | 1,65V | 2.2V  |
| Output low level  | 0V    | 0.35V |

#### 2.13.1 Reset signal

| Signal | Function    | I/O | Pin                  |
|--------|-------------|-----|----------------------|
| RESET  | Phone reset | I   | 23 (connector SO301) |

RESET is used to reset the Telit GM862 Family modules. Whenever this signal is pulled low, the GM862-GPRS is reset. When the device is reset it stops any operation and after the release of the reset it shuts down, without doing any detach operation from the network where it is registered to. This behavior is not a proper shut down because any GSM device is requested to issue a detach request on turn off. For this reason the Reset signal must not be used to normally shutting down the device, but only as an emergency exit in the rare case the device remains stucked waiting for some network response.

The RESET is internally controlled on start-up to achieve always a proper power-on reset sequence, so there's no need to control this pin on start-up. It may only be used to reset a device already on that is not responding to any command.

NOTE: do not use this signal to power off the Telit GM862 modules. Use the ON/OFF signal (Pin 17 of SO301) to perform this function or the AT#SHDN command.

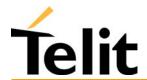

1vv0300604, Rev. ISSUE#19- 31/03/05

#### **Reset Signal Operating levels:**

| Signal           | Min   | Max  |
|------------------|-------|------|
| RESET Input high | 2.2V* | 3.3V |
| RESET Input low  | 0V    | 0.2V |

<sup>\*</sup> this signal is internally pulled up so the pin can be left floating if not used.

If unused, this signal may be left unconnected. If used, then it must always be connected with an open collector transistor, to permit to the internal circuitry the power on reset and undervoltage lockout functions.

## 2.14 Audio levels specifications

The audio of the Telit GM862 Family modules is organised into two main paths:

- internal path (called also MT)
- external path (called also HF)

These two paths are meant respectively for handset and headset/handsfree use.

The Telit GM862 Family modules has a built in echo canceller and a noise suppressor, tuned separately for the two audio paths; for the internal path the echo canceller parameters are suited to cancel the echo generated by a handset, while for the external audio path they are suited for a handsfree use.

For more information on the audio refer to the Hardware User Guide.

The following table reports all the audio level specifications.

#### **Microphone characteristics**

|                                                        | Internal audio mic. input     | External audio mic. input        |
|--------------------------------------------------------|-------------------------------|----------------------------------|
| Line coupling                                          | AC (100nF cond.)              | AC (100nF cond.)                 |
| Line type                                              | Balanced                      | Balanced                         |
| Differential input resistance                          | 25kΩ                          | 25kΩ                             |
| Line nominal sensitivity                               | $50 \text{mV}_{\text{rms}}$   | $3mV_{rms}$                      |
| Max input voltage                                      | $360 \text{mV}_{\text{rms}}$  | $22 \text{mV}_{\text{rms}}$      |
| Microphone nominal sensitivity - Analog Gain suggested | $-45 dB_{Vrms/Pa}$ / $+24 dB$ | -45dB <sub>Vrms/Pa</sub> / +10dB |
| Echo canceller type                                    | handset                       | Car kit hands free               |

#### **Speaker characteristics**

|                             | Internal audio ear. output        | External audio ear. output     |
|-----------------------------|-----------------------------------|--------------------------------|
| Line coupling               | DC                                | DC                             |
| Line type                   | Bridged                           | Bridged                        |
| Speaker impedance           | $\geq 16\Omega \pm 5\%$ @ 1kHz    | $\geq 16\Omega \pm 5\%$ @ 1kHz |
| Minimun load impedance      | 15Ω                               | 15Ω                            |
| Signal bandwidth            | 150-8000 Hz @ -3dB                | 150-8000 Hz @ -3dB             |
| Maximum output              | $1700 \mathrm{mV}_{\mathrm{rms}}$ | $850 \text{mV}_{\text{rms}}$   |
| Maximum power output        | 30mW                              | 7.5mW                          |
| Volume level steps (SW)     | -2dB                              | -2dB                           |
| Number of volume steps (SW) | 10                                | 10                             |

#### 2.15 **Interface connectors on GM862 modules**

The Telit GM862 Family modules has two interface connectors and a SIM Card reader:

1) **SO601: Antenna connector** (see 2.7.1, Antenna connector)

2) SO301: Interface connector 3) SO402: SIM Card Reader

The GM862-GPRS transceiver module interface connector SO301 is a CSTP 50 pin vertical SMD Molex 52991–0508 (male). Its pin-out (down view) is:

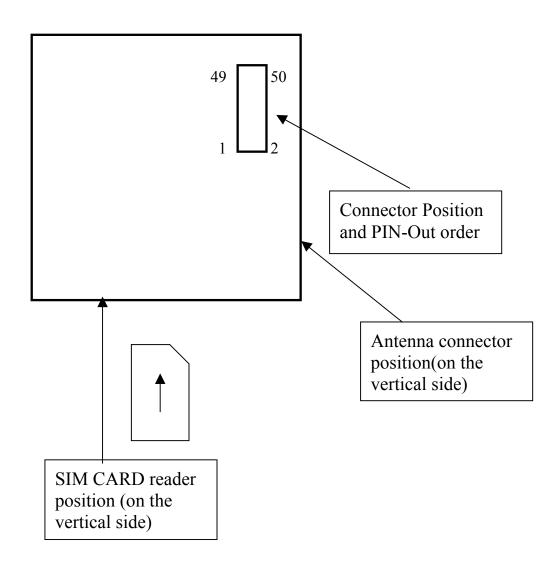

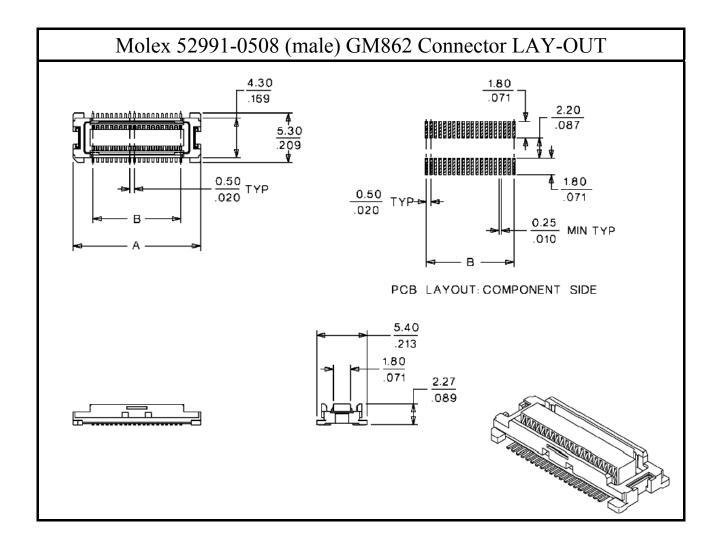

| Pin | Signal              | I/O | Function                                                                                                    | Internal<br>Pull up | Type           |
|-----|---------------------|-----|----------------------------------------------------------------------------------------------------|---------------------|----------------|
|     | VBATT               | -   | Main power supply                                                                                                    |                     | Power          |
| 2   | GND                 | -   | Ground                                                                                                    |                     | Power          |
| 3   | VBATT               | -   | Main power supply                                                                                                    |                     | Power          |
|     | GND                 | -   | Ground                                                                                                    |                     | Power          |
|     | VBATT               | -   | Main power supply                                                                                                    |                     | Power          |
| )   | GND                 | -   | Ground                                                                                                    |                     | Power          |
| '   | VBATT               | -   | Main power supply                                                                                                    |                     | Power          |
|     | CHARGE              | ΑI  | Charger input (5)                                                                                                    |                     | Power          |
| )   | EAR_HF+             | AO  | Handsfree ear output, phase +                                                                                                    |                     | Audio          |
| 0   | EAR_MT-             | AO  | Handset earphone signal output, phase -                                                                                                 |                     | Audio          |
| 1   | EAR_HF-             | AO  | Handsfree ear output, phase -                                                                                                    |                     | Audio          |
| 2   | EAR_MT+             | AO  | Handset earphone signal output, phase +                                                                                                 |                     | Audio          |
| 3   | MIC_HF-             | ΑI  | Handsfree microphone input; phase -, nominal level 3mVrms                                                                               |                     | Audio          |
| 4   | MIC_MT+             | ΑI  | Handset microphone signal input; phase+, nominal level 50mVrms                                                                          |                     | Audio          |
| 5   | MIC_HF+             | ΑI  | Handsfree microphone input; phase +, nominal level 3mVrms                                                                               |                     | Audio          |
| 6   | MIC_MT-             | ΑI  | Handset microphone signal input; phase-, nominal level 50mVrms                                                                          |                     | Audio          |
| 7   | ON/OFF              | Ι   | Input command for switching power ON or OFF (toggle command). The pulse to be sent to the GM862 must be equal or greater than 1 second. | 47K <i>Ω</i>        | VBATT (6)      |
| 8   | AXE                 | I   | Handsfree switching                                                                                                    | 47KΩ                | 2.0V signal    |
| 9   | SIMIO               | I/O | External SIM signal - Data I/O                                                                                                    |                     | 3V ONLY        |
| 0   | C103/TXD            | I   | Serial data input (TXD) from DTE                                                                                                    |                     | CMOS 2.8V      |
| 1   | PWRCTL/<br>CAM_SYNC | О   | Module Status ON indication (Signal output for power on/off control of external devices) / Camera Interface (4)                         | 820Ω -<br>10KΩ (7)  | CMOS 2.8V      |
| 22  | SIMVCC              | -   | External SIM signal – Power (3)                                                                                                    |                     | 3V ONLY        |
| 3   | RESET               | I   | Reset input                                                                                                    | 2K <i>Ω</i>         | see par.2.13.1 |
| 4   | SIMRST              | О   | External SIM signal – Reset                                                                                                    |                     | 3V ONLY        |

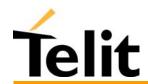

| 25 | TEST32kHz/<br>MON1_CAM |     | For test purpose (1) / Camera Interface (4)                    |      | CMOS 2.8V       |
|----|------------------------|-----|----------------------------------------------------------------|------|-----------------|
| 26 | SIMCLK                 | О   | External SIM signal – Clock                                    |      | 3V ONLY         |
| 27 | CCIN                   | I/O | External SIM signal - Presence (active low)                    | 47KΩ | CMOS 2.8V       |
| 28 | GPIO2/JDR              | О   | General purpose output (Open Collector) / Camera Interface (4) |      | Open Collector  |
| 29 | C106/CTS               | О   | Output for Clear to send signal (CTS) to DTE                   |      | CMOS 2.8V       |
| 30 | C125/RING              | Ο   | Output for Ring indicator signal (RI) to DTE                   |      | CMOS 2.8V       |
| 31 | GPIO1                  | I   | General purpose input                                          |      | transistor base |
| 32 | CLKSXM / PD[0]         |     | DAI - For test purpose (1) / Camera Interface (4)              |      | CMOS 2.8V       |
| 33 | C107/DSR               | О   | Output for Data set ready signal (DSR) to DTE                  |      | CMOS 2.8V       |
| 34 | TXDD / PD[1]           |     | DAI - For test purpose (1) / Camera Interface (4)              |      | CMOS 2.8V       |
| 35 | EMMI TX                | О   | TX Data output for debug monitor (1)                           |      | CMOS 2.8V       |
| 36 | C109/DCD               | О   | Output for Data carrier detect signal (DCD) to DTE             |      | CMOS 2.8V       |
| 37 | C104/RXD               | О   | Serial data output to DTE                                      |      | CMOS 2.8V       |
| 38 | SCLK /                 |     | DAI - For test purpose (1) /                                   |      | CMOS 2.8V       |
|    | PD[2]                  |     | Camera Interface (4)                                           |      |                 |
| 39 | STAT_LED               | О   | Status indicator led                                           |      | Open Collector  |
| 40 | RXDD /                 |     | DAI - For test purpose (1) /                                   |      | CMOS 2.8V       |
|    | PD[3]                  |     | Camera Interface (4)                                           |      |                 |
| 41 | EMMI RX                | I   | RX Data input for debug monitor (1)                            |      | CMOS 2.8V       |
| 42 | RFSD /                 |     | DAI - For test purpose (1) /                                   |      | CMOS 2.8V       |
|    | PD[4]                  |     | Camera Interface (4)                                           |      |                 |
| 43 | C108/DTR               | Ι   | Input for Data terminal ready signal (DTR) from DTE (4)        |      | CMOS 2.8V       |
| 44 | TFSD /                 |     | DAI - For test purpose (1) /                                   |      | CMOS 2.8V       |
|    | PD[5]                  |     | Camera Interface (4)                                           |      |                 |
| 45 | C105/RTS               | I   | Input for Request to send signal (RTS) from DTE                |      | CMOS 2.8V       |
| 46 | GPIO3 /                | I/O | Configurable general purpose I/O pin /                         |      | CMOS 2.8V       |
|    | PD[6]                  |     | Camera Interface (4)                                           |      |                 |
| 47 | GPIO4 /                | I/O | Configurable general purpose I/O pin /                         |      | CMOS 2.8V       |
|    | IICSDA                 |     | Camera Interface (4)                                           |      |                 |

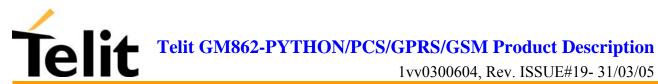

| 48 | GPIO5 /  | I/O | Configurable general purpose I/O pin / | CMOS 2.8V |
|----|----------|-----|----------------------------------------|-----------|
|    | CAM_DRDY |     | Camera Interface (4)                   |           |
| 49 | GPIO6    | I/O | GP I/O pin or ALARM output pin /       | CMOS 2.8V |
|    | /ALARM   |     | Camera Interface (4)                   |           |
|    | / PD[7]  |     |                                        |           |
| 50 | GPIO7    | I/O | GP I/O pin or BUZZER output pin /      | CMOS 2.8V |
|    | /BUZZER  |     | Camera Interface (4)                   |           |
|    | /CAM_PWR |     |                                        |           |
|    | _ON      |     |                                        |           |

- (1) For the exclusive use of the Technical Support Service
- (2) An earphone with a 150 ohm impedance can be directly connected to EAR+ and EAR-
- (3) On this pin a maximum of 47nF bypass capacitor is allowed.
- (4) When activating the Easy camera these pins will not be available for other use (Camera interface available only on GM862-PCS/PYTHON)
- (5) charger is available only on GM862-PCS/PYTHON. For the other products the pin is GND
- (6) This pin is pulled up internally to VBATT and has a transistor base input.
- (7) pull up is  $820\Omega$  on GM862-PCS/PYTHON and  $10K\Omega$  on GM862-GPRS/GM862-GSM.

## 2.16Mounting the GM862 modules on your Board

In order to electrically connect your board to the Telit GM862 Family modules, use a CSTP 2x25 pin vertical SMD SCH—SCH Molex 53748 - 0504 (female, low profile) as a counterpart to the CSTP 50 pin vertical SMD Molex 52991–0508 (male) of your Telit GM862 Family modules.

When mounting the Telit GM862 Family modules on your board, take care of soldering the GM862-GPRS shielding reeds on a ground plane or signal.

NOTE: be very careful when connecting the Telit GM862 module RF connector. The Telit GM862 module RF connector can be damaged if not connected with the proper antenna RF connector. The minimum number of insertion cycles is recommended.

## 2.16.1 Antenna Coaxial cable fixing

The following constraints must be respected in the Telit GM862 Family modules antenna cable connection:

- The fixing point of the coaxial cable must not be placed too close to the antenna connector of the GM862 module, leaving at least 30mm of flexible cable between the fixed point and the plug end.
- The fixing point must be at the same height of the GM862 module antenna connector, eventually using a wedge between the PCB and the cable if it is directly fixed to the PCB.
- The flexible cable must never be bent with a radius lower than 25mm (RG174 cable).
- The cable must be a RG174 type or more flexible ones.

The following pictures explain these constraints:

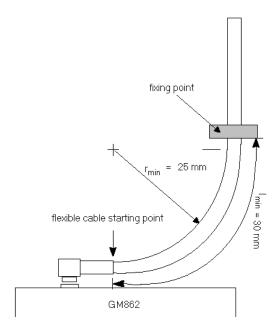

- Angle connector fixing example -

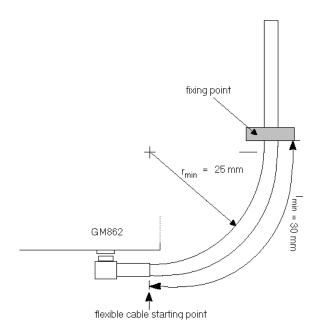

- Angle connector fixing example 2 -

NOTE: in the examples the cable is always bent, this is not a constrain. If the installation does not require it, then the cable can be kept straight, ensuring that the fixing is without sliding.

#### **Precautions** 2.16.2

- The plug should be inserted in the connector only after the installation of the Telit GM862 Family modules in the board. This is to prevent accidental breaking of the antenna connection during the transport.
- The coaxial cable must be fixed at least in one point, without sliding possibilities.
- The plug insertion/removal must be done axially with the female connector of the GM862-GPRS, keeping lateral strains to a minimum.
- The insertion/crimping pull out force must be less than 15N.

# 3 Application Board: GM862-S1

In order to use the Telit GM862 Family modules as a stand-alone product, it is not anymore required any Application Board since the new Telit GM862 Family modules has the full ETSI Type Approval as a stand-alone product.

The Telit GM862 Family modules are fully backward compatible and therefore the upgrade of old projects that were designed using the Telit S1 Board to interface with the Telit GM862 module can be made by simply replacing the Telit GM862 module with a new Telit GM862 Family module in the Telit S1 Board.

## Telit GM862-S1

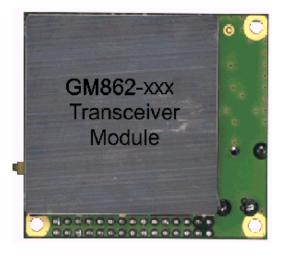

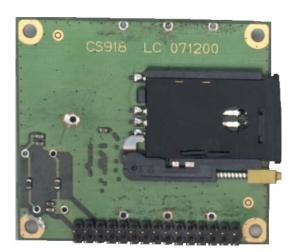

## 3.1 Application Board Description

For a detailed description of the hardware interfaces, the recommended accessories and the connections to the Telit GM862-S1 please refer to the Telit GM862 Product Description document.

## 4 Evaluation Kit: GM862/S1 EVK

In order to assist you in the development of your Telit GM862 Family modules based application, Telit can supply an Evaluation Kit that interfaces the Telit GM862 Family modules directly and also to the previous Application Board GM862-S1 with appropriate power supply, SIM card housing, RS 232 serial port level translator, direct UART connection, Handset, Headset and Hands-free (car kit) audio, antenna.

The EVK provides a fully functional solution for a complete data/phone application.

The standard serial RS232 9 pin connector placed on the Evaluation Kit allows the connection of the EVK system with a PC or other DTE.

The development of the applications utilizing the Telit GM862 Family modules must present a proper design of all the interfaces towards and from the module (e.g. power supply, audio paths, level translators), otherwise a decrease in the performances will be introduced or, in the worst case, a wrong design can even lead to an operating failure of the module.

In order to assist the hardware designer in his project phase, the EVK board presents a series of different solutions, which will cover the most common design requirements on the market, and which can be easily integrated in the OEM design as building blocks or can be taken as starting points to develop a specific one.

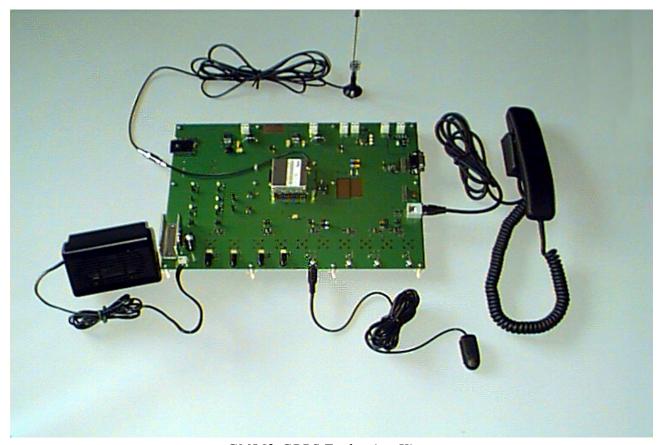

GM862-GPRS Evaluation Kit

1vv0300604, Rev. ISSUE#19- 31/03/05

## 4.1 Evaluation Kit description

For a detailed description of the Telit GM862/S1 Evaluation Kit refer to the documentation provided with the Telit GM862-GPRS Hardware User Guide

The Telit GM862/S1 Evaluation Kit can be divided into different blocks depending on the function they implement.

A schematic showing the EVK board and its blocks is shown:

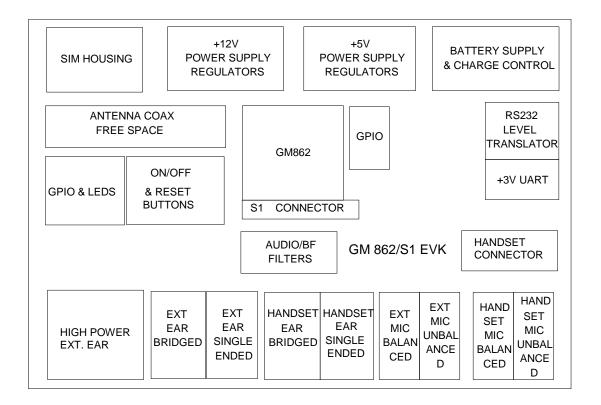

## **4.1.1 Power Supply**

In the Board there are three different power sources, that embrace a wide range of applications, from the automotive +12V input to the stand alone battery powered device.

The power sources nominal input voltages are:

- +12V input (typically automotive)
- +5V input (typically embedded systems)
- +3.8V input (Li-Ion Battery)

Each one of these power sources can supply both the Telit GM862 Family modules and the whole circuitry embodied in the Evaluation Kit.

Only one of these power sources can be used at a time and it is selectable with two jumpers.

For the battery power supply a Li-Ion battery charger circuit is provided.

#### Telit GM862-PYTHON/PCS/GPRS/GSM Product Description

1vv0300604, Rev. ISSUE#19- 31/03/05

#### 4.1.2 Serial interface

The communications between your application and the Telit GM862 Family modules must be done through a serial interface which can be a standard CMOS UART or a RS232 port.

All levels of the RS232 port are conform to RS232 and V.24 standard and a PC serial port can be directly connected to this connector.

Both these interfaces are supported.

#### **4.1.3** Audio

The Evaluation Kit board provides two software/hardware selectable audio paths, the internal and the external one. All the handset, headset and hands free-car kit functions are supported.

Furthermore for each audio path two solution are presented: single ended and balanced.

#### 4.1.4 GPIO and Leds

All the General Purpose Input Output ports of the Telit GM862 Family modules are supported in a dedicated connector and several leds are added as a debug aid.

#### 4.1.4.1 Telit GM862 Family modules interface connector

The PL401 transceiver interface connector placed on the Telit GM862/S1 Evaluation Kit is a female CSTP 2x25 pin vertical SMD SCH–SCH Molex 53748 - 0504 (low profile). See pin out on the SO301 connector on Telit GM862 Family modules.

# Molex 53748-0504 (female, low profile) Connector LAY-OUT - 0.26 / Old MINTYP | 1.20 / Old TYP | Old TYP | Old TYP | Old TYP | Old TYP | Old TYP | Old TYP | Old TYP | Old TYP | Old TYP | Old TYP | Old TYP | Old TYP | Old TYP | Old TYP | Old TYP | Old TYP | Old TYP | Old TYP | Old TYP | Old TYP | Old TYP | Old TYP | Old TYP | Old TYP | Old TYP | Old TYP | Old TYP | Old TYP | Old TYP | Old TYP | Old TYP | Old TYP | Old TYP | Old TYP | Old TYP | Old TYP | Old TYP | Old TYP | Old TYP | Old TYP | Old TYP | Old TYP | Old TYP | Old TYP | Old TYP | Old TYP | Old TYP | Old TYP | Old TYP | Old TYP | Old TYP | Old TYP | Old TYP | Old TYP | Old TYP | Old TYP | Old TYP | Old TYP | Old TYP | Old TYP | Old TYP | Old TYP | Old TYP | Old TYP | Old TYP | Old TYP | Old TYP | Old TYP | Old TYP | Old TYP | Old TYP | Old TYP | Old TYP | Old TYP | Old TYP | Old TYP | Old TYP | Old TYP | Old TYP | Old TYP | Old TYP | Old TYP | Old TYP | Old TYP | Old TYP | Old TYP | Old TYP | Old TYP | Old TYP | Old TYP | Old TYP | Old TYP | Old TYP | Old TYP | Old TYP | Old TYP | Old TYP | Old TYP | Old TYP | Old TYP | Old TYP | Old TYP | Old TYP | Old TYP | Old TYP | Old TYP | Old TYP | Old TYP | Old TYP | Old TYP | Old TYP | Old TYP | Old TYP | Old TYP | Old TYP | Old TYP | Old TYP | Old TYP | Old TYP | Old TYP | Old TYP | Old TYP | Old TYP | Old TYP | Old TYP | Old TYP | Old TYP | Old TYP | Old TYP | Old TYP | Old TYP | Old TYP | Old TYP | Old TYP | Old TYP | Old TYP | Old TYP | Old TYP | Old TYP | Old TYP | Old TYP | Old TYP | Old TYP | Old TYP | Old TYP | Old TYP | Old TYP | Old TYP | Old TYP | Old TYP | Old TYP | Old TYP | Old TYP | Old TYP | Old TYP | Old TYP | Old TYP | Old TYP | Old TYP | Old TYP | Old TYP | Old TYP | Old TYP | Old TYP | Old TYP | Old TYP | Old TYP | Old TYP | Old TYP | Old TYP | Old TYP | Old TYP | Old TYP | Old TYP | Old TYP | Old TYP | Old TYP | Old TYP | Old TYP | Old TYP | Old TYP | Old TYP | Old TYP | Old TYP | Old TYP | Old TYP | Old TYP | Old TYP | Old TYP | Old TYP | Old TYP | Old TYP | Old TYP | Old TYP | Old TYP |

1vv0300604, Rev. ISSUE#19- 31/03/05

## 5 Service and firmware update

The serial cable used for the communication with a PC can be also used to update the Telit GM862 Family modules firmware. The RS232 connector DB type 9 pin 90° is used to connect the Telit GM862/S1 Evaluation Kit. to any DTE.

All levels are conformed to RS232 and V.24 standard and a PC serial port can be directly connected to this connector.

The firmware update can be done with a specific software tool provided by Telit that runs on windows based PCs.

#### 5.1.1.1 Step-by-Step upgrade procedure

- I. Get the specific software for upgrading (Transfer Flash Image GM862\_xxx.zip) requesting it at this e-mail address <u>ts-gm862@telit.net</u>
- II. Unzip the file GM862 xxx.zip. A new exe file will be created.
- III. Mount the Telit GM862 module in the Evaluation Kit and supply power. Do not turn on the module for now.
- IV. Run the file *TFI\_GM862-xxx\_xxxx.exe*. The following window should be displayed, Select the language preferred by pressing the correspondent button.

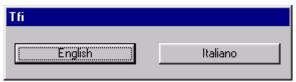

V. Press OK to the initial message.

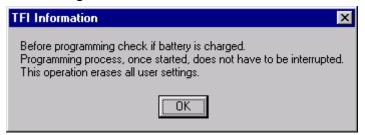

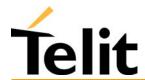

#### Telit GM862-PYTHON/PCS/GPRS/GSM Product Description

1vv0300604, Rev. ISSUE#19- 31/03/05

VI. Select the right COM port and speed. Note that to go faster than 115200 you need a special hardware on the PC. Then Press the Download button and within 5 seconds press the ON/OFF button on the board (turn on the module). Keep pressed the ON/OFF button for 5 seconds and then leave it.

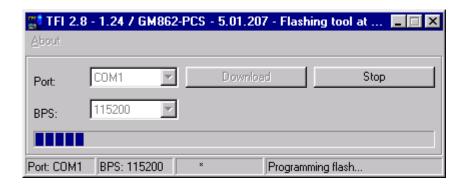

Wait for the end of programming green message OK

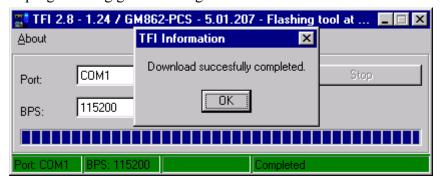

Your Telit GM862- module is now programmed with the new firmware.

1vv0300604, Rev. ISSUE#19- 31/03/05

## 6 AT Command

The Telit GM862 Family modules can be driven via the serial interface using the standard AT commands<sup>3</sup>. The Telit GM862 Family modules are compliant with:

- 1. Hayes standard AT command set, in order to maintain the compatibility with existing SW programs.
- 2. ETSI GSM 07.07 specific AT command and GPRS specific commands.
- 3. ETSI GSM 07.05 specific AT commands for SMS (Short Message Service) and CBS (Cell Broadcast Service)
- 4. FAX Class 1 compatible commands

Moreover the Telit GM862 Family modules supports also Telit proprietary AT commands for special purposes.

In the following the dedicated description of how to use the AT commands with the Telit GM862 Family modules.

#### 6.1 Definitions

The following syntactical definitions apply:

**CR>** Carriage return character, is the command line and result code terminator character, which value, in decimal ASCII between 0 and 255, is specified within parameter S3.

The default value is 13.

**<LF>** Linefeed character, is the character recognised as line feed character. Its value, in decimal ASCII between 0 and 255, is specified within parameter S4. The default value is 10.

The line feed character is output after carriage return character if verbose result codes are used (V1 option used) otherwise, if numeric format result codes are used (V0 option used) it will not appear in the result codes.

- <...> Name enclosed in angle brackets is a syntactical element. They do not appear in the command line.
- [...] Optional subparameter of a command or an optional part of TA information response is enclosed in square brackets. Brackets themselves do not appear in the command line. When subparameter is not given in AT commands which have a read command, new value equals to its previous value. In AT commands which do not store the values of any of their subparameters, and so have not a read command, which are called *action type* commands, action should be done on the basis of the recommended default setting of the subparameter.

<sup>3</sup> The AT is an ATTENTION command and is used as a prefix to other parameters in a string. The AT command combined with other parameters can be set up in the communications package or typed in manually as a command line instruction.

\_

## **6.2 AT Command Syntax**

GSM commands use syntax rules of extended commands.

Every extended command has a *test command* (trailing =?) to test the existence of the command and to give information about the type of its subparameters. There are two types of extended command:

- Parameter type commands which also have a read command (trailing?) to check the current values of subparameters.
- Action type commands do not store the values of any of their possible subparameters, and therefore do not have a read command.

In general when a command is issued without any trailing character, the read command is executed as if the trailing? character was present.

#### 6.2.1 Command lines

The basic structure of the command lines are:

- ATCMD1<CR> where AT is the command line prefix, CMD1 is a basic command (i.e. it have not + prefix) and CR is the command line terminator character
- ATCMD2=10<CR> where 10 is a subparameter
- AT+CMD1;+CMD2=, ,10<CR> These are two examples of extended commands (which have a + prefix). They are delimited with semicolon. In the second command the subparameter is omitted
- +CMD1?<CR> This is a read command for checking current subparameter values
- +CMD1=?<CR> This is a test command for checking possible subparameter values

These commands might be performed in a single command line as shown below:

ATCMD1 CMD2=10+CMD1;+CMD2=, ,10;+CMD1?;+CMD1=?<CR>

anyway it is always preferable to separate into different command lines the basic commands (i.e. without + prefix) and the extended commands (the ones with + prefix); furthermore it is suggested to avoid placing several action commands in the same command line, because if one of them fails, then an error message is received but it is not possible to argue which one of them has failed the execution.

If command V1 is enabled (verbose responses codes) and all commands in a command line has been performed successfully, result code <CR><LF>OK<CR><LF> is sent from the TA to the TE, if subparameter values of a command are not accepted by the TA or command itself is invalid, or command cannot be performed for some reason, result code <CR><LF>ERROR<CR><LF> is sent and no subsequent commands in the command line are processed.

If command V0 is enabled (numeric responses codes), and all commands in a command line has been performed successfully, result code 0<CR> is sent from the TA to the TE, if sub-parameter values of a command are not accepted by the TA or command itself is invalid, or command cannot be performed for some reason, result code 4<CR> and no subsequent commands in the command line are processed.

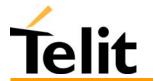

#### Telit GM862-PYTHON/PCS/GPRS/GSM Product Description

1vv0300604, Rev. ISSUE#19- 31/03/05

In case of errors depending on ME operation, ERROR (or 4) response may be replaced by +CME ERROR: <err> or +CMS ERROR: <err>.

## 6.2.2 Information responses and result codes

The TA response, in case of verbose response format enabled, for the previous examples command line could be as shown below:

information response to +CMD1? <CR><LF>+CMD1:2,1,10<CR><LF>

information response to +CMD1=? <CR><LF>+CMD1(0-2),(0,1),(0-15)<CR><LF>

final result code <CR><LF>OK<CR><LF>

Moreover there are other two types of result codes:

- result codes that inform about progress of TA operation (e.g. connection establishment CONNECT)
- result codes that indicate occurrence of an event not directly associated with issuance of a command from TE (e.g. ring indication RING).

Here the basic result codes according to ITU-T V25Ter recommendation

| Result Codes |              |
|--------------|--------------|
| Numeric form | Verbose form |
| 0            | OK           |
| 1            | CONNECT      |
| 2            | RING         |
| 3            | NO CARRIER   |
| 4            | ERROR        |
| 6            | NO DIALTONE  |
| 7            | BUSY         |
| 8            | NO ANSWER    |
| 12           | CONNECT 9600 |

## **6.2.3 Command Response Timeout**

Every command issued to the Telit GM862 Family modules returns a result response if response codes are enabled (default). The time needed to process the given command and return the response varies from command to command and may depend also from the network on which the command may interact. As a result every command is provided with a proper timeout time, if this time elapses without any result from the operation, then an ERROR response can be reported as if the operation was not successful and the operation is anyway terminated.

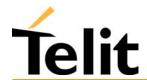

## Telit GM862-PYTHON/PCS/GPRS/GSM Product Description

1vv0300604, Rev. ISSUE#19- 31/03/05

The timeout time is quite short for commands that imply only internal set up commands, but may be very long for command that interact with the network (or even a set of Networks).

The default timeout is 100 ms for all the commands that have no interaction with the network or upper software layers.

In the table below are listed all the commands whose timeout differs from the default 100 ms and their effective timeout is reported:

| Command | Timeout (Seconds) |
|---------|-------------------|
| +CBST   | 0.2               |
| +CR     | 0.2               |
| +CRC    | 0.2               |
| +CRLP   | 0.2               |
| +CSCS   | 0.2               |
| +CEER   | 5                 |
| +CGMI   | 5                 |
| +CGMM   | 5                 |
| +CGMR   | 5                 |
| +CGSN   | 20                |
| +CIMI   | 20                |
| +CNUM   | 20                |
| +CREG   | 5                 |
| +COPS   | 180               |
| +CLCK   | 180               |
| +CPWD   | 180               |
| +CLIP   | 180               |
| +CLIR   | 180               |
| +CCFC   | 180               |
| +CCWA   | 20                |
| +CHLD   | 20                |
| +CUSD   | 180               |
| +CAOC   | 20                |
| +CSSN   | 20                |
| +CLCC   | 20                |
| +CPAS   | 5                 |
| +CPIN   | 20                |
| +CSQ    | 5                 |
| +CPBS   | 5                 |
| +CPBR   | 20                |
| +CPBF   | 20                |

| +CPBW 5 +CALM 5 +CRSL 5 +CLVL 5 +CMUT 5 +CACM 20 +CAMM 20 +CPUC 20 +CMEE 5 +VTS 20 +GMI 5 +GMR 5 +GSN 20 13 5 14 5 15 5 +CSMS 5 +CPMS 5 +CPMS 5 +CPMS 5 +CPMS 5 +CMGF 5 +CSCA 20 +CSMP 5 +CSAS 5 +CRES 5 +CRES 5 +CRES 5 +CNMI 5 +CMGS 180 / 5 for prompt">" +CMGS 180 / 5 for prompt">" +CMGS 180 / 5 for prompt">" +CMGS 5 +CMGR 5 +CMGR 5 +CMGR 5 +CMGR 5 +CMGR 5 +CMGR 5 +CMGR 5 +CMGR 5 +CMGR 5 +CMGR 5 +CMGR 5 +CMGR 5 +CMGR 5 +CMGR 10 #SRS 10 #SRP 10 #SRP 10 #STM 10 #PCT 10                                                                                                    |       |                       |
|----------------------------------------------------------------------------------------------------|-------|-----------------------|
| +CRSL 5 +CLVL 5 +CMUT 5 +CACM 20 +CAMM 20 +CPUC 20 +CMEE 5 +VTS 20 +GMI 5 +GMM 5 +GMM 5 +GSN 20 13 5 14 5 15 5 +CSMS 5 +CSMS 5 +CPMS 5 +CPMS 5 +CRGF 5 +CSCA 20 +CSMP 5 +CSAS 5 +CRES 5 +CNMI 5 +CMGS 180 / 5 for prompt">" +CMGS 180 / 5 for prompt">" +CMGS 180 / 5 for prompt">" +CMGS 180 / 5 for prompt">" +CMGS 180 / 5 for prompt">" +CMGD 5 +CMGR 5 +CMGR 5 +CMGR 5 +CMGR 5 +CMGR 5 +CMGR 5 +CMGR 5 +CMGR 10 #SRS 10 #SRP 10 #STM 10                                                                                                    | +CPBW | 20                    |
| +CLVL 5 +CMUT 5 +CACM 20 +CAMM 20 +CPUC 20 +CMEE 5 +VTS 20 +GMI 5 +GMM 5 +GMR 5 +GSN 20 I3 5 I4 5 I5 5 +CSMS 5 +CPMS 5 +CPMS 5 +CMGF 5 +CSCA 20 +CSMP 5 +CSAS 5 +CRES 5 +CNMI 5 +CMGS 180 / 5 for prompt">" +CMGS 180 / 5 for prompt">" +CMGS 180 / 5 for prompt">" +CMGS 180 / 5 for prompt">" +CMGS 5 +CMGR 5 +CMGR 5 +CMGR 5 +CMGR 5 +CMGR 5 +CMGR 5 +CMGR 5 +CMGR 5 +CMGR 5 +CMGR 10 #SRR 10 #SRR 10 #SRR 10                                                                                                    | +CALM | 5                     |
| +CMUT                                                                                                    | +CRSL | 5                     |
| +CACM 20 +CAMM 20 +CPUC 20 +CMEE 5 +VTS 20 +GMI 5 +GMM 5 +GMR 5 +GSN 20 13 5 14 5 15 5 +CSMS 5 +CPMS 5 +CPMS 5 +CRES 5 +CSA 20 +CSAP 5 +CNMI 5 +CRES 5 +CNMI 5 +CMGR 5 +CMGR 5 +CMGR 5 +CMGR 5 +CMGR 5 +CMGR 5 +CMGR 5 +CMGR 5 +CMGR 5 +CMGR 5 +CMGR 5 +CMGR 5 +CMGR 5 +CMGR 5 +CMGR 5 +CMGR 10 #SRS 10 #SRP 10 #STM 10 #STM 10                                                                                                    | +CLVL | 5                     |
| +CAMM 20 +CPUC 20 +CMEE 5 +VTS 20 +GMI 5 +GMM 5 +GMM 5 +GMR 5 +GSN 20 I3 5 I4 5 I5 5 +CSMS 5 +CPMS 5 +CPMS 5 +CMGF 5 +CSCA 20 +CSMP 5 +CSAS 5 +CRES 5 +CNMI 5 +CMGS 180 / 5 for prompt">" +CMGS 180 / 5 for prompt">" +CMGS 180 / 5 for prompt">" +CMGS 180 / 5 for prompt">" +CMGD 5 +CMGR 5 +CMGR 5 +CMGL 5 #CAP 10 #SRS 10 #SRP 10 #STM 10 #STM 10                                                                                                    | +CMUT | 5                     |
| +CPUC                                                                                                    | +CACM | 20                    |
| +CMEE 5 +VTS 20 +GMI 5 +GMM 5 +GMM 5 +GMR 5 +GSN 20 13 5 14 5 15 5 +CSMS 5 +CPMS 5 +CPMS 5 +CMGF 5 +CSCA 20 +CSMP 5 +CSAS 5 +CRES 5 +CRES 5 +CNMI 5 +CMGS 180 / 5 for prompt">" +CMGS 180 / 5 for prompt">" +CMGS 5 / 5 for prompt">" +CMGS 5 / 5 for prompt">" +CMGS 5 / 5 for prompt">" +CMGR 5 / 5 for prompt">" +CMGR 5 / 5 for prompt 5 / 5 for prompt 5 / 5 fo | +CAMM | 20                    |
| +VTS                                                                                                    | +CPUC | 20                    |
| +GMI 5 +GMM 5 +GMR 5 +GSN 20 13 5 14 5 15 5 +CSMS 5 +CPMS 5 +CPMS 5 +CRES 5 +CRES 5 +CNMI 5 +CNMI 5 +CMGS 180 / 5 for prompt">" +CMGS 180 / 5 for prompt">" +CMGW 5 / 5 for prompt">" +CMGW 5 / 5 for prompt">" +CMGD 5 +CMGR 5 +CMGL 5 +CMGL 5 #SRP 10 #STM 10 #STM 10 #PCT 10                                                                                                    | +CMEE | 5                     |
| +GMM 5 +GMR 5 +GSN 20 I3 5 I4 5 I5 5 +CSMS 5 +CPMS 5 +CPMS 5 +CMGF 5 +CSCA 20 +CSMP 5 +CSDH 5 +CRES 5 +CRES 5 +CNMI 5 +CMGS 180 / 5 for prompt">" +CMGS 180 / 5 for prompt">" +CMGD 5 +CMGR 5 +CMGR 5 +CMGL 5 #CAP 10 #SRS 10 #SRP 10 #STM 10 #PCT 10                                                                                                    | +VTS  | 20                    |
| +GMR 5 +GSN 20  I3 5  I4 5  I5 5 +CSMS 5 +CPMS 5 +CPMS 5 +CRES 5 +CSCA 20 +CSMP 5 +CSAS 5 +CRES 5 +CRES 5 +CNMI 5 +CMGS 180 / 5 for prompt">" +CMGS 180 / 5 for prompt">" +CMGS 5 for prompt">" +CMGS 5 for prompt">" +CMGS 5 for prompt">" +CMGS 5 for prompt">" +CMGS 5 for prompt">" +CMGS 5 for prompt">" +CMGS 5 for prompt">" +CMGD 5 for prompt">" +CMGD 6 for prompt 6 for prompt 7 for prompt 8 for prompt 8 for prompt 8 for prompt 8 for prompt 8 for prompt 8 for prompt 8 for prompt 8 for prompt 8 for prompt 8 for prompt 8 for prompt 8 for prompt 8 f | +GMI  | 5                     |
| +GSN   20   13   5   14   5   15   5     15   5     15   5     15   5                                                                                                    | +GMM  | 5                     |
| I3       5         I4       5         I5       5         +CSMS       5         +CPMS       5         +CMGF       5         +CSCA       20         +CSMP       5         +CSDH       5         +CSAS       5         +CRES       5         +CNMI       5         +CMGS       180 / 5 for prompt">"         +CMGS       180         +CMGW       5 / 5 for prompt">"         +CMGD       5         +CMGR       5         +CMGL       5         #CAP       10         #SRS       10         #SRP       10         #STM       10         #PCT       10                                                                                                    | +GMR  | 5                     |
| I4       5         I5       5         +CSMS       5         +CPMS       5         +CMGF       5         +CSCA       20         +CSMP       5         +CSDH       5         +CSAS       5         +CRES       5         +CNMI       5         +CMGS       180 / 5 for prompt">"         +CMGS       180         +CMGW       5 / 5 for prompt">"         +CMGD       5         +CMGR       5         +CMGL       5         #SRS       10         #SRP       10         #STM       10         #PCT       10                                                                                                    | +GSN  | 20                    |
| 15                                                                                                    | 13    | 5                     |
| +CSMS 5 +CPMS 5 +CPMS 5 +CMGF 5 +CSCA 20 +CSMP 5 +CSDH 5 +CSAS 5 +CRES 5 +CRES 5 +CNMI 5 +CMGS 180 / 5 for prompt">" +CMGS 180 / 5 for prompt">" +CMGS 180 / 5 for prompt">" +CMGS 180 / 5 for prompt">" +CMGS 180 / 5 for prompt">" +CMGW 5 / 5 for prompt">" +CMGD 5 +CMGR 5 +CMGL 5 #CAP 10 #SRS 10 #SRP 10 #STM 10 #PCT 10                                                                                                    | I4    | 5                     |
| +CPMS 5 +CMGF 5 +CSCA 20 +CSMP 5 +CSDH 5 +CSAS 5 +CRES 5 +CNMI 5 +CMGS 180 / 5 for prompt">" +CMGS 180 / 5 for prompt">" +CMGS 5 / 5 for prompt">" +CMGS 5 / 5 for prompt">" +CMGD 5 / 5 for prompt">" +CMGD 5 / 5 for prompt 5 / 5 for prompt 5 / 5 for prompt 5 / 5 for prompt 5 / 5 for prompt 5 / 5 / 5 for prompt 5 / 5 / 5 for prompt 5 / 5 / 5 / 5 / 5 / 5 / 5 / 5 / 5 / 5                                                                                            | I5    | 5                     |
| +CMGF 5 +CSCA 20 +CSMP 5 +CSDH 5 +CSAS 5 +CRES 5 +CRES 5 +CNMI 5 +CMGS 180 / 5 for prompt">" +CMGS 180 / 5 for prompt">" +CMGS 5 / 5 for prompt">" +CMGS 5 / 5 for prompt">" +CMGD 5 +CMGR 5 +CMGL 5 #CAP 10 #SRS 10 #SRP 10 #STM 10 #PCT 10                                                                                                    | +CSMS | 5                     |
| +CSCA 20 +CSMP 5 +CSDH 5 +CSAS 5 +CRES 5 +CRES 5 +CNMI 5 +CMGS 180 / 5 for prompt">" +CMGS 180 / 5 for prompt">" +CMGS 5 / 5 for prompt">" +CMGS 5 / 5 for prompt">" +CMGW 5 / 5 for prompt">" +CMGD 5 +CMGR 5 +CMGL 5 #CAP 10 #SRS 10 #SRP 10 #STM 10 #PCT 10                                                                                                    | +CPMS | 5                     |
| +CSMP       5         +CSDH       5         +CSAS       5         +CRES       5         +CNMI       5         +CMGS       180 / 5 for prompt">"         +CMSS       180         +CMGW       5 / 5 for prompt">"         +CMGD       5         +CMGR       5         +CMGL       5         #CAP       10         #SRS       10         #SRP       10         #STM       10         #PCT       10                                                                                                    | +CMGF | 5                     |
| +CSDH 5 +CSAS 5 +CRES 5 +CRES 5 +CNMI 5 +CMGS 180 / 5 for prompt">" +CMGS 180 / 5 for prompt">" +CMGS 5 / 5 for prompt">" +CMGW 5 / 5 for prompt">" +CMGD 5 +CMGR 5 +CMGL 5 #CAP 10 #SRS 10 #SRP 10 #STM 10 #PCT 10                                                                                                    | +CSCA | 20                    |
| +CSAS       5         +CRES       5         +CNMI       5         +CMGS       180 / 5 for prompt">"         +CMSS       180         +CMGW       5 / 5 for prompt">"         +CMGD       5         +CMGR       5         +CMGL       5         #CAP       10         #SRS       10         #SRP       10         #STM       10         #PCT       10                                                                                                    | +CSMP | 5                     |
| +CRES 5 +CNMI 5 +CMGS 180 / 5 for prompt">" +CMGS 180 / 5 for prompt">" +CMSS 180 +CMGW 5 / 5 for prompt">" +CMGD 5 +CMGD 5 +CMGR 5 +CMGL 5 #CAP 10 #SRS 10 #SRP 10 #STM 10 #PCT 10                                                                                                    | +CSDH | 5                     |
| +CNMI     5       +CMGS     180 / 5 for prompt">"       +CMSS     180       +CMGW     5 / 5 for prompt">"       +CMGD     5       +CMGR     5       +CMGL     5       #CAP     10       #SRS     10       #SRP     10       #STM     10       #PCT     10                                                                                                    | +CSAS | 5                     |
| +CMGS       180 / 5 for prompt">"         +CMSS       180         +CMGW       5 / 5 for prompt">"         +CMGD       5         +CMGR       5         +CMGL       5         #CAP       10         #SRS       10         #SRP       10         #STM       10         #PCT       10                                                                                                    | +CRES | 5                     |
| +CMSS 180<br>+CMGW 5 / 5 for prompt">"<br>+CMGD 5<br>+CMGR 5<br>+CMGL 5<br>#CAP 10<br>#SRS 10<br>#SRP 10<br>#STM 10<br>#PCT 10                                                                                                    | +CNMI | 5                     |
| +CMGW 5 / 5 for prompt">" +CMGD 5 +CMGR 5 +CMGL 5 #CAP 10 #SRS 10 #SRP 10 #STM 10 #PCT 10                                                                                                    | +CMGS | 180 / 5 for prompt">" |
| +CMGD 5 +CMGR 5 +CMGL 5 +CMGL 5 #CAP 10 #SRS 10 #SRP 10 #STM 10 #PCT 10                                                                                                    | +CMSS | 180                   |
| +CMGR 5 +CMGL 5 #CAP 10 #SRS 10 #SRP 10 #STM 10 #PCT 10                                                                                                    | +CMGW | 5 / 5 for prompt">"   |
| +CMGL 5 #CAP 10 #SRS 10 #SRP 10 #STM 10 #PCT 10                                                                                                    | +CMGD | 5                     |
| #CAP 10 #SRS 10 #SRP 10 #STM 10 #PCT 10                                                                                                    | +CMGR | 5                     |
| #SRS 10<br>#SRP 10<br>#STM 10<br>#PCT 10                                                                                                    | +CMGL | 5                     |
| #SRP 10<br>#STM 10<br>#PCT 10                                                                                                    | #CAP  | 10                    |
| #STM 10<br>#PCT 10                                                                                                    | #SRS  | 10                    |
| #PCT 10                                                                                                    | #SRP  | 10                    |
|                                                                                                    | #STM  | 10                    |
| #SHDN 10                                                                                                    | #PCT  | 10                    |
|                                                                                                    | #SHDN | 10                    |

# Telit GM862-PYTHON/PCS/GPRS/GSM Product Description

1vv0300604, Rev. ISSUE#19- 31/03/05

| #QTEMP   | 10  |
|----------|-----|
| #SGPO    | 10  |
| #GGPI    | 10  |
| #MONI    | 10  |
| #CGMI    | 5   |
| #CGMM    | 5   |
| #CGMR    | 5   |
| #CGSN    | 20  |
| #CIMI    | 5   |
| +CGACT   | 180 |
| +CGATT   | 180 |
| +CGDATA  | 20  |
| +CGDCONT | 20  |
| +CGPADDR | 20  |
| +CGQMIN  | 20  |
| +CGQREQ  | 20  |

## **6.2.4 Command issuing timing**

The chain Command -> Response shall always be respected and a new command must not be issued before the GM862-GPRS has terminated all the sending of its response result code (whatever it may be).

This applies especially to applications that "sense" the OK text and therefore may send the next command before the complete code <CR><LF>OK<CR><LF> is sent by the GM862-GPRS.

It is advisable anyway to wait for at least 20ms between the end of the reception of the response and the issue of the next AT command.

If the response codes are disabled and therefore the module does not report any response to the command, then at least the 20ms pause time shall be respected.

During command mode, due to hardware limitations, under severe CPU load the serial port can loose some characters if placed in autobauding at high speeds. Therefore if you encounter this problem fix the baud rate with AT+IPR command.

1vv0300604, Rev. ISSUE#19- 31/03/05

## 6.2.5 Factory Profile and parameters stored in the profiles

The GM862-GPRS stores several command configurations in the internal non volatile memory (see command &W, &Y, &P, &F, &F1), allowing to remember this status even after power off.

There are two user customisable profiles and one factory profile in the NVM of the device, by default the device will start with user profile 0 equal to factory profile.

For backward compatibility the profile is divided into two sections, one base section which was historically the one that was saved and restored in early releases of code, and the extended section which includes all the remaining applicable commands.

There are some other commands which are particular and are stored in NVM outside the profile, being independent from &W, &Y, &P, &F commands and saved usually without any command issuing (except from Easy-GPRS and Email management command sets) having only one saved value which is always restored at start-up.

The &W command is used to save the actual values of both sections of profiles into the NVM user profile. The profile loaded at start-up can be set with both &Y and &P commands. The &Y command instructs the device to load at start-up only the base section remaining backward compatible. The new &P command instructs the device to load the full profile base + extended sections at start-up. In the same manner the &F command resets to factory profile values only the command of the base section of profile, while the &F1 resets to factory profile values the full set of base + extended section commands.

The parameters that are part of the base section of the profile:

GSM DATA MODE : +CBST

AUTOBAUD : +IPR

COMMAND ECHO : E

RESULT MESSAGES : Q

VERBOSE MESSAGES : V

EXTENDED MESSAGES : X

FLOW CONTROL OPTIONS : &K, +IFC

CTS (C106) OPTIONS : &B

DSR (C107) OPTIONS : &S

DTR (C108) OPTIONS : &D

DCD (C109) OPTIONS : &C

RI (C125) OPTIONS : \R

POWER SAVING : +CFUN

DEFAULT PROFILE : &YO

S REGISTERS : S0; S1; S2; S3; S4; S5; S7; S10; S12; S25; S30; S38

CHARACTER FORMAT : +ICF

#### The parameters that are part of the extended section of the profile:

| +CRC,   | +FCLASS,   | +DR,   |
|---------|------------|--------|
| + ILRR, | +CR,+CSNS, | +CRLP, |
| +CNMI,  | +CMEE,     | +CSMP, |
| +CSDH,  | +CSCB,     | +CSSN, |

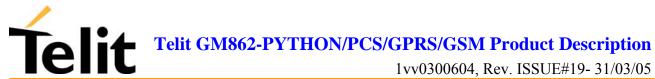

| +CUSD,  | +CALM,   | +CRSL,  |
|---------|----------|---------|
| +CMUT,  | +CAOC,   | +CREG,  |
| +CLIP,  | +CLIR,   | +CMGF,  |
| +CCWA,  | +CLVL,   | +COPS,  |
| #QSS,   | #ACAL,   | #SMOV,  |
| #CAP,   | #HFMICG, | #HSMICG |
| #SHFEC, | #SRS,    | #STM,   |
| #SHFSD, | #SRP     |         |

The parameters that are always saved in NVM independently from the profile (unique values):

+CGDCONT,

+CGQREQ,

+CGQMIN,

#BND

The parameters that are saved in NVM independently from the profile on request:

#USERID,

#PASSW,

#PKTSZ,

#DSTO,

#SKTTO,

**#SKTSET** 

**#SKTCT** 

saved with #SKTSAV command and reset with #SKTRST command.

#ESMTP, #EPASSW #EADDR,

#EUSER,

saved with #ESAV command and reset with #ERST command.

## 6.3 Command Availability Table

The available command, depending on the module are evidenced in the following table:

|         | PRODUCT          |           |            |           |
|---------|------------------|-----------|------------|-----------|
| COMMAND | GM862-<br>PYTHON | GM862-PCS | GM862-GPRS | GM862-GSM |
| &F      | •                | •         | •          | •         |
| &F1     | •                | •         | •          | •         |
| Z       | •                | •         | •          | •         |
| +FCLASS | •                | •         | •          | •         |
| &Y      | •                | •         | •          | •         |
| &W      | •                | •         | •          | •         |
| &Z      | •                | •         | •          | •         |
| &N      | •                | •         | •          | •         |
| +GMI    | •                | •         | •          | •         |
| +GMM    | •                | •         | •          | •         |
| +GMR    | •                | •         | •          | •         |
| +GCAP   | •                | •         | •          | •         |
| +GSN    | •                | •         | •          | •         |
| &V      | •                | •         | •          | •         |
| &V0     | •                | •         | •          | •         |
| &V1     | •                | •         | •          | •         |
| &V2     | •                | •         | •          | •         |
| &V3     | •                | •         | •          | •         |
| \V      | •                | •         | •          | •         |
| %L      | •                | •         | •          | •         |
| %Q      | •                | •         | •          | •         |
| +GCI    | •                | •         | •          | •         |
| L       | •                | •         | •          | •         |
| M       | •                | •         | •          | •         |
| Е       | •                | •         | •          | •         |
| Q       | •                | •         | •          | •         |
| V       | •                | •         | •          | •         |
| X       | •                | •         | •          | •         |

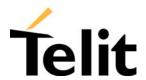

|   | 1 | Г | <u> </u> |
|---|---|---|----------|
| • | • | • | •        |
| • | • | • | •        |
| • | • | • | •        |
| • | • | • | •        |
| • | • | • | •        |
| • | • | • | •        |
| • | • | • | •        |
| • | • | • | •        |
| • | • | • | •        |
| • | • | • | •        |
| • | • | • | •        |
| • | • | • | •        |
| • | • | • | •        |
| • | • | • | •        |
| • | • | • | •        |
| • | • | • | •        |
| • | • | • | •        |
| • | • | • | •        |
| • | • | • | •        |
| • | • | • | •        |
| • | • | • | •        |
| • | • | • | •        |
| • | • | • | •        |
| • | • | • | •        |
| • | • | • | •        |
| • | • | • | •        |
| • | • | • | •        |
| • | • | • | •        |
| • | • | • | •        |
| • | • | • | •        |
| • | • | • | •        |
| • | • | • | •        |
| • | • | • | •        |
| • | • | • | •        |
|   |   |   |          |

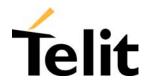

| S10               |                                       |   |   |          |
|-------------------|---------------------------------------|---|---|----------|
| S12               | •                                     | • | • | •        |
|                   | •                                     | • | • | •        |
| S25               | •                                     | • | • | •        |
| S30               | •                                     | • | • | •        |
| S38               | • • • • • • • • • • • • • • • • • • • | • | • | •        |
| ETSI GSM 07.07 AT | COMMANDS                              | T | T | <u> </u> |
| +CGMI             | •                                     | • | • | •        |
| +CGMM             | •                                     | • | • | •        |
| +CGMR             | •                                     | • | • | •        |
| +CGSN             | •                                     | • | • | •        |
| +CSCS             | •                                     | • | • | •        |
| +CIMI             | •                                     | • | • | •        |
| +CBST             | •                                     | • | • | •        |
| +CRLP             | •                                     | • | • | •        |
| +CR               | •                                     | • | • | •        |
| +CEER             | •                                     | • | • | •        |
| +CRC              | •                                     | • | • | •        |
| +CNUM             | •                                     | • | • | •        |
| +COPN             | •                                     | • | • | •        |
| +CREG             | •                                     | • | • | •        |
| +COPS             | •                                     | • | • | •        |
| +CLCK             | •                                     | • | • | •        |
| +CPWD             | •                                     | • | • | •        |
| +CLIP             | •                                     | • | • | •        |
| +CLIR             | •                                     | • | • | •        |
| +CCFC             | •                                     | • | • | •        |
| +CCWA             | •                                     | • | • | •        |
| +CHLD             | •                                     | • | • | •        |
| +CUSD             | •                                     | • | • | •        |
| +CAOC             | •                                     | • | • | •        |
| +CLCC             |                                       | • | • | •        |
| +CSSN             |                                       | • | • |          |
| +CCUG             |                                       | • | • | •        |
| +CPAS             |                                       |   |   |          |
| CIAS              | •                                     | • | • | •        |

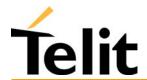

| GEVDI               |          |   |   |   |
|---------------------|----------|---|---|---|
| +CFUN               | •        | • | • | • |
| +CPIN               | •        | • | • | • |
| +CSQ                | •        | • | • | • |
| +CPBS               | •        | • | • | • |
| +CPBR               | •        | • | • | • |
| +CPBF               | •        | • | • | • |
| +CPBW               | •        | • | • | • |
| +CCLK               | •        | • | • | • |
| +CALA               | •        | • | • | • |
| +CALM               | •        | • | • | • |
| +CRSL               | •        | • | • | • |
| +CLVL               | •        | • | • | • |
| +CMUT               | •        | • | • | • |
| +CACM               | •        | • | • | • |
| +CAMM               | •        | • | • | • |
| +CPUC               | •        | • | • | • |
| +CMEE               | •        | • | • | • |
| +VTS                | •        | • | • | • |
| +CGACT              | •        | • | • |   |
| +CGATT              | •        | • | • |   |
| +CGDATA             | •        | • | • |   |
| +CGDCONT            | •        | • | • |   |
| +CGPADDR            | •        | • | • |   |
| +CGREG              | •        | • | • |   |
| +CGQMIN             | •        | • | • |   |
| +CGQREQ             | •        | • | • |   |
| +CBC                | •        | • |   |   |
| ETSI GSM 07.05 AT C | COMMANDS |   |   |   |
| +CSMS               | •        | • | • | • |
| +CPMS               | •        | • | • | • |
| +CMGF               | •        | • | • | • |
| +CSMP               | •        | • | • | • |
| +CSDH               | •        | • | • | • |
| +CSAS               | •        | • | • | • |

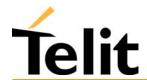

|                | <del>,</del> |   |          | <del></del> |
|----------------|--------------|---|----------|-------------|
| +CRES          | •            | • | •        | •           |
| +CSCB          | •            | • | •        | •           |
| +CSCA          | •            | • | •        | •           |
| +CNMI          | •            | • | •        | •           |
| +CMGL          | •            | • | •        | •           |
| +CMGR          | •            | • | •        | •           |
| +CMGS          | •            | • | •        | •           |
| +CMSS          | •            | • | •        | •           |
| +CMGW          | •            | • | •        | •           |
| +CMGD          | •            | • | •        | •           |
| CUSTOM AT COMM | IANDS        |   |          |             |
| #CGMI          | •            | • | •        | •           |
| #CGMM          | •            | • | •        | •           |
| #CGMR          | •            | • | •        | •           |
| #CIMI          | •            | • | •        | •           |
| #CGSN          | •            | • | •        | •           |
| #CAP           | •            | • | •        | •           |
| #SRS           | •            | • | •        | •           |
| #SRP           | •            | • | •        | •           |
| #STM           | •            | • | •        | •           |
| #PCT           | •            | • | •        | •           |
| #SHDN          | •            | • | •        | •           |
| #WAKE          | •            | • | •        | •           |
| #QTEMP         | •            | • | •        | •           |
| #SGPO          | •            | • | •        | •           |
| #GGPI          | •            | • | •        | •           |
| #GPIO          | •            | • | •        | •           |
| #MONI          | •            | • | •        | •           |
| #QSS           | •            | • | •        | •           |
| #ACAL          | •            | • | •        | •           |
| #SMOV          | •            | • | •        | •           |
| #SHFEC         | •            | • | •        | •           |
| #HFMICG        | •            | • | •        | •           |
| #HSMICG        | •            | • | •        | •           |
|                | <u> </u>     |   | <u> </u> | <u> </u>    |

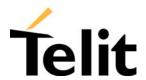

| #SHFSD            | •              | •     | • | • |
|-------------------|----------------|-------|---|---|
| #/                | •              | •     | • | • |
| #BND              | •              | •     |   |   |
| FAX CLASS 1 AT CO | OMMANDS        |       |   | ı |
| +FCLASS           | •              | •     | • | • |
| +FMI              | •              | •     | • | • |
| +FMM?             | •              | •     | • | • |
| +FMR              | •              | •     | • | • |
| +FTS              | •              | •     | • | • |
| +FRS              | •              | •     | • | • |
| +FTM              | •              | •     | • | • |
| +FRM              | •              | •     | • | • |
| +FTH              | •              | •     | • | • |
| +FRH              | •              | •     | • | • |
| +FLO              | •              | •     | • | • |
| +FPR              | •              | •     | • | • |
| +FDD              | •              | •     | • | • |
| EASY GPRS EXTENS  | SION AT COMMA  | NDS   |   |   |
| #USERID           | •              | •     | • |   |
| #PASSW            | •              | •     | • |   |
| #PKTSZ            | •              | •     | • |   |
| #DSTO             | •              | •     | • |   |
| #SKTTO            | •              | •     | • |   |
| #SKTSET           | •              | •     | • |   |
| #SKTOP            | •              | •     | • |   |
| #QDNS             | •              | •     | • |   |
| #SKTCT            | •              | •     | • |   |
| #SKTSAV           | •              | •     | • |   |
| #SKTRST           | •              | •     | • |   |
| #GPRS             | •              | •     | • |   |
| #SKTD             | •              | •     | • |   |
| #SKTL             | •              | •     | • |   |
| #FRWL             | •              | •     | • |   |
| EASY CAMERA EXT   | ΓENSION AT COM | MANDS |   |   |

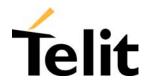

|                  | <b>I</b>      | 1    |   | 1 |
|------------------|---------------|------|---|---|
| #CAMON           | •             | •    |   |   |
| #CAMOFF          | •             | •    |   |   |
| #ТРНОТО          | •             | •    |   |   |
| #RPHOTO          | •             | •    |   |   |
| #OBJL            | •             | •    |   |   |
| #OBJR            | •             | •    |   |   |
| #CAMQUA          | •             | •    |   |   |
| #CMODE           | •             | •    |   |   |
| #ESMTP           | •             | •    |   |   |
| #EADDR           | •             | •    |   |   |
| #EUSER           | •             | •    |   |   |
| #EPASSW          | •             | •    |   |   |
| #ESAV            | •             | •    |   |   |
| #ERST            | •             | •    |   |   |
| #SEMAIL          | •             | •    |   |   |
| EASY SCAN EXTEN  | SION AT COMMA | ANDS |   |   |
| *CSURV           | •             | •    |   |   |
| *CSURVC          | •             | •    |   |   |
| *CSURVU          | •             | •    |   |   |
| *CSURVUC         | •             | •    |   |   |
| #CSURV           | •             | •    |   |   |
| #CSURVC          | •             | •    |   |   |
| #CSURVU          | •             | •    |   |   |
| #CSURVUC         | •             | •    |   |   |
| #CSURVF          | •             | •    |   |   |
| JAMMING DETECT   | and REPORT    |      |   |   |
| #JDR             | •             | •    | • | • |
| EASY SCRIPT EXTE | NSION COMMAN  | NDS  |   |   |
| #WSCRIPT         | •             |      |   |   |
| #ESCRIPT         | •             |      |   |   |
| #RSCRIPT         | •             |      |   |   |
| #LSCRIPT         | •             |      |   |   |
| #DSCRIPT         | •             |      |   |   |
| #REBOOT          | •             |      |   |   |

1vv0300604, Rev. ISSUE#19- 31/03/05

## **Hayes Compliant AT Commands**

## **6.3.1 Generic Modem Control**

#### 6.3.1.1 &F - reset base section factory profile configuration

| &F – reset base section factory profile configuration |                                                                                             |  |
|-------------------------------------------------------|---------------------------------------------------------------------------------------------|--|
| Execute command                                       |                                                                                             |  |
| AT&F                                                  | Calls the base section profile factory configuration, resetting the factory default values. |  |
| Read command                                          |                                                                                             |  |
| Write command                                         |                                                                                             |  |
| Test command                                          |                                                                                             |  |
| Example                                               |                                                                                             |  |
| Reference                                             | V25ter.                                                                                     |  |
| SW release                                            | Version A                                                                                   |  |

#### 6.3.1.2 &F1 - reset full factory profile configuration

| &F1 – reset full factory profile configuration |                                                                                          |
|------------------------------------------------|------------------------------------------------------------------------------------------|
| Execute command                                |                                                                                          |
| AT&F1                                          | Calls the full factory profile configuration, resetting the full default profile values. |
| Read command                                   |                                                                                          |
| Write command                                  |                                                                                          |
| Test command                                   |                                                                                          |
| Example                                        |                                                                                          |
| Reference                                      | Telit specifications                                                                     |
| SW release                                     | Version A                                                                                |

#### **6.3.1.3 Z** - soft reset

| Z – soft reset  |                                                                                                   |
|-----------------|---------------------------------------------------------------------------------------------------|
| Execute command |                                                                                                   |
| ATZ <n></n>     | Loads the configuration with the specified base section and the default extended section profile. |
|                 | Parameter: $\langle n \rangle = 01$ - profile                                                     |
|                 | Note: Must be the last command on the line.                                                       |
| Read command    |                                                                                                   |
| Write command   |                                                                                                   |
| Test command    |                                                                                                   |
| Example         |                                                                                                   |
| Reference       | V25ter.                                                                                           |
| SW release      | Version A                                                                                         |

1vv0300604, Rev. ISSUE#19- 31/03/05

#### 6.3.1.4 +FCLASS - select active service class

| +FCLASS - select act | tive service class                                                                                                    |
|----------------------|----------------------------------------------------------------------------------------------------|
| Execute command      |                                                                                                    |
| Read command         |                                                                                                    |
| AT+FCLASS?           | Returns the current configuration value of the parameter <n>.</n>                                                          |
| Write command        |                                                                                                    |
| AT+FCLASS= <n></n>   | Set the GM862-GPRS in specified connection mode (data, fax, voice), hence all the calls done after, will be data or voice. |
|                      | Parameter:                                                                                                    |
|                      | <n $>: 0 = data$                                                                                                    |
|                      | <n $>: 1 = fax class 1$                                                                                                    |
|                      | <n $>:$ 8 = voice                                                                                                    |
| Test command         |                                                                                                    |
| AT+FCLASS=?          | Returns all supported values of the parameters <n>.</n>                                                                    |
| Example              |                                                                                                    |
| Reference            | GSM 07.07                                                                                                    |
| SW release           | Version A                                                                                                    |

## 6.3.1.5 &Y - designate a default reset basic profile

| &Y – designate a default reset basic profile |                                                                                                    |
|----------------------------------------------|----------------------------------------------------------------------------------------------------|
| Execute command                              |                                                                                                    |
| AT&Y <n></n>                                 | The GM862-GPRS is able to store 2 complete configurations (see command &W). The command &Y defines which one of the 2 basic profiles will be the default profile to be loaded on startup. |
|                                              | Parameter: $\langle n \rangle = 01$ - profile                                                                                                    |
|                                              | Note: Differently from ATZ <n> command which simply loads the desired profile, with the command AT&amp;Y the chosen profile becomes the one which will be loaded on every startup.</n>    |
| Read command                                 |                                                                                                    |
| Write command                                |                                                                                                    |
| Test command                                 |                                                                                                    |
| Example                                      |                                                                                                    |
| Reference                                    |                                                                                                    |
| SW release                                   | Version A                                                                                                    |

1vv0300604, Rev. ISSUE#19- 31/03/05

#### 6.3.1.6 &P - designate a default reset full profile

| &P – designate a default reset full profile |                                                                                                    |  |
|---------------------------------------------|----------------------------------------------------------------------------------------------------|--|
| Execute command                             |                                                                                                    |  |
| AT&P <n></n>                                | The GM862-GPRS is able to store 2 complete configurations (see command &W). The command &P defines which one of the 2 full profiles will be the default profile to be loaded on startup. |  |
|                                             | Parameter: $\langle n \rangle = 01$ - profile                                                                                                    |  |
|                                             | Note: Differently from ATZ <n> command which simply loads the desired profile, with the command AT&amp;P the chosen profile becomes the one which will be loaded on every startup.</n>   |  |
| Read command                                |                                                                                                    |  |
| Write command                               |                                                                                                    |  |
| Test command                                |                                                                                                    |  |
| Example                                     |                                                                                                    |  |
| Reference                                   | Telit Specifications                                                                                                    |  |
| SW release                                  | Version D                                                                                                    |  |

## 6.3.1.7 &W - store current configuration

| &W – store current configuration |                                                               |
|----------------------------------|---------------------------------------------------------------|
| Execute command                  |                                                               |
| AT&W <n></n>                     | Stores on profile n the complete configuration of the device. |
|                                  | Parameter: $\langle n \rangle = 01$ - profile                 |
| Read command                     |                                                               |
| Write command                    |                                                               |
| Test command                     |                                                               |
| Example                          |                                                               |
| Reference                        |                                                               |
| SW release                       | Version A                                                     |

## Telit GM862-PYTHON/PCS/GPRS/GSM Product Description

1vv0300604, Rev. ISSUE#19- 31/03/05

## 6.3.1.8 &Z - store telephone number in the Telit GM862 Family modules internal phonebook

| &Z – store telephone number in the GM862 module internal phonebook |                                                                                                    |  |
|--------------------------------------------------------------------|----------------------------------------------------------------------------------------------------|--|
| Execute command                                                    |                                                                                                    |  |
| AT&Z <n> = <nr></nr></n>                                           | The GM862 modules has a built in non volatile memory in which 10 telephone numbers of a maximum 24 digits can be stored. The command $AT&Z < n > = < nr >$ stores in the record n the telephone number nr. The records cannot be overwritten, they must be cleared before rewriting. |  |
|                                                                    | Parameter:                                                                                                    |  |
|                                                                    | <n>: phonebook record <nr>: telephone number</nr></n>                                                                                                    |  |
|                                                                    | Note1: To delete the record <n> the command AT&amp;Z<n>= must be issued.</n></n>                                                                                                    |  |
|                                                                    | Note2: The records in the GM862 memory can be viewed with the command AT&N, while the telephone number stored in the record n can be dialled by giving the command ATDS= <n>.</n>                                                                                                    |  |
| Read command                                                       |                                                                                                    |  |
| Write command                                                      |                                                                                                    |  |
| Test command                                                       |                                                                                                    |  |
| Example                                                            |                                                                                                    |  |
| Reference                                                          |                                                                                                    |  |
| SW release                                                         | Version A                                                                                                    |  |

#### 6.3.1.9 &N - display internal phonebook stored numbers

| &N – display internal phonebook stored numbers |                                                                                          |  |
|------------------------------------------------|------------------------------------------------------------------------------------------|--|
| Execute command                                |                                                                                          |  |
| AT&N <n></n>                                   | Returns the telephone number stored in the internal memory at the record number <n>.</n> |  |
|                                                | Parameter: <n> - phonebook record</n>                                                    |  |
|                                                | Note: if parameter <n> is omitted then all the internal records are shown.</n>           |  |
| Read command                                   |                                                                                          |  |
| Write command                                  |                                                                                          |  |
| Test command                                   |                                                                                          |  |
| Example                                        |                                                                                          |  |
| Reference                                      |                                                                                          |  |
| SW release                                     | Version A                                                                                |  |

#### 6.3.1.10 +GMI - request manufacturer identification

| +GMI – request manufacturer identification |                                          |  |
|--------------------------------------------|------------------------------------------|--|
| Execute command                            |                                          |  |
| AT+GMI                                     | Returns the manufacturer identification. |  |
| Read command                               |                                          |  |
| Write command                              |                                          |  |
| Test command                               |                                          |  |
| Example                                    |                                          |  |
| Reference                                  | V.25ter                                  |  |
| SW release                                 | Version A                                |  |

#### +GMM - request model identification 6.3.1.11

| +GMM – request model identification |                                   |  |
|-------------------------------------|-----------------------------------|--|
| Execute command                     |                                   |  |
| AT+GMM                              | Returns the model identification. |  |
| Read command                        |                                   |  |
| Write command                       |                                   |  |
| Test command                        |                                   |  |
| Example                             |                                   |  |
| Reference                           | V.25ter                           |  |
| SW release                          | Version A                         |  |

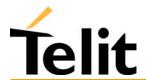

#### +GMR - request revision identification 6.3.1.12

| +GMR – request revision identification |                                               |
|----------------------------------------|-----------------------------------------------|
| Execute command                        |                                               |
| AT+GMR                                 | Returns the software revision identification. |
| Read command                           |                                               |
| Write command                          |                                               |
| Test command                           |                                               |
| Example                                |                                               |
| Reference                              | V.25ter                                       |
| SW release                             | Version A                                     |

#### 6.3.1.13 +GCAP - request capabilities list

| +GCAP – request cap | +GCAP – request capabilities list                 |  |
|---------------------|---------------------------------------------------|--|
| Execute command     |                                                   |  |
| AT+GCAP             | Returns the equipment supported command set list. |  |
|                     | Where:                                            |  |
|                     | +CGSM: GSM ETSI command set                       |  |
|                     | +FCLASS: Fax command set                          |  |
|                     | +DS: Data Service common modem command set        |  |
|                     | +MS: Mobile Specific command set                  |  |
|                     |                                                   |  |
| Read command        |                                                   |  |
| Write command       |                                                   |  |
| Test command        |                                                   |  |
| Example             |                                                   |  |
| Reference           | V.25ter                                           |  |
| SW release          | Version A                                         |  |

1vv0300604, Rev. ISSUE#19- 31/03/05

#### +GSN - request serial number 6.3.1.14

| +GSN – request serial number |                                                                        |
|------------------------------|------------------------------------------------------------------------|
| Execute command              |                                                                        |
| AT+GSN                       | Returns the device board serial number.                                |
|                              | Note: The number returned is not the IMSI, it is only the board number |
| Read command                 |                                                                        |
| Write command                |                                                                        |
| Test command                 |                                                                        |
| Example                      |                                                                        |
| Reference                    | V.25ter                                                                |
| SW release                   | Version A                                                              |

#### &V - display current configuration & profile 6.3.1.15

| &V – display current configuration & profile |                                                             |
|----------------------------------------------|-------------------------------------------------------------|
| Execute command AT&V                         | Returns some of the base configuration parameters settings. |
| Read command                                 | 5 1                                                         |
| Write command                                |                                                             |
| Test command                                 |                                                             |
| Reference                                    | V25ter                                                      |
| SW release                                   | Version A                                                   |

1vv0300604, Rev. ISSUE#19- 31/03/05

#### &V0 - display current configuration & profile 6.3.1.16

| &V0 – display current configuration & profile |                                                                                        |
|-----------------------------------------------|----------------------------------------------------------------------------------------|
| Execute command AT&V0                         | Returns all the configuration parameters settings.                                     |
|                                               | Note: this command is the same as &V, it is included only for backwards compatibility. |
| Read command                                  |                                                                                        |
| Write command                                 |                                                                                        |
| Test command                                  |                                                                                        |
| Example                                       |                                                                                        |
| Reference                                     |                                                                                        |
| SW release                                    | Version A                                                                              |

#### &V1 - display S registers values 6.3.1.17

| &V1 – display S regi | sters values                                                                         |
|----------------------|--------------------------------------------------------------------------------------|
| Execute command      |                                                                                      |
| AT&V1                | Returns the value of the S registers in decimal and hexadecimal value in the format: |
|                      | REG DEC HEX                                                                          |
|                      | <reg> <dec> <hex></hex></dec></reg>                                                  |
|                      | where                                                                                |
|                      | <reg> - S register number (0 38)</reg>                                               |
|                      | <pre><dec> - current value in decimal notation</dec></pre>                           |
|                      | <hex> - current value in hexadecimal notation</hex>                                  |
| Read command         |                                                                                      |
| Write command        |                                                                                      |
| Test command         |                                                                                      |
| Example              |                                                                                      |
| Reference            |                                                                                      |
| SW release           | Version A                                                                            |

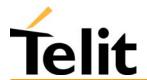

#### &V2 - display last connection statistics 6.3.1.18

| &V2 – display last connection statistics |                                                                     |
|------------------------------------------|---------------------------------------------------------------------|
| Execute command                          |                                                                     |
| AT&V2                                    | Returns the last connection statistics & connection failure reason. |
| Read command                             |                                                                     |
| Write command                            |                                                                     |
| Test command                             |                                                                     |
| Example                                  |                                                                     |
| Reference                                |                                                                     |
| SW release                               | Version A                                                           |

#### 6.3.1.19 &V3 - display S registers values

| &V3 – display S regi | &V3 – display S registers values                                                     |  |
|----------------------|--------------------------------------------------------------------------------------|--|
| Execute command      |                                                                                      |  |
| AT&V3                | Returns the value of the S registers in decimal and hexadecimal value in the format: |  |
|                      | REG DEC HEX                                                                          |  |
|                      | <reg> <dec> <hex></hex></dec></reg>                                                  |  |
|                      | where                                                                                |  |
|                      | <reg> - S register number (0 38)</reg>                                               |  |
|                      | <dec> - current value in decimal notation</dec>                                      |  |
|                      | <hex> - current value in hexadecimal notation</hex>                                  |  |
| Read command         |                                                                                      |  |
| Write command        |                                                                                      |  |
| Test command         |                                                                                      |  |
| Example              |                                                                                      |  |
| Reference            |                                                                                      |  |
| Note                 |                                                                                      |  |

#### $\V$ - single line connect message 6.3.1.20

| \V - Single line connect message |                                  |
|----------------------------------|----------------------------------|
| Execute command                  |                                  |
| AT\V <n></n>                     | Set single line connect message. |
|                                  | Parameter:                       |
|                                  | $\langle n \rangle = 0$ - off    |
|                                  | $\langle n \rangle = 1$ on       |
| Read command                     |                                  |
| Write command                    |                                  |
| Test command                     |                                  |
| Example                          |                                  |
| Reference                        |                                  |
| SW release                       | Version A                        |

#### %L - report line signal level 6.3.1.21

| <mark>%L – report line signal level</mark> |                                                                                                    |
|--------------------------------------------|----------------------------------------------------------------------------------------------------|
| Execute command                            |                                                                                                    |
| AT%L                                       | Reports the line signal level.                                                                                          |
|                                            | Note: Since on mobile phone there's no line connection, command is included only for compatibility and returns only OK. |
|                                            | To check signal strength (level) use the +CSQ command.                                                                  |
| Read command                               |                                                                                                    |
| Write command                              |                                                                                                    |
| Test command                               |                                                                                                    |
| Example                                    |                                                                                                    |
| Reference                                  |                                                                                                    |
| SW release                                 | Version A                                                                                                    |

1vv0300604, Rev. ISSUE#19- 31/03/05

#### %Q - report line quality 6.3.1.22

| %Q – report line quality |                                                                                                    |
|--------------------------|----------------------------------------------------------------------------------------------------|
| Execute command          |                                                                                                    |
| AT%Q                     | Reports the line quality indicator.                                                                                     |
|                          | Note: Since on mobile phone there's no line connection, command is included only for compatibility and returns only OK. |
|                          | To check signal quality use the +CSQ command.                                                                           |
| Read command             |                                                                                                    |
| Write command            |                                                                                                    |
| Test command             |                                                                                                    |
| Example                  |                                                                                                    |
| Reference                |                                                                                                    |
| SW release               | Version A                                                                                                    |

#### 6.3.1.23 +GCI – select the country of installation

| +GCI – select the country of installation |                                                                                |
|-------------------------------------------|--------------------------------------------------------------------------------|
| Set command                               |                                                                                |
| AT+GCI= <code></code>                     | Selects the code of the country of installation according to ITU-T.35 Annex A. |
|                                           | Parameter:                                                                     |
|                                           | 59                                                                             |
| Read command                              | Reports the currently selected country code.                                   |
| AT+GCI?                                   |                                                                                |
| Test command                              | Reports the supported country codes (only 59 (Italy)).                         |
| AT+GCI=?                                  |                                                                                |
| Example                                   |                                                                                |
| Reference                                 | V25ter.                                                                        |
| Note                                      |                                                                                |

1vv0300604, Rev. ISSUE#19- 31/03/05

#### L – monitor speaker loudness 6.3.1.24

| L – monitor speaker loudness |                                                                                    |
|------------------------------|------------------------------------------------------------------------------------|
| Execute command              |                                                                                    |
| ATL <n></n>                  | It has no effect is included only for backward compatibility with landline modems. |
|                              | Parameter:                                                                         |
|                              | $ <_{\rm n}> = 0 - 3$                                                              |
|                              |                                                                                    |
| Read command                 |                                                                                    |
| Write command                |                                                                                    |
| Test command                 |                                                                                    |
| Example                      |                                                                                    |
| Reference                    | V25ter.                                                                            |
| Note                         |                                                                                    |

#### M - monitor speaker mode 6.3.1.25

| M – monitor speaker mode |                                                                                    |
|--------------------------|------------------------------------------------------------------------------------|
| Execute command          |                                                                                    |
| ATM <n></n>              | It has no effect is included only for backward compatibility with landline modems. |
|                          | Parameter:                                                                         |
|                          | $<_{\rm n}> = 0 - 3$                                                               |
|                          |                                                                                    |
| Read command             |                                                                                    |
| Write command            |                                                                                    |
| Test command             |                                                                                    |
| Example                  |                                                                                    |
| Reference                | V25ter.                                                                            |
| Note                     |                                                                                    |

## 6.3.2DTE - modem interface control

#### **6.3.2.1** E - command echo

| E – command echo |                                                                                                    |
|------------------|----------------------------------------------------------------------------------------------------|
| Execute command  |                                                                                                    |
| Read command     |                                                                                                    |
| Write command    |                                                                                                    |
| ATE <n></n>      | Controls the command echo response of the device, enabling or disabling the echo.                                                            |
|                  | Parameter:                                                                                                    |
|                  | <n $>=0$ - disables command echo, hence after this command the only characters received by DTE are the responses to commands sent to device. |
|                  | <n> = 1 - enables command echo (default), hence command sent to the device are echoed back to the DTE before the response is given.</n>      |
| Test command     |                                                                                                    |
| Example          |                                                                                                    |
| Reference        | V25ter                                                                                                    |
| SW release       | Version A                                                                                                    |

## 6.3.2.2 Q - quiet resut codes

| Q – quiet result codes | s                                                                                                    |
|------------------------|----------------------------------------------------------------------------------------------------|
| Execute command        |                                                                                                    |
| Read command           |                                                                                                    |
| Write command          |                                                                                                    |
| ATQ <n></n>            | Enables or disables the result codes.                                                                                                    |
|                        | Parameter:                                                                                                    |
|                        | <n> = 0 - enables result codes (default)</n>                                                                                                   |
|                        | <n $> = 1 - disables result codes$                                                                                                    |
|                        | Note: After disabling result codes with ATQ1, the device does not return a response to commands (usually OK), but command are executed anyway. |
| Test command           |                                                                                                    |
| Example                |                                                                                                    |
| Reference              | V25ter                                                                                                    |
| SW release             | Version A                                                                                                    |

## 6.3.2.3 V- result code form

| V – result code form |                                                                       |
|----------------------|-----------------------------------------------------------------------|
| Execute command      |                                                                       |
| Read command         |                                                                       |
| Write command        |                                                                       |
| ATV <n></n>          | Sets the result code format.                                          |
|                      | Parameter:                                                            |
|                      | <n $> = 0$ set the short format (terse) return codes are numbers 0-8. |
|                      | <n> = 1 set the long form (verbose) return codes. (default)</n>       |
|                      | Note: Line feed is not issued before a short format result code.      |
| Test command         |                                                                       |
| Example              |                                                                       |
| Reference            | V25ter                                                                |
| SW release           | Version A                                                             |

#### 6.3.2.4 X - extended result codes

| X – extended result codes |                                                                                                    |
|---------------------------|----------------------------------------------------------------------------------------------------|
| Execute command           |                                                                                                    |
| Read command              |                                                                                                    |
| Write command             |                                                                                                    |
| ATX <n></n>               | Selects the result code messages subset used by the modem to inform the DTE of the result of the commands.         |
|                           | Parameter:                                                                                                    |
|                           | <n> = 0 - send only OK, CONNECT, RING, NO CARRIER, ERROR, NO ANSWER results. Busy tones reporting is disabled.</n> |
|                           | <n> = 1,2,3,4 - reports all messages (1 - default).                                                                |
| Test command              |                                                                                                    |
| Note                      | For complete control on CONNECT response message see also +DR command.                                             |
| Reference                 | V25ter                                                                                                    |
| SW release                | Version A                                                                                                    |

1vv0300604, Rev. ISSUE#19- 31/03/05

## 6.3.2.5 I - Request identifier and software checksum

| I – request identifier and software checksum |                                                 |
|----------------------------------------------|-------------------------------------------------|
| Execute command                              |                                                 |
| Read command                                 |                                                 |
| Write command                                |                                                 |
| ATI <n></n>                                  | Returns the identifier and a software checksum. |
|                                              | Parameter:                                      |
|                                              | <n $> = 0 numerical identifier.$                |
|                                              | <n> = 1 GM862 checksum</n>                      |
|                                              | <n $> = 2 checksum check result$                |
|                                              | <n> = 3 manufacturer</n>                        |
|                                              | <n> = 4 product name</n>                        |
|                                              | <n $> = 5 DOB version$                          |
| Test command                                 |                                                 |
| Example                                      |                                                 |
| Reference                                    | V25ter                                          |
| SW release                                   | Version A                                       |

#### 6.3.2.6 &C - data carrier detect (DCD) control

| &C – Data carrier detect (DCD) control |                                                                                                    |
|----------------------------------------|----------------------------------------------------------------------------------------------------|
| Execute command                        |                                                                                                    |
| Read command                           |                                                                                                    |
| Write command                          |                                                                                                    |
| AT&C <n></n>                           | Controls the RS232 DCD output behaviour.                                                                               |
|                                        | Parameter:                                                                                                    |
|                                        | <n $> = 0 DCD remains high always.$                                                                                    |
|                                        | <n> = 1 DCD follows the Carrier detect status: if carrier is detected DCD is high, otherwise DCD is low. (default)</n> |
| Test command                           |                                                                                                    |
| Example                                |                                                                                                    |
| Reference                              | V25ter                                                                                                    |
| SW release                             | Version A                                                                                                    |

#### 6.3.2.7 &D - data terminal ready (DTR) control

| &D – data terminal ready (DTR) control |                                                                                                    |
|----------------------------------------|----------------------------------------------------------------------------------------------------|
| Execute command                        |                                                                                                    |
| Read command                           |                                                                                                    |
| Write command                          | Controls the GM862 behaviour to the RS232 DTR transitions.                                                                                            |
| AT&D <n></n>                           | Parameter:                                                                                                    |
|                                        | <n> = 0 DTR transitions are ignored. (default)</n>                                                                                                    |
|                                        | <n> = 1 when the GM862 is connected, the high to low transition of DTR pin sets the device in command mode, the current connection is NOT closed.</n> |
|                                        | <n $>$ = 2 when the GM862 is connected, the high to low transition of DTR pin sets the device in command mode and the current connection is closed.   |
|                                        | <n $> = 3 C108/1 operation is enabled$                                                                                                    |
|                                        | <n $> = 4 C108/1 operation is disabled$                                                                                                    |
|                                        | Note: if AT&D2 command is issued, the device does not answer to incoming calls if DTR is low, even if ATA command is given.                           |
| Test command                           |                                                                                                    |
| Example                                |                                                                                                    |
| Reference                              | V25ter                                                                                                    |
| SW release                             | Version A                                                                                                    |

#### 6.3.2.8 &K - flow control

| &K – flow control |                                                                                                    |
|-------------------|----------------------------------------------------------------------------------------------------|
| Execute command   |                                                                                                    |
| Read command      |                                                                                                    |
| Write command     | Controls the RS232 flow control behaviour.                                                                    |
| AT&K <n></n>      | Parameter.                                                                                                    |
|                   | $\langle n \rangle = 0$ - disabled                                                                            |
|                   | <n> = 1 - only CTS active, Hardware mono-directional</n>                                                      |
|                   | <n $> = 2 - XON/XOFF software mono direction$                                                                 |
|                   | <n> = 3 - RTS/CTS active, Hardware bi-directional (default)</n>                                               |
|                   | <n> = 4 - XON/XOFF, Software bi-directional with filtering</n>                                                |
|                   | <n> = 5 - XON/XOFF, Software bi-directional without filtering (Pass Through)</n>                              |
|                   | <n> = 6 - RTS/CTS active, Hardware bi-directional &amp; software XON/XOFF (bi-directional) with filtering</n> |
| Test command      |                                                                                                    |
| Example           |                                                                                                    |
| Reference         |                                                                                                    |
| SW release        | Version A                                                                                                    |

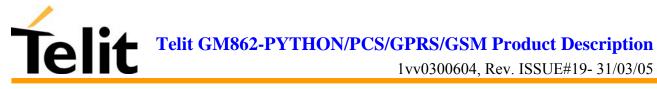

#### **6.3.2.9 &Q – sync/async mode**

| &Q – sync/async mode |                                                                                       |  |
|----------------------|---------------------------------------------------------------------------------------|--|
| Execute command      |                                                                                       |  |
| AT&Q                 | It is has no effect is included only for backward compatibility with landline modems. |  |
| Read command         |                                                                                       |  |
| Write command        |                                                                                       |  |
| Test command         |                                                                                       |  |
| Example              |                                                                                       |  |
| Reference            |                                                                                       |  |
| Note                 |                                                                                       |  |

#### 6.3.2.10 &S - data set ready (DSR) control

| &S – data set ready ( | DSR) control                                                                                                    |
|-----------------------|----------------------------------------------------------------------------------------------------|
| Execute command       |                                                                                                    |
| Read command          |                                                                                                    |
| Write command         |                                                                                                    |
| AT&S <n></n>          | Controls the RS232 DSR pin behaviour:                                                                                           |
|                       | n = 0 - always ON                                                                                                    |
|                       | n = 1 - follows the GSM traffic channel indication.                                                                             |
|                       | n = 2 - ON when connected                                                                                                    |
|                       | <ul><li>n = 3 - ON when device is ready to receive commands<br/>(default)</li></ul>                                             |
|                       | Note: if option 1 is selected then DSR is tied up when the device receives from the network the GSM traffic channel indication. |
| Test command          |                                                                                                    |
| Example               |                                                                                                    |
| Reference             | V25ter                                                                                                    |
| SW release            | Version A                                                                                                    |

1vv0300604, Rev. ISSUE#19- 31/03/05

#### **\R - ring (RI) control** 6.3.2.11

| R - ring (RI) control |                                                            |
|-----------------------|------------------------------------------------------------|
| Execute command       |                                                            |
| Read command          |                                                            |
| Write command         |                                                            |
| $AT\R < n>$           | controls the RING output pin behaviour.                    |
|                       | Parameter:                                                 |
|                       | <n $> = 0 - RING on during ringing and further connection$ |
|                       | <n> = 1 – RING on during ringing (default)                 |
|                       | <n $> = 2 - RING follows the ring signal$                  |
|                       | Note: to check the ring option status use the &V command.  |
| Test command          |                                                            |
| Example               |                                                            |
| Reference             |                                                            |
| SW release            | Version A                                                  |

#### 6.3.2.12 +IPR - fixed DTE interface rate

| +IPR – fixed DTE interface rate |                                                                                                    |
|---------------------------------|----------------------------------------------------------------------------------------------------|
| Execute command                 |                                                                                                    |
| Read command                    |                                                                                                    |
| AT+IPR?                         | Returns the current value of +IPR parameter.                                                                                                    |
| Write command                   |                                                                                                    |
| AT+IPR = <rate></rate>          | Specifies the DTE speed at which the device accepts commands during command mode operation, it may be used to fix the DTE-DCE interface speed.               |
|                                 | Parameter:                                                                                                    |
|                                 | <rate $> = 0/300/1200/2400/4800/9600/19200/38400/57600/115200$                                                                                               |
|                                 | If <rate> is unspecified or set to 0, then automatic speed detection is enabled and also character format (see +ICF) is set to auto-detect. (default)</rate> |
|                                 | If <rate> is specified and not 0, DTE-DCE speed is fixed at that speed, hence no speed auto-detection (autobauding) is enabled.</rate>                       |
| Test command                    |                                                                                                    |
| AT+IPR=?                        | Returns the supported serial port speed list.                                                                                                    |
| Example                         |                                                                                                    |
| Reference                       | V25ter                                                                                                    |
| SW release                      | Version A                                                                                                    |

#### +IFC - DTE - DTA flow control 6.3.2.13

| +IFC – DTE-DTA flow control               |                                                                                                    |  |
|-------------------------------------------|----------------------------------------------------------------------------------------------------|--|
| Execute command                           |                                                                                                    |  |
| Read command                              |                                                                                                    |  |
| AT+IFC?                                   | Returns active flow control settings.                                                                                                    |  |
| Write command                             | Response                                                                                                    |  |
| AT+IFC = <by_te>, <by_ta></by_ta></by_te> | Selects the flow control behavior of the serial port in both directions: from DTE to DTA ( <by_ta> option) and from DTA to DTE (<by_te>)</by_te></by_ta> |  |
|                                           | Parameter:                                                                                                    |  |
|                                           | <br><by_te> - flow control option for the data received by DTE,<br/> <by_ta> - flow control option for the data sent by DTA</by_ta></by_te>              |  |
|                                           | $\langle by_te \rangle = 0$ - flow control None                                                                                                    |  |
|                                           | <br><br>te> = 1 - XON/XOFF filtered                                                                                                    |  |
|                                           | <br>by_te> = 2 - C105 (RTS) default                                                                                                    |  |
|                                           | $<$ by_te $> = 3 - XON/XOFF$ not filtered                                                                                                    |  |
|                                           | $\langle by_ta \rangle = 0$ - flow control None                                                                                                    |  |
|                                           | $\langle by_ta \rangle = 1 - XON/XOFF$                                                                                                    |  |
|                                           | $\langle by_ta \rangle = 2 - C106 (CTS) default$                                                                                                    |  |
|                                           | Note: This command is equivalent to &K command.                                                                                                    |  |
| Test command                              | Response                                                                                                    |  |
| AT+IFC=?                                  | Returns all supported values of the parameters <by_te> and <by_ta>.</by_ta></by_te>                                                                      |  |
| Example                                   |                                                                                                    |  |
| Reference                                 | V25ter                                                                                                    |  |
| SW release                                | Version A                                                                                                    |  |

#### +ILRR - DTE - modem rate reporting 6.3.2.14

| +ILRR – DTE-modem rate reporting |                                                                                                    |
|----------------------------------|----------------------------------------------------------------------------------------------------|
| Execute command                  |                                                                                                    |
| Read command                     |                                                                                                    |
| AT+ILRR?                         | Returns active setting of port speed rate reporting information.                                            |
| Write command                    |                                                                                                    |
| AT+ILRR = <n></n>                | Controls whether or not the +ILRR: <rate> information text is transmitted from the GM862 to the DTE.</rate> |
|                                  | Parameter:                                                                                                  |
|                                  | <n> = 0 - local port speed rate reporting disabled (default)</n>                                            |
|                                  | <n $> = 1 - local port speed rate reporting enabled$                                                        |
|                                  | Note: this information if enabled is sent upon connection.                                                  |
| Test command                     |                                                                                                    |
| AT+ILRR=?                        | Returns all supported values of the parameter <n></n>                                                       |
| Example                          |                                                                                                    |
| Reference                        | V25ter                                                                                                    |
| SW release                       | Version A                                                                                                   |

#### +ICF - DTE - modem character format 6.3.2.15

| +ICF – DTE-modem character format              |                                                                                                    |  |
|------------------------------------------------|----------------------------------------------------------------------------------------------------|--|
| Execute command                                |                                                                                                    |  |
| Read command                                   |                                                                                                    |  |
| AT+ICF?                                        | Returns current value of the character format.                                                                                                    |  |
|                                                | If autobauding is enabled the returned value is 0.                                                                                                    |  |
| Write command                                  |                                                                                                    |  |
| AT+ICF = <format>[,<parity>]</parity></format> | Defines the asynchronous character format to be used when autobauding is disabled.                                                                                                    |  |
|                                                | Parameter:                                                                                                    |  |
|                                                | <format $> = 05, <$ parity $> = 0/1$                                                                                                    |  |
|                                                | AT+ICF = 0 - auto detect                                                                                                    |  |
|                                                | AT+ICF = 1 - 8N2                                                                                                    |  |
|                                                | AT + ICF = 2,0 - 8O1                                                                                                    |  |
|                                                | AT + ICF = 2,1 - 8E1                                                                                                    |  |
|                                                | AT+ICF = 3 - 8N1 (default)                                                                                                    |  |
|                                                | AT + ICF = 5,0 - 7O1                                                                                                    |  |
|                                                | AT + ICF = 5,1 - 7E1                                                                                                    |  |
|                                                | Note: the character format is defined as: number of bit per char, parity bit and stop bit; where parity can be None, Odd and Even. E.g. 8E1 means 8 bit per char with the even parity bit and 1 stop bit. |  |
| Test command                                   |                                                                                                    |  |
| AT+ICF=?                                       | Returns all supported values of the parameters <format> and <parity></parity></format>                                                                                                    |  |
| Example                                        |                                                                                                    |  |
| Reference                                      | V25ter                                                                                                    |  |
| SW release                                     | Version A                                                                                                    |  |

### 6.3.3 Call Control

#### 6.3.3.1 D - dial

| D – dial                                                                     |                                                                                                    |
|------------------------------------------------------------------------------|----------------------------------------------------------------------------------------------------|
| Execute command                                                              | Starts a call to the phone number given as parameter.                                                                                                    |
| ATD < number>                                                                | Parameter: <number> - phone number to be dialled</number>                                                                                                    |
|                                                                              | Note: The call is a data call or voice call depending on +FCLASS setting. If AT+FCLASS=8 command was issued before calling then the call will be done as a voice call, instead if AT+FCLASS=0 command was issued the call will be a data one. The default value of +FCLASS is 0 hence calls are by default data ones. |
|                                                                              | The numbers accepted are 0-9 and *,#,"A", "B", "C", "D","+".                                                                                                    |
|                                                                              | For backwards compatibility with landline modems modifiers "T", "P", "R", ",", "W", "!", "@" are accepted but have no effect.                                                                                                    |
| ATD < number > ;                                                             | Issues a VOICE call to the number given regardless of the current value of the parameter +FCLASS, which remains unaffected.                                                                                                    |
|                                                                              | Parameter: <number> - phone number to be dialled.</number>                                                                                                    |
| ATD <n>[;]</n>                                                               | Issues a call (VOICE if ";" modifier is added to the end of the command) to the number stored in the GM862 internal phonebook position number <n>.</n>                                                                                                    |
|                                                                              | Parameter: <n> - internal phonebook position to be called</n>                                                                                                    |
| ATD> <n> [;]</n>                                                             | Issues a call (VOICE if ";" modifier is added to the end of the command) to the number stored in the SIM phonebook in the record number <n>.</n>                                                                                                    |
|                                                                              | Parameter: <n> - SIM phonebook position to be called</n>                                                                                                    |
| ATDL                                                                         | Issues a call to the last number dialled.                                                                                                    |
| ATDS= <nr></nr>                                                              | Issues a call to the internally stored number at the position <nr>. ( See commands &amp;N and &amp;Z)</nr>                                                                                                    |
| ATD <n> I [;]</n>                                                            | Issues a call [voice if; is added] overwriting the CLIR setting in order to hide the CLI to the called party for the current call only.                                                                                                    |
| ATD <n> i [;]</n>                                                            | Issues a call [voice if; is added] overwriting the CLIR setting in order to show the CLI to the called party for the current call only.                                                                                                    |
| ATD <n> G[;]<br/>ATD<n>g[;]</n></n>                                          | Issues a call [voice if; is added] checking the CUG supplementary service for the current call. Refer to +CCUG command.                                                                                                    |
| ATD* <gprs_sc>[* <addr>] [*[<l2p>][*[<cid>]]]]#</cid></l2p></addr></gprs_sc> | This command is specific of GPRS functionality and causes the MT to perform whatever actions are necessary to establish communication between the TE and the external PDN.                                                                                                    |
| , 1111,,                                                                     | Parameters:                                                                                                    |
|                                                                              | <pre><gprs_sc> - (GPRS Service Code) a digit string (value 99) which identifies a request to use the GPRS</gprs_sc></pre>                                                                                                    |
|                                                                              | <addr> - string that identifies the called party in the address space applicable to the PDP.</addr>                                                                                                    |
|                                                                              | <l2p>: a string which indicates the layer 2 protocol to be used (see</l2p>                                                                                                    |

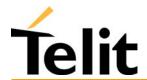

| D – dial      |                                                                                                    |
|---------------|----------------------------------------------------------------------------------------------------|
|               | +CGDATA command). For communications software that does not support arbitrary characters in the dial string, the following numeric equivalents shall be used: |
|               | 1 - PPP                                                                                                    |
|               | Other values are reserved and will result in an ERROR response to the set command.                                                                            |
|               | <pre><cid>: a digit string which specifies a particular PDP context definition (see<br/>+CGDCONT command).</cid></pre>                                        |
| Read command  |                                                                                                    |
| Write command |                                                                                                    |
| Test command  |                                                                                                    |
| Example       |                                                                                                    |
| Reference     | V25ter.                                                                                                    |
| SW release    | Version A                                                                                                    |

#### **6.3.3.2** T - set tone dial

| T – set tone dial |                                                                                    |
|-------------------|------------------------------------------------------------------------------------|
| Execute command   |                                                                                    |
| ATT               | It has no effect is included only for backward compatibility with landline modems. |
| Read command      |                                                                                    |
| Write command     |                                                                                    |
| Test command      |                                                                                    |
| Example           |                                                                                    |
| Reference         | V25ter.                                                                            |
| SW release        | Version A                                                                          |

#### **6.3.3.3 P** - set pulse dial

| P – set pulse dial |                                                                                    |
|--------------------|------------------------------------------------------------------------------------|
| Execute command    |                                                                                    |
| ATP                | It has no effect is included only for backward compatibility with landline modems. |
| Read command       |                                                                                    |
| Write command      |                                                                                    |
| Test command       |                                                                                    |
| Example            |                                                                                    |
| Reference          | V25ter.                                                                            |
| SW release         | Version A                                                                          |

#### 6.3.3.4 A - answer

| A – answer      |                                                                                                    |
|-----------------|----------------------------------------------------------------------------------------------------|
| Execute command |                                                                                                    |
| ATA             | It is used to answer to an incoming call if automatic answer is disabled.                                          |
|                 | Note: This command MUST be the last in the command line and must be followed immediately by a <cr> character.</cr> |
| Read command    |                                                                                                    |
| Write command   |                                                                                                    |
| Test command    |                                                                                                    |
| Example         |                                                                                                    |
| Reference       | V25ter.                                                                                                    |
| SW release      | Version A                                                                                                    |

#### 6.3.3.5 A/ - Last command automatic repetition

| A/ – last command automatic repetition |                                                                   |
|----------------------------------------|-------------------------------------------------------------------|
| Execute command                        |                                                                   |
| <b>A</b> /                             | It is used to execute again the last received command.            |
|                                        | This command works only at fixed IPR.                             |
|                                        | <b>Note:</b> This command has been substituted with AT#/ command. |
|                                        | Refer to #/ command reference.                                    |
| Read command                           |                                                                   |
| Write command                          |                                                                   |
| Test command                           |                                                                   |
| Example                                |                                                                   |
| Reference                              |                                                                   |
| SW release                             | Version A                                                         |

#### 6.3.3.6 H - disconnect

| H - disconnect  |                                                                                                    |
|-----------------|----------------------------------------------------------------------------------------------------|
| Execute command |                                                                                                    |
| ATH             | It is used to close the current conversation (voice, data or fax).                                                                                                    |
|                 | Note: When a data conversation is active the device is in on-line mode commands are not sensed, instead characters are sent to the other interlocutor. To issue this command you must be in command mode operation, hence escape sequence (see register S2) may be required before issuing this command, otherwise if &D1 option is active, DTR pin should be tied low to return in the command mode.  When a voice call is active, no escape sequence is needed. |
| Read command    |                                                                                                    |
| Write command   |                                                                                                    |
| Test command    |                                                                                                    |
| Example         |                                                                                                    |
| Reference       | V25ter.                                                                                                    |
| SW release      | Version A                                                                                                    |

#### 6.3.3.7 O - return to On Line Mode

| <mark>O – return to on line mode</mark> |                                                                                                    |
|-----------------------------------------|----------------------------------------------------------------------------------------------------|
| Execute command                         |                                                                                                    |
| ATO                                     | It is used return to On-line mode from command mode. If there's no connection active returns ERROR.                                                                                                    |
|                                         | Note: After the issue of this command, if the device is in conversation, to send other commands to the device you must return to command mode by issuing the escape sequence or lowering DTR if &D1 option is active. |
| Read command                            |                                                                                                    |
| Write command                           |                                                                                                    |
| Test command                            |                                                                                                    |
| Example                                 |                                                                                                    |
| Reference                               | V25ter.                                                                                                    |
| SW release                              | Version A                                                                                                    |

#### $6.3.3.8~\&\mathrm{G}$ - guard tone

| &G – guard tone |                                                                                       |
|-----------------|---------------------------------------------------------------------------------------|
| Execute command |                                                                                       |
| AT&G            | It is has no effect is included only for backward compatibility with landline modems. |
| Read command    |                                                                                       |
| Write command   |                                                                                       |
| Test command    |                                                                                       |
| Example         |                                                                                       |
| Reference       |                                                                                       |
| SW release      | Version A                                                                             |

### **6.3.4 Modulation control**

#### 6.3.4.1 +MS - modulation control

| +MS – modulation control                                                                                   |                                                                                              |
|----------------------------------------------------------------------------------------------------|----------------------------------------------------------------------------------------------|
| Execute command                                                                                            |                                                                                              |
| Read command                                                                                               |                                                                                              |
| Write command                                                                                              |                                                                                              |
| AT+MS = <modulation>, <automode>, <min_speed>, <max_speed></max_speed></min_speed></automode></modulation> | This command has no effect is included only for backward compatibility with landline modems. |
|                                                                                                    | Parameter:                                                                                   |
|                                                                                                    | <modulation> =V21 / V22 / V22B / V23C / V32 / V34</modulation>                               |
|                                                                                                    | <automode $> = 0/1$                                                                          |
|                                                                                                    | <min_speed>,<max_speed></max_speed></min_speed>                                              |
|                                                                                                    | 0 - unspecified                                                                              |
|                                                                                                    | 300 -14400 - speed in bps                                                                    |
|                                                                                                    |                                                                                              |
|                                                                                                    | <b>Note</b> : to change modulation requested use +CBST command.                              |
| Test command                                                                                               |                                                                                              |
| Example                                                                                                    |                                                                                              |
| Reference                                                                                                  |                                                                                              |
| SW release                                                                                                 | Version A                                                                                    |

#### 6.3.4.2~%E - enable/disable line quality monitor and auto retrain or fallback / fallforward

| %E – enable/disable line quality monitor and auto retrain or fallback/fallforward |                                                                                    |
|-----------------------------------------------------------------------------------|------------------------------------------------------------------------------------|
| Execute command                                                                   |                                                                                    |
| AT% <n></n>                                                                       | It has no effect is included only for backward compatibility with landline modems. |
|                                                                                   | <n $> = 0,1,2$                                                                     |
| Read command                                                                      |                                                                                    |
| Write command                                                                     |                                                                                    |
| Test command                                                                      |                                                                                    |
| Example                                                                           |                                                                                    |
| Reference                                                                         |                                                                                    |
| SW release                                                                        | Version A                                                                          |

#### $6.3.4.3 \ N - operating mode$

| N – operating mode |                                                                                   |
|--------------------|-----------------------------------------------------------------------------------|
| Execute command    |                                                                                   |
| Read command       |                                                                                   |
| Write command      |                                                                                   |
| AT\N               | It has no effect is included only for backward compatibility with landline modems |
| Test command       |                                                                                   |
| Example            |                                                                                   |
| Reference          |                                                                                   |
| Note               |                                                                                   |

## **6.3.5** Compression control

#### 6.3.5.1 +DS - set data compression

| +DS – set data compression  |                                                          |
|-----------------------------|----------------------------------------------------------|
| -                           |                                                          |
| Execute command             |                                                          |
| Read command                |                                                          |
| AT+DS?                      | Returns current value of the data compression parameter. |
| Write command               |                                                          |
| $AT+DS = \langle n \rangle$ | Sets the V42 compression parameter.                      |
|                             | Parameter:                                               |
|                             | <n $> = 0 - no compression$                              |
|                             | <n $> = 1 - compression enabled$                         |
|                             | Note: The only value supported is 0 - no compression     |
| Test command                |                                                          |
| AT+DS=?                     | Returns all supported values of the parameter n          |
| Example                     |                                                          |
| Reference                   | V25ter                                                   |
| SW release                  | Version A                                                |

#### 6.3.5.2 +DR - data compression reporting

|                             | 1 0                                                                                 |  |
|-----------------------------|-------------------------------------------------------------------------------------|--|
| +DR – data compression r    | +DR – data compression reporting                                                    |  |
| Execute command             |                                                                                     |  |
| Read command                |                                                                                     |  |
| Write command               |                                                                                     |  |
| $AT+DR = \langle n \rangle$ | Controls the data compression reporting upon connection.                            |  |
|                             | Parameter:                                                                          |  |
|                             | <n $> = 0$ no data compression reporting is displayed at the connection             |  |
|                             | <n> = 1 a data compression report message is sent by the device upon connection</n> |  |
| Test command                |                                                                                     |  |
| Example                     |                                                                                     |  |
| Reference                   | V25ter                                                                              |  |
| SW release                  | Version A                                                                           |  |

### 6.3.6Break control

#### 6.3.6.1 \B - transmit break to remote

| <b>\B</b> – transmit break to remote |                                                                                   |
|--------------------------------------|-----------------------------------------------------------------------------------|
| Execute command                      |                                                                                   |
| Read command                         |                                                                                   |
| Write command                        |                                                                                   |
| AT\B                                 | It has no effect is included only for backward compatibility with landline modems |
| Test command                         |                                                                                   |
| Example                              |                                                                                   |
| Reference                            |                                                                                   |
| SW release                           | Version A                                                                         |

### 

| \K - break handling |                                                                                   |
|---------------------|-----------------------------------------------------------------------------------|
| Execute command     |                                                                                   |
| Read command        |                                                                                   |
| Write command       | Response                                                                          |
| AT\K <n></n>        | It has no effect is included only for backward compatibility with landline modems |
|                     | < n > = 15                                                                        |
| Test command        |                                                                                   |
| Example             |                                                                                   |
| Reference           |                                                                                   |
| SW release          | Version A                                                                         |

## 6.3.7 S parameters

#### 6.3.7.1 S0 - number of rings to auto answer

| 0                                                                                       |  |
|-----------------------------------------------------------------------------------------|--|
| S0 – number of rings to auto answer                                                     |  |
|                                                                                         |  |
|                                                                                         |  |
| Returns the current value of S0 parameter.                                              |  |
|                                                                                         |  |
| Sets the number of rings required before device automatically answers an incoming call. |  |
| Parameter:                                                                              |  |
| < n > = 0-255                                                                           |  |
| <n $> = 0$ auto answer disabled (default)                                               |  |
|                                                                                         |  |
|                                                                                         |  |
| V25ter                                                                                  |  |
| Version A                                                                               |  |
|                                                                                         |  |

### **6.3.7.2** S1 - ring counter

| S1 – ring counter |                                                                                                    |
|-------------------|----------------------------------------------------------------------------------------------------|
| Execute command   |                                                                                                    |
| Read command      |                                                                                                    |
| ATS1?             | S1 is incremented each time the device detects the ring signal of an incoming call. S1is cleared if no ring occur over an eight seconds interval. |
|                   | This command returns the value of this parameter.                                                                                                 |
| Write command     |                                                                                                    |
| Test command      |                                                                                                    |
| Example           |                                                                                                    |
| Reference         |                                                                                                    |
| SW release        | Version A                                                                                                    |

#### 6.3.7.3 S2 - escape character

| S2 – escape character |                                                                                                    |
|-----------------------|----------------------------------------------------------------------------------------------------|
| Execute command       |                                                                                                    |
| Read command          |                                                                                                    |
| ATS2?                 | Returns the current value of S2 parameter.                                                                                           |
| Write command         |                                                                                                    |
| ATS2 = <char></char>  | S2 holds the decimal value of the ASCII character used as escape character. This command sets this character equal to <char>.</char> |
|                       | Parameter: <char> - escape character 0-255</char>                                                                                    |
|                       | Note: The escape sequence consists of three escape characters preceded by n ms of idle and followed by m ms of idle.                 |
|                       | Note: Default 43 ( + )                                                                                                    |
| Test command          |                                                                                                    |
| Example               |                                                                                                    |
| Reference             |                                                                                                    |
| SW release            | Version A                                                                                                    |

#### 6.3.7.4 S3 - carriage return character

| S3 – carriage return character |                                                                              |
|--------------------------------|------------------------------------------------------------------------------|
| Execute command                |                                                                              |
| Read command                   |                                                                              |
| ATS3?                          | Returns the current value of S3 parameter.                                   |
| Write command                  |                                                                              |
| ATS3 = <char></char>           | Sets the command line and result code terminator character in decimal ASCII. |
|                                | Parameter: <char> - carriage return character 0-127</char>                   |
|                                | Note: Default 13 (Carriage Return)                                           |
| Test command                   |                                                                              |
| Example                        |                                                                              |
| Reference                      | V25ter                                                                       |
| SW release                     | Version A                                                                    |

#### 6.3.7.5 S4 - line feed character

| S4 – line feed character |                                                                                                    |
|--------------------------|----------------------------------------------------------------------------------------------------|
| Execute command          |                                                                                                    |
| Read command             |                                                                                                    |
| ATS4?                    | Returns the current value of S4 parameter.                                                                                                    |
| Write command            |                                                                                                    |
| ATS4 = <char></char>     | Sets the character recognized as line feed character.                                                                                              |
|                          | Parameter: <char> - line feed character 0-127</char>                                                                                               |
|                          | Note: Default 10 (Line Feed). The line feed character is output after carriage return character if verbose result codes are used (V1 option used). |
| Test command             |                                                                                                    |
| Example                  |                                                                                                    |
| Reference                | V25ter                                                                                                    |
| SW release               | Version A                                                                                                    |

#### **6.3.7.6** S5 - backspace character

| oicitio de ducispue character |                                                                             |
|-------------------------------|-----------------------------------------------------------------------------|
| S5 – backspace character      |                                                                             |
| Execute command               |                                                                             |
| Read command                  |                                                                             |
| ATS5?                         | Returns the current value of S5 parameter.                                  |
| Write command                 |                                                                             |
| ATS5 = <char></char>          | Sets the decimal ASCII character that is recognized as backspace character. |
|                               | Parameter: <char> - backspace character 1-127</char>                        |
|                               | Note: Default 8 (backspace)                                                 |
| Test command                  |                                                                             |
| Example                       |                                                                             |
| Reference                     | V25ter                                                                      |
| SW release                    | Version A                                                                   |

#### 6.3.7.7 S7 - wait time for carrier, silence or dial tone

| S7 – wait time for carrier, silence or dial tone |                                                                                                    |
|--------------------------------------------------|----------------------------------------------------------------------------------------------------|
| Execute command                                  |                                                                                                    |
| Read command                                     |                                                                                                    |
| ATS7?                                            | Returns the current value of S7 parameter.                                                                                                    |
| Write command                                    |                                                                                                    |
| ATS7 = <sec></sec>                               | S7 sets the length of time in seconds that the device will wait for carrier before hanging up the call. The timer is started when the device finishes dialing (originate), or 2 seconds after going off-hook. |
|                                                  | Parameter: <sec> - 1-255</sec>                                                                                                    |
|                                                  | Note: Default is 60 seconds                                                                                                    |
| Test command                                     |                                                                                                    |
| Example                                          |                                                                                                    |
| Reference                                        | V25ter                                                                                                    |
| SW release                                       | Version A                                                                                                    |

#### 6.3.7.8 S10 - lost carrier to hang up delay

| S10 – lost carrier to hang up delay |                                                                              |
|-------------------------------------|------------------------------------------------------------------------------|
| Execute command                     |                                                                              |
| Read command                        |                                                                              |
| ATS10?                              | Returns the current value of S10 parameter.                                  |
| Write command                       |                                                                              |
| ATS10 = <time></time>               | S10 defines the maximum time allowed to a carrier loss before disconnecting. |
|                                     | Parameter: <time> - tenth of seconds 1-255</time>                            |
|                                     | Note: default is 50 (5 seconds).                                             |
| Test command                        |                                                                              |
| Example                             |                                                                              |
| Reference                           | V25ter                                                                       |
| SW release                          | Version A                                                                    |

#### 6.3.7.9 S12 - escape prompt delay

| S12 – escape prompt delay |                                                                                                    |
|---------------------------|----------------------------------------------------------------------------------------------------|
| Execute command           |                                                                                                    |
| Read command              |                                                                                                    |
| ATS12?                    | Returns the current value of S12 parameter.                                                                  |
| Write command             |                                                                                                    |
| ATS12 = <time></time>     | Defines the guard time of silence before and after the escape sequence in order to accept it as a valid one. |
|                           | Parameter: <time> - 20-255 fiftieth of seconds</time>                                                        |
|                           | Note: default is 50 (1 second)                                                                               |
| Test command              |                                                                                                    |
| Example                   |                                                                                                    |
| Reference                 |                                                                                                    |
| SW release                | Version A                                                                                                    |

#### S25 - delay to DTR off 6.3.7.10

| oterrite see dealy to 2111 off |                                                                                             |
|--------------------------------|---------------------------------------------------------------------------------------------|
| S25 –delay to DTR off          |                                                                                             |
| Execute command                |                                                                                             |
| Read command                   |                                                                                             |
| ATS25?                         | Returns the current value of S25 parameter.                                                 |
| Write command                  |                                                                                             |
| ATS25 = <time></time>          | Defines how long the DTR must be off to consider the high to low transition as a valid one. |
|                                | Parameter: <time> - 1-255 hundredth of seconds</time>                                       |
|                                | Note: default is 5 ( 5 hundredth of second)                                                 |
| Test command                   |                                                                                             |
| Example                        |                                                                                             |
| Reference                      |                                                                                             |
| SW release                     | Version A                                                                                   |

1vv0300604, Rev. ISSUE#19- 31/03/05

#### S30 - disconnect inactivity timer 6.3.7.11

| S30 –disconnect inactivity time | •                                                                                                    |
|---------------------------------|----------------------------------------------------------------------------------------------------|
| Execute command                 |                                                                                                    |
| Read command                    |                                                                                                    |
| ATS30?                          | Returns the current value of S30 parameter.                                                                                                    |
| Write command                   |                                                                                                    |
| ATS30 = <min></min>             | Defines the inactivity timeout timer value in minutes. The Device disconnects if no characters are exchanged for a time period of at least S30 minutes. |
|                                 | Parameter:                                                                                                    |
|                                 | <min> - 0-127 minutes</min>                                                                                                    |
|                                 | <min> = 0 - means inactivity timer disabled, hence no disconnect on inactivity feature is enabled.</min>                                                |
|                                 | Note: Default is 0                                                                                                    |
| Test command                    |                                                                                                    |
| Example                         |                                                                                                    |
| Reference                       |                                                                                                    |
| SW release                      | Version A                                                                                                    |

#### S38 - delay before forced hang up 6.3.7.12

| S38 –delay before forced hang | u <mark>p</mark>                                                                                                    |
|-------------------------------|----------------------------------------------------------------------------------------------------|
| Execute command               |                                                                                                    |
| Read command                  |                                                                                                    |
| ATS38?                        | Returns the current value of S38 parameter.                                                                                                    |
| Write command                 |                                                                                                    |
| ATS38 = <sec></sec>           | Defines the time in seconds that the device waits after a hang up command for transmit buffer to be emptied. 255 value means that disconnecting is done only after complete buffer upload. |
|                               | Parameter: <sec> - 0-255 s</sec>                                                                                                    |
|                               | Note: Default is 20 s                                                                                                    |
| Test command                  |                                                                                                    |
| Example                       |                                                                                                    |
| Reference                     |                                                                                                    |
| SW release                    | Version A                                                                                                    |

1vv0300604, Rev. ISSUE#19- 31/03/05

### 6.4ETSI GSM 07.07 AT Commands

### 6.4.1General

#### 6.4.1.1 +CGMI - request manufacturer identification

| +CGMI – request manufacturer identification |                                                                           |
|---------------------------------------------|---------------------------------------------------------------------------|
| Execute command                             |                                                                           |
| AT+CGMI                                     | Returns the device manufacturer identification code without command echo. |
| Read command                                |                                                                           |
| Write command                               |                                                                           |
| Test command                                |                                                                           |
| Example                                     |                                                                           |
| Reference                                   | GSM 07.07                                                                 |
| SW release                                  | Version A                                                                 |

#### 6.4.1.2 +CGMM - request model identification

| +CGMM – request model identification |                                                                    |
|--------------------------------------|--------------------------------------------------------------------|
| Execute command                      |                                                                    |
| AT+CGMM                              | Returns the device model identification code without command echo. |
| Read command                         |                                                                    |
| Write command                        |                                                                    |
| Test command                         |                                                                    |
| Example                              |                                                                    |
| Reference                            | GSM 07.07                                                          |
| SW release                           | Version A                                                          |

1vv0300604, Rev. ISSUE#19- 31/03/05

#### 6.4.1.3 +CGMR - request revision identification

| +CGMR – request revision identification |                                                               |
|-----------------------------------------|---------------------------------------------------------------|
| Execute command                         |                                                               |
| AT+CGMR                                 | Returns device software revision number without command echo. |
| Read command                            |                                                               |
| Write command                           |                                                               |
| Test command                            |                                                               |
| Example                                 |                                                               |
| Reference                               | GSM 07.07                                                     |
| SW release                              | Version A                                                     |

#### 6.4.1.4 +CGSN - request product serial number identification

| +CGSN – request product serial number identification |                                                                                                |
|------------------------------------------------------|------------------------------------------------------------------------------------------------|
| Execute command                                      |                                                                                                |
| AT+CGSN                                              | Returns the product serial number, identified as the IMEI of the mobile, without command echo. |
| Read command                                         |                                                                                                |
| Write command                                        |                                                                                                |
| Test command                                         |                                                                                                |
| Example                                              |                                                                                                |
| Reference                                            | GSM 07.07                                                                                      |
| SW release                                           | Version A                                                                                      |

1vv0300604, Rev. ISSUE#19- 31/03/05

#### 6.4.1.5 +CSCS - select TE character set

| +CSCS – select TE character se | e <mark>t</mark>                                              |
|--------------------------------|---------------------------------------------------------------|
| Execute command                |                                                               |
| Read command                   |                                                               |
| AT+CSCS?                       | Returns the current value of the active character set.        |
| Write command                  |                                                               |
| AT+CSCS <chset></chset>        | Sets the current character set used by the device.            |
|                                | Parameter: <chset> = "IRA" - char set</chset>                 |
|                                | Note: The only character set supported yet is the             |
|                                | ITU-T.50 ( IRA)                                               |
| Test command                   | Returns the supported values of the parameter chset. Yet only |
| AT+CSCS=?                      | IRA is supported.                                             |
| Example                        |                                                               |
| Reference                      | GSM 07.07                                                     |
| SW release                     | Version A                                                     |

#### **6.4.1.6** +CIMI - request international mobile subscriber identity (IMSI)

| +CIMI – request international mobile subscriber identify (IMSI) |                                                                                                    |
|-----------------------------------------------------------------|----------------------------------------------------------------------------------------------------|
| Execute command                                                 |                                                                                                    |
| AT+CIMI                                                         | Returns the value of the Internal Mobile Subscriber Identity stored in the SIM without command echo. |
|                                                                 | Note: A SIM card must be present in the SIM card housing, else the command returns ERROR.            |
| Read command                                                    |                                                                                                    |
| Write command                                                   |                                                                                                    |
| Test command                                                    |                                                                                                    |
| Example                                                         |                                                                                                    |
| Reference                                                       | GSM 07.07                                                                                            |
| SW release                                                      | Version A                                                                                            |

### 6.4.2 Call control

#### 6.4.2.1 +CBST - select bearer service type

| CDCT - L. A.L.                                          |                                                                                                    |
|---------------------------------------------------------|----------------------------------------------------------------------------------------------------|
| +CBST – select bearer service type                      |                                                                                                    |
| Read command                                            |                                                                                                    |
| AT+CBST?                                                | Returns current value of the parameters <speed>,<name> and <ce></ce></name></speed>                                                                                                    |
| Write command                                           | Selects the bearer service <name> with data rate <speed>, and the</speed></name>                                                                                                    |
| AT+CBST = <speed>,<br/><name>, <ce></ce></name></speed> | connection element <ce> to be used when data calls are originated.  Values may also be used during mobile terminated data call setup, especially in case of single numbering scheme calls (refer +CSNS).</ce>                                           |
|                                                         | Parameters:                                                                                                    |
|                                                         | The default values of the subparameters are manufacturer specific since they depend on the purpose of the device and data services provided by it. Not all combinations of these subparameters are supported. The supported values are: <speed></speed> |
|                                                         | 0 – autobauding (automatic selection of the speed)                                                                                                    |
|                                                         | 1 - 300 bps (V.21)                                                                                                    |
|                                                         | 2 - 1200 bps (V.22)                                                                                                    |
|                                                         | 3 - 1200/75 bps (V.23)                                                                                                    |
|                                                         | 4 - 2400 bps (V.22bis)                                                                                                    |
|                                                         | 6 - 4800 bps (V.32)                                                                                                    |
|                                                         | 7 - 9600 bps (V.32)                                                                                                    |
|                                                         | 14 - 14400 bps (V.34)                                                                                                    |
|                                                         | 65 - 300 bps (V.110)<br>66 - 1200 bps (V.110)                                                                                                    |
|                                                         | 68 - 2400 bps (V.110)<br>68 - 2400 bps (V.110 or X.31 flag stuffing)                                                                                                    |
|                                                         | 70 - 4800 bps (V.110 of X.31 flag stuffing)                                                                                                    |
|                                                         | 71 - 9600 bps (V.110 of X.31 flag stuffing)                                                                                                    |
|                                                         | 75 - 14400 bps (V110 or X.31 flag stuffing)                                                                                                    |
|                                                         | <pre><name></name></pre>                                                                                                    |
|                                                         | 0 - data circuit asynchronous                                                                                                    |
|                                                         | <ce></ce>                                                                                                    |
|                                                         | 0 – transparent                                                                                                    |
|                                                         | 1 - non transparent                                                                                                    |
|                                                         | Default is $+CBST = 0,0,1$                                                                                                    |
|                                                         | <b>NOTE</b> : The settings AT+CBST=14,0,0                                                                                                    |
|                                                         | AT+CBST=75,0,0 are not supported.                                                                                                    |
| Test command                                            |                                                                                                    |
| AT+CBST=?                                               | Returns the supported range of values of the parameters.                                                                                                    |
| Example                                                 |                                                                                                    |
| Reference                                               | GSM 07.07                                                                                                    |
| SW release                                              | Version A                                                                                                    |

#### 6.4.2.2 +CRLP - radio link protocol

| +CRLP - radio link pro                                        | tocol                                                                                                    |
|---------------------------------------------------------------|----------------------------------------------------------------------------------------------------|
| Execute command                                               |                                                                                                    |
| Read command                                                  |                                                                                                    |
| AT+CRLP?                                                      | Returns the current value of the RLP protocol parameters.                                                                  |
| Write command                                                 |                                                                                                    |
| AT+CRLP = <iws>,<br/><mws>, <t1>, <n2>,</n2></t1></mws></iws> | Radio link protocol (RLP) parameters used when non-transparent data calls are originated may be altered with this command. |
| <ver>,<t4></t4></ver>                                         | Parameters:                                                                                                    |
|                                                               | $\langle iws \rangle = 161$ - IWF window Dimension                                                                         |
|                                                               | <mws> = 161 - MS window Dimension</mws>                                                                                    |
|                                                               | <t1> = 39255 – acknowledge timer (10 ms units).</t1>                                                                       |
|                                                               | <N2> = 1255 – retransmission attempts                                                                                      |
|                                                               | <pre><ver> = 0 - protocol Version</ver></pre>                                                                              |
|                                                               | <T4 $>$ = 0 – re sequencing period T4                                                                                      |
|                                                               | The default values are: 61,61,78,6,0,0                                                                                     |
| Test command                                                  |                                                                                                    |
| AT+CRLP=?                                                     | Returns supported range of values of the RLP protocol parameters.                                                          |
| Example                                                       |                                                                                                    |
| Reference                                                     | GSM 07.07                                                                                                    |
| SW release                                                    | Version A                                                                                                    |

#### 6.4.2.3 +CR - service reporting control

| +CR – service reporting | control                                                                                                    |
|-------------------------|----------------------------------------------------------------------------------------------------|
| Execute command         |                                                                                                    |
| Read command            |                                                                                                    |
| AT+CR?                  | Returns current intermediate report setting                                                                                                    |
| Write command           |                                                                                                    |
| AT+CR = <mode></mode>   | Controls whether or not intermediate result code +CR: <serv> is returned from the TA to the TE. If enabled, the intermediate result code is transmitted at the point during connect negotiation at which the TA has determined which speed and quality of service will be used, before any error control or data compression reports are transmitted, and before the intermediate result code CONNECT is transmitted.</serv> |
|                         | Parameter: <mode></mode>                                                                                                    |
|                         | <mode> = 0 - disables intermediate result code report (default)</mode>                                                                                                    |
|                         | <mode> = 1 - enables intermediate result code report</mode>                                                                                                    |
|                         | This command replaces V.25ter [14] command Modulation Reporting Control +MR, which is not appropriate for use with a GSM terminal.                                                                                                    |
|                         | The result code parameter <serv> has the meaning:</serv>                                                                                                    |
|                         | ASYNC - asynchronous transparent                                                                                                    |
|                         | SYNC - synchronous transparent                                                                                                    |
|                         | REL ASYNC - asynchronous non-transparent                                                                                                    |
|                         | REL SYNC - synchronous non-transparent.                                                                                                    |
| Test command            |                                                                                                    |
| AT+CR=?                 | Returns the supported range of values of the parameter <mode>.</mode>                                                                                                    |
| Example                 |                                                                                                    |
| Reference               | GSM 07.07                                                                                                    |
| SW release              | Version A                                                                                                    |

#### 6.4.2.4 +CEER - extended error report

| +CEER – extended error report |                                                                                                 |
|-------------------------------|-------------------------------------------------------------------------------------------------|
| Execute command               | Reports a information text regarding some error condition that may                              |
| AT+CEER                       | occur:                                                                                          |
|                               | - the failure in the last unsuccessful call setup (originating or answering)                    |
|                               | - the last call release                                                                         |
|                               | - the last unsuccessful GPRS attach or unsuccessful PDP context activation,                     |
|                               | - the last GPRS detach or PDP context deactivation.                                             |
|                               | Note: if none of this condition has occurred since power up then No Error condition is reported |
| Read command                  |                                                                                                 |
| Write command                 |                                                                                                 |
| Test command                  |                                                                                                 |
| Example                       |                                                                                                 |
| Reference                     | GSM 07.07                                                                                       |
| SW release                    | Version A                                                                                       |

#### 6.4.2.5 +CRC - cellular result codes

| +CRC – cellular result codes |                                                                                                    |
|------------------------------|----------------------------------------------------------------------------------------------------|
| Execute command              |                                                                                                    |
| Read command                 |                                                                                                    |
| AT+CRC?                      | Returns current value of the parameter <mode>.</mode>                                                                                                    |
| Write command                |                                                                                                    |
| AT+CRC = <mode></mode>       | Controls whether or not the extended format of incoming call indication is used. When enabled, an incoming call is indicated to the TE with unsolicited result code +CRING: <type> instead of the normal RING.</type> |
|                              | Parameter:                                                                                                    |
|                              | <mode> = 0 - disables extended format reporting (default)</mode>                                                                                                    |
|                              | <mode> = 1 - enables extended format reporting</mode>                                                                                                    |
|                              | Note: On +CRING indication <type> parameter is the call type:</type>                                                                                                    |
|                              | <type> - call type:</type>                                                                                                    |
|                              | ASYNC asynchronous transparent data                                                                                                    |
|                              | SYNC - synchronous transparent data                                                                                                    |
|                              | REL ASYNC - asynchronous non-transparent data                                                                                                    |
|                              | REL SYNC - synchronous non-transparent data                                                                                                    |
|                              | FAX - facsimile (TS 62)                                                                                                    |
|                              | VOICE - normal voice (TS 11)                                                                                                    |
| Test command                 |                                                                                                    |
| AT+CRC=?                     | Returns supported values of the parameter <mode>.</mode>                                                                                                    |
| Example                      |                                                                                                    |
| Reference                    | GSM 07.07                                                                                                    |
| SW release                   | Version A                                                                                                    |

#### 6.4.2.6 +CSNS - single numbering scheme

| +CSNS – single numbering scheme |                                                                                                    |  |
|---------------------------------|----------------------------------------------------------------------------------------------------|--|
| Execute command                 |                                                                                                    |  |
| Read command                    |                                                                                                    |  |
| AT+CSNS?                        | Returns current value of the parameter <mode>.</mode>                                                                                                    |  |
| Write command                   |                                                                                                    |  |
| AT+CSNS = <mode></mode>         | Set command selects the bearer or teleservice to be used when mobile terminated single numbering scheme call is established. Parameter values set with +CBST command shall be used when <mode> equals to a data service.</mode>                                                                                                    |  |
|                                 | Parameter:                                                                                                    |  |
|                                 | <mode> = 0 - voice (default)</mode>                                                                                                    |  |
|                                 | <mode $>$ = 2 - fax (TS 62)                                                                                                    |  |
|                                 | <mode $>$ = 4 - data                                                                                                    |  |
|                                 | Note: if +CBST parameter is set to a value that is not applicable to single numbering calls, ME/TA shall map the value to the closest valid one. E.g. if user has set <speed>=71, <name>=0 and <ce>=1 (non-trasparent asynchronous 9600 bps V.110 ISDN connection) for mobile originated calls, ME/TA shall map the values into non-trasparent asynchronous 9600 bps V.32 modem connection when single numbering scheme call is answered.</ce></name></speed> |  |
| Test command                    |                                                                                                    |  |
| AT+CSNS=?                       | Returns supported values of the parameter <mode>.</mode>                                                                                                    |  |
| Example                         |                                                                                                    |  |
| Reference                       | GSM 07.07                                                                                                    |  |
| SW release                      | Version D                                                                                                    |  |

1vv0300604, Rev. ISSUE#19- 31/03/05

### 6.4.3Network service handling

#### 6.4.3.1 +CNUM - subscriber number

| +CNUM – subscriber number |                                                                                                   |  |
|---------------------------|---------------------------------------------------------------------------------------------------|--|
| Execute command           |                                                                                                   |  |
| AT+CNUM                   | Returns the subscriber number i.e. the phone number of the device that is stored in the SIM card. |  |
|                           | Note: the returned number format is:                                                              |  |
|                           | +CNUM: [ <alpha>], <number>, <type></type></number></alpha>                                       |  |
|                           | <alpha> - optional alphanumeric string associated to <number></number></alpha>                    |  |
|                           | <number> - string containing the phone number in the format <type></type></number>                |  |
|                           | <type> - type of number:</type>                                                                   |  |
|                           | <type> = 145 - international numbering scheme (contains the character "+")</type>                 |  |
|                           | <type> = 129 - national numbering scheme</type>                                                   |  |
| Read command              |                                                                                                   |  |
| Write command             |                                                                                                   |  |
| Test command              |                                                                                                   |  |
| Example                   |                                                                                                   |  |
| Reference                 | GSM 07.07                                                                                         |  |
| SW release                | Version A                                                                                         |  |

#### 6.4.3.2 +COPN – read operator names

| +COPN – read operator names |                                                 |
|-----------------------------|-------------------------------------------------|
| Set command                 |                                                 |
| Read command                | Returns the list of operator names from the ME. |
| AT+COPN                     |                                                 |
| Test command                |                                                 |
| Example                     |                                                 |
| Reference                   | GSM 07.07                                       |
| Note                        |                                                 |

#### 6.4.3.3 +CREG - network registration report

| +CREG – network registration report |                                                                                                    |  |
|-------------------------------------|----------------------------------------------------------------------------------------------------|--|
| Execute command                     |                                                                                                    |  |
| Read command                        |                                                                                                    |  |
| Write command                       |                                                                                                    |  |
| AT+CREG = <mode></mode>             | Enables/disables network registration reports depending on the parameter mode.                                         |  |
|                                     | Parameter:                                                                                                    |  |
|                                     | <mode></mode>                                                                                                    |  |
|                                     | 0 – disable network registration unsolicited result code (default)                                                     |  |
|                                     | 1 - enable network registration unsolicited result code                                                                |  |
|                                     | 2 - enable network registration unsolicited result code with network Cell identification data                          |  |
|                                     | If mode=1, network registration result code reports:                                                                   |  |
|                                     | +CREG: <stat></stat>                                                                                                   |  |
|                                     | <stat> = 0 - not registered, ME is not currently searching a new operator to register to</stat>                        |  |
|                                     | $\langle \text{stat} \rangle = 1 - \text{registered}$ , home network                                                   |  |
|                                     | <stat> = 2 - not registered, but ME is currently searching a new operator to register to</stat>                        |  |
|                                     | <stat> = 3 - registration denied</stat>                                                                                |  |
|                                     | $\langle \text{stat} \rangle = 4 \text{ -unknown}$                                                                     |  |
|                                     | <stat> = 5 - registered, roaming</stat>                                                                                |  |
|                                     | If mode=2, network registration result code reports:                                                                   |  |
|                                     | +CREG: <stat>[,<lac>,<ci>]</ci></lac></stat>                                                                           |  |
|                                     | where:                                                                                                    |  |
|                                     | <lac> is the Local Area Code for the currently registered on cell</lac>                                                |  |
|                                     | <ci> is the Cell Id for the currently registered on cell</ci>                                                          |  |
|                                     | <b>Note</b> : <lac> and <ci> are reported only if mode=2 and the mobile is registered on some network cell.</ci></lac> |  |
| Test command                        |                                                                                                    |  |
| AT+CREG?                            | Reports the <mode> and <stat> parameter values in the format:</stat></mode>                                            |  |
|                                     | +CREG: <mode>,<stat>[,<lac>,<ci>]</ci></lac></stat></mode>                                                             |  |
|                                     | <b>Note</b> : <lac> and <ci> are reported only if mode=2 and the mobile is registered on some network cell.</ci></lac> |  |
|                                     |                                                                                                    |  |
|                                     |                                                                                                    |  |
|                                     |                                                                                                    |  |
|                                     |                                                                                                    |  |
| <u> </u>                            | ı                                                                                                    |  |

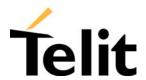

| +CREG – network registration report |                                                              |                                                |
|-------------------------------------|--------------------------------------------------------------|------------------------------------------------|
| Example                             | AT<br>OK<br>at+creg?<br>+CREG: 0,2                           | (the GM862-GPRS is in network searching state) |
|                                     | OK<br>at+creg?<br>+CREG: 0,2                                 |                                                |
|                                     | OK<br>at+creg?<br>+CREG: 0,2                                 |                                                |
|                                     | OK<br>at+creg?<br>+CREG: 0,2<br>OK<br>at+creg?<br>+CREG: 0,1 | (the GM862-GPRS is registered)                 |
|                                     | OK at+creg? +CREG: 0,1                                       |                                                |
|                                     | OK                                                           |                                                |
| Reference                           | GSM 07.07                                                    |                                                |
| SW release                          | Version A                                                    |                                                |

#### 6.4.3.4 +COPS - operator selection

| +COPS – operator selection                        |                                                                                                    |  |
|---------------------------------------------------|----------------------------------------------------------------------------------------------------|--|
| Execute command                                   |                                                                                                    |  |
| Read command                                      |                                                                                                    |  |
| AT+COPS?                                          | Returns current value of <mode>,<format> and <oper></oper></format></mode>                                                                         |  |
| Write command                                     |                                                                                                    |  |
| AT+COPS =                                         | Forces an attempt to register the GSM network operator, <mode< td=""></mode<>                                                                      |  |
| [ <mode>[,<format>[,<oper></oper></format></mode> | parameter defines whether the operator selection is done automatically or it is forced with <pre>oper&gt; parameter.</pre>                         |  |
|                                                   | Parameters:                                                                                                    |  |
|                                                   | <mode></mode>                                                                                                    |  |
|                                                   | 0 - automatic choice (the parameter <oper> will be ignored) (default)</oper>                                                                       |  |
|                                                   | 1 - manual choice unlocked (network is kept as long as available, then it can be changed with some other suited networks to guarantee the service) |  |
|                                                   | 3 - set only <format> parameter (the parameter <oper> will be ignored)</oper></format>                                                             |  |
|                                                   | 4 - manual/automatic ( <oper> field shall be present); if manual selection fails, automatic mode (<mode>=0) is entered</mode></oper>               |  |
|                                                   | 5 - manual choice locked (network is kept fixed, if the chosen network is not available, then the mobile has no service) <format></format>         |  |
|                                                   | 0 - alphanumeric max length 16 digits                                                                                                    |  |
|                                                   | 1 – alphanumeric short form                                                                                                    |  |
|                                                   | 2 - Numeric 5 digits [country code (3) + network code (2)]                                                                                         |  |
|                                                   | <pre><oper>: network operator in the <format> parameter defined format.</format></oper></pre>                                                      |  |
|                                                   | Note: new value <mode>=5 has been added to guarantee backward compatibility and new functionality implementation.</mode>                           |  |
| Test command                                      |                                                                                                    |  |
| AT+COPS=?                                         | Returns the list of network operators in the format:                                                                                               |  |
|                                                   | +COPS: ( <stat> ,<oper (in="" format="0)">,"",<oper (in="" format="2)"> )</oper></oper></stat>                                                     |  |
|                                                   | where the new parameter stat defines the status of the operator:                                                                                   |  |
|                                                   | $\langle \text{stat} \rangle = 0 - \text{unknown}$                                                                                                 |  |
|                                                   | $\langle \text{stat} \rangle = 1 - \text{available}$                                                                                               |  |
|                                                   | $\langle \text{stat} \rangle = 2 - \text{current}$                                                                                                 |  |
|                                                   | $\langle \text{stat} \rangle = 3 - \text{forbidden}$                                                                                               |  |

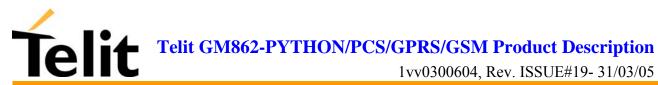

|            | Note: since with this command a network scan is done, this command may require some seconds before the output is given. |
|------------|----------------------------------------------------------------------------------------------------|
| Example    |                                                                                                    |
| Reference  | GSM 07.07                                                                                                    |
| SW release | Version A                                                                                                    |

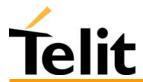

#### 6.4.3.5 +CLCK - facility lock/ unlock

| +CLCK – facility lock/unlock                      |                                                                                                    |  |
|---------------------------------------------------|----------------------------------------------------------------------------------------------------|--|
| Execute command                                   |                                                                                                    |  |
| AT+CLCK =                                         | It is used to lock or unlock a ME o a network facility.                                                                                                    |  |
|                                                   | Parameters: <fac>:</fac>                                                                                                    |  |
| <fac>,<br/><mode>[,<passwd></passwd></mode></fac> | "SC" - SIM (PIN request) (device asks SIM password at power-up and when this lock command issued)                                                                                                    |  |
| [, <class>]]</class>                              | "AO"- BAOC (Barr All Outgoing Calls)                                                                                                    |  |
| [, (0.0000)                                       | "OI" - BOIC (Barr Outgoing International Calls)                                                                                                    |  |
|                                                   | "OX"- BOIC-exHC (Barr Outgoing International Calls except to Home                                                                                                    |  |
|                                                   | Country)                                                                                                    |  |
|                                                   | "AI" - BAIC (Barr All Incoming Calls)                                                                                                    |  |
|                                                   | "IR" - BIC-Roam (Barr Incoming Calls when Roaming outside the home country)                                                                                                    |  |
|                                                   | "AB" - All Barring services (applicable only for <mode>=0)</mode>                                                                                                    |  |
|                                                   | "AG" - All outGoing barring services (applicable only for <mode>=0)</mode>                                                                                                    |  |
|                                                   | "AC" - All inComing barring services (applicable only for <mode>=0)</mode>                                                                                                    |  |
|                                                   | "FD" - SIM fixed dialling memory feature (if PIN2 authentication has not been done during the current session, PIN2 is required as <pre><pre><pre><pre><pre><pre>passwd&gt;)</pre></pre></pre></pre></pre></pre> |  |
|                                                   | "PN" - network Personalisation                                                                                                    |  |
|                                                   | "PU" - network subset Personalisation                                                                                                    |  |
|                                                   | <mode>: defines the operation to be done on the facility</mode>                                                                                                    |  |
|                                                   | <mode> = 0 - unlock facility</mode>                                                                                                    |  |
|                                                   | <mode> = 1 - lock facility<br/><mode> = 2 - query status ( see below )</mode></mode>                                                                                                    |  |
|                                                   | <pre><pre><pre><pre><pre><pre><pre><pre></pre></pre></pre></pre></pre></pre></pre></pre>                                                                                                    |  |
|                                                   | <pre><cl <="" pre="" wb=""> <pre><class>: represents the class of information of the facility ( sum of bits</class></pre></cl></pre>                                                                             |  |
|                                                   | <pre>      <class> = 1- voice (telephony)</class></pre>                                                                                                    |  |
|                                                   | <pre><class> = 2 - data (refers to all bearer services)</class></pre>                                                                                                    |  |
|                                                   | <pre><class> = 4 - fax (facsimile services) ()</class></pre>                                                                                                    |  |
| Read command                                      |                                                                                                    |  |
| AT+CLCK= <fac>,2</fac>                            | query the status of the facility <fac>; returns</fac>                                                                                                    |  |
| ,                                                 | +CLCK: <status></status>                                                                                                    |  |
|                                                   | where <status> defines the current status of the</status>                                                                                                    |  |
|                                                   | facility:                                                                                                    |  |
|                                                   | 0 - not active ( locked )                                                                                                    |  |
|                                                   | 1 - active (unlocked)                                                                                                    |  |
|                                                   | Note: For some facility the status is requested to the network, hence if no network is available the command returns the ERROR message.                                                                          |  |
|                                                   |                                                                                                    |  |
|                                                   |                                                                                                    |  |
|                                                   |                                                                                                    |  |
|                                                   |                                                                                                    |  |

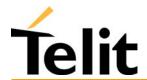

| +CLCK – facility lock/unlock |                                                   |  |
|------------------------------|---------------------------------------------------|--|
| Write command                |                                                   |  |
| Test command                 |                                                   |  |
| AT+CLCK=?                    | Reports all the facility supported by the device. |  |
| Example                      |                                                   |  |
| Reference                    | GSM 07.07                                         |  |
| SW release                   | Version A                                         |  |

## 6.4.3.6 +CPWD - change facility password

| +CPWD – change facility password                            |                                                                                                    |
|-------------------------------------------------------------|----------------------------------------------------------------------------------------------------|
| Execute command                                             |                                                                                                    |
| AT+CPWD = <fac>, <oldpwd>, <newpwd></newpwd></oldpwd></fac> | Changes the password for the facility lock function of the facility fac.  Parameter: <fac>, <oldpwd>, <newpwd></newpwd></oldpwd></fac> |
|                                                             | Note: parameter <oldpwd> is the old password while <newpwd> is the new one.</newpwd></oldpwd>                                          |
| Read command                                                |                                                                                                    |
| Write command                                               |                                                                                                    |
| Test command                                                |                                                                                                    |
| Example                                                     |                                                                                                    |
| Reference                                                   | GSM 07.07                                                                                                    |
| SW release                                                  | Version A                                                                                                    |

## 6.4.3.7 +CLIP - calling line identification presentation

| +CLIP – calling line iden       | ntification presentation                                                                                                    |
|---------------------------------|----------------------------------------------------------------------------------------------------|
| Execute command                 |                                                                                                    |
| Read command AT+CLIP?           | Returns the status of the supplementary service CLI in the format: +CLIP: <n>, <m> where: <n> = 0 - CLI presentation disabled <n> = 1 - CLI presentation enabled <m>: status if the CLIP service on the GSM network <m> = 0 - CLIP not provisioned <m> = 1 - CLIP provisioned <m> = 2 - unknown (e.g. no network is present) Note: This command issues a status request to the network, hence it may take a few seconds to give the answer due to the time needed to</m></m></m></m></n></n></m></n>                                                                                                    |
| Write command AT+CLIP = <n></n> | exchange data with it.  Enables or disables the calling line identification supplementary service presentation depending on the value of the parameter <n>.  Parameters: <n> <n> = 0 - disables CLI indication (default) <n> = 1 - enables CLI indication (If enabled the device reports after each RING the response: +CLIP: <number>,<type>[,<subaddress>,<satype>[,<alpha>[,<cli validity="">]]]  where: <number>: calling line number <type>: type of address octet in integer format 145 - international numbering scheme (contains the character "+") 129 - national numbering scheme <subaddress>: string type subaddress of format specified by <satype> <satype>: type of subaddress octet in integer format <alpha>: optional string type alphanumeric representation of <number> corresponding to the entry found in phonebook; used character set should be the one selected with command Select TE character set +CSCS <cli validity="">: 0 - CLI valid 1 - CLI has been withheld by the originator. 2 - CLI is not available due to interworking problems or limitation or originating network.</cli></number></alpha></satype></satype></subaddress></type></number></cli></alpha></satype></subaddress></type></number></n></n></n></n> |
|                                 | Note: The command changes only the report behaviour of the device, it does not change CLI supplementary service setting on the network.                                                                                                    |

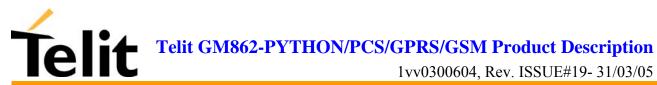

| Test command |                                                       |
|--------------|-------------------------------------------------------|
| AT+CLIP=?    | Returns the supported values of the parameter <n></n> |
| Example      |                                                       |
| Reference    | GSM 07.07                                             |
| SW release   | Version A                                             |

## 6.4.3.8 +CLIR - calling line identification restriction

| +CLIR – calling lin | ne identification restriction                                                                                                    |
|---------------------|----------------------------------------------------------------------------------------------------|
| Execute command     |                                                                                                    |
| Read command        |                                                                                                    |
| AT+CLIR?            | Reports the network & the device CLIR setting in the format:                                                                                                    |
|                     | +CLIR: <n>,<m></m></n>                                                                                                    |
|                     | where                                                                                                    |
|                     | <n> is the facility status on the Mobile</n>                                                                                                    |
|                     | 0 - CLIR facility according to CLIR service network status                                                                                                    |
|                     | 1 – CLIR facility active (CLI not sent)                                                                                                    |
|                     | 2 – CLIR facility not active (CLI sent)                                                                                                    |
|                     | <m> is the facility status on the Network</m>                                                                                                    |
|                     | 0 - CLIR service not provisioned                                                                                                    |
|                     | 1 - CLIR service provisioned permanently                                                                                                    |
|                     | 2 - unknown (e.g. no network present, etc.)                                                                                                    |
|                     | 3 - CLI temporary mode presentation restricted                                                                                                    |
|                     | 4 - CLI temporary mode presentation allowed                                                                                                    |
| Write command       |                                                                                                    |
| AT+CLIR = <n></n>   | Refers to CLIR – service that allows a calling subscriber to enable or disable the presentation of the CLI to the called party when originating a call according to the parameters <n> given</n> |
|                     | Parameters: <n></n>                                                                                                    |
|                     | <n> is the facility status on the Mobile</n>                                                                                                    |
|                     | 0 - CLIR facility according to CLIR service network status                                                                                                    |
|                     | 1 – CLIR facility active (CLI not sent)                                                                                                    |
|                     | 2 – CLIR facility not active (CLI sent)                                                                                                    |
|                     | Note: This command set the default behaviour of the device in outgoing calls.                                                                                                    |
| Test command        |                                                                                                    |
| AT+CLIR=?           | Reports the supported values of the parameter <n>.</n>                                                                                                    |
| Example             |                                                                                                    |
| Reference           | GSM 07.07                                                                                                    |
| SW release          | Version A                                                                                                    |

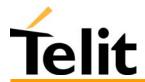

## **6.4.3.9** +CCFC - call forwarding number and conditions

| +CCFC - call forwardin                                     | g number and condition                                                                                                    |
|------------------------------------------------------------|----------------------------------------------------------------------------------------------------|
| Execute command                                            |                                                                                                    |
| AT+CCFC =                                                  | Controls the call forwarding supplementary service. Registration,                                                                                   |
| <reason>,</reason>                                         | erasure, activation, deactivation, and status query are supported.                                                                                  |
| <cmd>[,<number>[,<ty< th=""><th></th></ty<></number></cmd> |                                                                                                    |
| pe>[, <class>][,,,<time>]</time></class>                   |                                                                                                    |
| ]]                                                         | <reason $> = 0 -$ unconditional                                                                                                    |
|                                                            | <reason> = 1 - mobile busy</reason>                                                                                                    |
|                                                            | $\langle \text{reason} \rangle = 2$ - no reply                                                                                                    |
|                                                            | <reason> = 3 - not reachable</reason>                                                                                                    |
|                                                            | <reason> = 4 - all calls (not with query command)</reason>                                                                                          |
|                                                            | <reason> = 5 - all conditional calls (not with query command)</reason>                                                                              |
|                                                            | $\langle cmd \rangle = 0 - disable$                                                                                                    |
|                                                            | <cmd $>$ = 1 - enable                                                                                                    |
|                                                            | <pre><cmd> = 2 - query status (see below for further explanations)</cmd></pre>                                                                      |
|                                                            | <cmd $> = 3 - $ registration                                                                                                    |
|                                                            | <cmd $> = 4 - $ erasure                                                                                                    |
|                                                            | <pre><number>: phone number of forwarding address in format specified by <type> parameter</type></number></pre>                                     |
|                                                            | <type>: type of address byte in integer format :</type>                                                                                             |
|                                                            | 145 - international numbering scheme (contains the character "+")                                                                                   |
|                                                            | 129 - national numbering scheme                                                                                                    |
|                                                            | <pre><class>: is a sum of integers each representing a class of information which the command refers; default 7 (voice + data + fax )</class></pre> |
|                                                            | <pre><class> = 1 - voice (telephony)</class></pre>                                                                                                  |
|                                                            | $\langle \text{class} \rangle = 2 - \text{data}$                                                                                                    |
|                                                            | <pre><class> = 4 - fax (facsimile services, from SW release C)</class></pre>                                                                        |
|                                                            | <time>: is the time in seconds after which the call is diverted if "no reply" reason is chosen. Valid only for "no reply" reason.</time>            |
|                                                            |                                                                                                    |
|                                                            |                                                                                                    |
|                                                            |                                                                                                    |
|                                                            |                                                                                                    |
|                                                            |                                                                                                    |
|                                                            |                                                                                                    |
|                                                            |                                                                                                    |
|                                                            |                                                                                                    |
|                                                            |                                                                                                    |

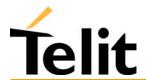

| +CCFC - call forwardin                                                             | g number and condition                                                                                                    |
|------------------------------------------------------------------------------------|----------------------------------------------------------------------------------------------------|
| Read command                                                                       |                                                                                                    |
| AT+CCFC =<br><reason>,2,[number&gt;[,<br/><type>[,<time>]]]</time></type></reason> | Queries the network for forwarding service settings on a specific reason. The result is in the form:  +CCFC: <status>,<class>[,<number>[,<type>[,<time>]]]</time></type></number></class></status>                                                                                                    |
|                                                                                    | where: <status> = 0 - service not active  <status> = 1 - service active (calls will be forwarded)  <time>: - 130 when "no reply" option for reason is enabled or queried, this gives the time in <i>seconds</i> to wait before call is forwarded.  The other parameters are as seen before.  Note: When querying the status of a network service (<cmd>=2) the response line for 'not active' case (<status>=0) should be returned only if</status></cmd></time></status></status> |
| Write command                                                                      | service is not active for any <class>.</class>                                                                                                    |
| Test command                                                                       |                                                                                                    |
| AT+CCFC=?                                                                          | Reports supported values for the parameter <reason>.</reason>                                                                                                    |
| Example                                                                            |                                                                                                    |
| Reference                                                                          | GSM 07.07                                                                                                    |
| SW release                                                                         | Version A                                                                                                    |

#### +CCWA - call waiting 6.4.3.10

| 0.4.3.10 +CCV/A                            | cun watting                                                                                                    |
|--------------------------------------------|----------------------------------------------------------------------------------------------------|
| +CCWA – call waiting                       |                                                                                                    |
| Execute command                            |                                                                                                    |
| AT+CCWA =                                  | Controls the call waiting indication supplementary service.                                                                                                    |
| [ <n>[,<cmd>[,<class>]]]</class></cmd></n> | Activation, deactivation, and status query are supported.                                                                                                    |
|                                            | Danier danie                                                                                                    |
|                                            | Parameters:                                                                                                    |
|                                            | <n>: enables/disables call waiting indication reporting:</n>                                                                                                    |
|                                            | $\langle n \rangle = 0$ – disable                                                                                                    |
|                                            | $\langle n \rangle = 1$ - enable                                                                                                    |
|                                            | <pre><cmd> enables/disables or queries the service at network level:</cmd></pre>                                                                                                    |
|                                            | <cmd $>$ = 0 - disable                                                                                                    |
|                                            | <cmd $>$ = 1 - enable                                                                                                    |
|                                            | <cmd $>$ = 2 - query status                                                                                                    |
|                                            | <pre><class>: is a sum of integers each representing a class of information which the command refers; default 7 ( voice + data + fax )</class></pre>                                                                                                    |
|                                            | <pre><class> = 1 - voice (telephony)</class></pre>                                                                                                    |
|                                            | $\langle class \rangle = 2 - data$                                                                                                    |
|                                            | <pre><class> = 4 - fax (facsimile services)</class></pre>                                                                                                    |
|                                            | The response to the query command is in the form:                                                                                                    |
|                                            | +CCWA= <status>,<class></class></status>                                                                                                    |
|                                            | Where                                                                                                    |
|                                            | <status> represents the status of the service:</status>                                                                                                    |
|                                            | <status> = 0 - inactive</status>                                                                                                    |
|                                            | <status> = 1 - active</status>                                                                                                    |
|                                            | <pre><class> is the class of calls the service status refers to.</class></pre>                                                                                                    |
|                                            | Note: if parameter <cmd> is omitted then network is not interrogated.</cmd>                                                                                                    |
|                                            | Note2: In the query command the class parameter must not be issued.                                                                                                    |
|                                            | Note3: The difference between call waiting report disabling (AT+CCWA = 0,1,7) and call waiting service disabling (AT+CCWA = 0,0,7) is that in the first case the call waiting indication is sent to the device by network but this last one does not report it to the DTE; instead in the second case the call waiting indication is not generated by the network. Hence the device results busy to the third party in the 2 <sup>nd</sup> case while in the 1 <sup>st</sup> case a ringing indication is sent to the third party.  Note4: The command AT+CCWA=1,0 is a non sense and must not be instead. |
| D 1 1                                      | issued.                                                                                                    |
| Read command                               | Reports the current value of the parameter <n>.</n>                                                                                                    |
| AT+CCWA?                                   | Treports the current value of the parameter in .                                                                                                    |
| Write command                              |                                                                                                    |
| Test command                               |                                                                                                    |
|                                            |                                                                                                    |

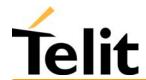

| +CCWA – call waiting |                                                         |
|----------------------|---------------------------------------------------------|
| AT+CCWA=?            | Reports the supported values for the parameter <n>.</n> |
| Example              |                                                         |
| Reference            | GSM 07.07                                               |
| SW release           | Version A                                               |

#### 6.4.3.11 +CHLD - call holding services

| +CHLD – call holding ser | +CHLD – call holding services                                                                                                    |  |
|--------------------------|----------------------------------------------------------------------------------------------------|--|
| Execute command          |                                                                                                    |  |
| AT+CHLD = <n></n>        | Controls the network call hold service. With this service it is possible to disconnect temporarily a call and keep it suspended while it is retained by the network, contemporary it is possible to connect another party or make a multiparty connection.             |  |
|                          | The action of the command depends on the value of the parameter                                                                                                    |  |
|                          | Parameter:                                                                                                    |  |
|                          | <n> = 0 Releases all pending calls, or sets the UDUB (User Determined User Busy) indication for a waiting call. (Only from version D)</n>                                                                                                    |  |
|                          | <n> = 1 Releases all active calls (if present), and accepts or reconnects the pending or waiting call</n>                                                                                                    |  |
|                          | <n $> = 1X Releases a specific active call X$                                                                                                    |  |
|                          | <n $> = 2$ Suspends (into pending status) the active call and accepts or reconnects the waiting or pending call.                                                                                                    |  |
|                          | <n $> = 2X$ Suspends (into pending status) all the active call except call X which will be or remains connected. (Only from version D)                                                                                                    |  |
|                          | <n $> = 3 Adds an held call to the conversation$                                                                                                    |  |
|                          | "X" is the numbering (starting with 1) of the call given by the sequence of setting up or receiving the calls (active, held or waiting) as seen by the served subscriber. Calls hold their number until they are released. New calls take the lowest available number. |  |
|                          | Where both a held and a waiting call exist, the above procedures apply to the waiting call (i.e. not to the held call) in conflicting situation.                                                                                                    |  |
|                          | Note: ONLY for VOICE calls                                                                                                    |  |
| Read command             |                                                                                                    |  |
| Write command            |                                                                                                    |  |
| Test command             |                                                                                                    |  |
| Example                  |                                                                                                    |  |
| Reference                | GSM 07.07                                                                                                    |  |
| SW release               | Version D                                                                                                    |  |

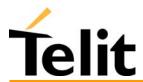

#### Telit GM862-PYTHON/PCS/GPRS/GSM Product Description

1vv0300604, Rev. ISSUE#19- 31/03/05

### 6.4.3.12 +CUSD - unstructured supplementary service data

#### +CUSD – unstructured supplementary service data

Execute command

 $AT+CUSD = \langle n \rangle, [\langle str \rangle]$ 

Enables /disables the unstructured service data reporting.

#### Parameters:

<n>: is used to disable/enable the presentation of an unsolicited result code: +CUSD: <m>[,<str>,<dcs>] to the TE.

<n>:

<n> = 0 - disable the result code presentation in the DTA

<n> = 1 - enable the result code presentation in the DTA

<dcs> indicates which alphabet is used (Data Coding Scheme),refer to command Select TE Character Set +CSCS

<str> - USSD-string (when <str> parameter is not given, network is not interrogated):

- if TE character set other than "HEX": ME/TA converts GSM alphabet into current TE character set according to rules of GSM 07.05

- if TE character set is "HEX": ME/TA converts each 7-bit character of GSM alphabet into two IRA character long hexadecimal number (e.g. character Π (GSM 23) is presented as 17 (IRA 49 and 55))

-if<dcs> indicates that 8-bit data coding scheme is used: ME/TA converts each 8-bit octet into two IRA character long hexadecimal number (e.g. octet with integer value 42 is presented to TE as two characters 2A (IRA 50 and 65))

<m>:

<m> = 0 - no further user action required, hence network initiated USSD-Notify, or no further information needed after mobile initiated operation.

<m> = 1 - further user action required, hence network initiated USSD-Request, or further information needed after mobile initiated operation

<m> = 2 - USSD terminated by the network

< m > = 3 - other local client has responded

<m> = 4 - operation not supported

< m > = 5 - network time out

Note: only mobile initiated operations are supported.

Warning: In case of successful mobile initiated operation, DTA waits the USSD response from the network and sends it to the DTE before the final result code. This will block the AT command interface for the period of the operation.

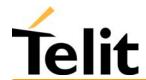

| +CUSD – unstructured supplementary service data |                                                          |
|-------------------------------------------------|----------------------------------------------------------|
| Read command                                    |                                                          |
| AT+CUSD?                                        | Reports the current value of the parameter <n></n>       |
| Write command                                   |                                                          |
| Test command                                    |                                                          |
| AT+CUSD=?                                       | Reports the supported values for the parameter <n>:</n>  |
|                                                 | <n $> = 0$ - result code presentation in the TA disabled |
|                                                 | <n $> = 1$ - result code presentation in the TA enabled  |
| Example                                         |                                                          |
| Reference                                       | GSM 07.07                                                |
| SW release                                      | Version A                                                |

#### +CAOC - advice of charge 6.4.3.13

| +CAOC – advice of char  | ma .                                                                                                    |
|-------------------------|----------------------------------------------------------------------------------------------------|
| Execute command         | g <mark>v</mark>                                                                                                    |
| AT+CAOC = <mode></mode> | Controls the advise of charge service; the command also includes the possibility to enable an unsolicited event reporting of the CCM information.                                                                                                    |
|                         | If unsolicited reporting is enabled DTE sends the result code +CCCM: <ccm></ccm>                                                                                                    |
|                         |                                                                                                    |
|                         | when the CCM value changes, but not more than every 10 seconds.                                                                                                    |
|                         | <pre><ccm> - call meter value hexadecimal representation (3 byte)</ccm></pre>                                                                                                    |
|                         | Parameter:                                                                                                    |
|                         | <mode> = 0 - CCM (Call Meter) read request</mode>                                                                                                    |
|                         | <mode> = 1 - disables unsolicited CCM reporting</mode>                                                                                                    |
|                         | <mode> = 2 - enables unsolicited CCM reporting</mode>                                                                                                    |
|                         | Note: +CAOC command uses the CCM of the device internal memory, not the CCM stored in the SIM. The difference is that the internal memory CCM is reset at power up, while the SIM CCM is reset only on user request. Advice of Charge values stored in the SIM (ACM, ACMmax, PUCT) can be accessed with commands +CACM, +CAMM and +CPUC. |
| Read command            |                                                                                                    |
| AT+CAOC?                | Reports the value of parameter <mode> in the format:</mode>                                                                                                    |
|                         | +CAOC: <mode></mode>                                                                                                    |
| Write command           |                                                                                                    |
| Test command            |                                                                                                    |
| AT+CAOC=?               | Reports the supported values for <mode> parameter.</mode>                                                                                                    |
| Example                 |                                                                                                    |
| Reference               | GSM 07.07                                                                                                    |
| SW release              | Version A                                                                                                    |

#### +CLCC - list current calls 6.4.3.14

| +CLCC – list current calls | 5                                                                                                    |
|----------------------------|----------------------------------------------------------------------------------------------------|
| Execute command            |                                                                                                    |
| AT+CLCC                    | Reports the list of current calls active and their characteristics by sending the report                                                                            |
|                            | +CLCC: <id>,<dir>,<stat>,<mode>,<mpty>[,<number>,<type>]</type></number></mpty></mode></stat></dir></id>                                                            |
|                            | for each active call,                                                                                                    |
|                            | where: <id> - call identification number</id>                                                                                                    |
|                            | call direction   call direction   call direction                                                                                                    |
|                            | 0 - mobile originated call                                                                                                    |
|                            | 1 - mobile terminated call                                                                                                    |
|                            | <stat> - state of the call</stat>                                                                                                    |
|                            | 0 - active                                                                                                    |
|                            | 1 - held                                                                                                    |
|                            | 2 - dialing (MO call)                                                                                                    |
|                            | 3 - alerting (MO call)                                                                                                    |
|                            | 4 - incoming (MT call)                                                                                                    |
|                            | 5 - waiting (MT call)                                                                                                    |
|                            | <mode> - call type</mode>                                                                                                    |
|                            | 0 – voice                                                                                                    |
|                            | 1 – data                                                                                                    |
|                            | 2-fax                                                                                                    |
|                            | 9 - unknown                                                                                                    |
|                            | <mpty> - multiparty call flag</mpty>                                                                                                    |
|                            | <ul><li>0 - call is not one of multiparty (conference) call parties</li><li>1 - NOT SUPPORTED</li></ul>                                                             |
|                            | <number>: phone number in format specified by <type></type></number>                                                                                                |
|                            | <type>: type of phone number byte in integer format</type>                                                                                                    |
|                            | 145 - international numbering scheme (contains the character "+") 129 - national numbering scheme                                                                   |
|                            | Note: If no call is active then only OK message is sent. This command is useful in conjunction with command +CHLD to know the various call status for call holding. |
| Read command               |                                                                                                    |
| Write command              |                                                                                                    |
| Test command               |                                                                                                    |
| Example                    |                                                                                                    |
| Reference                  | GSM 07.07                                                                                                    |
| SW release                 | Version A                                                                                                    |

#### +CSSN – SS Notification 6.4.3.15

| 0.4.3.15   CDD11 =         |                                                                                                    |
|----------------------------|----------------------------------------------------------------------------------------------------|
| +CSSN – SS notification    |                                                                                                    |
| Read command               | Reports the current value of the parameters in the format:                                                                                                    |
| AT+CSSN?                   | +CSSN: <n>,<m></m></n>                                                                                                    |
| Set command                |                                                                                                    |
| AT+CSSN = <n>, <m></m></n> | Enable/disable the supplementary service related network initiated notifications, during the origin of outgoing calls (+CSSI) and incoming calls (+CSSU)                                                        |
|                            | Parameters:                                                                                                    |
|                            | <n>: sets the +CSSI result code presentation status</n>                                                                                                    |
|                            | 0 disable                                                                                                    |
|                            | 1 enable                                                                                                    |
|                            | <m>: sets the +CSSU result code presentation status</m>                                                                                                    |
|                            | 0 disable                                                                                                    |
|                            | 1 enable                                                                                                    |
|                            | When <n>=1 and a supplementary service notification is received after a mobile originated call setup, an unsolicited code +CSSI: <code1> is sent to TE before any other MO call setup result codes.</code1></n> |
|                            | When <m>=1 and a supplementary service notification is received during a mobile terminated call setup or during a call unsolicited result code +CSSU: <code2> is sent to TE.</code2></m>                        |
|                            | <code1>:</code1>                                                                                                    |
|                            | 1 some of the conditional call forwardings are active                                                                                                    |
|                            | 2 call has been forwarded                                                                                                    |
|                            | 3 call is waiting                                                                                                    |
|                            | 5 outgoing calls are barred                                                                                                    |
|                            | 6 incoming calls are barred                                                                                                    |
|                            | <code2>:</code2>                                                                                                    |
|                            | 0 this is a forwarded call (MT call setup)                                                                                                    |
|                            | 2 call has been put on hold (during a voice call)                                                                                                    |
|                            | 3 call has been retrieved (during a voice call)                                                                                                    |
| Test command AT+CSSN=?     | Reports the supported range of values for the parameters <n>,<m></m></n>                                                                                                    |
| Example                    |                                                                                                    |
| Reference                  | GSM 07.07                                                                                                    |
| Note                       |                                                                                                    |
| <u></u>                    | •                                                                                                    |

#### +CCUG - Closed User Group supplementary service control 6.4.3.16

| +CCUG - Closed User Group supplementary service control |                                                                                                |
|---------------------------------------------------------|------------------------------------------------------------------------------------------------|
| Execute command                                         |                                                                                                |
| Read command                                            |                                                                                                |
| AT+CCUG?                                                | Reports the current value of the parameters in the format:                                     |
|                                                         | +CCUG: <n>,<index>,<info></info></index></n>                                                   |
| Write command                                           |                                                                                                |
| AT+CCUG= <n>[,</n>                                      | Enable/disable the CUG supplementary service                                                   |
| <index>[,<info>]]</info></index>                        | Parameters:                                                                                    |
|                                                         | <n>&gt;</n>                                                                                    |
|                                                         | 0 - disables the temporary CUG settings for all the successive calls                           |
|                                                         | 1 - enables the temporary CUG settings for all the successive calls                            |
|                                                         | <index></index>                                                                                |
|                                                         | 09 - CUG index                                                                                 |
|                                                         | 10 - no index (preferential CUG taken from subscriber data)                                    |
|                                                         | <info></info>                                                                                  |
|                                                         | 0 - no information                                                                             |
|                                                         | 1 - suppress Outgoing Access (OA)                                                              |
|                                                         | 2 - suppress preferential CUG                                                                  |
|                                                         | 3 - suppress OA and preferential CUG                                                           |
| Test command                                            |                                                                                                |
| AT+CCUG=?                                               | Reports the supported range of values for the parameters <n>,<index>,<info></info></index></n> |
| Example                                                 |                                                                                                |
| Reference                                               | GSM 07.07                                                                                      |
| SW release                                              | Version A                                                                                      |

## **6.4.4 Mobile Equipment control**

### 6.4.4.1 +CPAS - phone activity status

| +CPAS – phone activity status |                                                                                           |  |
|-------------------------------|-------------------------------------------------------------------------------------------|--|
| Execute command               | reports the device status in the form                                                     |  |
| AT+CPAS                       | +CPAS: <pas></pas>                                                                        |  |
|                               | where                                                                                     |  |
|                               | <pre><pas> - phone activity status</pas></pre>                                            |  |
|                               | 0 - ready (Device allows commands from TA/TE)                                             |  |
|                               | 1 - unavailable (Device does not allow commands from TA/TE)                               |  |
|                               | 2 - unknown (Device is not guaranteed to respond to instructions)                         |  |
|                               | 3 - ringing (Device is ready for commands from TA/TE, but the ringer is active)           |  |
|                               | 4 - call in progress (Device is ready for commands from TA/TE, but a call is in progress) |  |
| Read command                  | same as Execute command.                                                                  |  |
| AT+CPAS?                      |                                                                                           |  |
| Write command                 |                                                                                           |  |
| Test command                  |                                                                                           |  |
| AT+CPAS=?                     | Reports the supported range of values of <pas>.</pas>                                     |  |
| Example                       | ATD03282131321;<br>OK                                                                     |  |
|                               | AT+CPAS?                                                                                  |  |
|                               | +CPAS: 3 (the called phone is ringing) OK                                                 |  |
|                               | AT+CPAS?                                                                                  |  |
|                               | +CPAS: 3                                                                                  |  |
|                               | · CITIO. 3                                                                                |  |
|                               | OK                                                                                        |  |
|                               | AT+CPAS?                                                                                  |  |
|                               | +CPAS: 4 (the called phone has answered to your call)                                     |  |
|                               |                                                                                           |  |
|                               | OK                                                                                        |  |
|                               | АТН                                                                                       |  |
|                               | ОК                                                                                        |  |
| Reference                     | GSM 07.07                                                                                 |  |
| SW release                    | Version A                                                                                 |  |

1vv0300604, Rev. ISSUE#19- 31/03/05

### **6.4.4.2** +CFUN Set phone functionality (Power Saving Management)

| +CFUN – power saving management |                                                                                                    |
|---------------------------------|----------------------------------------------------------------------------------------------------|
| Execute command                 |                                                                                                    |
| Read command                    |                                                                                                    |
| AT+CFUN?                        | reports the power saving status in the form:                                                                                                    |
|                                 | +CFUN: <fun></fun>                                                                                                    |
|                                 | where                                                                                                    |
|                                 | <fun> - power saving status</fun>                                                                                                    |
|                                 | 1 - power saving disabled (default)                                                                                                    |
|                                 | 5 - power saving enabled                                                                                                    |
|                                 | <b>Note</b> : The phone functionality remains always FULL.                                                                                                    |
| Write command                   | Enables/disables the power saving function.                                                                                                    |
| AT+CFUN= <fun></fun>            | If enabled it reduces the power consumption during the idle time, thus allowing a longer standby time with a given battery capacity.                                                                                                    |
|                                 | Parameters:                                                                                                    |
|                                 | <fun>: is the power saving function mode</fun>                                                                                                    |
|                                 | 1 - Mobile full functionality with power saving disabled (default)                                                                                                    |
|                                 | 5 - Mobile full functionality with power saving enabled                                                                                                    |
|                                 | <b>Note</b> : To place the telephone in power saving mode, set the <fun> parameter at value = 5 and the line DTR (RS232) must be set to OFF. Once in power saving, the CTS line switch to the OFF status to signal that the telephone is really in power saving condition.</fun>                                                                  |
|                                 | During the power saving condition, before sending any AT command on the serial line, the DTR must be enabled and it must be waited for the CTS (RS232) line to go in ON status.                                                                                                    |
|                                 | Until the DTR line is ON, the telephone will not return back in the power saving condition.                                                                                                    |
|                                 | Note2: The power saving function does not affect the network behavior of the GM862, even during the power save condition the module remains registered on the network and reachable for incoming calls or SMS. If a call incomes during the power save, then the module will wake up and proceed normally with the unsolicited incoming call code |
| Test command                    |                                                                                                    |
| Example                         |                                                                                                    |
| Reference                       | GSM 07.07                                                                                                    |
| SW release                      | Version A                                                                                                    |

1vv0300604, Rev. ISSUE#19- 31/03/05

#### 6.4.4.3 +CPIN - enter PIN

| +CPIN – enter PIN                         |                                                                                                    |
|-------------------------------------------|----------------------------------------------------------------------------------------------------|
| Execute command                           |                                                                                                    |
| Read command                              |                                                                                                    |
| AT+CPIN?                                  | Reports the PIN/PUK/PUK2 request status of the device in the form: +CPIN: <code></code>                                                                                                    |
|                                           | where <code> is the PIN/PUK/PUK2 request status code:</code>                                                                                                    |
|                                           | READY - device is not pending for any password                                                                                                    |
|                                           | SIM PIN - device is waiting SIM PIN to be given                                                                                                    |
|                                           |                                                                                                    |
|                                           | SIM PUK - device is waiting SIM PUK to be given                                                                                                    |
|                                           | SIM PIN2 - device is waiting SIM PIN2 to be given; this <code> is returned only when the last executed command resulted in PIN2 authentication failure (i.e. +CME ERROR: 17)</code>                                                                                                 |
|                                           | SIM PUK2 - device is waiting SIM PUK2 to be given; this <code> is returned only when the last executed command resulted in PUK2 authentication failure (i.e. +CME ERROR: 18)</code>                                                                                                 |
|                                           | PH-NET PIN - device is waiting network personalization                                                                                                    |
|                                           | password to be given                                                                                                    |
|                                           | PH-NETSUB PIN - device is waiting network subset personalization password to be given                                                                                                    |
|                                           | Note: Pin pending status at startup depends on PIN facility setting, to change or query the default power up setting use the AT+CLCK=SC, <mode>, <pin> command.</pin></mode>                                                                                                    |
| Write command                             |                                                                                                    |
| AT+CPIN = <pin>[,<newpin>]</newpin></pin> | Sends to the device a password (SIM PIN, SIM PUK, PH-SIM PIN, etc.) which may be required to further operate the device.                                                                                                    |
|                                           | If the PIN required is SIM PUK or SIM PUK2, the <newpin> is required. This second pin, <newpin>,will replace the old pin in the SIM.</newpin></newpin>                                                                                                    |
|                                           | The command may be used to change the SIM PIN by sending it with both parameters <pin> and <newpin> when if PIN request is pending; if no PIN request is pending the command will return an error code and to change the PIN the command +CPWD must be used instead.</newpin></pin> |
|                                           | Parameters: <pin>, <newpin></newpin></pin>                                                                                                    |
|                                           | Note: the only commands which are accepted when device is pending SIM PIN, SIM PUK, or PH-SIM are: +CGMI, +CGMM, +CGMR, +CGSN, D112; (emergency call), +CPAS, +CPIN.                                                                                                    |
|                                           | To check the status of the PIN request use the command AT+CPIN?                                                                                                    |
| Test command                              |                                                                                                    |

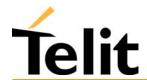

| +CPIN – enter PIN |                |                                                    |
|-------------------|----------------|----------------------------------------------------|
| Example           | AT+CMEE=1      |                                                    |
|                   | OK             |                                                    |
|                   | AT+CPIN?       |                                                    |
|                   | +CME ERROR: 10 | (error because you have to insert the SIM)         |
|                   |                |                                                    |
|                   | AT+CPIN?       |                                                    |
|                   | +CPIN: READY   | (this response is after you have inserted the SIM) |
|                   |                |                                                    |
|                   | OK             |                                                    |
| Reference         | GSM 07.07      |                                                    |
| SW release        | Version A      |                                                    |

## 6.4.4.4 +CSQ- signal quality

| +CSQ – signal quality |                                                                                                    |
|-----------------------|----------------------------------------------------------------------------------------------------|
| Execute command       |                                                                                                    |
| AT+CSQ                | Reports received signal quality indicators in the form                                                                                                    |
|                       | +CSQ: <rssi>,<ber></ber></rssi>                                                                                                    |
|                       | where                                                                                                    |
|                       | <rssi> - received signal strength indication</rssi>                                                                                                    |
|                       | 0 - 113 dBm or less                                                                                                    |
|                       | 1 - 111 dBm                                                                                                    |
|                       | 230 - 109dBm53 dBm / 2 dBm per step                                                                                                    |
|                       | 31 - 51 dBm or greater                                                                                                    |
|                       | 99 - not known or not detectable                                                                                                    |
|                       | <br><ber> - bit error rate %</ber>                                                                                                    |
|                       | 0 - less than 0.2 %                                                                                                    |
|                       | 1 - 0.2% a 0.4%                                                                                                    |
|                       | 2 - 0.4% a 0.8%                                                                                                    |
|                       | 3 - 0.8% a 1.6%                                                                                                    |
|                       | 4 - 1.6% a 3.2%                                                                                                    |
|                       | 5 - 3.2% a 6.4%                                                                                                    |
|                       | 6 - 6.4% a 12.8%                                                                                                    |
|                       | 7 - more than 12.8%                                                                                                    |
|                       | 99 - not known or not detectable                                                                                                    |
|                       | Note: this command should be used instead of the AT%Q and AT%L commands, since GSM relevant parameters are the radio link ones and no line is present, hence %Q %L and have no meaning. |
| Read command          |                                                                                                    |
| Write command         |                                                                                                    |
| Test command AT+CSQ=? | Returns the supported range of values of the parameters <rssi>and <ber>.</ber></rssi>                                                                                                   |
| Example               |                                                                                                    |
| Reference             | GSM 07.07                                                                                                    |
| SW release            | Version A                                                                                                    |

## 6.4.4.5 +CPBS - select phonebook memory storage

| +CPBS – select phonebook memory storage |                                                                                                    |  |
|-----------------------------------------|----------------------------------------------------------------------------------------------------|--|
| Execute command                         |                                                                                                    |  |
| Read command AT+CPBS?                   | Returns the actual value of the parameter <storage>.</storage>                                              |  |
| Write command                           |                                                                                                    |  |
| AT+CPBS = <storage></storage>           | Selects phonebook memory storage <storage>, which will be used by other phonebook commands.</storage>       |  |
|                                         | Parameter: <storage></storage>                                                                              |  |
|                                         | "SM" - SIM phonebook                                                                                        |  |
|                                         | "FD" - SIM fixed dialling-phonebook (only phase 2/2+ SIM)                                                   |  |
|                                         | "LD" - SIM last-dialling-phonebook (+CPBW and +CPBF are not applicable for this storage)                    |  |
|                                         | "MC" - device missed (unanswered received) calls list (+CPBW and +CPBF are not applicable for this storage) |  |
|                                         | "RC" - ME received calls list (+CPBW and +CPBF are not applicable for this storage)                         |  |
| Test command                            |                                                                                                    |  |
| AT+CPBS=?                               | Returns the supported range of values of the parameters <storage>.</storage>                                |  |
| Example                                 |                                                                                                    |  |
| Reference                               | GSM 07.07                                                                                                   |  |
| SW release                              | Version A                                                                                                   |  |

### 6.4.4.6 +CPBR - read phonebook entries

| +CPBR – read phonebook entries                  |                                                                                                    |  |
|-------------------------------------------------|----------------------------------------------------------------------------------------------------|--|
| Execute command                                 |                                                                                                    |  |
| Read command                                    |                                                                                                    |  |
| Write command                                   |                                                                                                    |  |
| AT+CPBR = <index1>[,<index2>]</index2></index1> | returns phonebook entries in locations number from <index1> to <index2> from the current phonebook memory storage selected with +CPBS. If<index2> is omitted, only location <index1> is returned.</index1></index2></index2></index1> |  |
|                                                 | Parameters: <index>, <index2></index2></index>                                                                                                    |  |
|                                                 | The response format is:                                                                                                    |  |
|                                                 | +CPBR: <index>,<number>,<type>,<name></name></type></number></index>                                                                                                    |  |
|                                                 | where                                                                                                    |  |
|                                                 | <pre><index> - the current position number of the PB index (to see the<br/>range of values use +CPBR=?)</index></pre>                                                                                                    |  |
|                                                 | <number> - the phone number stored in the format <type></type></number>                                                                                                    |  |
|                                                 | <type> - type of phone number byte in integer format</type>                                                                                                    |  |
|                                                 | 145 - international numbering scheme (contains the character "+")                                                                                                    |  |
|                                                 | 129 - national numbering scheme                                                                                                    |  |
|                                                 | <pre><name> - the alphanumeric text associated to the number (e.g. name of address)</name></pre>                                                                                                    |  |
|                                                 | Note: If all queried locations are empty (but available), no information text lines will be returned, while if listing fails in an ME error, +CME ERROR: <err> is returned.</err>                                                     |  |
| Test command                                    |                                                                                                    |  |
| AT+CPBR=?                                       | Returns the supported range of values of the parameters in the form                                                                                                    |  |
|                                                 | +CPBR: ( <minindex> - <maxindex>),<nlength>,<tlength></tlength></nlength></maxindex></minindex>                                                                                                    |  |
|                                                 | where                                                                                                    |  |
|                                                 | <minindex> - the minimum <i>index</i> number</minindex>                                                                                                    |  |
|                                                 | <maxindex>- the maximum <i>index</i> number</maxindex>                                                                                                    |  |
|                                                 | <nlength> - maximum <i>number</i> field length</nlength>                                                                                                    |  |
|                                                 | <tlength> - maximum name field length</tlength>                                                                                                    |  |
|                                                 | Note: remember to select the PB storage with +CPBS command before issuing PB commands.                                                                                                    |  |
| Example                                         |                                                                                                    |  |
| Reference                                       | GSM 07.07                                                                                                    |  |
| SW release                                      | Version A                                                                                                    |  |

## 6.4.4.7 +CPBF - find phonebook entries

| +CPBF – find phonebook entries |                                                                                                    |
|--------------------------------|----------------------------------------------------------------------------------------------------|
| Execute command                |                                                                                                    |
| Read command                   |                                                                                                    |
| Write command                  |                                                                                                    |
| AT+CPBF = <text></text>        | Issues a search for the phonebook records that have the <i>text</i> sub-string at the start of the <i>name</i> field and returns a report in the form |
|                                | +CPBF: <index>,<number>,<type>,<name></name></type></number></index>                                                                                  |
|                                | where index, number, type and name have the same meaning than in the command +CPBR report.                                                            |
|                                | If no PB records satisfy the search criteria then an ERROR message is reported.                                                                       |
|                                | Parameter: <text></text>                                                                                                    |
|                                | Note: text is NOT case sensitive and may or not be included in double brackets.                                                                       |
| Test command                   |                                                                                                    |
| AT+CPBF=?                      | Reports the maximum lengths of fields <number> and <name> in the PB entry in the form:</name></number>                                                |
|                                | +CPBF: <max_number_length>,<max_name_length></max_name_length></max_number_length>                                                                    |
| Example                        |                                                                                                    |
| Reference                      | GSM 07.07                                                                                                    |
| SW release                     | Version A                                                                                                    |

## 6.4.4.8 +CPBW - write phonebook entry

| +CPBW – write phonebook entry                     |                                                                                                    |  |
|---------------------------------------------------|----------------------------------------------------------------------------------------------------|--|
| Execute command                                   |                                                                                                    |  |
| Read command                                      |                                                                                                    |  |
| Write command                                     |                                                                                                    |  |
| AT+CPBW = [ <index>][,<number>[,</number></index> | Stores at the position <index> a Phonebook record defined by <number>,<type> and <name> parameters</name></type></number></index> |  |
| <type>[,<name>]]]</name></type>                   | Parameters: <index>, <number>, <type>, <name></name></type></number></index>                                                      |  |
|                                                   | <number> - the phone number in the format <type></type></number>                                                                  |  |
|                                                   | <type> - the type of number</type>                                                                                                |  |
|                                                   | 145 - international numbering scheme (contains the character "+")                                                                 |  |
|                                                   | 129 - national numbering scheme                                                                                                   |  |
|                                                   | <name> - the text associated to the number.</name>                                                                                |  |
|                                                   | Notes If accord assumb on sindays along devasting it will be assume witten                                                        |  |
|                                                   | Note: If record number <index> already exists, it will be overwritten.</index>                                                    |  |
|                                                   | If only <index> is given, the record number <index> is deleted.</index></index>                                                   |  |
|                                                   | If <index> is omitted, the number <number> is stored in the first free phonebook location.</number></index>                       |  |
|                                                   | Text in the <name> field and number in the <number> field may or may not be included in double brackets.</number></name>          |  |
| Test command AT+CPBW=?                            | Returns the supported range of values of the parameters in the form                                                               |  |
|                                                   | +CPBW: ( <minindex> - <maxindex>),<nlength>,<tlength></tlength></nlength></maxindex></minindex>                                   |  |
|                                                   | where                                                                                                    |  |
|                                                   | <minindex> - the minimum <i>index</i> number</minindex>                                                                           |  |
|                                                   | <maxindex>- the maximum <i>index</i> number</maxindex>                                                                            |  |
|                                                   | <nlength> - maximum <i>number</i> field length</nlength>                                                                          |  |
|                                                   | <tlength> - maximum name field length</tlength>                                                                                   |  |
|                                                   | Note: remember to select the PB storage with +CPBS command before issuing PB commands.                                            |  |
| Example                                           |                                                                                                    |  |
| Reference                                         | GSM 07.07                                                                                                    |  |
| SW release                                        | Version A                                                                                                    |  |

## 6.4.4.9 +CCLK - Clock Management

| +CCLK - Clock Manager   | nent                                                                                                    |
|-------------------------|----------------------------------------------------------------------------------------------------|
| Execute command         |                                                                                                    |
| Read command            |                                                                                                    |
| AT+CCLK?                | Reports the current time stored in the internal Real Time Clock in the format:                          |
|                         | +CCLK: <time></time>                                                                                    |
| Write command           |                                                                                                    |
| AT+CCLK = <time></time> | Stores in the internal Real Time Clock the current time defined by the parameter <time></time>          |
|                         | Parameter:                                                                                              |
|                         | <time> - current time in the format : "yy/MM/dd,hh:mm:ss±zz"</time>                                     |
|                         | where:                                                                                                  |
|                         | yy - year                                                                                               |
|                         | MM - month (in digits)                                                                                  |
|                         | dd - day                                                                                                |
|                         | hh - hour                                                                                               |
|                         | mm - minute                                                                                             |
|                         | $\pm$ zz - time zone in quarter of an hour (difference between the GMT and the local time)              |
|                         | NOTE: time zone is not supported and its value is not relevant, clock will always be set to LOCAL hour. |
| Test command            |                                                                                                    |
| Example                 | AT+CCLK="02/09/07,22:30:00+00"                                                                          |
|                         | OK                                                                                                    |
|                         |                                                                                                    |
|                         | AT+CCLK?                                                                                                |
|                         | +CCLK: 02/09/07,22:30:25                                                                                |
|                         | OK                                                                                                    |
| Reference               | GSM 07.07                                                                                               |
| SW release              | Version A                                                                                               |

#### +CALA - Alarm Management 6.4.4.10

| +CALA – Alarm Manager                                                     | ment                                                                                                    |
|---------------------------------------------------------------------------|----------------------------------------------------------------------------------------------------|
| Execute command                                                           |                                                                                                    |
| Read command                                                              |                                                                                                    |
| AT+CALA?                                                                  | Reports the current alarm time stored in the internal Real Time Clock, if present, in the format:                                                                                                    |
|                                                                           | +CALA: <time>,<n>,<type>[,<text>]</text></type></n></time>                                                                                                    |
| Write command                                                             |                                                                                                    |
| AT+CALA = [ <time><br/>[,<n>[,<type>[,<text>]]]]</text></type></n></time> | Stores in the internal Real Time Clock the current alarm time and settings defined by the parameters <time>, <n>,<type>,<text>.</text></type></n></time>                                                                                          |
|                                                                           | When the RTC time reaches the alarm time then the alarm starts, the behaviour of the GM862 depends upon the setting <type> and if the device was already ON at the moment when the alarm time had come.</type>                                    |
|                                                                           | Parameter:                                                                                                    |
|                                                                           | <pre><time> - current alarm time in the format : "yy/MM/dd,hh:mm:ss±zz"</time></pre>                                                                                                    |
|                                                                           | as defined for +CCLK command.                                                                                                    |
|                                                                           | <type> - alarm behaviour type</type>                                                                                                    |
|                                                                           | 0 - reserved for other equipment use.                                                                                                    |
|                                                                           | 1 - the GM862 simply wakes up fully operative as if the ON/OFF pin had been pressed. If the device is already ON at the alarm time, then it does nothing.                                                                                         |
|                                                                           | 2 - the GM862 wakes up in "alarm mode" if at the alarm time it was off, otherwise it remains fully operative. In both cases the GM862-GPRS issues an unsolicited code every 3s:                                                                   |
|                                                                           | +ALARM: <text></text>                                                                                                    |
|                                                                           | Where <text> is the other +CALA parameter previously set.</text>                                                                                                    |
|                                                                           | The device keeps on sending the unsolicited code every 3s until a #WAKE or #SHDN command is received or a 90s timeout occurs. If the device is in "alarm mode" and it does not receive the #WAKE command within 90s then it shuts down. (default) |
|                                                                           | 3 - the GM862 wakes up in "alarm mode" if at the alarm time it was off, otherwise it remains fully operative. In both cases the GM862 starts playing the alarm tone on the selected path for the ringer (see command #SRP)                        |
|                                                                           | The device keeps on playing the alarm tone until a #WAKE or #SHDN command is received or a 90s timeout occurs. If the device is in "alarm mode" and it does not receive the #WAKE command within 90s then it shuts down.                          |
|                                                                           | 4 - the GM862 wakes up in "alarm mode" if at the alarm time it was off, otherwise it remains fully operative. In both cases the GM862                                                                                                    |

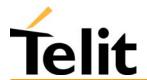

|                        | brings the pin GPIO6 high, provided its <direction> has been set to alarm output, and keeps it in this state until a #WAKE or #SHDN command is received or a 90s timeout occurs. If the device is in "alarm mode" and it does not receive the #WAKE command within 90s then it shuts down.  5 - the GM862 will make both the actions as for type=2 and type=3.  6 - the GM862 will make both the actions as for type=2 and type=4.  7 - the GM862 will make both the actions as for type=3 and type=4.</direction> |
|------------------------|----------------------------------------------------------------------------------------------------|
|                        | <n $> = 0$ - index of the alarm  The only value supported for $<$ n $>$ is 0                                                                                                    |
|                        | The only value supported for <n> is 0. <text> - unsolicited alarm code text string</text></n>                                                                                                    |
|                        | In the case that <type> is equal to 2 or 5 or 6, then the unsolicited text parameter <text> can be set by this parameter.</text></type>                                                                                                    |
|                        | <b>Note:</b> The "alarm mode" is indicated by hardware pin CTS to the ON status and DSR to the OFF status, while the "power saving" status is indicated by a CTS - OFF and DSR - OFF status. The normal operating status is indicated by DSR - ON.                                                                                                    |
|                        | During the "alarm mode" the device will not make any network scan and will not register to any network and therefore is not able to dial or receive any call or SMS, the only commands that can be issued to the GM862 in this state are the #WAKE and #SHDN, every other command must not be issued during this state.                                                                                                    |
|                        | NOTE: time zone is not supported and its value is not relevant, alarm will always be referred to LOCAL hour.                                                                                                    |
| Test command AT+CALA=? | Reports the supported range of values for the parameters <time>,<n>, <type> and <text> maximum length</text></type></n></time>                                                                                                    |
| Example                | AT+CALA="02/09/07,23:30:00+00"                                                                                                    |
|                        | ОК                                                                                                    |
| Reference              | GSM 07.07                                                                                                    |
| SW release             | Version A                                                                                                    |

1vv0300604, Rev. ISSUE#19- 31/03/05

#### 6.4.4.11 +CALM - alert sound mode

| +CALM – alert sound mo                | <mark>de</mark>                                                                                                    |
|---------------------------------------|----------------------------------------------------------------------------------------------------|
| Execute command                       |                                                                                                    |
| Read command                          |                                                                                                    |
| Write command AT+CALM = <mode></mode> | It is used to select the general alert sound mode of the device.  Parameter: <mode> = 0 - normal mode  <mode> = 1 - silent mode (no sound will be generated by the device)  Note: if silent mode (1) is selected then incoming calls will not produce alerting sounds but only the message RING or +CRING.</mode></mode> |
| Test command                          |                                                                                                    |
| AT+CALM=?                             | Returns the supported values for the parameter <mode>.</mode>                                                                                                    |
| Example                               |                                                                                                    |
| Reference                             | GSM 07.07                                                                                                    |
| SW release                            | Version A                                                                                                    |

#### +CRSL - ringer sound level 6.4.4.12

| +CRSL – ringer sound lev  | <mark>/el</mark>                                                        |
|---------------------------|-------------------------------------------------------------------------|
| Execute command           |                                                                         |
| Read command              |                                                                         |
| AT+CRSL?                  | Reports the current < level > setting of the call ringer in the format: |
|                           | +CRSL: <level></level>                                                  |
| Write command             |                                                                         |
| AT+CRSL = <level></level> | It used to select the incoming call ringer sound level of the device.   |
|                           | Parameter: <level> - ringer sound level</level>                         |
|                           | <level $>$ = 0 - Off                                                    |
|                           | <level $>$ = 1 - low                                                    |
|                           | <level $>$ = 2 - middle                                                 |
|                           | <level $>$ = 3 - high                                                   |
|                           | <level $>$ = 4 – progressive                                            |
| Test command              | Reports < level > supported values range in the format:                 |
| AT+CRSL=?                 | +CRSL: (0-4)                                                            |
| Example                   |                                                                         |
| Reference                 | GSM 07.07                                                               |
| SW release                | Version A                                                               |

1vv0300604, Rev. ISSUE#19- 31/03/05

#### 6.4.4.13 +CLVL - loudspeaker volume level

| +CLVL – loudspeaker volume level |                                                                                                    |
|----------------------------------|----------------------------------------------------------------------------------------------------|
| Execute command                  |                                                                                                    |
| Read command                     |                                                                                                    |
| AT+CLVL?                         | Reports the current <level> setting of the loudspeaker volume in the format: +CLVL: <level></level></level>                                           |
| Write command                    |                                                                                                    |
| AT+CLVL = <level></level>        | It used to select the volume of the internal loudspeaker audio output of the device.                                                                  |
|                                  | Parameter: <level> - loudspeaker volume varies between 0 (minimum) and a maximum level that can be read by issuing the test command AT+CLVL=?</level> |
| Test command                     | Reports < level > supported values range in the format:                                                                                               |
| AT+CLVL=?                        | +CLVL: (0-maximum value)                                                                                                    |
| Example                          |                                                                                                    |
| Reference                        | GSM 07.07                                                                                                    |
| SW release                       | Version A                                                                                                    |

#### +CMUT - microphone mute control 6.4.4.14

| +CMUT – microphone mute control |                                                                                                |
|---------------------------------|------------------------------------------------------------------------------------------------|
| Execute command                 |                                                                                                |
| Read command                    |                                                                                                |
| AT+CMUT?                        | Reports the selected microphone (internal/external) mute status in the format:                 |
|                                 | +CMUT: <n></n>                                                                                 |
| Write command                   | Enables/disables the muting of the microphone audio line depending                             |
| $AT+CMUT = \langle n \rangle$   | on n parameter value                                                                           |
|                                 | Parameter:                                                                                     |
|                                 | <n $>$ = 0 - microphone active                                                                 |
|                                 | <n $>$ = 1 - microphone muted                                                                  |
|                                 | Note: this command mutes/activates both microphone audio paths, internal mic and external mic. |
| Test command                    |                                                                                                |
| AT+CMUT=?                       | Reports the supported values for <n> parameter.</n>                                            |
| Example                         |                                                                                                |
| Reference                       | GSM 07.07                                                                                      |
| SW release                      | Version A                                                                                      |

1vv0300604, Rev. ISSUE#19- 31/03/05

#### +CACM - accumulated call meter 6.4.4.15

| +CACM – accumulated call meter |                                                                                            |
|--------------------------------|--------------------------------------------------------------------------------------------|
| Execute command                |                                                                                            |
| Read command                   |                                                                                            |
| AT+CACM?                       | Reports the current value of the SIM ACM in the format +CACM: <n></n>                      |
|                                | Note: the value <n> is in units whose price and currency is defined with command +CPUC</n> |
| Write command                  |                                                                                            |
| AT+CACM = <pwd></pwd>          | Resets the SIM Accumulated Call Meter (ACM). Internal memory CCM remains unchanged.        |
|                                | Parameter: <pwd> - PIN2 password</pwd>                                                     |
|                                | Note: to access this command PIN2 password is required                                     |
| Test command                   |                                                                                            |
| Example                        |                                                                                            |
| Reference                      | GSM 07.07                                                                                  |
| SW release                     | Version A                                                                                  |

#### 6.4.4.16 +CAMM - accumulated call meter maximum

| +CAMM – accumulated c                    | all meter maximum                                                                                                    |
|------------------------------------------|----------------------------------------------------------------------------------------------------|
| Execute command                          |                                                                                                    |
| Read command                             |                                                                                                    |
| AT+CAMM?                                 | Reports the maximum value of ACM stored in SIM in the format:                                                                                                    |
|                                          | +CAMM : <acmmax></acmmax>                                                                                                    |
| Write command                            |                                                                                                    |
| AT+CAMM = <acmmax>, <pwd></pwd></acmmax> | Sets the Advice of Charge related Accumulated Call Meter ACM maximum value in SIM (see also +CACM command). This value represents the maximum number of home units allowed to be consumed by the subscriber. When ACM reaches <acmmax> value further calls are prohibited. SIM PIN2 is required to set the value. Parameter:</acmmax> |
|                                          | <pre><acmmax>- maximum number of units allowed to be consumed <pwd>&lt; PIN2 password Note: The <acmmax> = 0 value disables the feature.</acmmax></pwd></acmmax></pre>                                                                                                    |
| Test command                             |                                                                                                    |
| Example                                  |                                                                                                    |
| Reference                                | GSM 07.07                                                                                                    |
| SW release                               | Version A                                                                                                    |

#### +CPUC - price per unit and currency table 6.4.4.17

| +CPUC – price per unit and currency table                |                                                                                                    |
|----------------------------------------------------------|----------------------------------------------------------------------------------------------------|
| Execute command                                          |                                                                                                    |
| Read command                                             |                                                                                                    |
| AT+CPUC?                                                 | Reports the current values of <currency> and <ppu> parameters in the format: +CACM : <currency>,<ppu></ppu></currency></ppu></currency>                                                                                                    |
| Write command                                            |                                                                                                    |
| AT+CPUC = <currency>, <ppu>,<pwd></pwd></ppu></currency> | Sets the values of Advice of Charge related price per unit and currency table in SIM. The price per Unit currency table information can be used to convert the home units (as used in commands +CAOC, +CACM and +CAMM) into currency units. |
|                                                          | Parameters:                                                                                                    |
|                                                          | <pre><currency> - three-character currency code string (e.g. LIT, USD, DEM etc)</currency></pre>                                                                                                    |
|                                                          | <ppu> - price per unit string (dot is used as decimal separator) e.g.<br/>1989.27</ppu>                                                                                                    |
|                                                          | <pwd> - SIM PIN2</pwd>                                                                                                    |
|                                                          | Note: SIM PIN2 is required to set the values.                                                                                                    |
| Test command                                             |                                                                                                    |
| Example                                                  |                                                                                                    |
| Reference                                                | GSM 07.07                                                                                                    |
| SW release                                               | Version A                                                                                                    |

## **6.4.5** Mobile equipment errors

### 6.4.5.1 +CMEE - report mobile equipment error

| +CMEE – report mobile e | quipment error                                                                                                    |
|-------------------------|----------------------------------------------------------------------------------------------------|
| Execute command         |                                                                                                    |
| Read command            |                                                                                                    |
| Write command           |                                                                                                    |
| AT+CMEE = < n >         | Enables/disables the report of result code.                                                                                                    |
|                         | +CME ERROR: <err></err>                                                                                                    |
|                         | as an indication of an error relating to the +Cxxx commands issued. When enabled, device related errors cause the +CME ERROR: <err> final result code instead of the default ERROR final result code. ERROR is anyway returned normally when the error message is related to syntax, invalid parameters, or DTE functionality.</err> |
|                         | Parameter:                                                                                                    |
|                         | <n> - enable flag</n>                                                                                                    |
|                         | <n> = 0 - disable +CME ERROR:<err> reports, use only ERROR report.</err></n>                                                                                                    |
|                         | <n> = 1 - enable +CME ERROR:<err> reports, with <err> in numeric format</err></err></n>                                                                                                    |
|                         | <pre><n> = 2 - enable +CME ERROR: <err> reports, with <err> in verbose format</err></err></n></pre>                                                                                                    |
| Test command            |                                                                                                    |
| Example                 |                                                                                                    |
| Reference               | GSM 07.07                                                                                                    |
| SW release              | Version A                                                                                                    |

1vv0300604, Rev. ISSUE#19- 31/03/05

#### 6.4.5.2 +CME ERROR: - ME error result code

This is NOT a command, it is the error response to +Cxxx GSM 07.07 commands.

Verbose Format

phone failure

Syntax: AT+CME ERROR:<err>

Parameter: <err> - error code can be either numeric or verbose.

<err> values:

0

Numeric Format

| O   | phone range                                   |
|-----|-----------------------------------------------|
| 1   | no connection to phone                        |
| 2   | phone-adaptor link reserved                   |
| 3   | operation not allowed                         |
| 4   | operation not supported                       |
| 5   | PH-SIM PIN required                           |
| 6   | NOT SUPPORTED                                 |
| 7   | NOT SUPPORTED                                 |
| 10  | SIM not inserted                              |
| 11  | SIM PIN required                              |
| 12  | SIM PUK required                              |
| 13  | SIM failure                                   |
| 14  | SIM busy                                      |
| 15  | SIM wrong                                     |
| 16  | incorrect password                            |
| 17  | SIM PIN2 required                             |
| 18  | SIM PUK2 required                             |
| 20  | memory full                                   |
| 21  | invalid index                                 |
| 22  | not found                                     |
| 23  | memory failure                                |
| 24  | text string too long                          |
| 25  | invalid characters in text string             |
| 26  | dial string too long                          |
| 27  | invalid characters in dial string             |
| 30  | no network service                            |
| 31  | network timeout                               |
| 32  | network not allowed - emergency calls only    |
| 40  | network personalization PIN required          |
| 41  | network personalization PUK required          |
| 42  | network subset personalization PIN required   |
| 43  | network subset personalization PUK required   |
| 44  | service provider personalization PIN required |
| 45  | service provider personalization PUK required |
| 46  | corporate personalization PIN required        |
| 47  | corporate personalization PUK required        |
| 100 | unknown                                       |
|     | 2                                             |

GPRS related errors to a failure to perform an Attach:

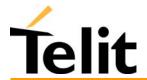

1vv0300604, Rev. ISSUE#19- 31/03/05

| Numeric Format | Verbose Format   |
|----------------|------------------|
| 103            | Illegal MS (#3)  |
| 106            | Illegal ME (#6)  |
| 107            | CDDC corrigo not |

GPRS service not allowed (#7) 107 PLMN not allowed (#11) 111 112 Location area not allowed (#12)

113 Roaming not allowed in this location area (#13)

#### GPRS related errors to a failure to Activate a Context:

Numeric Format Verbose Format

132 service option not supported (#32)

requested service option not subscribed (#33) 133 service option temporarily out of order (#34) 134

connection failed

149 PDP authentication failure

(values in parentheses are GSM 04.08 cause codes)

#### Easy-GPRS related errors:

| Numeric Format | Verbose Format                 |
|----------------|--------------------------------|
| 400            | generic undocumented error     |
| 401            | wrong state                    |
| 402            | wrong mode                     |
| 403            | context already activated      |
| 404            | stack already active           |
| 405            | activation failed              |
| 406            | context not opened             |
| 407            | cannot setup socket            |
| 408            | cannot resolve DN              |
| 409            | timeout in opening socket      |
| 410            | cannot open socket             |
| 411            | remote disconnected or timeout |

#### Easy CAMERA related errors:

412

| Numeric Format | Verbose Format  |
|----------------|-----------------|
| 50             | Camera not foud |

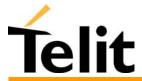

## 6.4.6 Voice Control (TIA IS-101)

### 6.4.6.1 +VTS: - DTMF tones transmission

| +VTS – DTMF tones transmission  |                                                                  |
|---------------------------------|------------------------------------------------------------------|
| Execute command                 |                                                                  |
| Read command                    |                                                                  |
| Write command                   |                                                                  |
| $AT+VTS = \langle DTMF \rangle$ | Allows the transmission of DTMF tones                            |
|                                 | Parameter:                                                       |
|                                 | <dtmf> - a single ASCII character in the set 0-9, #,*,A-D</dtmf> |
|                                 | Note: this commands operates in voice mode only                  |
| Test command                    |                                                                  |
| AT+VTS=?                        | Returns +VTS(),(),()                                             |
| Example                         |                                                                  |
| Reference                       | GSM 07.07 / TIA IS-101                                           |
| SW release                      | Version A                                                        |

## **6.4.7 Commands For GPRS**

### 6.4.7.1 +CGACT - PDP context activate or deactivate

| + CGACT – PDP context activate or deactivate |                                                                                                    |  |
|----------------------------------------------|----------------------------------------------------------------------------------------------------|--|
| Execute command                              |                                                                                                    |  |
| Read command                                 | Returns the current activation states for all the defined PDP contexts.                                                 |  |
| AT+CGACT?                                    |                                                                                                    |  |
| Write command                                | The command is used to activate or deactivate the specified PDP                                                         |  |
| AT+CGACT = <state>[,</state>                 | context (s)                                                                                                    |  |
| <cid>[, <cid>[,]]]]</cid></cid>              | Parameters:                                                                                                    |  |
|                                              | <state> - indicates the state of PDP context activation</state>                                                         |  |
|                                              | 0 - deactivated                                                                                                    |  |
|                                              | 1 - activated                                                                                                    |  |
|                                              | <pre><cid> - a numeric parameter which specifies a particular PDP context definition (see +CGDCONT command)</cid></pre> |  |
| Test command                                 | Reports information on the supported PDP context activation states                                                      |  |
| AT+CGACT=?                                   | parameters in the format: +CGACT: (0,1)                                                                                 |  |
| Example                                      | AT+CGACT?                                                                                                    |  |
|                                              | +CGACT: 1,1                                                                                                    |  |
|                                              | OK                                                                                                    |  |
|                                              |                                                                                                    |  |
|                                              | AT+CGACT=1,1                                                                                                    |  |
|                                              | OK                                                                                                    |  |
| Reference                                    | GSM 07.07                                                                                                    |  |
| SW release                                   | Version A                                                                                                    |  |

### 6.4.7.2 +CGATT - GPRS attach or detach

| + CGATT – GPRS attach                       | + CGATT – GPRS attach or detach                                                                                                    |  |
|---------------------------------------------|----------------------------------------------------------------------------------------------------|--|
| Execute command  AT+CGATT = <state></state> | The command is used to attach the terminal to, or detach the terminal from, the GPRS service depending on the parameter <state>.</state> |  |
| 33440                                       | Parameter:                                                                                                    |  |
|                                             | <state> - indicates the state of GPRS attachment</state>                                                                                 |  |
|                                             | 0 - detached                                                                                                    |  |
|                                             | 1 - attached                                                                                                    |  |
| Read command                                | Returns the current GPRS service state.                                                                                                  |  |
| AT+CGATT?                                   |                                                                                                    |  |
| Write command                               |                                                                                                    |  |
| Test command                                | Requests information on the supported GPRS service states.                                                                               |  |
| AT+CGATT=?                                  |                                                                                                    |  |
| Example                                     | AT+CGATT?                                                                                                    |  |
|                                             | +CGATT: 0                                                                                                    |  |
|                                             | OK                                                                                                    |  |
|                                             | AT+CGATT=?                                                                                                    |  |
|                                             | +CGATT: (0,1)                                                                                                    |  |
|                                             | OK                                                                                                    |  |
|                                             | AT+CGATT=1                                                                                                    |  |
|                                             | OK                                                                                                    |  |
| Reference                                   | GSM 07.07                                                                                                    |  |
| SW release                                  | Version A                                                                                                    |  |

### 6.4.7.3 +CGDATA - Enter data state

| + CGDATA – Enter data state                                                 |                                                                                                    |
|-----------------------------------------------------------------------------|----------------------------------------------------------------------------------------------------|
| Execute command  AT+CGDATA = [ <l2p> ,[<cid>[,<cid>[,]]]]</cid></cid></l2p> | The command causes to perform whatever actions are necessary to establish communication with the network using one or more GPRS PDP types.  Parameters: |
|                                                                             | <l2p> - string parameter that indicates the layer 2 protocol to be used "PPP" - PPP Point-to-point protocol</l2p>                                       |
|                                                                             | If the value is omitted, the layer 2 protocol is unspecified                                                                                            |
|                                                                             | <cid> - numeric parameter which specifies a particular PDP context definition (see +CGDCONT command).</cid>                                             |
| Read command                                                                |                                                                                                    |
| Write command                                                               |                                                                                                    |
| Test command                                                                | Requests information on the supported layer 2 protocols.                                                                                                |
| AT+CGDATA=?                                                                 | Reports the supported <l2p> parameters values</l2p>                                                                                                    |
| Example                                                                     | AT+CGDATA=? +CGDATA: ("PPP") OK AT+CGDATA="PPP",1 OK                                                                                                    |
| Reference                                                                   | GSM 07.07                                                                                                    |
| SW release                                                                  | Version A                                                                                                    |

### 6.4.7.4 +CGDCONT - define PDP context

| + CGDCONT – define PD                                                      | P context                                                                                                    |
|----------------------------------------------------------------------------|----------------------------------------------------------------------------------------------------|
| Execute command                                                            |                                                                                                    |
| Read command                                                               | Returns the current settings for each defined context in the format:                                                                                                    |
| AT+CGDCONT?                                                                | +CGDCONT : <cid>,<pdp_type>,<apn>,<pdp_addr>,<d_comp>,<h_comp>,<pd1> [,[,pdN]]]]]]]]]</pd1></h_comp></d_comp></pdp_addr></apn></pdp_type></cid>                                                                           |
| Write command  AT+CGDCONT = [ <cid> [,<pdp_type></pdp_type></cid>          | The command specifies PDP context parameter values for a PDP context identified by the (local) context identification parameter, <cid></cid>                                                                              |
| [, <apn>[,<pdp_addr>,</pdp_addr></apn>                                     | Parameters:                                                                                                    |
| <d_comp><br/>[,<h_comp>[,<pd1><br/>[,[,pdN]]]]]]]]</pd1></h_comp></d_comp> | <pre><cid> (PDP Context Identifier) : a numeric parameter which specifies a particular PDP context definition. The range of permitted values (minimum value = 1) is returned by the test form of the command.</cid></pre> |
|                                                                            | <pre><pdp_type> (Packet Data Protocol type) : a string parameter which specifies the type of packet data protocol</pdp_type></pre>                                                                                        |
|                                                                            | "IP" - Internet Protocol                                                                                                    |
|                                                                            | "PPP" - Point to Point Protocol                                                                                                    |
|                                                                            | <apn> (Access Point Name): a string parameter which is a logical name that is used to select the GGSN or the external packet data network.</apn>                                                                          |
|                                                                            | If the value is null or omitted, then the subscription value will be requested.                                                                                                    |
|                                                                            | <pre><pdp_address>: a string parameter that identifies the terminal in the address space applicable to the PDP. The allocated address may be read using the +CGPADDR command.</pdp_address></pre>                         |
|                                                                            | <d_comp>: a numeric parameter that controls PDP data compression</d_comp>                                                                                                    |
|                                                                            | 0 - off (default if value is omitted)                                                                                                    |
|                                                                            | 1 - on                                                                                                    |
|                                                                            | <h_comp>: a numeric parameter that controls PDP header compression</h_comp>                                                                                                    |
|                                                                            | 0 - off (default if value is omitted)                                                                                                    |
|                                                                            | 1 - on                                                                                                    |
|                                                                            | <pre><pd1>, <pdn>: zero to N string parameters whose meanings are specific to the <pdp_type></pdp_type></pdn></pd1></pre>                                                                                                 |
| Test command                                                               | Returns values supported as a compound value                                                                                                    |
| AT+CGDCONT=?                                                               |                                                                                                    |
| Example                                                                    | AT+CGDCONT?<br>+CGDCONT: 1, "IP", "uni.tim.it", "10.10.10.10",0,0<br>OK                                                                                                    |

|            | AT+CGDCONT=?                                              |
|------------|-----------------------------------------------------------|
|            | +CGDCONT: (1-3),"IP",,,(0-1),(0-1)                        |
|            | ок                                                        |
|            | AT+CGDCONT=1, "IP", "uni.tim.it", "10.10.10.10",0,0<br>OK |
| Reference  | GSM 07.07                                                 |
| SW release | Version A                                                 |

### 6.4.7.5 +CGPADDR - show PDP address

| + CGPADDR – show PDP address                                |                                                                                                    |
|-------------------------------------------------------------|----------------------------------------------------------------------------------------------------|
| Execute command                                             |                                                                                                    |
| Read command                                                |                                                                                                    |
| Write command  AT+CGPADDR = [ <cid>[,<cid>[,]]]</cid></cid> | Returns a list of PDP addresses for the specified context identifiers in the format:  +CGPADDR: <cid>,<pdp_addr> [<cr><lf>+CGPADDR: <cid>,<pdp_addr>]</pdp_addr></cid></lf></cr></pdp_addr></cid>                                                                                                    |
|                                                             | Parameters: <cid>- a numeric parameter which specifies a particular PDP context definition (see +CGDCONT command). If no <cid> is specified, the addresses for all defined contexts are returned.  <pdp_address> - a string that identifies the terminal in the address space applicable to the PDP. The address may be static or dynamic. For a static address, it will be the one set by the +CGDCONT command when the context was defined. For a dynamic address it will be the one assigned during the last PDP context activation that used the context definition referred to by <cid>,<pdp_addr> is omitted if none is available</pdp_addr></cid></pdp_address></cid></cid> |
| Test command AT+CGPADDR=?                                   | Returns a list of defined <cid>s.</cid>                                                                                                    |
| Example                                                     | AT+CGPADDR=1,2<br>+CGPADDR = 1,"10.10.15.15"<br>+CGPADDR = 2,"10.10.20.10"<br>OK<br>AT+CGPADDR=?<br>+CGPADDR: (1-3)<br>OK                                                                                                    |
| Reference                                                   | GSM 07.07                                                                                                    |
| SW release                                                  | Version A                                                                                                    |

# 6.4.7.6 +CGREG - GPRS network registration status

| + CGREG - GPRS netwo             | rk registration status                                                                                                    |
|----------------------------------|----------------------------------------------------------------------------------------------------|
| Execute command                  |                                                                                                    |
| Read command AT+CGREG?           | Returns the status of result code presentation mode <n> and the integer <stat> which shows whether the network has currently indicated the registration of the terminal in the format: +CGREG:<n>,<stat>.</stat></n></stat></n> |
| Write command AT+CGREG = <n></n> | The command controls the presentation of an unsolicited result code +CGREG: <stat></stat>                                                                                                    |
|                                  | when <n>=1 and there is a change in the terminal GPRS network registration status, or an unsolicited code</n>                                                                                                    |
|                                  | +CGREG: <stat>[,<lac>,<ci>]</ci></lac></stat>                                                                                                    |
|                                  | when <n>=2 and there is a change of the network cell.</n>                                                                                                    |
|                                  | Parameter:                                                                                                    |
|                                  | <n> - result code presentation mode</n>                                                                                                    |
|                                  | 0 - disable network registration unsolicited result code                                                                                                    |
|                                  | 1 - enable network registration unsolicited result code                                                                                                    |
|                                  | +CGREG: <stat></stat>                                                                                                    |
|                                  | 2 - enable network registration and location information unsolicited                                                                                                    |
|                                  | result code +CGREG: <stat>[,<lac>,<ci>]</ci></lac></stat>                                                                                                    |
|                                  | where:                                                                                                    |
|                                  | <lac> - location area code in hexadecimal format</lac>                                                                                                    |
|                                  | (e.g. "00C3" equals 195 in decimal)                                                                                                    |
|                                  | <ci>- cell ID in hexadecimal format</ci>                                                                                                    |
|                                  | <stat> - registration status</stat>                                                                                                    |
|                                  | 0 - not registered, terminal is not currently searching a new operator                                                                                                    |
|                                  | to register to                                                                                                    |
|                                  | 1 - registered, home network                                                                                                    |
|                                  | 2 - not registered, but terminal is currently searching a new operator                                                                                                    |
|                                  | to register to                                                                                                    |
|                                  | 3 - registration denied                                                                                                    |
|                                  | 4 - unknown                                                                                                    |
|                                  | 5 - registered, roaming                                                                                                    |
| Test command                     | Returns supported values for parameter <n></n>                                                                                                    |
| AT+CGREG=?                       |                                                                                                    |
| Example                          |                                                                                                    |
| Reference                        | GSM 07.07                                                                                                    |
| SW release                       | Future Software Release                                                                                                    |

# **6.4.7.7** +CGQMIN - quality of service profile (minimum acceptable)

| + CGQMIN – quality of service profile (minimum acceptable) |                                                                                                    |
|------------------------------------------------------------|----------------------------------------------------------------------------------------------------|
| Execute command                                            |                                                                                                    |
| Read command                                               | Returns the current settings for each defined context in the format:                                     |
| AT+CGQMIN?                                                 | +CGQMIN: <cid>,<pre>,<delay>,<reliability>,<peak>,<mean></mean></peak></reliability></delay></pre></cid> |
| Example                                                    |                                                                                                    |
| Write command                                              | This command allows to specify a minimum acceptable profile which                                        |
| AT+CGQMIN = [ <cid></cid>                                  | is checked by the terminal against the negotiated profile returned in the                                |
| [, <precedence></precedence>                               | Activate PDP Context Accept message                                                                      |
| [, <delay> [,<reliability></reliability></delay>           | Parameters:                                                                                              |
| [, <peak> [,<mean>]]]]]]</mean></peak>                     | <pre><cid> - PDP context identification (see +CGDCONT command).</cid></pre>                              |
|                                                            |                                                                                                    |
|                                                            | The following parameters are defined according to GSM 03.60:                                             |
|                                                            | <pre><pre><pre><pre>&lt; - precedence class</pre></pre></pre></pre>                                      |
|                                                            | <delay> - delay class</delay>                                                                            |
|                                                            | <reliability> - reliability class</reliability>                                                          |
|                                                            | <pre><peak> - peak throughput class</peak></pre>                                                         |
|                                                            | <mean> - mean throughput class</mean>                                                                    |
|                                                            |                                                                                                    |
|                                                            | If a value is omitted for a particular class then this class is not checked.                             |
| Test command                                               | Returns values supported as a compound value.                                                            |
| AT+CGQMIN=?                                                |                                                                                                    |
| Example                                                    | AT+CGQMIN=1,0,0,3,0,0                                                                                    |
|                                                            | OK                                                                                                    |
|                                                            | AT+CGQMIN?                                                                                               |
|                                                            | +CGQMIN: 1,0,0,5,0,0                                                                                     |
|                                                            | OK                                                                                                    |
|                                                            | AT+CGQMIN=?                                                                                              |
|                                                            | +CGQMIN: (0-3),(0-3),(0-5),(0-9),(0-19,31)                                                               |
|                                                            | OK                                                                                                    |
| Reference                                                  | GSM 07.07                                                                                                |
| SW release                                                 | Version A                                                                                                |

## **6.4.7.8** +CGQREQ - quality of service profile (requested)

| + CGQREQ – quality of service profile (requested)                                                                                                    |                                                                                                    |
|----------------------------------------------------------------------------------------------------|----------------------------------------------------------------------------------------------------|
| Execute command                                                                                                    |                                                                                                    |
| Read command                                                                                                    | Returns the current settings for each defined context in the format:                                                                                                    |
| AT+CGQREQ?                                                                                                    | +CGQREQ: <cid>,<pre>,<delay>,<reliability>,<peak>,<mean></mean></peak></reliability></delay></pre></cid>                                                                                                    |
| Write command AT+CGQREQ = [ <cid> [,<pre>cid&gt; [,<pre>cedence &gt; [,<delay> [,<reliability> [,<pre>cedence  </pre></reliability></delay></pre></pre></cid> | The command allows to specify a Quality of Service Profile that is used when the terminal sends an Activate PDP Context Request message to the network. It specifies a profile for the context identified by the (local) context identification parameter, <cid>.  Parameters: <cid>- PDP context identification (see +CGDCONT command).  The following parameters are defined according to GSM 03.60: <pre><pre><pre><pre><pre><pre><pre><pre></pre></pre></pre></pre></pre></pre></pre></pre></cid></cid>                                                                                                    |
| Test command                                                                                                    | Returns parameter values supported as a compound value.                                                                                                    |
| AT+CGQREQ=?                                                                                                    | The state of the state of the s |
| Example                                                                                                    | AT+CGQREQ?<br>+CGQREQ: 1,0,0,3,0,0<br>OK<br>AT+CGQREQ=1,0,0,3,0,0<br>OK<br>AT+CGQREQ=?<br>+CGQREQ: (0-3),(0-3),(0-5),(0-9),(0-19,31)<br>OK                                                                                                    |
| Reference                                                                                                    | GSM 07.07                                                                                                    |
| SW release                                                                                                    | Version A                                                                                                    |

# **6.4.8 Commands For Battery Charger**

## 6.4.8.1 +CBC - Battery Charge

| + CBC - Battery Charge | ,                                                                                                    |
|------------------------|----------------------------------------------------------------------------------------------------|
| Execute command        |                                                                                                    |
| Read command           | Returns the current Battery Charge status in the format:                                                                                                    |
| AT+CBC                 | +CBC: <bcs>, <bcl></bcl></bcs>                                                                                                    |
|                        | Parameter:                                                                                                    |
|                        | <br><br><br>- battery status                                                                                                    |
|                        | 0 - Me is powered by the battery                                                                                                    |
|                        | 1 - ME has a battery connected, and charger pin is being powered                                                                                                    |
|                        | 2 - ME does not have a battery connected                                                                                                    |
|                        | 3 - Recognized power fault, calls inhibited                                                                                                    |
|                        | <bcl> - battery charge level</bcl>                                                                                                    |
|                        | 0 - battery is exhausted, or ME does not have a battery connected                                                                                                    |
|                        | 25 - battery charge remained is estimated to be 25%                                                                                                    |
|                        | 50 - battery charge remained is estimated to be 50%                                                                                                    |
|                        | 75 - battery charge remained is estimated to be 75%                                                                                                    |
|                        | 100 - battery is fully charged.                                                                                                    |
|                        | NOTE: <bcs>=1 indicates that the battery charger supply is inserted and the battery is being recharged if necessary with it. Supply for ME operations is taken anyway from VBATT pins.</bcs> |
|                        | NOTE: without battery/power connected on VBATT pins or during a power fault the unit is not working, therefore values 3 and 4 shold never appear.                                            |
| Write command          |                                                                                                    |
| Test command           | Returns parameter values supported as a compound value:                                                                                                    |
| AT+CBC=?               | +CBC: (0-3),(0-100)                                                                                                    |
| Example                | AT+CBC                                                                                                    |
|                        | +CBC: 0,75                                                                                                    |
|                        | OK                                                                                                    |
| NOTE                   | The ME does not make differences between being powered by a battery or by a power supply on the VBATT pins, so it is not possible to distinguish between these two cases.                    |
| Reference              | GSM 07.07                                                                                                    |
| SW release             | Version A                                                                                                    |
|                        |                                                                                                    |

# 6.5 ETSI GSM 07.05 AT Commands for SMS and **CB** services

# 6.5.1 General configuration

### 6.5.1.1 +CSMS - select message service

| +CSMS – select message service |                                                                                                    |
|--------------------------------|----------------------------------------------------------------------------------------------------|
| Execute command                |                                                                                                    |
| Read command                   |                                                                                                    |
| AT+CSMS?                       | Reports the value of the current parameters in the format: +CSMS: <service>,<mt>,<mo>,<cb></cb></mo></mt></service>                        |
|                                | where:                                                                                                    |
|                                | <service> - message syntax</service>                                                                                                    |
|                                | 0 - SMS syntax as defined in GSM-03.40 and GSM-03.41. AT commands are compatible with GSM 07.05 Phase 2.                                   |
|                                | 1 - SMS syntax as defined in GSM-03.40 and GSM-03.41. AT commands are compatible with GSM 07.05 Phase 2+                                   |
|                                | <mt> - Mobile Terminated Messages</mt>                                                                                                    |
|                                | 0 - not supported                                                                                                    |
|                                | 1 - supported                                                                                                    |
|                                | <mo> - Mobile Originated Messages</mo>                                                                                                    |
|                                | 0 - not supported                                                                                                    |
|                                | 1 - supported                                                                                                    |
|                                | <cb> - Cell Broadcast Messages</cb>                                                                                                    |
|                                | 0 - not supported                                                                                                    |
|                                | 1 - supported                                                                                                    |
| Write command                  |                                                                                                    |
| AT+CSMS = <service></service>  | Selects the SMS & CB services command syntax.  Parameter:                                                                                  |
|                                | <pre><service> = 0 - SMS syntax as defined in GSM-03.40 and GSM- 03.41. AT commands are compatible with GSM 07.05 Phase 2.</service></pre> |
|                                | <pre><service> = 1 - SMS syntax as defined in GSM-03.40 and GSM-03.41. AT commands are compatible with GSM 07.05 Phase 2+</service></pre>  |
| Test command                   |                                                                                                    |
| AT+CSMS=?                      | Reports the supported value of the parameter $\langle \text{service} \rangle = 0$ .                                                        |
| Example                        |                                                                                                    |
| Reference                      | GSM 07.05                                                                                                    |
| SW release                     | Version A                                                                                                    |

## 6.5.1.2 +CPMS - preferred message storage

| -CPMS – preferred message storage                                    |                                                                                                    |
|----------------------------------------------------------------------|----------------------------------------------------------------------------------------------------|
| Execute command                                                      |                                                                                                    |
| Read command AT+CPMS?                                                | Reports the message storage status in the format: +CPMS: <memr>,<usedr>,<totalr>,<memw>,<usedw>,<totalw>,<me ms="">,<useds>,<totals> where <memr> , <memw> and <mems> are the selected storage memories for reading, writing and storing respectively.</mems></memw></memr></totals></useds></me></totalw></usedw></memw></totalr></usedr></memr>                                                                                                    |
| Write command AT+CPMS = <memr>,<memw>,<mem s=""></mem></memw></memr> | Selects memory storages <memr>, <memw> and <mems> to be used for reading, writing, sending and storing received SMS.  Parameter:  <memr> - memory storage for read and delete SMS commands  "SM" - SIM SMS memory storage  "ME" - Mobile Equipment internal storage (read only, no delete)  <memw> - memory storage for write and send SMS commands  "SM" - SIM SMS memory storage  <mems> - memory storage for received SMS storing  "SM" - SIM SMS memory storage  The command returns the memory storage status in the format:  +CPMS:<usedr>,<totalr>,<usedw>,<totalw>,<useds>,<totals> <usedr> - number of SMS stored into <memr> <totalr> - max number of SMS stored into <memw> <totalr> - number of SMS stored into <memw> <totalw> max number of SMS stored into <mems> <totalw> max number of SMS stored into <mems> <totals> max number of SMS stored into <mems> <totals> max number of SMS stored into <mems> <totals> max number of SMS that <mems> can contain  Note: The only memory storage for writing and sending supported is the SIM internal memory "SM", so <memw> = <mems> = "SM".</mems></memw></mems></totals></mems></totals></mems></totals></mems></totalw></mems></totalw></memw></totalr></memw></totalr></memr></usedr></totals></useds></totalw></usedw></totalr></usedr></mems></memw></memr></mems></memw></memr> |
| Test command                                                         | Note: the received class 0 SMS are stored in the "ME" memory regardless the <mems> setting and they are automatically deleted at power off.</mems>                                                                                                    |
| AT+CPMS=?                                                            | Reports the supported values of the SMS storage memories in the format: +CPMS: ("ME","SM"), ("SM"),("SM")                                                                                                    |
| Example                                                              | AT+CPMS?<br>+CPMS: "SM",5,10,"SM",5,10,"SM",5,10<br>OK (you have 5 SMS SIM positions occupied of 10)                                                                                                    |
| Reference                                                            | GSM 07.05                                                                                                    |
| SW release                                                           | Version A                                                                                                    |

# 6.5.1.3 +CMGF - message format

| +CMGF -message format   |                                                                                                    |
|-------------------------|----------------------------------------------------------------------------------------------------|
| Execute command         |                                                                                                    |
| Read command            |                                                                                                    |
| AT+CMGF?                | Reports the current value of the parameter $<$ mode $>$ = 0.                                                                                                    |
| Write command           |                                                                                                    |
| AT+CMGF = <mode></mode> | Selects the SMS format to be used in reading and writing messages.  Parameter: <mode> = 0 - PDU as defined in GSM 3.40 and GSM 3.41  <mode> = 1 - text</mode></mode> |
| Test command            |                                                                                                    |
| AT+CMGF=?               | Reports the supported value of <mode> parameter.</mode>                                                                                                    |
| Example                 |                                                                                                    |
| Reference               | GSM 07.05                                                                                                    |
| SW release              | Version A                                                                                                    |

## 6.5.1.4 +CSMP – Set parameters in text mode

| +CSMP –set parameters in text mode                                     |                                                                                                    |
|------------------------------------------------------------------------|----------------------------------------------------------------------------------------------------|
| Execute command                                                        |                                                                                                    |
| Read command AT+CSMP?                                                  | Reports the current setting in the format:<br>+CSMP: < fo>, <vp>,<pid>,<dcs></dcs></pid></vp>                                                                                                    |
| Write command  AT+CSMP = <fo>,<vp>,<pid>,  <dcs></dcs></pid></vp></fo> | Set the additional parameters for storing and sending SMS when the text mode is used (+CMGF=1)  Parameter: <fo>: message format, like defined for the first octet of message according to GSM 3.40  <vp>: Message validity period - numerical if in relative format or string if in absolute format according to GMS 3.40  id&gt;: Protocol Identifier – defined by GSM 3.40 – in numerical format <dc>&gt;: Data coding Scheme - defined by GSM 3.40 – in numerical format</dc></vp></fo> |
| Test command AT+CSMP=?                                                 | Reports the supported range of values for <fo>,<vp>,<pid>,<dcs> parameters.</dcs></pid></vp></fo>                                                                                                    |
| Example                                                                | Set the parameters for an outgoing message with 24 hours of validity period and default properties:  AT+CSMP=17,167,0,0 OK                                                                                                    |
| Reference                                                              | GSM 07.05                                                                                                    |
| SW release                                                             | Version A                                                                                                    |

1vv0300604, Rev. ISSUE#19- 31/03/05

# 6.5.1.5 +CSDH – Show parameters in text mode

| +CSDH –show parameters in text mode |                                                                                                    |
|-------------------------------------|----------------------------------------------------------------------------------------------------|
| Execute command                     |                                                                                                    |
| Read command                        |                                                                                                    |
| AT+CSDH?                            | Report the current setting in the format:                                                                                                    |
|                                     | +CSDH: <show></show>                                                                                                    |
| Write command                       |                                                                                                    |
| AT+CSDH= <show></show>              | Show the additional parameters of received or stored SMS when the text mode is used (+CMFG=1).                                                                                         |
|                                     | Parameter:                                                                                                    |
|                                     | $\langle \text{show} \rangle = 0$ - no additional parameters are shown                                                                                                    |
|                                     | <pre><show> = 1 - parameters set by the +CSCA and + CSMP commands are shown and the length, sender/addressee address of SMS when +CMT, +CMGL, +CMGR commands are utilised</show></pre> |
| Test command                        |                                                                                                    |
| AT+CSDH=?                           | Reports the supported range of values for the parameter <show></show>                                                                                                    |
| Example                             |                                                                                                    |
| Reference                           | GSM 07.05                                                                                                    |
| SW release                          | Version A                                                                                                    |

## 6.5.1.6 +CSAS – Save setting text mode

| +CSAS –set saving text mode  |                                                                                                    |
|------------------------------|----------------------------------------------------------------------------------------------------|
| Execute command              |                                                                                                    |
| Read command                 |                                                                                                    |
| Write command                |                                                                                                    |
| AT+CSAS= <profile></profile> | Save setting which have been made by the +CSCA and +CSMP commands in local volatile memory (or in the SIM if it has a dedicated storage for this purpose). |
|                              | Parameter:                                                                                                    |
|                              | <pre><pre><pre><pre><pre><pre><pre><pre></pre></pre></pre></pre></pre></pre></pre></pre>                                                                   |
|                              | The number 0 corresponds to the non volatile memory, the others correspond to the SIM storage (if available).                                              |
| Test command                 |                                                                                                    |
| AT+CSAS=?                    | Return the possible range of values for the parameter <pre><pre>cprofile&gt;.</pre></pre>                                                                  |
| Example                      |                                                                                                    |
| Reference                    | GSM 07.05                                                                                                    |
| SW release                   | Version A                                                                                                    |

## 6.5.1.7 +CRES – Restore text mode settings

| +CRES –restore text mode settings           |                                                                                                    |
|---------------------------------------------|----------------------------------------------------------------------------------------------------|
| Execute command                             |                                                                                                    |
| Read command                                |                                                                                                    |
| Write command                               |                                                                                                    |
| AT+CRES = <pre><pre><pre></pre></pre></pre> | Restore any setting saved by +CSAS command for +CSCA and +CSMP commands in local non volatile memory (or in the SIM if it has a dedicated store for this purpose). |
|                                             | Parameter:                                                                                                    |
|                                             | <pre><pre><pre><pre><pre><pre><pre><pre></pre></pre></pre></pre></pre></pre></pre></pre>                                                                           |
| Test command                                |                                                                                                    |
| AT+CRES=?                                   | Return the possible range of values for the parameter <pre><pre>cprofile&gt;.</pre></pre>                                                                          |
| Example                                     |                                                                                                    |
| Reference                                   | GSM 07.05                                                                                                    |
| SW release                                  | Version A                                                                                                    |

### 6.5.1.8 +CSCB – Select Cell Broadcast Message types

| +CSCB -select Cell Broadcast Message types  |                                                                                                    |
|---------------------------------------------|----------------------------------------------------------------------------------------------------|
| Execute command                             |                                                                                                    |
| Read command                                |                                                                                                    |
| AT+CSCB?                                    | Reports the current value of the parameters <mode>,<misd> and <dcss> in the format:</dcss></misd></mode> |
|                                             | +CSCB: <mode>,<mids>,<dcss></dcss></mids></mode>                                                         |
| Write command                               |                                                                                                    |
| AT+CSCB=                                    | Selects the Cell Broadcast message types to be received by the device.                                   |
| <mode>[,<mids>[,<dcss></dcss></mids></mode> | Parameter:                                                                                               |
| ]]                                          | <mode></mode>                                                                                            |
|                                             | 0 - the message types defined by <mids> and <dcss> are accepted</dcss></mids>                            |
|                                             | 1 - the message types defined by <mids> and <dcss> are rejected</dcss></mids>                            |
|                                             | <mids> : all the possible combinations of the CBM identifiers</mids>                                     |
|                                             | <pre><dcss> : all the possible combinations of CBM data coding schemes.</dcss></pre>                     |
| Test command                                |                                                                                                    |
| AT+CSCB=?                                   | Return the possible range of values for the parameter <mode>.</mode>                                     |
| Example                                     | AT+CSCB?                                                                                                 |
|                                             | +CSCB: 1,"","" (all CBMs are accepted, none is rejected)                                                 |
|                                             | OK                                                                                                    |
|                                             |                                                                                                    |
|                                             | AT+CSCB=0,"0,1,300-315,450","0-3"                                                                        |
|                                             | OK                                                                                                    |
| Reference                                   | GSM 07.05                                                                                                |
| SW release                                  | Version A                                                                                                |

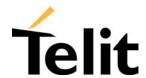

### 6.5.1.9 +CMS ERROR - message service failure result code

This is NOT a command, it is the error response to +Cxxx GSM 07.05 commands

Syntax: AT+CMS ERROR:<err>

Parameter: <err> - error code can be either numeric or verbose.

<err> values:

| Numeric Format | Verbose Format                       |
|----------------|--------------------------------------|
| 0127           | GSM 04.11 Annex E-2 values           |
| 128255         | GSM 03.40 sub clause 9.2.3.22 values |
| 300            | ME failure                           |
| 301            | SMS service of ME reserved           |
| 302            | operation not allowed                |
| 303            | operation not supported              |
| 304            | invalid PDU mode parameter           |
| 305            | invalid text mode parameter          |
| 310            | SIM not inserted                     |
| 311            | SIM PIN required                     |
| 312            | PH-SIM PIN required                  |
| 313            | SIM failure                          |
| 314            | SIM busy                             |
| 315            | SIM wrong                            |
| 316            | SIM PUK required                     |
| 317            | SIM PIN2 required                    |
| 318            | SIM PUK2 required                    |
| 320            | memory failure                       |
| 321            | invalid memory index                 |
| 322            | memory full                          |
| 330            | SMSC address unknown                 |
| 331            | no network service                   |
| 332            | network timeout                      |
| 340            | no +CNMA acknowledgement expected    |
| 500            | unknown error                        |
|                |                                      |

# **6.5.2** Message configuration

### 6.5.2.1 +CSCA - service center address

| +CSCA –service center ad                      | +CSCA –service center address                                                                                                    |  |
|-----------------------------------------------|----------------------------------------------------------------------------------------------------|--|
| Execute command                               |                                                                                                    |  |
| Read command AT+CSCA?                         | Reports the current value of the default SCA in the format: +CSCA: <number>,<type> Note: if SCA is not present the device reports an error message.</type></number>                                                                                                    |  |
| Write command                                 |                                                                                                    |  |
| AT+CSCA= <number>,<br/><type></type></number> | Sets the Service center Address to be used for mobile originated SMS transmissions.  Parameter:                                                                                                    |  |
|                                               | <pre><number> - SC phone number in the format defined by <type> <type> - the type of number <type> = 145 - international numbering scheme (contains the character)</type></type></type></number></pre>                                                                                                    |  |
|                                               | "+") <type> = 129 - national numbering scheme  Note: to use the SMS service, is mandatory to set a Service Center Address at which service requests will be directed. SCA depends on the operator, hence contact your operator to set the right SCA. When this address is input, it is stored on the SIM if possible, else will be stored on the device internal memory so, once set, the input of this parameter is not anymore needed.  In PDU mode, this setting is used, but only when the length of the SMSC address coded into the <pd>&gt;parameter equals zero; else SCA defined in the PDU will be used instead.</pd></type>                                                                                                    |  |
| Test command                                  | The state of the state of the s |  |
| Example                                       |                                                                                                    |  |
| Reference                                     | GSM 07.05                                                                                                    |  |
| SW release                                    | Version A                                                                                                    |  |

# 6.5.3 Message receiving and reading

## 6.5.3.1 +CNMI - new message indications to Terminal Equipment

| +CNMI – new message indic                                                     | cations to terminal equipment                                                                                                    |
|-------------------------------------------------------------------------------|----------------------------------------------------------------------------------------------------|
| Read command AT+CNMI?                                                         | Returns the current parameter settings for +CNMI command in the form:                                                                                                    |
|                                                                               | AT+CNMI: <mode>, <mt>, <bm>, <ds>, <bfr></bfr></ds></bm></mt></mode>                                                                                                    |
| Write command                                                                 |                                                                                                    |
| AT+CNMI= <mode>[,<mt><br/>[,<bm>[,<ds>[,<bfr>]]]]</bfr></ds></bm></mt></mode> | Selects the behavior of the device on how the receiving of new messages from the network is indicated to the DTE.                                                                                                    |
|                                                                               | Parameter:                                                                                                    |
|                                                                               | <mode>- unsolicited result codes buffering option</mode>                                                                                                    |
|                                                                               | 0 - Buffer unsolicited result codes in the TA. If TA result code buffer is full, indications can be buffered in some other place or the oldest indications may be discarded and replaced with the new received indications. |
|                                                                               | 1 - Discard indication and reject new received message unsolicited result codes when TA-TE link is reserved, otherwise forward them to the TE.                                                                              |
|                                                                               | 2 - Buffer unsolicited result codes in the TA in case the DTE is busy and flush them to the TE after reservation. Otherwise forward them directly to the TE.                                                                |
|                                                                               | <mt> result code indication reporting for SMS-DELIVER</mt>                                                                                                    |
|                                                                               | 0 - No SMS-DELIVER indications are reported to the TE.                                                                                                    |
|                                                                               | 1 - If SMS-DELIVER is stored into ME/TA, indication of the memory location is reported to the TE using unsolicited result code:                                                                                             |
|                                                                               | +CMTI: <memr>,<index></index></memr>                                                                                                    |
|                                                                               | where:                                                                                                    |
|                                                                               | <memr> - memory storage where the new message is stored ("SM" or "ME")</memr>                                                                                                    |
|                                                                               | <index> - location on the memory where SMS is stored</index>                                                                                                    |
|                                                                               | 2 - SMS-DELIVERs (except class 2 messages and messages in the message waiting indication group) are reported to the TE using unsolicited result code:                                                                       |
|                                                                               | +CMT: [ <alpha>],<length><cr><lf><pdu>(PDU mode)</pdu></lf></cr></length></alpha>                                                                                                    |
|                                                                               | where:                                                                                                    |
|                                                                               | <alpha> - alphanumeric representation of originator/destination</alpha>                                                                                                    |
|                                                                               | number corresponding to the entry found in MT phonebook.                                                                                                    |
|                                                                               | <length> - PDU length</length>                                                                                                    |
|                                                                               | <pdu> - PDU message</pdu>                                                                                                    |

#### +CNMI – new message indications to terminal equipment

or

+CMT:<oa>,[<alpha>],<scts>[,<tooa>,<fo>,<pid>,<dsc>, <sca>,<tosca>,<length>]<CR><LF><data> (text mode enabled: about parameters in italic, refer command +CSDH)

#### where:

<oa> - originator address number

<alpha> - alphanumeric representation of <oa> or <da>

<scts> - arrival time of the message to the SC

<tooa>, <tosca> - type of number <oa> or <sca>

145 - number in international format (contains the "+")

129 - number in national format

<fo> - first octet of GSM 03.40

<pid> - Protocol Identifier

<dsc> - Data Coding Scheme

<sca> - Service Centre number

<le>dength> - text length

<data>- text mode

Class 2 messages and messages in the message waiting indication group (stored message) result in indication as defined in < mt > = 1

3 - Class 3 SMS-DELIVERs are reported directly to TE using unsolicited result codes defined in <mt> = 2. Messages of other data coding schemes result in indication as defined in  $\langle mt \rangle = 1$ .

<br/> - broadcast reporting option

- 0 Cell Broadcast Messages are not sent to the DTE
- 2 New Cell Broadcast Messages are sent to the DTE with the unsolicited result code:

+CBM: <length><CR><LF><PDU> (in PDU mode)

+CBM:<sn>,<mid>,<dcs>,<pag>,<pag>,<cR><LF><text> (in text mode)

#### where:

<length> - PDU length

<PDU> - message PDU

<sn> - message serial number

<mid> - message ID

<dcs> - Data Coding Scheme

<pag> - page number

<pags> - total number of pages of the message

<text> - message text

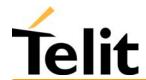

| +CNMI – new messag | ge indications to terminal equipment                                                                                                    |
|--------------------|----------------------------------------------------------------------------------------------------|
|                    | <ds> - SMS-STATUS-REPORTs reporting option</ds>                                                                                                    |
|                    | 0 - status report receiving is not reported to the DTE                                                                                                    |
|                    | 1 - the status report is sent to the DTE with the unsolicited result code:                                                                                                    |
|                    | +CDS: <length><cr><lf><pdu> (PDU mode)</pdu></lf></cr></length>                                                                                                    |
|                    | or                                                                                                    |
|                    | +CDS: <fo>,<mr>,,,<scts>,<dt>,<st> (text mode)</st></dt></scts></mr></fo>                                                                                                    |
|                    | 2 - if a status report is stored, then unsolicited result code is sent: +CDSI: <memr>,<index></index></memr>                                                                                                    |
|                    | where                                                                                                    |
|                    | <pre><memr> - memory storage where the new message is stored ("SM")</memr></pre>                                                                                                    |
|                    | <index> - location on the memory where SMS is stored</index>                                                                                                    |
|                    | <length> - PDU length</length>                                                                                                    |
|                    | <pdu> - message PDU</pdu>                                                                                                    |
|                    | <fo> - first octet of the message PDU</fo>                                                                                                    |
|                    | <mr> - message reference number</mr>                                                                                                    |
|                    | <scts> - arrival time of the message to the SC</scts>                                                                                                    |
|                    | <dt> - sending time of the message</dt>                                                                                                    |
|                    | <st> - message status as coded in the PDU</st>                                                                                                    |
|                    | <br>bfr> - buffered result codes handling method                                                                                                    |
|                    | 0 - TA buffer of unsolicited result codes defined within this command is flushed to the TE when <mode> 13 is entered (OK response shall be given before flushing the codes)</mode>                                                                                                    |
|                    | 1 - TA buffer of unsolicited result codes defined within this command is cleared when <mode> 13 is entered.</mode>                                                                                                    |
|                    | Note: DTR signal is ignored, hence the indication is sent even if the DTE is inactive (DTR signal is Low). In this case the unsolicited result code may be lost so if GM862-GPRS remains active while DTE is not, at DTE startup is suggested to check whether new messages have reached the device meanwhile with command AT+CMGL=0 that lists the new messages received. |
| Test command       |                                                                                                    |
| AT+CNMI=?          | Reports the supported range of values for the +CNMI command parameters.                                                                                                    |
| Reference          | GSM 07.05                                                                                                    |
| SW release         | Version A                                                                                                    |

### 6.5.3.2 +CMGL - list messages

| +CMGL – list messages   | 0                                                                                                    |
|-------------------------|----------------------------------------------------------------------------------------------------|
| Execute command         |                                                                                                    |
| Read command            |                                                                                                    |
| Write command           |                                                                                                    |
| AT+CMGL = <stat></stat> | Reports the list of all the messages stored into <memr> (see command +CPMS) memory storage having the status equal to <stat> parameter.</stat></memr> |
|                         | Parameter (PDU Mode):                                                                                                    |
|                         | <stat></stat>                                                                                                    |
|                         | 0 - new message                                                                                                    |
|                         | 1 - read message                                                                                                    |
|                         | 2 - stored message not yet sent                                                                                                    |
|                         | 3 - store message already sent                                                                                                    |
|                         | 4 - all messages (applies only to +CMGL command)                                                                                                    |
|                         | A report is sent for each message that has to be listed in the format:                                                                                |
|                         | +CMGL: <index>,<stat>,<length><cr><lf><pdu></pdu></lf></cr></length></stat></index>                                                                   |
|                         | where                                                                                                    |
|                         | <index> - message position in the memory storage list.</index>                                                                                        |
|                         | <stat> - status of the message</stat>                                                                                                    |
|                         | <li><length> - length of the PDU in bytes</length></li>                                                                                               |
|                         | <pdu> - message in PDU format according to GSM 3.40</pdu>                                                                                             |
|                         | Note: OK message is sent only at the end of the listing.                                                                                              |
|                         | Parameter ( <b>Text Mode</b> ):                                                                                                    |
|                         | <stat></stat>                                                                                                    |
|                         | "REC UNREAD" - new message                                                                                                    |
|                         | "REC READ" - read message                                                                                                    |
|                         | "STO UNSENT" - stored message not yet sent                                                                                                    |
|                         | "STO SENT" - store message already sent                                                                                                    |
|                         | "ALL" - all messages (applies only to +CMGL command)                                                                                                  |
|                         | A report is sent for each message that has to be listed in the format:                                                                                |
|                         | +CMGL:<br><index>,<stat>,<oa da="">[,,,<tooa toda="">,<length>]<cr><lf><text></text></lf></cr></length></tooa></oa></stat></index>                    |
|                         | where                                                                                                    |
|                         | <index> - message position in the storage</index>                                                                                                    |
|                         | <stat> - message status</stat>                                                                                                    |
|                         | <oa da=""> - originator/destination number</oa>                                                                                                    |
|                         | < tooa/toda > - type of number <oa da=""></oa>                                                                                                    |
|                         | 145 - number in international format (contains the "+")                                                                                               |
|                         | 129 - number in national format                                                                                                    |

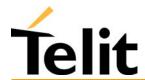

1vv0300604, Rev. ISSUE#19- 31/03/05

| +CMGL – list messages |                                                                                              |
|-----------------------|----------------------------------------------------------------------------------------------|
|                       | <length> - text length</length>                                                              |
|                       | <text> - message text</text>                                                                 |
|                       | For each message delivery confirm a result code is reported in the format:                   |
|                       | +CMGL: <index>,<stat>,<fo>,<mr>,,,<scts>,<dt>,<st></st></dt></scts></mr></fo></stat></index> |
|                       | Where                                                                                        |
|                       | <index> - message position in the storage</index>                                            |
|                       | <stat> - message status</stat>                                                               |
|                       | <fo> - first octet of the message PDU</fo>                                                   |
|                       | <mr> - message reference number</mr>                                                         |
|                       | <scts> - arrival time of the message to the SC</scts>                                        |
|                       | <dt> - sending time of the message</dt>                                                      |
|                       | <st> - message status as coded in the PDU</st>                                               |
| Test command          |                                                                                              |
| Example               |                                                                                              |
| Reference             | GSM 07.05                                                                                    |
| SW release            | Version A                                                                                    |

1vv0300604, Rev. ISSUE#19- 31/03/05

### 6.5.3.3 +CMGR - read message

#### +CMGR – read message

#### Execute command

#### AT+CMGR = <index>

Reports the message with location value <index> from preferred message storage <memr> (see +CPMS) in the format:

### (PDU Mode)

+CMGR: <stat>,<length><CR><LF><pdu>

where

<stat> - status of the message

0 - new message

1 - read message

2 - stored message not yet sent

3 - store message already sent

<length> - length of the PDU in bytes.

<pdu> - message in PDU format according to GSM 3.40.

#### (Text Mode)

For the sent messages:

+CMGR: <stat>, <oa>,, <scts> [, <tooa>, <fo>, <pid>, <dcs>, <sca>,

<tosca>,<length>]<CR><LF><text>

For the received messages:

+CMGR: <stat>,<da>[,,<toda>,<fo>,<pid>,<dcs>,,

<sca>,<tosca>,<length>]<CR><LF><testo>

For the message delivery confirm:

+CMGR: <stat>,<fo>,<mr>,,,<scts>,<dt>,<st>

#### Where:

<stat> - status of the message

"REC UNREAD" - new received message unread

"REC READ" - received message read

"STO UNSENT" - message stored not yet sent

"STO SENT" - message stored already sent

<fo> - first octet of the message PDU

<mr> - message reference number

<scts> - arrival time of the message to the SC

<dt> - sending time of the message

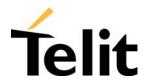

|               | <st> - message status as coded in the PDU</st>                                                                                                    |
|---------------|----------------------------------------------------------------------------------------------------|
|               | <pid> - Protocol Identifier</pid>                                                                                                    |
|               | <dcs> - Data Coding Scheme</dcs>                                                                                                    |
|               | <oa> - Originator address number</oa>                                                                                                    |
|               | <da> - Destination address number</da>                                                                                                    |
|               | <sca> - Service Centre number</sca>                                                                                                    |
|               | < tooa>, <toda>,<tosca> - type of number <oa>,<da>,<sca></sca></da></oa></tosca></toda>                                                                                          |
|               | 145 - number in international format (contains the "+")                                                                                                    |
|               | 129 - number in national format                                                                                                    |
|               | <length> - text length</length>                                                                                                    |
|               | <text> - message text</text>                                                                                                    |
|               | The status of the message and entire message data unit <pdu> is returned. If status of the message is 'received unread', status in the storage changes to 'received read'.</pdu> |
|               | Parameter: <index></index>                                                                                                    |
|               | Note: if record number <index> on message storage memory is empty, then an error message will be returned.</index>                                                               |
| Read command  |                                                                                                    |
| Write command |                                                                                                    |
| Test command  |                                                                                                    |
| Example       |                                                                                                    |
| Reference     | GSM 07.05                                                                                                    |
| SW release    | Version A                                                                                                    |

1vv0300604, Rev. ISSUE#19- 31/03/05

# 6.5.4 Message sending and writing

## 6.5.4.1 +CMGS - send message

| +CMGS – send message        | 9                                                                                                    |
|-----------------------------|----------------------------------------------------------------------------------------------------|
| Execute command             |                                                                                                    |
| (PDU Mode)                  | (PDU Mode)                                                                                                    |
| AT+CMGS = <length></length> | Sends to the network a SMS message input as a PDU.                                                                                                    |
|                             | Parameter:                                                                                                    |
|                             | <pre><length> = 8176 - represents the length of the PDU to be sent in<br/>bytes.</length></pre>                                                       |
|                             | The device responds to the command with the prompt '>' and awaits for the number of bytes of PDU specified.                                           |
|                             | To complete the operation send Ctrl-Z char (0x1A hexadecimal), to exit without sending the message send ESC char (0x1B hexadecimal).                  |
|                             | If message is successfully sent to the network, then the result is sent in the format:                                                                |
|                             | +CMGS: <mr></mr>                                                                                                    |
|                             | where <mr> is the message reference number.</mr>                                                                                                    |
|                             | If message sending fails for some reason, an error code is reported.                                                                                  |
| (Text Mode)                 | (Text Mode)                                                                                                    |
| AT+CMGS= <da></da>          | Sends to the network a SMS message input as a text message.                                                                                           |
|                             | Parameter:                                                                                                    |
|                             | <da> = destination address number</da>                                                                                                    |
|                             | The device responds to the command with the prompt '>' and awaits for message text (max 160 characters).                                              |
|                             | To complete the operation send Ctrl-Z char (0x1A hexadecimal), to exit without sending the message send ESC char (0x1B hexadecimal).                  |
|                             | If message is successfully sent to the network, then the result is sent in the format:                                                                |
|                             | +CMGS: <mr></mr>                                                                                                    |
|                             | where <mr> is the message reference number.</mr>                                                                                                    |
|                             | If message sending fails for some reason, an error code is reported.                                                                                  |
|                             | Note: Care must be taken to ensure that during the command execution, which might take several seconds, no other SIM interacting commands are issued. |
|                             | To avoid malfunctions is suggested to wait for the +CMGS: <mr> or +CMS ERROR:<err> response before issuing further commands.</err></mr>               |
| Read command                |                                                                                                    |
| Tiona Comminana             |                                                                                                    |

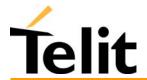

1vv0300604, Rev. ISSUE#19- 31/03/05

| +CMGS – send message |           |
|----------------------|-----------|
| Write command        |           |
| Test command         |           |
| Example              |           |
| Reference            | GSM 07.05 |
| SW release           | Version A |

### 6.5.4.2 +CMSS - send message from storage

| +CMSS – send message from | +CMSS – send message from storage                                                                                                    |  |
|---------------------------|----------------------------------------------------------------------------------------------------|--|
| Execute command           |                                                                                                    |  |
| AT+CMSS = <index></index> | Sends to the network, the message which is already stored in the <memw> storage (see +CPMS) at the location <index>.</index></memw>             |  |
|                           | Parameter: <index></index>                                                                                                    |  |
|                           | If message is successfully sent to the network, Sends to the network, then the result is sent in the format:                                    |  |
|                           | +CMSS: <mr></mr>                                                                                                    |  |
|                           | where <mr> is the message reference number.</mr>                                                                                                |  |
|                           | If message sending fails for some reason, an error code is reported:                                                                            |  |
|                           | +CMS ERROR: <err></err>                                                                                                    |  |
|                           | Note: to store a message in the <memw> storage see command +CMGW.</memw>                                                                        |  |
|                           | Care must be taken to ensure that during the command execution, which might take several seconds, no other SIM interacting commands are issued. |  |
|                           | To avoid malfunctions is suggested to wait for the +CMGS: <mr> or +CMS ERROR:<err> response before issuing further commands.</err></mr>         |  |
| Read command              |                                                                                                    |  |
| Write command             |                                                                                                    |  |
| Test command              |                                                                                                    |  |
| Example                   |                                                                                                    |  |
| Reference                 | GSM 07.05                                                                                                    |  |
| SW release                | Version A                                                                                                    |  |

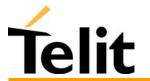

### Telit GM862-PYTHON/PCS/GPRS/GSM Product Description

1vv0300604, Rev. ISSUE#19- 31/03/05

### 6.5.4.3 +CMGW - write message to memory

### +CMGW – write message to memory

Execute command

(PDU Mode)

#### (PDU Mode)

**AT+CMGW = <length>** 

Writes in the <memw> memory storage a new SMS message input as a PDU.

Parameter:

<length> - represents the length of the PDU to be written in bytes.

The device responds to the command with the prompt '>' and awaits for the number of bytes of PDU specified.

To complete the operation send Ctrl-Z char (0x1A hexadecimal), to exit without writing the message send ESC char (0x1B hexadecimal).

If message is successfully written in the memory, then the result is sent in the format:

+CMGW: <index>

where <index> is the message location index in the memory <memw>("SM").

If message storing fails for some reason, an error code is reported

(Text Mode)

#### (Text Mode)

#### AT+CMGW = [<da>]

Writes in the <memw> memory storage a new SMS message input as Text.

Parameter:

<da> - destination address number

The device responds to the command with the prompt '>' and awaits for the message text ( max 160 characters).

To complete the operation send Ctrl-Z char (0x1A hexadecimal), to exit without writing the message send ESC char (0x1B hexadecimal).

If message is successfully written in the memory, then the result is sent in the format:

+CMGW: <index>

where <index> is the message location index in the memory <memw>("SM").

If message storing fails for some reason, an error code is reported

Note: Care must be taken to ensure that during the command execution, no other SIM interacting commands are issued.

To avoid malfunctions is suggested to wait for the +CMGS:<mr> or +CMS ERROR:<err> response before issuing further commands.

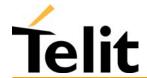

| +CMGW – write message to memory |           |
|---------------------------------|-----------|
| Read command                    |           |
| Write command                   |           |
| Test command                    |           |
| Example                         |           |
| Reference                       | GSM 07.05 |
| SW release                      | Version A |

### 6.5.4.4 +CMGD - delete message

| +CMGD – delete message                |                                                                                |
|---------------------------------------|--------------------------------------------------------------------------------|
| Execute command                       |                                                                                |
| AT+CMGD =                             | Deletes from memory the message/messages                                       |
| <index>[,<delflag>]</delflag></index> | Note: if the location to be deleted is empty, an error message is reported.    |
|                                       | Parameter:                                                                     |
|                                       | <index> - message position index in the selected storage <memr></memr></index> |
|                                       | <delflag> - delete mode selection flag</delflag>                               |
|                                       | 0 (or not present) - delete message at position <index></index>                |
|                                       | 1 - delete all received read messages                                          |
|                                       | 2 - delete all received read and all sent messages                             |
|                                       | 3 - delete all received read and all written sent/unsent messages              |
|                                       | 4 - delete all messages.                                                       |
| Read command                          |                                                                                |
| Write command                         |                                                                                |
| Test command                          |                                                                                |
| Example                               |                                                                                |
| Reference                             | GSM 07.05                                                                      |
| SW release                            | Version A                                                                      |

# **6.6 Custom AT Commands**

# 6.6.1 General configuration

### 6.6.1.1 #CGMI - request manufacturer identification

| #CGMI – request manufacturer identification |                                                                        |
|---------------------------------------------|------------------------------------------------------------------------|
| Execute command                             |                                                                        |
| AT#CGMI                                     | Returns the device manufacturer identification code with command echo. |
| Read command                                |                                                                        |
| Write command                               |                                                                        |
| Test command                                |                                                                        |
| Example                                     |                                                                        |
| Reference                                   | Telit GM862-GPRS AT Command Specification                              |
| SW release                                  | Version D                                                              |

### 6.6.1.2 #CGMM - request model identification

| #CGMM – request model identification |                                                                 |
|--------------------------------------|-----------------------------------------------------------------|
| Execute command                      |                                                                 |
| AT#CGMM                              | Returns the device model identification code with command echo. |
| Read command                         |                                                                 |
| Write command                        |                                                                 |
| Test command                         |                                                                 |
| Example                              |                                                                 |
| Reference                            | Telit GM862-GPRS AT Command Specification                       |
| SW release                           | Version D                                                       |

### 6.6.1.3 #CGMR - request revision identification

| #CGMR – request revision identification |                                                            |
|-----------------------------------------|------------------------------------------------------------|
| Execute command                         |                                                            |
| AT#CGMR                                 | Returns device software revision number with command echo. |
| Read command                            |                                                            |
| Write command                           |                                                            |
| Test command                            |                                                            |
| Example                                 |                                                            |
| Reference                               | Telit GM862-GPRS AT Command Specification                  |
| SW release                              | Version D                                                  |

### 6.6.1.4 #CGSN - request product serial number identification

| #CGSN – request product serial number identification |                                                                                             |
|------------------------------------------------------|---------------------------------------------------------------------------------------------|
| Execute command                                      |                                                                                             |
| AT#CGSN                                              | Returns the product serial number, identified as the IMEI of the mobile, with command echo. |
| Read command                                         |                                                                                             |
| Write command                                        |                                                                                             |
| Test command                                         |                                                                                             |
| Example                                              |                                                                                             |
| Reference                                            | Telit GM862-GPRS AT Command Specification                                                   |
| SW release                                           | Version D                                                                                   |

### 6.6.1.5 #CIMI - request international mobile subscriber identity (IMSI)

| #CGSN – request international mobile subscriber identity (IMSI) |                                                                  |
|-----------------------------------------------------------------|------------------------------------------------------------------|
| Execute command                                                 | Returns the international mobile subscriber identity, identified |
| AT#CIMI                                                         | as the IMSI number, with command echo.                           |
| Read command                                                    |                                                                  |
| Write command                                                   |                                                                  |
| Test command                                                    |                                                                  |
| Example                                                         |                                                                  |
| Reference                                                       | Telit GM862-GPRS AT Command Specification                        |
| SW release                                                      | Version D                                                        |

## 6.6.1.6 #CAP - Change Audio Path

| #CAP – change audio path |                                                                                                    |
|--------------------------|----------------------------------------------------------------------------------------------------|
| Execute command          |                                                                                                    |
| AT#CAP = <n></n>         | Switches the active audio path depending on parameter <n></n>                                                            |
|                          |                                                                                                    |
|                          | Parameter:                                                                                                    |
|                          | <n> audio path</n>                                                                                                    |
|                          | 0 - audio path follows the Axe input (default at start up):                                                              |
|                          | Axe = low - handsfree enabled                                                                                            |
|                          | Axe = high - internal path enabled                                                                                       |
|                          | 1 - enables handsfree external mic/ear audio path                                                                        |
|                          | 2 - enables internal mic/ear audio path                                                                                  |
|                          | Note: The audio path are mutually exclusive, enabling one disables the other.                                            |
|                          | When changing the audio path, the volume level is set at the previously stored value for that audio path. (see AT+CLVL). |
| Read command AT#CAP?     | Reports the active audio path in the format: #CAP: <n>.</n>                                                              |
| Write command            |                                                                                                    |
| Test command             |                                                                                                    |
| AT#CAP=?                 | Reports the supported values for the parameter <n>.</n>                                                                  |
| Example                  |                                                                                                    |
| Reference                | Telit GM862-GPRS AT Command Specification                                                                                |
| SW release               | Version A                                                                                                    |

## 6.6.1.7 #SRS - Select ringer sound

| #CDC solect vinger game                     |                                                                                                    |  |
|---------------------------------------------|----------------------------------------------------------------------------------------------------|--|
|                                             | #SRS – select ringer sound                                                                                                    |  |
| Execute command                             |                                                                                                    |  |
| AT#SRS =<br>  <n>[,<timeout>]</timeout></n> | Set the ringer sound. The parameters are:                                                                                                    |  |
| \n>[,\timeout>]                             | <n> - ringing tone</n>                                                                                                    |  |
|                                             | 0 - current ringing tone                                                                                                    |  |
|                                             | 1 12 - ringing tone number                                                                                                    |  |
|                                             |                                                                                                    |  |
|                                             | <timeout> ringing tone playing timeout in seconds.</timeout>                                                                                                    |  |
|                                             | 0 - no ringing tone playing, only tone setting                                                                                                    |  |
|                                             | 1 60 - <n> tone playing for <timeout> seconds and successive tone setting.</timeout></n>                                                                             |  |
|                                             |                                                                                                    |  |
|                                             | Note: When the command is issued with <timeout> &gt;0, the <n> ringing tone is played for <timeout> seconds and then stored as current tone.</timeout></n></timeout> |  |
|                                             | If command is issued with <timeout> = 0, the playing of the ringing is stopped (if present) and <n> ringing tone is set as default.</n></timeout>                    |  |
|                                             | If command is issued with $\langle n \rangle = 0$ and $\langle timeout \rangle > 0$ then the default ringing tone is played.                                         |  |
|                                             | If both <n> and <timeout> are 0 then currently playing tone is set as default and ringing is stopped.</timeout></n>                                                  |  |
| Read command                                |                                                                                                    |  |
| AT#SRS?                                     | Reports current selected ringing and its status in the form:                                                                                                    |  |
|                                             | #SRS: <n>,<status></status></n>                                                                                                    |  |
|                                             | where:                                                                                                    |  |
|                                             | <n> ringing tone number</n>                                                                                                    |  |
|                                             | 1 12                                                                                                    |  |
|                                             | <status> ringing status</status>                                                                                                    |  |
|                                             | 0 - selected but not playing                                                                                                    |  |
|                                             | 1 - currently playing                                                                                                    |  |
| Write command                               |                                                                                                    |  |
| Test command                                |                                                                                                    |  |
| AT#SRS=?                                    | Reports the supported values for the parameters <n> and <timeout></timeout></n>                                                                                      |  |
| Example                                     | *                                                                                                    |  |
| Reference                                   | Telit GM862-GPRS AT Command Specification                                                                                                    |  |
| SW release                                  | Version A                                                                                                    |  |
|                                             |                                                                                                    |  |

### 6.6.1.8 #SRP -Select Ringer Path

| #SRP – select ringer path |                                                                                                    |
|---------------------------|----------------------------------------------------------------------------------------------------|
| Execute command           |                                                                                                    |
| AT#SRP= <n></n>           | Selects the ringer path towards whom sending ringer sounds and all signaling tones.                                                                                                    |
|                           | Parameter:                                                                                                    |
|                           | <n> - Ringer path number</n>                                                                                                    |
|                           | 0 - sound output towards current selected audio path (see command #CAP)                                                                                                    |
|                           | 1 - sound output towards handsfree                                                                                                    |
|                           | 2 - sound output towards headset                                                                                                    |
|                           | 3 - sound output towards Buzzer Output pin GPIO7                                                                                                    |
|                           |                                                                                                    |
|                           | Note: In order to use the Buzzer Output an external circuitry must be added to drive it properly from the GPIO7 pin, furthermore the GPIO7 pin direction must be set to Buzzer output (Alternate function) see command #GPIO. |
| Read command              |                                                                                                    |
| AT#SRP?                   | Reports the current ringer path setting in the format: #SRP: <n>.</n>                                                                                                    |
| Write command             |                                                                                                    |
| Test command              |                                                                                                    |
| AT#SRP=?                  | Reports the supported values for the parameter <n>.</n>                                                                                                    |
| Example                   | AT#SRP=?                                                                                                    |
| 1                         | #SRP=(0-3)                                                                                                    |
|                           | ОК                                                                                                    |
|                           |                                                                                                    |
|                           | AT#SRP=3                                                                                                    |
|                           | OK                                                                                                    |
| Reference                 | Telit GM862-GPRS AT Command Specification                                                                                                    |
| SW release                | Version A                                                                                                    |

## **6.6.1.9** #STM - Signalling Tones Mode

| #STM – signalling tones mode |                                                                                          |
|------------------------------|------------------------------------------------------------------------------------------|
| Execute command              |                                                                                          |
| Read command AT#STM?         | Reports the current signaling tones status in the format:#STM: <mode></mode>             |
| Write command                |                                                                                          |
| AT#STM = <mode></mode>       | Enables/disables the signaling tones output on the audio path selected with #SRP command |
|                              | Parameter:                                                                               |
|                              | <mode> - signaling tones status</mode>                                                   |
|                              | <mode $>$ = 0 - signaling tones disabled                                                 |
|                              | <mode> = 1 - signaling tones enabled</mode>                                              |
| Test command                 |                                                                                          |
| AT#STM=?                     | Reports supported range of values for <mode> parameter.</mode>                           |
| Example                      |                                                                                          |
| Reference                    | Telit GM862-GPRS AT Command Specification                                                |
| SW release                   | Version B                                                                                |

#### 6.6.1.10 **#PCT – display PIN Counter**

| #PCT – display PIN counter |                                                                                                    |
|----------------------------|----------------------------------------------------------------------------------------------------|
| Execute command            |                                                                                                    |
| Read command AT#PCT?       | Reports the PIN/PUK or PIN2/PUK2 input remaining attempts, depending on +CPIN requested password in the format:                                                                             |
|                            | #PCT: <n></n>                                                                                                    |
|                            | Note: If +CPIN requires the PIN then max 3 attempts are allowed, after that the PUK code is requested; if even PUK is input wrong for other three time then #PCT:0 and SIM remains blocked. |
| Write command              |                                                                                                    |
| Test command               |                                                                                                    |
| Example                    |                                                                                                    |
| Reference                  | Telit GM862 AT-GPRS Command Specification                                                                                                    |
| SW release                 | Version A                                                                                                    |

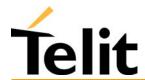

#### **#SHDN – Software Shut Down** 6.6.1.11

| #SHDN – software shutdown |                                                                                                    |
|---------------------------|----------------------------------------------------------------------------------------------------|
| Execute command AT#SHDN   | After the issuing of this command device detaches from the network and shuts down. Before definitive shut down an OK response is returned.                                                    |
|                           | Note: after the issuing of this command any previous activity is terminated and the device will not respond to any further command. To turn it on again Hardware pin ON/OFF must be tied low. |
| Read command              |                                                                                                    |
| Write command             |                                                                                                    |
| Test command              |                                                                                                    |
| Example                   |                                                                                                    |
| Reference                 | Telit GM862 AT-GPRS Command Specification                                                                                                    |
| SW release                | Version A                                                                                                    |

1vv0300604, Rev. ISSUE#19- 31/03/05

#### **#WAKE - Wake from Alarm mode** 6.6.1.12

| #WAKE – Wake from Alarm Mode |                                                                                                    |
|------------------------------|----------------------------------------------------------------------------------------------------|
| Execute command AT#WAKE=0    | After the issuing of this command device exits the "Alarm mode" and enters the normal operating mode. After entering in normal operating mode an OK response is returned.                                                                                                    |
|                              | With the execution of is command all Alarm activity (for example alarm tone playing) is immediately terminated.                                                                                                    |
|                              | If the command is issued during the normal operating mode then the only action is to stop Alarm activity, if present, and return OK response.                                                                                                    |
| Read command                 |                                                                                                    |
| AT#WAKE?                     | This command returns the operating mode status of the device in the format:                                                                                                    |
|                              | #WAKE: <status></status>                                                                                                    |
|                              | where:                                                                                                    |
|                              | <status> - operating mode</status>                                                                                                    |
|                              | 0 - normal operating mode                                                                                                    |
|                              | 1 - alarm mode                                                                                                    |
|                              | <b>Note:</b> The "alarm mode" is indicated by hardware pin CTS to the ON status and DSR to the OFF status, while the "power saving" status is indicated by a CTS - OFF and DSR - OFF status. The normal operating status is indicated by DSR - ON.                                                                           |
|                              | During the "alarm mode" the device will not make any network scan and will not register to any network and therefore is not able to dial or receive any call or SMS, the only commands that can be issued to the GM862-GPRS in this state are the #WAKE and #SHDN, every other command must not be issued during this state. |
| Write command                |                                                                                                    |
| Test command                 |                                                                                                    |
| Example                      |                                                                                                    |
| Reference                    | Telit GM862-GPRS AT Command Specification                                                                                                    |
| SW release                   | Version A                                                                                                    |

1vv0300604, Rev. ISSUE#19- 31/03/05

#### **#QTEMP – Query Temperature overflow** 6.6.1.13

| #QTEMP – query temperature overflow |                                                                                                    |  |
|-------------------------------------|----------------------------------------------------------------------------------------------------|--|
| Execute command                     |                                                                                                    |  |
| Read command                        |                                                                                                    |  |
| AT#QTEMP?                           | Queries the internal temperature sensor of the device for over temperature. The result is reported in the format:                                             |  |
|                                     | #QTEMP: <temp></temp>                                                                                                    |  |
|                                     | where                                                                                                    |  |
|                                     | <temp> - over temperature indicator</temp>                                                                                                    |  |
|                                     | <temp $>$ = 0 - device temperature is in the working range                                                                                                    |  |
|                                     | <temp> = 1- device temperature is out of the working range, may be too high or too low.</temp>                                                                |  |
|                                     | Note: The device should not be operated out of its working temperature range; if temperature is out of range proper functioning of the device is not ensured. |  |
| Write command                       |                                                                                                    |  |
| AT#QTEMP = <mode></mode>            | Sets the type of indication.                                                                                                    |  |
|                                     | Parameter:                                                                                                    |  |
|                                     | <mode> - type of indication</mode>                                                                                                    |  |
|                                     | 0 - result reported only when querying with #QTEMP?                                                                                                    |  |
|                                     | 1 - reserved for future use                                                                                                    |  |
|                                     | 2 – reserved for future use                                                                                                    |  |
| Test command                        |                                                                                                    |  |
| #QTEMP=?                            | Reports supported range of values for <mode> parameter.</mode>                                                                                                |  |
| Example                             |                                                                                                    |  |
| Reference                           | Telit GM862-GPRS AT Command Specification                                                                                                    |  |
| SW release                          | Version A                                                                                                    |  |

#### **#SGPO –Set General Purpose Output** 6.6.1.14

| #SGPO – set general pur | pose output                                                                                                    |
|-------------------------|----------------------------------------------------------------------------------------------------|
| Execute command         |                                                                                                    |
| Read command            |                                                                                                    |
| AT#SGPO?                | Reports the #SGPO command setting, hence the opposite status of the open collector pin in the format: #SGPO: <stat>.</stat>          |
| Write command           |                                                                                                    |
| AT#SGPO = <stat></stat> | Sets the value of the general purpose output pin GPIO2 according to <stat> parameter</stat>                                          |
|                         | Parameter:                                                                                                    |
|                         | <stat></stat>                                                                                                    |
|                         | 0 - output pin cleared to 0 (LOW)                                                                                                    |
|                         | 1 - output pin set to 1 (HIGH)                                                                                                    |
|                         | Note: The GPIO2 is an OPEN COLLECTOR output, the command sets the transistor base level, hence the open collector output is negated: |
|                         | AT#SGPO= 0 sets the open collector output HIGH                                                                                       |
|                         | AT#SGPO= 1 sets the open collector output LOW                                                                                        |
|                         | A pull up resistor is required on pin GPIO2.                                                                                         |
| Test command            |                                                                                                    |
| AT#SGPO=?               | Reports the supported range of values of the command parameter <stat>.</stat>                                                        |
| Example                 |                                                                                                    |
| Reference               | Telit GM862-GPRS AT Command Specification                                                                                            |
| SW release              | Version A                                                                                                    |

#### 6.6.1.15 **#GGPI – Read General Purpose Input**

| #GGPI – read general pur | <mark>rpose input</mark>                                                                                                    |
|--------------------------|----------------------------------------------------------------------------------------------------|
| Execute command          |                                                                                                    |
| Read command             |                                                                                                    |
| AT#GGPI?                 | Reports the read value for the input pin GPIO1in the format:                                                                                                    |
|                          | #GGPI: <dir>,<stat></stat></dir>                                                                                                    |
|                          | where                                                                                                    |
|                          | <dir> direction setting (see #GGPI=<dir> )</dir></dir>                                                                                                    |
|                          | <stat> - logic value read from pin GPIO1</stat>                                                                                                    |
|                          | Note: Since the reading is done after the insulating transistor, <u>the</u> reported value is the opposite of the logic status of the GPIO1 input <u>pin</u> .                                                                                                    |
| Write command            |                                                                                                    |
| AT#GGPI = <dir></dir>    | Set the General purpose input pin behavior depending on parameter <dir>.</dir>                                                                                                    |
|                          | Parameter: <dir> - auxiliary input GPIO1 setting</dir>                                                                                                    |
|                          | <dir> = 0 - the read command reports the logic input level read from GPIO1 pin.</dir>                                                                                                    |
|                          | <dir $>$ = 1255 - reserved for future use                                                                                                    |
|                          | Note: The device has an insulated input pin (the input goes the base of an internal decoupling transistor) which can be used as a logic general purpose input. This command sets the read behaviour for this pin, since only direct read report is supported, the issue of this command is not needed. |
|                          | In future uses the behavior of the read input may be more complex.                                                                                                    |
| Test command             |                                                                                                    |
| Example                  |                                                                                                    |
| Reference                | Telit GM862-GPRS AT Command Specification                                                                                                    |
| SW release               | Version A                                                                                                    |

#### 6.6.1.16 **#GPIO –General Purpose Input/Output pin control**

| #GPIO –General Purpose    | Input/Output pin control                                                                   |
|---------------------------|--------------------------------------------------------------------------------------------|
| Execute command           |                                                                                            |
| Read command              |                                                                                            |
| AT#GPIO= <pin>,2</pin>    | Reports the read value for the pin GPIO <pin> in the format:</pin>                         |
|                           | #GPIO: <dir>,<stat></stat></dir>                                                           |
|                           | where                                                                                      |
|                           | <dir> - current direction setting for the GPIO<pin></pin></dir>                            |
|                           | <stat> - logic value read from pin GPIO<pin> in the case the pin</pin></stat>              |
|                           | <dir> is set to input;</dir>                                                               |
|                           | - logic value present in output of the pin GPIO <pin> in the case</pin>                    |
|                           | the pin <dir> is currently set to output;</dir>                                            |
|                           | - no meaning value for the pin GPIO <pin> in the case</pin>                                |
|                           | the pin <dir> is set to alternate function;</dir>                                          |
|                           | Note for GPIO1: Since the reading is done after the insulating                             |
|                           | transistor, the reported value is the opposite of the logic status of the GPIO1 input pin. |
| Write command             | От тот трисри.                                                                             |
| AT#GPIO = <pin>,</pin>    | Sets the value of the general purpose output pin GPIO <pin> according</pin>                |
| <mode>,<dir></dir></mode> | to <dir> and <mode> parameter.</mode></dir>                                                |
|                           | Not all configuration for the three parameters are valid.                                  |
|                           |                                                                                            |
|                           | Parameter:                                                                                 |
|                           | <pir> - GPIO pin number</pir>                                                              |
|                           | supported range is from 1 to 7, but GPIO1 is input only and GPIO2                          |
|                           | is output only.                                                                            |
|                           |                                                                                            |
|                           | <dir> - GPIO pin direction</dir>                                                           |
|                           | 0 - pin direction in INPUT                                                                 |
|                           | 1 - pin direction is OUTPUT                                                                |
|                           | 2 - pin direction is ALTERNATE FUNCTION *see Note                                          |
|                           | <mode> - its meaning depends on <dir> setting:</dir></mode>                                |
|                           | 0 - no meaning if $<$ dir $>$ = $0$ - INPUT                                                |
|                           | - output pin cleared to 0 (LOW) if <dir> = 1 - OUTPUT</dir>                                |
|                           | - no meaning if <dir> = 2 - ALTERNATE FUNCTION</dir>                                       |
|                           |                                                                                            |

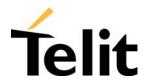

1vv0300604, Rev. ISSUE#19- 31/03/05

| <b>-</b>     |                                                                                                    |
|--------------|----------------------------------------------------------------------------------------------------|
|              | 1 - no meaning if $<$ dir $>$ = 0 - INPUT                                                                                           |
|              | - output pin set to 1 (HIGH) if <dir> = 1 - OUTPUT</dir>                                                                            |
|              | - no meaning if <dir> = 2 - ALTERNATE FUNCTION</dir>                                                                                |
|              | 2 - Reports the read value from the input pin (see Read command) if $\langle dir \rangle = 0$ - INPUT                               |
|              | - Reports the read value from the input pin (see Read command) if <dir> = 1 - OUTPUT</dir>                                          |
|              | - Reports a no meaning value (see Read command) if <dir> = 2 - ALTERNATE FUNCTION</dir>                                             |
|              | Note: "ALTERNATE FUNCTION" value is valid only for pins                                                                             |
|              | GPIO6 - alternate function is "Alarm Output" (see command +CALA)                                                                    |
|              | GPIO7 - alternate function is "Buzzer Output" (see command #SRP)                                                                    |
|              | While using the pins in the alternate function, the GPIO read/write access to that pin is not accessible and shall be avoided.      |
|              | Note: The GPIO2 is an OPEN COLLECTOR output, the command sets the transistor base level, hence the open collector output is negated |
| Test command |                                                                                                    |
| AT#GPIO=?    | Reports the supported range of values of the command parameters <pin>,<mode>,<dir>.</dir></mode></pin>                              |
| Example      | AT#GPIO=3,0,1                                                                                                    |
|              | OK                                                                                                    |
|              | AT#GPIO=3,2                                                                                                    |
|              | #GPIO: 1,0                                                                                                    |
|              | OK                                                                                                    |
|              | AT#GPIO=4,1,1                                                                                                    |
|              | OK                                                                                                    |
|              | AT#GPIO=5,0,0                                                                                                    |
|              | OK                                                                                                    |
|              | AT#GPIO=6,2                                                                                                    |
|              | #GPIO: 0,1                                                                                                    |
|              | OK                                                                                                    |
|              | AT#GPIO=7,0,0                                                                                                    |
|              | OK                                                                                                    |
| Reference    | Telit GM862-GPRS AT Command Specification                                                                                           |
| SW release   | Version A                                                                                                    |

#### **#MONI – Monitor Cells** 6.6.1.17

| #MONI – monitor cell               |                                                                                                    |
|------------------------------------|----------------------------------------------------------------------------------------------------|
| Execute command                    |                                                                                                    |
| AT#MONI                            | Reports the available data for cell and dedicated channel (if exists) in the format:                                                                                                    |
|                                    | #MONI: <netname> BSIC:<bsic> RxQual:<qual> LAC:<lac> Id:<id> ARFCN:<arfcn> PWR:<dbm> dBm TA: <timadv></timadv></dbm></arfcn></id></lac></qual></bsic></netname>                                                                                                    |
|                                    | or in the case the network name is not known:  #MONI: Cc: <cc> Nc:<nc> BSIC:<bsic> RxQual:<qual> LAC:<lac> Id:<id> ARFCN:<arfcn> PWR:<dbm> dBm TA: <timadv>  or in the case in which the data of the adjacent cell are under</timadv></dbm></arfcn></id></lac></qual></bsic></nc></cc> |
|                                    | observation (number>0):  #MONI: Adj Cell <n> [LAC:<lac> Id:<id>] ARFCN:<arfcn> PWR:<dbm> dBm</dbm></arfcn></id></lac></n>                                                                                                    |
|                                    | where: netname = name of network operator cc = country code nc = network operator code n = progressive number of adjacent cell                                                                                                    |
|                                    | bsic = base station identification code<br>qual = quality of reception (0-7)<br>lac = localization area code<br>id = cell identifier                                                                                                    |
|                                    | arfcn = assigned radio channel dBm = received signal strength in dBm timadv= timing advance                                                                                                    |
|                                    | Note: TA: <timadv> is reported only on GM862-PCS and for the serving cell.</timadv>                                                                                                    |
| Read command                       |                                                                                                    |
| Write command                      |                                                                                                    |
| AT#MONI = <number></number>        | Set the neighbor cell to extract data of the cell number <number></number>                                                                                                    |
|                                    | Parameter: <number></number>                                                                                                    |
| Test command AT#MONI=? (Version B) | Reports the available neighbour cells and current cell preset in the format: #MONI: <cellno>,<cellset></cellset></cellno>                                                                                                    |
|                                    | where: <cellno> - neighbour cells number <cellset> - cell preset = 0,, n where 0 is the serving cell</cellset></cellno>                                                                                                    |
| Example                            |                                                                                                    |

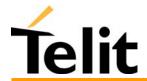

| Note       | The refresh time of the measures is preset to 3 sec  The timing advance value is meaningful only during calls or GPRS transfers active. |
|------------|----------------------------------------------------------------------------------------------------|
| Reference  | Telit GM862-GPRS AT Command Specification                                                                                               |
| SW release | Version A                                                                                                    |

#### 6.6.1.18 **#QSS – Query SIM Status**

|                                | iery saivi seetus                                                            |
|--------------------------------|------------------------------------------------------------------------------|
| <b>#QSS – query SIM status</b> |                                                                              |
| Execute command                |                                                                              |
| Read command                   |                                                                              |
| AT#QSS?                        | Reports the query SIM status in the format:                                  |
|                                | #QSS: <mode>,<status></status></mode>                                        |
|                                | where                                                                        |
|                                | <mode>: type of enabled notification</mode>                                  |
|                                | <mode $>$ = 0 - query only                                                   |
|                                | <mode> = 1 - send unsolicited indication (#QSS) every change of state</mode> |
|                                | <status>: current SIM status</status>                                        |
|                                | <status> = 0 - SIM NOT INSERTED</status>                                     |
|                                | <status> =1 - SIM INSERTED</status>                                          |
| Write command                  |                                                                              |
| AT#QSS = <mode></mode>         | Set the type of notification.                                                |
|                                | If enabled (mode = 1) at any status change is send:                          |
|                                | #QSS: <status></status>                                                      |
|                                | Parameter: <mode></mode>                                                     |
| Test command                   |                                                                              |
| AT#QSS=?                       | Returns the supported range of values of the parameter <mode>.</mode>        |
| Example                        |                                                                              |
| Reference                      | Telit GM862-GPRS AT Command Specification                                    |
| SW release                     | Version A                                                                    |

#### **#ACAL - Set Automatic Call** 6.6.1.19

| #ACAL – set automatic ca | #ACAL – set automatic call                                                                                                    |  |
|--------------------------|----------------------------------------------------------------------------------------------------|--|
| Execute command          |                                                                                                    |  |
| Read command AT#ACAL?    | Returns the current status in the format: #ACAL: <mode></mode>                                                                      |  |
| Write command            |                                                                                                    |  |
| AT#ACAL = <mode></mode>  | Enable the automatic call.                                                                                                    |  |
|                          | Parameter:                                                                                                    |  |
|                          | <mode $>$ = 0 – disable                                                                                                    |  |
|                          | <mode $>$ = 1 - enable                                                                                                    |  |
|                          | If enabled, the transition OFF/ON of DTR causes an automatic data call to the number stored in position number 1 of the phone book. |  |
|                          | The &D command must be set to 2.                                                                                                    |  |
| Test command             |                                                                                                    |  |
| AT#ACAL=?                | Returns the supported range of values of the parameter <mode>.</mode>                                                               |  |
| Example                  |                                                                                                    |  |
| Reference                | Telit GM862-GPRS AT Command Specification                                                                                           |  |
| SW release               | Future SW Version                                                                                                    |  |

#### 6.6.1.20 **#SMOV - SMS Overflow**

| #SMOV – SMS overflow   |                                                                                                    |
|------------------------|----------------------------------------------------------------------------------------------------|
| Execute command        |                                                                                                    |
| Read command           |                                                                                                    |
| AT#SMOV?               | Return the current status in the format: #SMOV: <mode>.</mode>                                                          |
| Write command          |                                                                                                    |
| AT#SMOV= <mode></mode> | Enable the signalling of SMS overflow                                                                                   |
|                        | Parameter:                                                                                                    |
|                        | <mode $>$ = 0 - disable                                                                                                 |
|                        | <mode $>$ = 1 - enable                                                                                                  |
|                        | If enable, when the maximum storage capacity has came, the #USMO: <memo> network initiated notification is send.</memo> |
| Test command           |                                                                                                    |
| AT#SMOV=?              | Returns the supported range of values of the parameter <mode>.</mode>                                                   |
| Example                |                                                                                                    |
| Reference              | Telit GM862-GPRS AT Command Specification                                                                               |
| SW release             | Version A                                                                                                    |

#### 6.6.1.21 **#SHFEC - Set Handsfree echo canceller**

| #SHFEC – set handsfree echo canceller |                                                                       |
|---------------------------------------|-----------------------------------------------------------------------|
| Execute command                       |                                                                       |
| Read command                          |                                                                       |
| AT#SHFEC?                             | Return the current status in the format: #SHFEC: <mode>.</mode>       |
| Write command                         |                                                                       |
| AT#SHFEC= <mode></mode>               | Set echo canceller on audio handsfree output.                         |
|                                       | Parameter <mode>:</mode>                                              |
|                                       | 0 - disable echo canceller for headset mode (default)                 |
|                                       | 1 - enable, setting for handsfree mode                                |
|                                       | 2255 reserved                                                         |
|                                       | <b>Note</b> : This setting returns to default after power off.        |
| Test command                          |                                                                       |
| AT#SHFEC=?                            | Returns the supported range of values of the parameter <mode>.</mode> |
| Example                               |                                                                       |
| Reference                             | Telit GM862-GPRS AT Command Specification                             |
| SW release                            | Version A                                                             |

#### **#HFMICG – Handsfree Microphone Gain** 6.6.1.22

| #HFMICG – handsfree microphone gain |                                                                         |
|-------------------------------------|-------------------------------------------------------------------------|
| Execute command                     |                                                                         |
| Read command                        |                                                                         |
| AT#HFMICG?                          | Return the current status of handsfree input gain in the format:        |
|                                     | #HFMICG: <level></level>                                                |
| Write command                       |                                                                         |
| AT#HFMICG = <level></level>         | Set the microphone input gain                                           |
|                                     | Parameter:                                                              |
|                                     | <pre><level>: handsfree microphone input gain</level></pre>             |
|                                     | 0 - 7 handsfree microphone gain (+6dB/step)                             |
|                                     | 8255 reserved                                                           |
| Test command                        |                                                                         |
| AT#HFMICG=?                         | Returns the supported range of values of the parameter <level>.</level> |
| Example                             |                                                                         |
| Reference                           | Telit GM862-GPRS AT Command Specification                               |
| SW release                          | Version A                                                               |

#### **#HSMICG – Handset Microphone Gain** 6.6.1.23

| #HSMICG – handset microphone gain |                                                                         |
|-----------------------------------|-------------------------------------------------------------------------|
| Execute command                   |                                                                         |
| Read command                      |                                                                         |
| AT#HSMICG?                        | Return the current status of handset input gain in the format:          |
|                                   | #HSMICG: <level></level>                                                |
| Write command                     |                                                                         |
| AT#HSMICG = <level></level>       | Set the microphone input gain                                           |
|                                   | Parameter:                                                              |
|                                   | <pre><level>: handset microphone input gain</level></pre>               |
|                                   | 0 - 7 handset microphone gain (+6dB/step)                               |
|                                   | 8255 reserved                                                           |
| Test command                      |                                                                         |
| AT#HSMICG=?                       | Returns the supported range of values of the parameter <level>.</level> |
| Example                           |                                                                         |
| Reference                         | Telit GM862-GPRS AT Command Specification                               |
| SW release                        | Version A                                                               |

1vv0300604, Rev. ISSUE#19- 31/03/05

#### **#SHFSD – Set Handsfree side tone** 6.6.1.24

| #SHFSD – set handsfree side tone |                                                                       |
|----------------------------------|-----------------------------------------------------------------------|
| Execute command                  |                                                                       |
| Read command                     |                                                                       |
| AT#SHFSD?                        | Return the current status in the format:                              |
|                                  | #SHFSD: <mode></mode>                                                 |
| Write command                    |                                                                       |
| AT#SHFSD = <mode></mode>         | Set the sidetone on handsfree audio output.                           |
|                                  | Parameter                                                             |
|                                  | <mode>:</mode>                                                        |
|                                  | 0 - disabled - headset mode (default)                                 |
|                                  | 1 - enabled - handsfree mode                                          |
|                                  | 2255 reserved                                                         |
|                                  | <b>Note</b> : This setting returns to default after power off.        |
| Test command                     |                                                                       |
| AT#SHFSD=?                       | Returns the supported range of values of the parameter <mode>.</mode> |
| Example                          |                                                                       |
| Reference                        | Telit GM862-GPRS AT Command Specification                             |
| SW release                       | Version A                                                             |

#### #/ - Repeat last command 6.6.1.25

| #/ – Repeat last command |                                                        |
|--------------------------|--------------------------------------------------------|
| Execute command          | It is used to execute again the last received command. |
| AT#/                     | Note: This command replaces the A/ command             |
| Read command             |                                                        |
| Write command            |                                                        |
| Test command             |                                                        |
| Example                  |                                                        |
| Reference                | Telit GM862-GPRS AT Command Specification              |
| SW release               | Version A                                              |

#### **#BND - Select Band (DCS 1800 or PCS 1900)** 6.6.1.26

| #BND – Select Band (DCS1800 or PCS1900) |                                                                       |
|-----------------------------------------|-----------------------------------------------------------------------|
| Execute command                         |                                                                       |
| Read command                            |                                                                       |
| AT#BND?                                 | Return the current band selected in the format:                       |
|                                         | #BND: <band></band>                                                   |
| Write command                           |                                                                       |
| AT#BND = <band></band>                  | Set the band parameter to the Band value.                             |
|                                         | Parameter                                                             |
|                                         | <bar><br/><br/><br/><br/><br/><br/><br/><br< td=""></br<></bar>       |
|                                         | 0 - DCS 1800MHz                                                       |
|                                         | 1 - PCS 1900MHz                                                       |
|                                         | <b>Note</b> : This setting is maintained even after power off.        |
| Test command                            |                                                                       |
| AT#BND=?                                | Returns the supported range of values of the parameter <band>.</band> |
| Example                                 |                                                                       |
| Reference                               | Telit GM862-PCS AT Command Specification                              |
| SW release                              | Version A                                                             |

## **6.7FAX Class 1 Commands**

## **6.7.1** General configuration

### 6.7.1.1 +FCLASS - select active service class

| +FCLASS - select ac | tive service class                                                                                                    |
|---------------------|----------------------------------------------------------------------------------------------------|
| Execute command     |                                                                                                    |
| Read command        |                                                                                                    |
| AT+FCLASS?          | Returns the current configuration value of the parameter <n>.</n>                                                          |
| Write command       |                                                                                                    |
| AT+FCLASS= <n></n>  | Set the GM862-GPRS in specified connection mode (data, fax, voice), hence all the calls done after, will be data or voice. |
|                     | Parameter:                                                                                                    |
|                     | <n $>: 0 = data$                                                                                                    |
|                     | <n $>: 1 = fax class 1$                                                                                                    |
|                     | <n $>: 8 = voice$                                                                                                    |
| Test command        |                                                                                                    |
| AT+FCLASS=?         | Returns all supported values of the parameters <n>.</n>                                                                    |
| Example             |                                                                                                    |
| Reference           | ITU T.31 and TIA/EIA-578-A specifications / GSM 07.07                                                                      |
| SW release          | Version A                                                                                                    |

1vv0300604, Rev. ISSUE#19- 31/03/05

## 6.7.1.2 +FMI – Report manufacturer ID

| +FMI – Report manufacturer ID |                                           |
|-------------------------------|-------------------------------------------|
| Execute command               |                                           |
| Read command                  |                                           |
| AT+FMI?                       | Reports the manufacturer ID               |
| Write command                 |                                           |
| Test command                  |                                           |
| Example                       | AT+FMI?                                   |
|                               | Telit Mobile Terminals                    |
|                               | OK                                        |
| Reference                     | ITU T.31 and TIA/EIA-578-A specifications |
| SW release                    | Version A                                 |

## 6.7.1.3 +FMM? – Report model ID

| +FMM – Report model ID |                                                |
|------------------------|------------------------------------------------|
| Execute command        |                                                |
| Read command           |                                                |
| AT+FMM?                | Reports the model ID                           |
| Write command          |                                                |
| Test command           |                                                |
| Example                | AT+FMM?                                        |
|                        | GM862-GPRS - GSM900/1800 voice/data/fax module |
|                        | OK                                             |
| Reference              | ITU T.31 and TIA/EIA-578-A specifications      |
| SW release             | Version A                                      |

1vv0300604, Rev. ISSUE#19- 31/03/05

## 6.7.1.4 +FMR – Report revision ID

| +FMR – Report revision ID |                                           |
|---------------------------|-------------------------------------------|
| Execute command           |                                           |
| Read command              |                                           |
| AT+FMR?                   | Reports the software revision ID          |
| Write command             |                                           |
| Test command              |                                           |
| Example                   | AT+FMR?                                   |
|                           | 1.01.000 CS988                            |
|                           | OK                                        |
| Reference                 | ITU T.31 and TIA/EIA-578-A specifications |
| SW release                | Version A                                 |

## **6.7.2** Transmission/Reception control

## 6.7.2.1 +FTS – Stop Transmission and pause

| +FTS – Stop transmission and pause |                                                                                                    |
|------------------------------------|----------------------------------------------------------------------------------------------------|
| Execute command                    |                                                                                                    |
| Read command                       |                                                                                                    |
| Write command                      |                                                                                                    |
| AT+FTS= <time></time>              | This command causes the modem to terminate a transmission and wait for <time> 10 ms intervals before responding with the OK result code.</time> |
|                                    | Parameter <time></time>                                                                                                    |
|                                    | 0-255 : length of time in 10ms intervals of the pause                                                                                           |
| Test command                       |                                                                                                    |
| AT+FTS=?                           | Returns all supported values of the parameters <time>.</time>                                                                                   |
| Example                            |                                                                                                    |
| Reference                          | ITU T.31 and TIA/EIA-578-A specifications                                                                                                    |
| SW release                         | Version A                                                                                                    |

#### 6.7.2.2 +FRS – Wait for receive silence

| +FRS – Wait for receive silence |                                                                                                    |
|---------------------------------|----------------------------------------------------------------------------------------------------|
| Execute command                 |                                                                                                    |
| Read command                    |                                                                                                    |
| Write command                   |                                                                                                    |
| AT+FRS= <time></time>           | this command causes the modem to listen and report an OK result code when silence has been detected for the specified period of time. |
|                                 | This command when the required silence period is detected or when the DTE sends another character other than XON or XOFF.             |
|                                 | Parameter <time></time>                                                                                                    |
|                                 | 0-255 : length of time in 10ms intervals of the pause                                                                                 |
| Test command                    |                                                                                                    |
| AT+FTS=?                        | Returns all supported values of the parameters <time>.</time>                                                                         |
| Example                         |                                                                                                    |
| Reference                       | ITU T.31 and TIA/EIA-578-A specifications                                                                                             |
| SW release                      | Version A                                                                                                    |

## 6.7.2.3 +FTM – Transmit data modulation

| +FTM – Transmit data |                                                                                                    |
|----------------------|----------------------------------------------------------------------------------------------------|
| Execute command      |                                                                                                    |
| Read command         |                                                                                                    |
| Write command        |                                                                                                    |
| AT+FTM= <mod></mod>  | this command causes the module to transmit facsimile data using the modulation defined by the parameter <mod>.</mod> |
|                      | parameter <mod> : carrier modulation</mod>                                                                           |
|                      | 24 - V27ter/2400 bps                                                                                                 |
|                      | 48 - V27ter/4800 bps                                                                                                 |
|                      | 72 - V29/7200 bps                                                                                                    |
|                      | 96 - V29/9600 bps                                                                                                    |
| Test command         |                                                                                                    |
| AT+FTM=?             | Returns all supported values of the parameters <mod>.</mod>                                                          |
| Example              |                                                                                                    |
| Reference            | ITU T.31 and TIA/EIA-578-A specifications                                                                            |
| SW release           | Version A                                                                                                    |

## 6.7.2.4 +FRM - Receive data modulation

| +FRM – Receive data mod | lulation                                                                                                    |
|-------------------------|----------------------------------------------------------------------------------------------------|
| Execute command         |                                                                                                    |
| Read command            |                                                                                                    |
| Write command           |                                                                                                    |
| AT+FRM= <mod></mod>     | this command causes the module to receive facsimile data using the modulation defined by the parameter <mod>.</mod> |
|                         | parameter <mod> : carrier modulation</mod>                                                                          |
|                         | 24 - V27ter/2400 bps                                                                                                |
|                         | 48 - V27ter/4800 bps                                                                                                |
|                         | 72 - V29/7200 bps                                                                                                   |
|                         | 96 - V29/9600 bps                                                                                                   |
| Test command            |                                                                                                    |
| AT+FRM=?                | Returns all supported values of the parameters <mod>.</mod>                                                         |
| Example                 |                                                                                                    |
| Reference               | ITU T.31 and TIA/EIA-578-A specifications                                                                           |
| SW release              | Version A                                                                                                    |

## 6.7.2.5 +FTH – Transmit data with HDLC framing

| +FTH – Transmit data wi | +FTH – Transmit data with HDLC framing                                                                                                    |  |
|-------------------------|----------------------------------------------------------------------------------------------------|--|
| Execute command         |                                                                                                    |  |
| Read command            |                                                                                                    |  |
| Write command           |                                                                                                    |  |
| AT+FTH= <mod></mod>     | this command causes the module to transmit facsimile data using HDLC protocol and the modulation defined by the parameter <mod>. parameter <mod>: carrier modulation 3 - V21/300 bps</mod></mod> |  |
| Test command            |                                                                                                    |  |
| AT+FTH=?                | Returns all supported values of the parameters <mod>.</mod>                                                                                                    |  |
| Example                 |                                                                                                    |  |
| Reference               | ITU T.31 and TIA/EIA-578-A specifications                                                                                                    |  |
| SW release              | Version A                                                                                                    |  |

1vv0300604, Rev. ISSUE#19- 31/03/05

## 6.7.2.6 +FRH - Receive data with HDLC framing

| +FRH – Receive data data | with HDLC framing                                                                                                    |
|--------------------------|----------------------------------------------------------------------------------------------------|
| Execute command          |                                                                                                    |
| Read command             |                                                                                                    |
| Write command            |                                                                                                    |
| AT+FRH= <mod></mod>      | this command causes the module to receive facsimile data using HDLC protocol and the modulation defined by the parameter <mod>.</mod> |
|                          | parameter <mod> : carrier modulation</mod>                                                                                            |
|                          | 3 - V21/300 bps                                                                                                    |
| Test command             |                                                                                                    |
| AT+FRH=?                 | Returns all supported values of the parameters <mod>.</mod>                                                                           |
| Example                  |                                                                                                    |
| Reference                | ITU T.31 and TIA/EIA-578-A specifications                                                                                             |
| SW release               | Version A                                                                                                    |

## **6.7.3** Serial port control

## 6.7.3.1 +FLO – Select flow control specified by type

| +FLO – Select flow control specified by type |                                                                                                    |
|----------------------------------------------|----------------------------------------------------------------------------------------------------|
| Execute command                              |                                                                                                    |
| Read command                                 |                                                                                                    |
| Write command                                |                                                                                                    |
| AT+FLO= <type></type>                        | Selects the flow control behavior of the serial port in both directions: from DTE to DTA and from DTA to DTE |
|                                              | Parameter:                                                                                                   |
|                                              | <type> - flow control option for the data on the serial port</type>                                          |
|                                              | 0 - flow control None                                                                                        |
|                                              | 1 - flow control Software (XON-XOFF)                                                                         |
|                                              | 2 - flow control Hardware (CTS-RTS)                                                                          |
|                                              | <b>Note</b> : This command is a shortcut of the +IFC command.                                                |
| Test command                                 |                                                                                                    |
| AT+FLO=?                                     | Returns all supported values of the parameters <type>.</type>                                                |
| Example                                      |                                                                                                    |
| Reference                                    | ITU T.31 and TIA/EIA-578-A specifications                                                                    |
| SW release                                   | Version A                                                                                                    |

## 6.7.3.2 +FPR – Select serial port rate

| +FPR – Select serial port | <mark>rate</mark>                                                                                                    |
|---------------------------|----------------------------------------------------------------------------------------------------|
| Execute command           |                                                                                                    |
| Read command              |                                                                                                    |
| Write command             |                                                                                                    |
| AT+FPR= <rate></rate>     | Selects the the serial port speed in both directions: from DTE to DTA and from DTA to DTE. When autobauding is selected, then the speed is detected automatically. |
|                           | Parameter:                                                                                                    |
|                           | <rate> - serial port speed selection</rate>                                                                                                    |
|                           | 0 - autobauding                                                                                                    |
| Test command              |                                                                                                    |
| AT+FPR=?                  | Returns all supported values of the parameters <rate>.</rate>                                                                                                    |
| Example                   |                                                                                                    |
| Reference                 | ITU T.31 and TIA/EIA-578-A specifications                                                                                                    |
| SW release                | Version A                                                                                                    |

## 6.7.3.3 +FDD – Double escape character replacement control

| +FDD - Double escape character replacement control |                                                                                                    |
|----------------------------------------------------|----------------------------------------------------------------------------------------------------|
| Execute command                                    |                                                                                                    |
| Read command                                       |                                                                                                    |
| Write command                                      |                                                                                                    |
| AT+FDD= <mode></mode>                              | This command sets the double escape character replacement behavior of the module depending on the parameter <mode>.</mode> |
|                                                    | Parameter                                                                                                    |
|                                                    | <mode>= 0</mode>                                                                                                    |
|                                                    | DCE decode of <dle><sub>: <dle><dle> or discard</dle></dle></sub></dle>                                                    |
|                                                    | DCE encode of <1/0><1/0>: <dle><dle><dle><dle></dle></dle></dle></dle>                                                     |
| Test command                                       |                                                                                                    |
| AT+FDD=?                                           | Returns all supported values of the parameters <mode>.</mode>                                                              |
| Example                                            |                                                                                                    |
| Reference                                          | ITU T.31 and TIA/EIA-578-A specifications                                                                                  |
| SW release                                         | Version A                                                                                                    |

1vv0300604, Rev. ISSUE#19- 31/03/05

## 6.8 Enhanced Easy GPRS Extension

## 6.8.1Overview

The Easy GPRS feature allows a **Telit GM862-GPRS** user to contact a device in internet and establish with it a raw data flow over the GPRS and Internet networks.

This feature can be seen as a way to obtain a "virtual" serial connection between the Application Software on the Internet machine involved and the controller of the **Telit GM862-GPRS** module, regardless of all the software stacks underlying.

An example of the protocol stack involved in the devices is reported:

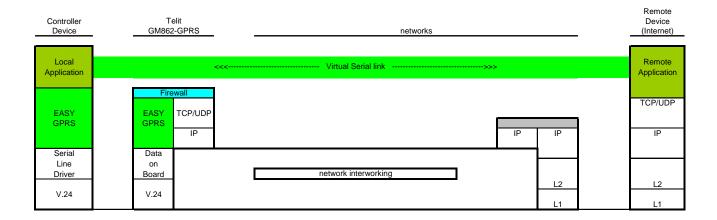

This particular implementation allows to the devices interfacing to the **Telit GM862-GPRS** module the use of the GPRS and Internet packet service without the need to have an internal TCP/IP stack since this function is embedded inside the module.

The new **Enhanced version** of the Easy GPRS overcomes some of the known limitations of the previous implementation and implements some new features such as:

- Keep the GPRS context active even after the closing of a socket, allowing the application to keep the same IP address;
- Also Mobile terminated (incoming) connections can be made, now it is possible to receive incoming TCP connection requests;
- A new internal firewall has been implemented in order to guarantee a certain level of security on internet applications.

1vv0300604, Rev. ISSUE#19- 31/03/05

## 6.8.2Easy GPRS definition

The Easy GPRS feature provides a way to replace the need of an Internet TCP/IP stack at the terminal equipment side. The steps that will be required to obtain a virtual serial connection (that is actually a socket) to the Internet peer are:

- a) configuring the GPRS Access
- b) configuring the embedded TCP/IP stack behaviour
- c) defining the Internet Peer to be contacted
- d) request the GPRS and socket connections to be opened (host is connected)
- e) exchange raw data
- f) close the socket and GPRS context

All these steps are achieved through AT commands.

As for common modem interface, two logical status are involved: command mode and data traffic mode.

- In Command Mode (CM), some AT commands are provided to configure the Data Module Internet stack and to start up the data traffic.
- In data traffic mode (Socket Mode, SKTM), the client can send/receive a raw data stream which will be encapsulated in the previously configured TCP / IP packets which will be sent to the other side of the network and viceversa. Control plane of ongoing socket connection is deployed internally to the module.

### 6.8.2.1 Configuring the GPRS access

The GPRS access configuration is done by setting:

- the GPRS context number 1 parameters (see +CGDCONT command)
- the Authentication parameters: User Name and Password (see commands #USERID, #PASSW)

### 6.8.2.2 Configuring the embedded TCP/IP stack

The TCP/IP stack behaviour must be configured by setting:

- the packetizer default packet size (see command #PKTSZ)
- the data sending timeout (see command #DSTO)
- the socket inactivity timeout (see command #SKTTO)

#### 6.8.2.3 Defining the Internet peer to be contacted

As last setting definition, the host to be contacted and on which port/protocol must be set:

the socket definition (see command #SKTSET)

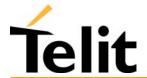

1vv0300604, Rev. ISSUE#19- 31/03/05

This command permits also to specify the host name instead of its IP address, if a host name is given to the set command, then the module stores it as a host nick name. It is care of the module user to guarantee that the host nick name provided corresponds to an existing internet peer.

If an host nick name has been given then, while opening the connection in response to the AT#SKTOP command, the module will autonomously activate a GPRS connection and query its DNS to obtain the IP address relative to the host nick name provided. This process of context activation and DNS query may require a bit more time and requires that the GPRS network coverage is good enough to permit data transfers.

### 6.8.2.4 Open the connection with the internet host

With the AT#SKTOP all the process required to connect with the internet host starts:

- GM862-GPRS activates the first context
- GM862-GPRS proceeds to the authentication with the parameters specified on par. 6.8.6.1 and par. 6.8.6.2
- Eventually does the DNS query to resolve the IP address of the host name internet peer
- GM862-GPRS establishes a TCP/UDP (depending on the parameter request) connection with the given internet host
- Once the connection is up the module reports the code: CONNECT

From this moment the data incoming in the serial port is packet and sent to the Internet host, while the data received from the host is serialised and flushed to the Terminal Equipment.

#### **6.8.2.5** Close the Socket and deactivate the context

The connection can be closed because of:

- remote host TCP connection close
- socket inactivity timeout
- Terminal Equipment by issuing the escape sequence "+++"
- Network deactivation

Note: if in the raw data to be sent there's an escape sequence, then the TE must work it out and sent it in a different fashion to guarantee that the connection is not closed.

The pause time is defined in the parameter S12.

On the reception of an escape sequence the GM862-GPRS closes the connection, deactivates the GPRS context returning to command mode and issuing the NO CARRIER code.

## 6.8.3Enhanced Easy GPRS Outgoing connection

The New Enhanced Easy GPRS feature provides a way to place outgoing TCP/UDP connections and keep the same IP address after a connection, leaving the GPRS context active.

The steps that will be required open a socket and close it without closing the GRPS context are:

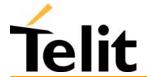

1vv0300604, Rev. ISSUE#19- 31/03/05

- g) configuring the GPRS Access
- h) configuring the embedded TCP/IP stack behaviour
- i) defining the Internet Peer to be contacted
- j) request the GPRS context to be activated
- k) request the socket connection to be opened
- 1) exchange data
- m) close the TCP connection while keeping the GPRS active

All these steps are achieved through AT commands.

As for common modem interface, two logical status are involved: command mode and data traffic mode.

- In Command Mode (CM), some AT commands are provided to configure the Data Module Internet stack and to start up the data traffic.
- In data traffic mode (Socket Mode, SKTM), the client can send/receive a raw data stream which will be encapsulated in the previously configured TCP / IP packets which will be sent to the other side of the network and viceversa. Control plane of ongoing socket connection is deployed internally to the module.

## 6.8.3.1 Configuring the GPRS access

The GPRS access configuration is done by setting:

- the GPRS context number 1 parameters (see +CGDCONT command)
- the Authentication parameters: User Name and Password (see commands #USERID, #PASSW)

#### 6.8.3.2 Configuring the embedded TCP/IP stack

The TCP/IP stack behaviour must be configured by setting:

- the packetizer default packet size (see command #PKTSZ)
- the data sending timeout (see command #DSTO)
- the socket inactivity timeout (see command #SKTTO)

### **6.8.3.3** Defining the Internet peer to be contacted

As last setting definition, the host to be contacted and on which port/protocol must be set:

- the socket definition (see command #SKTSET)

This command permits also to specify the host name instead of its IP address, if a host name is given to the set command, then the module stores it as a host nick name. It is care of the module user to guarantee that the host nick name provided corresponds to an existing internet peer.

If an host nick name has been given then, while opening the connection in response to the AT#SKTOP command, the module will autonomously activate a GPRS connection and query its DNS to obtain the IP address relative to the host nick name provided. This process of context

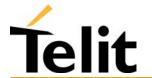

1vv0300604, Rev. ISSUE#19- 31/03/05

activation and DNS query may require a bit more time and requires that the GPRS network coverage is good enough to permit data transfers.

Note that this setting command is not needed if the new #SKTD command is used.

### 6.8.3.4 Request the GPRS context to be activated

With the new command #GPRS you can activate or deactivate a GPRS context INDEPENDENTLY from the TCP socket opening,

AT#GPRS=1 activates the context,

AT#GPRS=0 deactivates the context

Therefore with the AT#GPRS=1 command the module

- GM862-GPRS activates the context previously defined with AT+CGDCONT
- GM862-GPRS proceeds to the authentication with the parameters specified par. 6.8.6.1 and par. 6.8.6.2.

Note that activating a context implies getting an IP address from the network and this will be maintained throughout the session.

The response code to the AT#GPRS=1 command reports the IP address obtained from the network, allowing the user to report it to his server or application.

Deactivating the context implies freeing the network resources previously allocated to the device.

## **6.8.3.5** Open the connection with the internet host

With the new command #SKTD (socket Dial) the TCP/UDP request to connect with the internet host starts:

- Eventually does the DNS query to resolve the IP address of the host name internet peer
- GM862-GPRS establishes a TCP/UDP (depending on the parameter request) connection with the given internet host
- Once the connection is up the module reports the code: CONNECT

Note that the peer specifications of this socket Dial are within the command and not the one stored with #SKTSET command

From this moment the data incoming in the serial port is packet and sent to the Internet host, while the data received from the host is serialised and flushed to the Terminal Equipment.

NOTE: this command differently from the AT#SKTOP DOES NOT automate all the process of activating the GPRS, if no GPRS is active the command reports ERROR; therefore before issuing this command the GPRS shall be activated with AT#GPRS=1 command.

In the same manner, when disconnecting the #SKTD command does not close the GPRS context, leaving it active for next connections until an AT#GPRS=0 command is issued or the network requests a context closing.

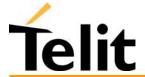

1vv0300604, Rev. ISSUE#19- 31/03/05

### **6.8.3.6** Close the Socket without deactivating the context

The connection can be closed because of:

- remote host TCP connection close
- socket inactivity timeout
- Terminal Equipment by issuing the escape sequence "+++"
- Network deactivation

Note: if in the raw data to be sent there's an escape sequence, then the TE must work it out and sent it in a different fashion to guarantee that the connection is not closed.

The pause time is defined in the parameter S12.

On the reception of an escape sequence if the socket was opened with the AT#SKTD command, the GM862-GPRS closes the connection, does not deactivate the GPRS context and returns to command mode issuing the NO CARRIER code.

## 6.8.4 Enhanced Easy GPRS Incoming Connection

The New Enhanced Easy GPRS feature provides a way to accept incoming TCP/UDP connections and keep the same IP address after a connection, leaving the GPRS context active.

The steps that will be required to open a socket in listen, waiting for connection requests from remote hosts and accept these request connections only from a selected set of hosts, then close it without closing the GRPS context are:

- a) configuring the GPRS Access
- b) configuring the embedded TCP/IP stack behaviour (see par. 6.8.3.2)
- c) defining the Internet Peer that can contact this device (firewall settings) (see par. 6.8.4.1)
- d) request the GPRS context to be activated (see par. 6.8.3.4)
- e) request the socket connection to be opened in listen (see par. 6.8.4.2)
- f) receive connection requests (see par. 6.8.4.3)
- g) exchange data
- h) close the TCP connection while keeping the GPRS active (see par. 6.8.3.6)

All these steps are achieved through AT commands.

As for common modem interface, two logical status are involved: command mode and data traffic mode.

- In Command Mode (CM), some AT commands are provided to configure the Data Module Internet stack and to start up the data traffic.
- In data traffic mode (Socket Mode, SKTM), the client can send/receive a raw data stream which will be encapsulated in the previously configured TCP / IP packets which will be sent to the other side of the network and viceversa. Control plane of ongoing socket connection is deployed internally to the module.

1vv0300604, Rev. ISSUE#19- 31/03/05

### **6.8.4.1** Defining the Internet Peer that can contact this device (firewall settings)

The GM862-GPRS has an internal Firewall that controls the behaviour of the incoming connections to the module.

The firewall applies for INCOMING (listening) connections, OUTGOING connections will be always done regardless of the firewall settings.

Firewall General policy is DROP, therefore all packets that are not included into an ACCEPT chain rule will be silently discarded.

When a packet incomes from the IP address <incoming IP>, the firewall chain rules will be scanned for matching with the following criteria:

$$<$$
incoming IP> &  $<$ net mask> =  $<$ ip address> ?

if the result is yes, then the packet is accepted and the rule scan is finished, otherwise the next chain is taken into account until the end of the rules when the packet is silently dropped if no matching was found

For example, let assume we want to accept connections only from our devices which are on the IP addresses ranging from :

197.158.1.1 to 197.158.255.255

We need to add the following chain to the firewall:

AT#FRWL=1,"197.158.1.1","255.255.0.0"

### 6.8.4.2 Request the socket connection to be opened in listen

With the new command #SKTL (socket Listen) the TCP request to start listening for connection requests is executed:

- GM862-GPRS opens a listening socket on the port specified, waiting for incoming TCP connections (depending on the parameter request) with the internet hosts

The parameters that shall be specified are the local port where packets shall be received, the type of socket and the closing behaviour.

#### **6.8.4.3 Receiving connection requests**

Once the connection request is received, the module reports an indication of connection with an unsolicited code

+CONN FROM: <remote address>

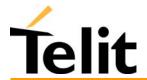

1vv0300604, Rev. ISSUE#19- 31/03/05

- then connection is accepted and once it is up the module reports the code:

#### **CONNECT**

From this moment the data incoming in the serial port is packet and sent to the Internet host, while the data received from the host is serialised and flushed to the Terminal Equipment.

Note that the connections request are FIRST screened in the firewall, then if they are accepted they pass to the listening socket; therefore only hosts that are in the ACCEPT chain rules of the firewall can induce a connection request, the other host requests will be silently discarded without any indication to the remote host (for security reasons).

Once the connection is received and closed, the socket is not anymore in listen. If the application needs again to be in listen, then it shall send again the socket listen #SKTL command.

NOTE: this command differently from the AT#SKTOP DOES NOT automate all the process of activating the GPRS, if no GPRS is active the command reports ERROR; therefore before issuing this command the GPRS shall be activated with AT#GPRS=1 command.

In the same manner, when disconnecting the #SKTL command does not close the GPRS context, leaving it active for next connections until an AT#GPRS=0 command is issued or the network requests a context closing.

## 6.8.5 Known limitations

The implementation of the EASY GPRS feature has the following known limitations:

- Only one socket can be opened at a time, no multiple socket connections can be made;
- Only one connection request can be accepted at a time, subsequent requests will be silently discarded.
- Only the first GPRS context is associated with this feature;
- It is taken for granted that external processor will be able to handle at least a limited v.24 implementation: RTS, CTS and, highly recommended, DCD lines; this because software flow control is not applicable to the feature;
- Due to the particularity of this feature, the flow control of both the directions uplink and downlink is interlocked

1vv0300604, Rev. ISSUE#19- 31/03/05

## 6.8.6 Enhanced Easy GPRS custom AT command Definition

### 6.8.6.1 #USERID - Authentication User ID control

| #USERID – Authentication User ID control |                                                                                                    |
|------------------------------------------|----------------------------------------------------------------------------------------------------|
| Execute command                          |                                                                                                    |
| Read command                             |                                                                                                    |
| AT#USERID?                               | Reports the current value of the parameter <user>.</user>                                                                  |
| Write command                            |                                                                                                    |
| AT#USERID=" <user>"</user>               | This command sets the user identification string to be used during the authentication step to be the string <user>.</user> |
|                                          | Parameter:                                                                                                    |
|                                          | <user> - authentication User ID</user>                                                                                     |
|                                          | - any string value up to max length reported in the Test command.                                                          |
| Test command                             |                                                                                                    |
| AT#USERID=?                              | Returns the maximum allowed length of the string parameter <user>.</user>                                                  |
| Example                                  | AT#USERID = "myName"                                                                                                    |
|                                          | OK                                                                                                    |
|                                          | AT#USERID?                                                                                                    |
|                                          | #USERID: "myName"                                                                                                    |
|                                          | OK                                                                                                    |
| Reference                                | Telit specifications                                                                                                    |
| SW release                               | Version C                                                                                                    |

## 6.8.6.2 #PASSW - Authentication Password control

| #PASSW – Authentication Password control |                                                                                                    |
|------------------------------------------|----------------------------------------------------------------------------------------------------|
| Execute command                          |                                                                                                    |
| Read command                             |                                                                                                    |
| AT#PASSW=?                               | Reports the maximum password length.                                                                                      |
| Write command                            |                                                                                                    |
| AT#PASSW=" <pwd>"</pwd>                  | This command sets the user password string to be used during the authentication step to be the string <pre>pwd&gt;.</pre> |
|                                          | Parameter:                                                                                                    |
|                                          | <pwd> - authentication password</pwd>                                                                                     |
|                                          | - any string value up to max length reported in the Test command.                                                         |
| Test command                             | No test command allowed, for password security                                                                            |
| Example                                  | AT#PASSW = "myPassword"                                                                                                   |
|                                          | OK                                                                                                    |
|                                          |                                                                                                    |
| Reference                                | Telit specifications                                                                                                    |
| SW release                               | Version C                                                                                                    |

## 6.8.6.3 #PKTSZ -Packet Size control

| <b>#PKTSZ –Packet Size con</b> | #PKTSZ –Packet Size control                                                                    |  |
|--------------------------------|------------------------------------------------------------------------------------------------|--|
| Execute command                |                                                                                                |  |
| Read command                   |                                                                                                |  |
| AT#PKTSZ?                      | Reports the current value of the parameter <size>.</size>                                      |  |
| Write command                  |                                                                                                |  |
| AT#PKTSZ= <size></size>        | This command sets the default packet size to be used by the TCP/UDP/IP stack for data sending. |  |
|                                | Parameter:                                                                                     |  |
|                                | <size> - packet size in bytes</size>                                                           |  |
|                                | 0 - automatically chosen by the device                                                         |  |
|                                | 1512 - packet size in bytes                                                                    |  |
| Test command                   |                                                                                                |  |
| AT#PKTSZ=?                     | Returns the allowed values for the parameter <size>.</size>                                    |  |
| Example                        | AT#PKTSZ = 100                                                                                 |  |
|                                | OK                                                                                             |  |
|                                | AT#PKTSZ?                                                                                      |  |
|                                | #PKTSZ: 100                                                                                    |  |
|                                | OK                                                                                             |  |
| Reference                      | Telit specifications                                                                           |  |
| SW release                     | Version C                                                                                      |  |

## 6.8.6.4 #DSTO – Data Sending TimeOut control

| <b>#DSTO –Data Sending T</b> | #DSTO –Data Sending TimeOut control                                                                                                    |  |
|------------------------------|----------------------------------------------------------------------------------------------------|--|
| Execute command              |                                                                                                    |  |
| Read command                 |                                                                                                    |  |
| AT#DSTO?                     | Reports the current value of the parameter <time>.</time>                                                                                                    |  |
| Write command                |                                                                                                    |  |
| AT#DSTO= <time></time>       | This timeout applies when the data to be sent is less that one full packet size and whose sending would have been delayed for a undefined time until new data to be sent is received and the full packet size is reached. |  |
|                              | This command sets the maximum time that the module awaits before sending anyway a packet whose size is less than the default one.                                                                                         |  |
|                              | Parameter:                                                                                                    |  |
|                              | <time> - packet sending timeout in 100ms units</time>                                                                                                    |  |
|                              | 0 - no timeout, wait forever for packets to be completed before send.                                                                                                    |  |
|                              | 1255 hundreds of ms                                                                                                    |  |
| Test command                 |                                                                                                    |  |
| AT#DSTO=?                    | Returns the allowed values for the parameter <time>.</time>                                                                                                    |  |
| Example                      | AT#DSTO = 10 (1 sec. Timeout)                                                                                                    |  |
|                              | OK                                                                                                    |  |
|                              | AT#DSTO?                                                                                                    |  |
|                              | #DSTO: 10                                                                                                    |  |
|                              | OK                                                                                                    |  |
| NOTE                         | In order to avoid possible low performances issues, it is suggested to set the <time> parameter to a value greater than 5</time>                                                                                          |  |
| Reference                    | Telit specifications                                                                                                    |  |
| SW release                   | Version C                                                                                                    |  |

## 6.8.6.5 #SKTTO – Socket inactivity timeout control

| #SKTTO – Socket inactivity timeout control |                                                                                                    |
|--------------------------------------------|----------------------------------------------------------------------------------------------------|
| Execute command                            |                                                                                                    |
| Read command                               |                                                                                                    |
| AT#SKTTO?                                  | Reports the current value of the parameter <time>.</time>                                                                                                    |
| Write command                              |                                                                                                    |
| AT#SKTTO= <time></time>                    | This timeout applies when the no data is exchanged in the socket for a long time and therefore the socket connection is automatically closed and the GPRS context deactivated. |
|                                            | This command sets the maximum time that the module awaits without data exchange on the socket before closing the socket and deactivating the GPRS context.                     |
|                                            | Parameter:                                                                                                    |
|                                            | <time> - socket inactivity timeout in seconds units</time>                                                                                                    |
|                                            | 0 - no timeout.                                                                                                    |
|                                            | 165535 s                                                                                                    |
| Test command                               |                                                                                                    |
| AT#SKTTO=?                                 | Returns the allowed values for the parameter <time>.</time>                                                                                                    |
| Example                                    | AT#SKTTO = 30 (30 sec. Timeout)                                                                                                    |
|                                            | OK                                                                                                    |
|                                            | AT#SKTTO?                                                                                                    |
|                                            | #SKTTO: 30                                                                                                    |
|                                            | OK                                                                                                    |
| Reference                                  | Telit specifications                                                                                                    |
| SW release                                 | Version C                                                                                                    |

### 6.8.6.6 #SKTSET - Socket definition control

| #SKTSET – Socket definition control                                                          |                                                                                               |
|----------------------------------------------------------------------------------------------|-----------------------------------------------------------------------------------------------|
| Execute command                                                                              |                                                                                               |
| Read command                                                                                 | Reports the current value of the parameters                                                   |
| AT#SKTSET?                                                                                   | <pre><socket type="">,<remote port="">, <remote address="">.</remote></remote></socket></pre> |
| Write command                                                                                |                                                                                               |
| AT#SKTSET= <socket< td=""><td>This command sets the socket parameters values.</td></socket<> | This command sets the socket parameters values.                                               |
| type>, <remote port="">,</remote>                                                            | Parameter:                                                                                    |
| " <remote address="">"</remote>                                                              | <socket type=""> - socket protocol type</socket>                                              |
| ,[ <closure type="">]</closure>                                                              | 0 - TCP                                                                                       |
| ,[ <local port="">]</local>                                                                  | 1 - UDP                                                                                       |
|                                                                                              | <remote port=""> - remote host port to be opened</remote>                                     |
|                                                                                              | 065535 - port number                                                                          |
|                                                                                              | <remote address=""> - address of the remote host</remote>                                     |
|                                                                                              | this parameter can be either:                                                                 |
|                                                                                              | - any valid IP address in the format: xxx.xxx.xxx                                             |
|                                                                                              | - any host name to be solved with a DNS query in the format: <host name=""></host>            |
|                                                                                              | <pre><closure type=""> - socket closure behaviour for TCP (optional)</closure></pre>          |
|                                                                                              | 0 - local host closes immediately when remote host has closed (default)                       |
|                                                                                              | 255 - local host closes after an escape sequence (+++)                                        |
|                                                                                              | this parameter is valid only for TCP socket type, for UDP sockets shall be left unused.       |
|                                                                                              | <li>local port&gt; - local host port to be used on UDP socket</li>                            |
|                                                                                              | 065535 - port number                                                                          |
|                                                                                              | this parameter is valid only for UDP socket type, for TCP sockets shall be left unused.       |
| Test command                                                                                 |                                                                                               |
| AT#SKTSET=?                                                                                  | Returns the allowed values for the parameters.                                                |
| Example                                                                                      | AT#SKTSET = 0,1024,"123.255.020.001"                                                          |
|                                                                                              | OK                                                                                            |
|                                                                                              | Or                                                                                            |
|                                                                                              | AT#SKTSET=0,1024,"www.telit.net"                                                              |
|                                                                                              | OK                                                                                            |

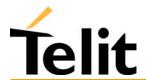

| NOTE       | The resolution of the host name is done when opening the socket, therefore if an invalid host name is given to the #SKTSET command, then no error message will be issued to the #SKTSET command. |
|------------|----------------------------------------------------------------------------------------------------|
|            | The DNS Query to be successful requests that:                                                                                                    |
|            | - the GPRS context 1 is correctly set with AT+CGDCONT                                                                                                    |
|            | - the authentication parameters are set (#USERID, #PASSW)                                                                                                    |
|            | - the GPRS coverage is enough to permit a connection                                                                                                    |
| Reference  | Telit specifications                                                                                                    |
| SW release | Version C                                                                                                    |

## 6.8.6.7 #SKTOP – Socket Open command

| #SKTOP - Socket Open Command |                                                                                                    |
|------------------------------|----------------------------------------------------------------------------------------------------|
| Execute command              |                                                                                                    |
| AT#SKTOP                     | Activates the context number 1, proceeds with the authentication with the user ID and password previously set with #USERID #PASSW commands, and opens a socket connection with the host specified in the #SKTSET command. Eventually before opening the socket connection it issues automatically a DNS query to solve the IP address of the host name. |
|                              | If the connection succeeds a CONNECT indication is sent, otherwise a NO CARRIER indication is sent.                                                                                                    |
| Read command                 |                                                                                                    |
| Write command                |                                                                                                    |
| Test command                 |                                                                                                    |
| Example                      | AT#SKTOP                                                                                                    |
|                              | GPRS context activation, authentication and socket open                                                                                                    |
|                              | CONNECT                                                                                                    |
| Reference                    | Telit specifications                                                                                                    |
| SW release                   | Version C                                                                                                    |

## **6.8.6.8** #QDNS – Query DNS

| #QDNS – Query DNS                                                                                                    |                                                                                                    |
|----------------------------------------------------------------------------------------------------|----------------------------------------------------------------------------------------------------|
| Execute command AT#QDNS=" <host< td=""><td>This command activates a context, authenticates and proceeds to execute a DNS query to solve the host name into an IP address.</td></host<> | This command activates a context, authenticates and proceeds to execute a DNS query to solve the host name into an IP address.                                                                                        |
| name>"                                                                                                    | If the DNS query is successful then the IP address will be reported in the result code:                                                                                                    |
|                                                                                                    | #QDNS:" <host name="">",&lt; IP address&gt;</host>                                                                                                    |
|                                                                                                    | the <ip address=""> is in the format: xxx.xxx.xxx</ip>                                                                                                    |
| Read command                                                                                                    |                                                                                                    |
| Write command                                                                                                    |                                                                                                    |
| Test command                                                                                                    |                                                                                                    |
| NOTE                                                                                                    | This command requires that the first context parameters, the authentication par. are correctly set and that the GPRS network is present.                                                                              |
|                                                                                                    | From Version D the command does the context deactivation if the context was not previously active, Hence if the context was already activated with #GPRS command, then the context after this command is left active. |
| Reference                                                                                                    | Telit specifications                                                                                                    |
| SW release                                                                                                    | Version C                                                                                                    |

## 6.8.6.9 #SKTCT - Socket TCP Connection Timeout

| #SKTCT - Socket TCP Connection Timeout |                                                                                                    |
|----------------------------------------|----------------------------------------------------------------------------------------------------|
| Execute command                        |                                                                                                    |
| Read command                           | Reports the current value of the parameter                                                                                                    |
| AT#SKTCT?                              | <timeout>.</timeout>                                                                                                    |
| Write command                          | Sets the TCP first connection timeout for the initial connection answer                                                                                         |
| AT#SKTCT = <timeout></timeout>         | from the other TCP peer.                                                                                                    |
|                                        | Parameter: <timeout> - TCP first connection answer timeout in 100ms units 101200 hundreds of ms (default value: 600)</timeout>                                  |
|                                        | Note: This timeout applies only to TCP connection request, therefore only to the time that the TCP stack waits for the answer to its connection.                |
|                                        | The time for activate the GPRS and resolving the name with the DNS query (if the peer was specified by name and not by address) is not counted in this timeout. |
| Test command                           |                                                                                                    |
| AT#SKTCT=?                             | Returns the allowed values for the parameter.                                                                                                    |
| Example                                | AT#SKTCT=600                                                                                                    |
|                                        | OK                                                                                                    |
|                                        | socket first connection answer timeout has been set to 60 s.                                                                                                    |
| Reference                              | Telit specifications                                                                                                    |
| SW release                             | Version D                                                                                                    |

#### 6.8.6.10 **#SKTSAV - Socket Parameters Save Command**

| #SKTSAV - Socket Paran | neters Save Command                                                                       |
|------------------------|-------------------------------------------------------------------------------------------|
| Execute command        |                                                                                           |
| AT#SKTSAV              | Saves the actual Parameters of the Socket in the NVM of the device.                       |
|                        | The values stored are:                                                                    |
|                        | - User Name                                                                               |
|                        | - Password                                                                                |
|                        | - Packet Size                                                                             |
|                        | - Socket inactivity timeout                                                               |
|                        | - Data sending timeout                                                                    |
|                        | - Socket type (UDP/TCP)                                                                   |
|                        | - Remote port                                                                             |
|                        | - Remote address                                                                          |
|                        | - TCP first connection answer timeout                                                     |
| Read command           |                                                                                           |
| Write command          |                                                                                           |
| Test command           |                                                                                           |
| Example                | AT#SKTSAV                                                                                 |
|                        | OK                                                                                        |
|                        | socket parameters have been saved in NVM                                                  |
| Note                   | If some parameters have not been previously specified then a default value will be taken. |
| Reference              | Telit specifications                                                                      |
| SW release             | Version C                                                                                 |

#### 6.8.6.11 **#SKTRST - Socket Parameters Reset Command**

| #SKTRST – Socket Parameters Reset Command |                                                                                          |
|-------------------------------------------|------------------------------------------------------------------------------------------|
| Execute command                           |                                                                                          |
| AT#SKTRST                                 | Resets the actual Parameters of the Socket in the NVM of the device to the default ones. |
|                                           | The values reset are:                                                                    |
|                                           | - User Name (none)                                                                       |
|                                           | - Password (none)                                                                        |
|                                           | - Packet Size                                                                            |
|                                           | - Socket inactivity timeout                                                              |
|                                           | - Data sending timeout                                                                   |
|                                           | - Socket type (UDP/TCP)                                                                  |
|                                           | - Remote port (none)                                                                     |
|                                           | - Remote address (none)                                                                  |
|                                           | - TCP first connection answer timeout                                                    |
| Read command                              |                                                                                          |
| Write command                             |                                                                                          |
| Test command                              |                                                                                          |
| Example                                   | AT#SKTRST                                                                                |
|                                           | OK                                                                                       |
|                                           | socket parameters have been reset                                                        |
| Reference                                 | Telit specifications                                                                     |
| SW release                                | Version C                                                                                |

#### **#GPRS – GPRS context activation control** 6.8.6.12

| #GPRS – GPRS contex    | t activation control                                                                                                    |
|------------------------|----------------------------------------------------------------------------------------------------|
| Execute command        |                                                                                                    |
| Read command           | Reports the current status of the GPRS context with the code:                                                                                                    |
| AT#GPRS?               | #GPRS: <mode>.</mode>                                                                                                    |
| Write command          |                                                                                                    |
| AT#GPRS= <mode></mode> | This command deactivates/activates the GPRS context, eventually proceeding with the Authentication with the parameters given with #PASSW and #USERID depending on the value of the parameter <mode>.</mode> |
|                        | Parameter:                                                                                                    |
|                        | <mode> - GPRS mode</mode>                                                                                                    |
|                        | 0 - GPRS context deactivated (disabled)                                                                                                    |
|                        | 1 - GPRS context activated (enabled)                                                                                                    |
|                        | 2 - GPRS context operation pending (only for READ command answer)                                                                                                    |
|                        | In the case that the GPRS context has been activated, the result code OK is preceded by the intermediate result code:                                                                                       |
|                        | +IP: <ip_address_obtained></ip_address_obtained>                                                                                                    |
|                        | reporting the local IP address obtained from the network.                                                                                                    |
| Test command           |                                                                                                    |
| AT#GPRS=?              | Returns the allowed values for the parameter <mode>.</mode>                                                                                                    |
| Example                | AT#GPRS = 1                                                                                                    |
|                        | +IP: 129.137.1.1                                                                                                    |
|                        | OK                                                                                                    |
|                        | Now GPRS Context has been activated and our IP is 129.137.1.1 Or AT#GPRS=0 OK                                                                                                    |
|                        | Now GPRS context has been deactivated, IP is lost.                                                                                                    |
| NOTE                   |                                                                                                    |
| Reference              | Telit specifications                                                                                                    |
| SW release             | Version D                                                                                                    |

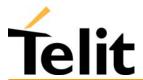

#### **#SKTD – Socket Dial** 6.8.6.13

| #SKTD - Socket Dial                                                                                        | Socket Diai                                                                             |
|----------------------------------------------------------------------------------------------------|-----------------------------------------------------------------------------------------|
|                                                                                                    |                                                                                         |
| Execute command                                                                                            |                                                                                         |
| AT#SKTD= <socket< th=""><th>This command opens the socket towards the peer specified in the</th></socket<> | This command opens the socket towards the peer specified in the                         |
| type>, <remote port="">,</remote>                                                                          | parameters.                                                                             |
| " <remote address="">"</remote>                                                                            | Parameter:                                                                              |
| ,[ <closure type="">]</closure>                                                                            | <socket type=""> - socket protocol type</socket>                                        |
| ,[ <local port="">]</local>                                                                                | 0 - TCP                                                                                 |
|                                                                                                    | 1 - UDP                                                                                 |
|                                                                                                    | <remote port=""> - remote host port to be opened</remote>                               |
|                                                                                                    | 065535 - port number                                                                    |
|                                                                                                    | <remote address=""> - address of the remote host to be contacted</remote>               |
|                                                                                                    | this parameter can be either:                                                           |
|                                                                                                    | - any valid IP address in the format: xxx.xxx.xxx                                       |
|                                                                                                    | - any host name to be solved with a DNS query in the format: <host name=""></host>      |
|                                                                                                    | <pre><closure type=""> - socket closure behaviour for TCP (optional)</closure></pre>    |
|                                                                                                    | 0 - local host closes immediately when remote host has closed                           |
|                                                                                                    | (default)                                                                               |
|                                                                                                    | 255 - local host closes after an escape sequence (+++)                                  |
|                                                                                                    | this parameter is valid only for TCP socket type, for UDP sockets shall be left unused. |
|                                                                                                    | <li>local port&gt; - local host port to be used on UDP socket</li>                      |
|                                                                                                    | 065535 - port number                                                                    |
|                                                                                                    | this parameter is valid only for UDP socket type, for TCP sockets shall be left unused. |
| Read command                                                                                               |                                                                                         |
| Write command                                                                                              |                                                                                         |
| Test command                                                                                               |                                                                                         |
| AT#SKTD=?                                                                                                  | Returns the allowed values for the parameters.                                          |
| Example                                                                                                    | AT#SKTD = 0,1024,"123.255.020.001",255                                                  |
|                                                                                                    | OK                                                                                      |
|                                                                                                    | Or                                                                                      |
|                                                                                                    | AT#SKTD = 1,1024,"123.255.020.001", ,1025                                               |
|                                                                                                    | OK                                                                                      |
|                                                                                                    |                                                                                         |

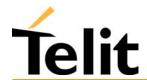

|            | In this way my local port 1025 is opened to the remote port 1024                                                                                                    |
|------------|----------------------------------------------------------------------------------------------------|
|            | Or                                                                                                    |
|            | AT#SKTD=0,1024,"www.telit.net", 255                                                                                                    |
|            | OK                                                                                                    |
| NOTE       | The resolution of the host name is done when opening the socket, therefore if an invalid host name is given to the #SKTD command, then an error message will be issued to the #SKTD command.  The command to be successful requests that:  - the GPRS context 1 is correctly set with AT+CGDCONT  - the authentication parameters are set (#USERID, #PASSW)  - the GPRS coverage is enough to permit a connection  - the GPRS has been activated with AT#GPRS=1 |
|            | NOTE: the main difference between this command and the AT#SKTOP is that this command does not interact with the GPRS context status, leaving it ON or OFF according to the #GPRS setting, therefore when the connection made with AT#SKTD is closed the context (and hence the local IP address) is maintained.                                                                                                    |
| Reference  | Telit specifications                                                                                                    |
| SW release | Version D                                                                                                    |
|            | 1                                                                                                    |

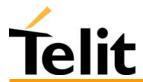

1vv0300604, Rev. ISSUE#19- 31/03/05

#### **#SKTL - Socket Listen** 6.8.6.14

#### #SKTL - Socket Listen

Execute command

AT#SKTL=<mode>, <socket type>, <input port>, [<closure type>]

This command opens/closes the socket listening for connection requests on the port specified in the parameters depending from the parameter mode.

#### Parameter:

<mode> - socket mode

0 - socket inactive (close listen)

1 - socket listening (start listen)

<socket type> - socket protocol type

0 - TCP

1 - UDP (not implemented)

<input port> - local host input port to be listened

0...65535 - port number

<closure type> - socket closure behaviour for TCP (optional)

#### 0 - local host closes immediately when remote host has closed (default)

255 - local host closes after an escape sequence (+++)

this parameter is valid only for TCP socket type, for UDP sockets shall be left unused.

Command returns the OK result code if successful, and when a connection request incomes on the input port, if the sender is not filtered by the internal firewall (see command #FRWL), an unsolicited code is reported:

+CONN FROM: <remote address>

where <remote address> is the host address of the remote machine that contacted the device.

Then the connection is accepted and when established the

**CONNECT** 

Indication is given and the modem goes into data transfer mode.

On connection close the socket is closed an no listen is anymore active.

The same applies when context is closed with #GPRS=0.

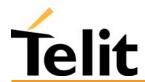

1vv0300604, Rev. ISSUE#19- 31/03/05

|                       | If the context is closed by the network while in listening, forcing us to stop listening, then an unsolicited code is reported: #SKTL: ABORTED                                         |
|-----------------------|----------------------------------------------------------------------------------------------------|
| Read command AT#SKTL? | If listen is active then it reports the listen socket parameters status in the format:  #SKTL: <mode>,<socket type="">,<input port=""/>,<closure type=""> OK</closure></socket></mode> |
|                       | if no listen is active then it simply reports OK result code.                                                                                                    |
| Write command         |                                                                                                    |
| Test command          |                                                                                                    |
| AT#SKTL=?             | Returns the allowed values for the parameters.                                                                                                    |
| Example               | Activate GPRS:  AT#GPRS=1  OK  Start listening  AT#SKTL=1,1,1024  OK  Or  AT#SKTL = 1,0,1024, 255  OK  Receive connection requests  +CONN FROM: 192.164.2.1  CONNECT                   |
|                       | exchange data with the remote host  send escape sequence  +++  NO CARRIER  Now listen is not anymore active, in order to listen again:  AT#SKTL = 1,0,1024, 255  OK                    |

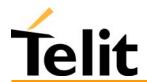

1vv0300604, Rev. ISSUE#19- 31/03/05

|            | Now in order to stop listening  AT#SKTL=0,0,1024, 255  OK                                                                                                    |
|------------|----------------------------------------------------------------------------------------------------|
| NOTE       | The command to be successful requests that:  - the GPRS context 1 is correctly set with AT+CGDCONT  - the authentication parameters are set (#USERID, #PASSW)  - the GPRS coverage is enough to permit a connection  - the GPRS has been activated with AT#GPRS=1  NOTE: the main difference between this command and the AT#SKTD is that this command does not contact any peer, nor does any interaction with the GPRS context status, leaving it ON or OFF according to the #GPRS setting, therefore when the connection made with AT#SKTL is closed the context (and hence the local IP address) is maintained. |
| Reference  | Telit specifications                                                                                                    |
| SW release | Version D                                                                                                    |

#### 6.8.6.15 **#FRWL – Firewall setup**

| #FRWL - Firewall setup                                                         | r irewan setup                                                                                                    |
|--------------------------------------------------------------------------------|----------------------------------------------------------------------------------------------------|
| Execute command                                                                |                                                                                                    |
| Read command AT#FRWL?                                                          | Reports the list of all ACCEPT chain rules registered in the Firewall settings in the format:                                                                                                    |
|                                                                                | #FRWL: <ip_address>,<net mask=""></net></ip_address>                                                                                                    |
|                                                                                | #FRWL: <ip_address>,<net mask=""></net></ip_address>                                                                                                    |
|                                                                                | <br>ОК                                                                                                    |
| Write command                                                                  | This command controls the internal firewall settings.                                                                                                    |
| AT#FRWL= <action>, "<ip_address>", "<net mask="">"</net></ip_address></action> | The firewall applies for INCOMING (listening) connections, OUTGOING connections will be always done regardless of the firewall settings.                                                                                 |
|                                                                                | Firewall General policy is DROP, therefore all packets that are not included into an ACCEPT chain rule will be silently discarded.                                                                                       |
|                                                                                | Parameter:                                                                                                    |
|                                                                                | <action> - command action</action>                                                                                                    |
|                                                                                | 0 - remove selected chain                                                                                                    |
|                                                                                | 1 - add an ACCEPT chain                                                                                                    |
|                                                                                | 2 - reset all chains (DROP everything)                                                                                                    |
|                                                                                | <pre><ip_address> - remote address to be added into the ACCEPT chain</ip_address></pre>                                                                                                    |
|                                                                                | <net mask=""> - mask to be applied on the <ip_address></ip_address></net>                                                                                                    |
|                                                                                | - any valid IP address mask in the format: xxx.xxx.xxx                                                                                                    |
|                                                                                | Command returns OK result code if successful.                                                                                                    |
|                                                                                | When a packet incomes from the IP address <incoming ip="">, the firewall chain rules will be scanned for matching with the following criteria:</incoming>                                                                |
|                                                                                | <pre><incoming ip=""> &amp; <net mask=""> = <ip_address> ?</ip_address></net></incoming></pre>                                                                                                    |
|                                                                                | if the result is yes, then the packet is accepted and the rule scan is finished, otherwise the next chain is taken into account until the end of the rules when the packet is silently dropped if no matching was found. |

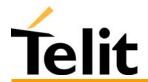

1vv0300604, Rev. ISSUE#19- 31/03/05

| Test command |                                                                                                    |
|--------------|----------------------------------------------------------------------------------------------------|
| AT#FRWL=?    | Returns the allowed values for the parameters.                                                                                                    |
| Example      | Let assume we want to accept connections only from our devices which are on the IP addresses ranging from                                                                                                    |
|              | 197.158.1.1 to 197.158.255.255                                                                                                    |
|              | We need to add the following chain to the firewall:                                                                                                    |
|              | AT#FRWL=1,"197.158.1.1","255.255.0.0"                                                                                                    |
| NOTE         | For outgoing connections made with AT#SKTOP and AT#SKTD the remote host is dynamically inserted into the ACCEPT chain for all the connection duration. Therefore the #FRWL command shall be used only for defining the AT#SKTL behavior, deciding which hosts are allowed to connect to the local device, since the packets that are dropped from the firewall are not sensed by the listening socket.  Rules are not saved in NVM, at start-up the rules list will be empty. |
| Reference    | Telit specifications                                                                                                    |
| SW release   | Version D                                                                                                    |

## **6.9Easy Camera Extension**

### 6.9.1 Camera management

#### 6.9.1.1 #CAMON - Camera ON

| #CAMON – Camera ON Command |                           |
|----------------------------|---------------------------|
| Execute command            | Turns ON the Camera.      |
| AT#CAMON                   |                           |
| Read command               |                           |
| Write command              |                           |
| Test command               |                           |
| Example                    | AT#CAMON                  |
|                            | OK                        |
|                            | camera is now powered up. |
| Reference                  | Telit specifications      |
| SW release                 | Version D                 |

#### 6.9.1.2 #CAMOFF - Camera OFF

| #CAMOFF - Camera off Command |                             |
|------------------------------|-----------------------------|
| Execute command              | Turns OFF the Camera.       |
| AT#CAMOFF                    |                             |
| Read command                 |                             |
| Write command                |                             |
| Test command                 |                             |
| Example                      | AT#CAMOFF                   |
|                              | OK                          |
|                              | camera is now powered down. |
| Reference                    | Telit specifications        |
| SW release                   | Version D                   |

1vv0300604, Rev. ISSUE#19- 31/03/05

#### 6.9.1.3 #TPHOTO - Camera Take Photo

| #TPHOTO – Camera Take Photo Command |                                                                                                    |
|-------------------------------------|----------------------------------------------------------------------------------------------------|
| Execute command                     | Commands the CAMERA to take the photo and stores it in the GM862                                                                  |
| АТ#ТРНОТО                           | memory.                                                                                                    |
| Read command                        |                                                                                                    |
| Write command                       |                                                                                                    |
| Test command                        |                                                                                                    |
| NOTE                                | The photo is kept in the GM862-PCS RAM memory, therefore after a power off it is lost.                                            |
|                                     | There's only 1 position for the photo, every photo will overwrite the previous.                                                   |
|                                     | The photo is taken during IDLE time, if the mobile is busy on network operations, (e.g. during a call) the photo cannot be taken. |
| Example                             | АТ#ТРНОТО                                                                                                    |
|                                     | OK                                                                                                    |
|                                     | the camera has taken the photo and it is now stored on the GM862 memory.                                                          |
| Reference                           | Telit specifications                                                                                                    |
| SW release                          | Version D                                                                                                    |

#### 6.9.1.4 #RPHOTO - Camera Read Photo

| #RPHOTO – Camera Read Photo Command |                                                                                                    |
|-------------------------------------|----------------------------------------------------------------------------------------------------|
| Execute command AT#RPHOTO           | After this command the GM862 starts to flush the photo in its memory to the serial line, ending it with the Ok code                           |
| Read command                        |                                                                                                    |
| Write command                       |                                                                                                    |
| Test command                        |                                                                                                    |
| NOTE                                | The photo is flushed as hexadecimal characters in the format selected. The baudrate is fixed at 115200, using hardware flow control.          |
| Example                             | AT#RPHOTO xxxxxxxxxxx (binary digits of the JPEG image) <cr><lf>OK<cr><lf> the photo has been flushed to the serial line.</lf></cr></lf></cr> |
| Reference                           | Telit specifications                                                                                                    |
| SW release                          | Version D                                                                                                    |

### **6.9.1.5 #OBJL** – **Object List**

| #OBJL- Object List Command |                                                                   |
|----------------------------|-------------------------------------------------------------------|
| Execute command            |                                                                   |
| Read command               |                                                                   |
| Write command              | Reports the list of the objects stored in the GM862 memory.       |
| AT#OBJL='' <obj>''</obj>   | Parameter:                                                        |
|                            | <obj> - a string parameter which specify the object listed.</obj> |
|                            | "IMG" - Image object (it is the only string supported).           |
|                            | Returns the list of the stored objects:                           |
|                            | #OBJL: Snapshot, < size>                                          |
|                            | where                                                             |
|                            | Snapshot - is the name of the object. It can't be changed.        |
|                            | <size> is the size of the object reported in bytes.</size>        |
| Test command               |                                                                   |
| NOTE                       |                                                                   |
| Example                    | AT#OBJL="IMG"                                                     |
|                            | #OBJL: Snapshot,47224                                             |
|                            |                                                                   |
|                            | OK                                                                |
| Reference                  | Telit specifications                                              |
| SW release                 | Version D                                                         |

#### 6.9.1.6 #OBJR - Object Read

| #OBJR – Object Read Command                      |                                                                                                    |
|--------------------------------------------------|----------------------------------------------------------------------------------------------------|
| Execute command                                  |                                                                                                    |
| Read command                                     |                                                                                                    |
| Write command AT#OBJR=" <obj>","Sn apshot"</obj> | After this command the GM862 starts to flush the photo in its memory to the serial line without ending it with OK.  Parameter: <obj> - a string parameter which specify the object listed.  "IMG" - Image object (it is the only string supported).  "Snapshot" - is the name of the object.</obj> |
| Test command                                     |                                                                                                    |
| NOTE                                             | The photo is flushed as hexadecimal characters in the format selected. The baudrate is fixed at 115200, using hardware flow control.                                                                                                    |

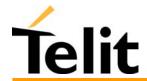

| Example    | AT#OBJR="IMG","Snapshot"                       |
|------------|------------------------------------------------|
|            | xxxxxxxxxxx (binary digits of the JPEG image)  |
|            | the photo has been flushed to the serial line. |
| Reference  | Telit specifications                           |
| SW release | Version D                                      |

### 6.9.1.7 #CAMQUA - Camera Select Quality of Photo

| #CAMQUA - Camera Select Quality of Photo |                                                                                  |
|------------------------------------------|----------------------------------------------------------------------------------|
| Execute command                          |                                                                                  |
| Read command                             | Reports the current value of the parameter <qual></qual>                         |
| AT#CAMQUA?                               |                                                                                  |
| Write command                            |                                                                                  |
| AT#CAMQUA= <qual></qual>                 | This command sets the quality of the photo stored on the memory of the GM862-PCS |
|                                          | Parameter:                                                                       |
|                                          | <qual> - photo quality</qual>                                                    |
|                                          | 0 - low (Jpeg compression high - low quality of picture)                         |
|                                          | 1 - medium (Jpeg compression medium - med. quality of picture)                   |
|                                          | 2 - high ( Jpeg compression low - high quality of picture) - default             |
| Test command                             |                                                                                  |
| AT#CAMQUA=?                              | Returns the allowed values for the parameters.                                   |
| NOTE                                     | Increasing the photo quality increases its size.                                 |
| Example                                  | AT#CAMQUA=2                                                                      |
|                                          | OK                                                                               |
| Reference                                | Telit specifications                                                             |
| SW release                               | Version D                                                                        |

### **6.9.1.8** #CMODE – Camera Select Operating MODE

| #CMODE - Camera Select Operating MODE |                                                              |
|---------------------------------------|--------------------------------------------------------------|
| Execute command                       |                                                              |
| Read command                          | Reports the current value of the parameter                   |
| AT#CMODE?                             | <mode></mode>                                                |
| Write command                         |                                                              |
| AT#CMODE= <mode></mode>               | This command sets the operating mode of the GM862-PCS camera |
|                                       | Parameter:                                                   |
|                                       | <mode> - camera operating mode</mode>                        |
|                                       | 0 - daylight (short exposure) - default                      |
|                                       | 1 - nightlight (long exposure)                               |
|                                       |                                                              |
| Test command                          |                                                              |
| AT#CMODE=?                            | Returns the allowed values for the parameters.               |
| Example                               | AT#CMODE=0                                                   |
|                                       | OK                                                           |
| Reference                             | Telit specifications                                         |
| SW release                            | Version D                                                    |

## 6.9.2Email management

#### 6.9.2.1 #ESMTP - Email SMTP server

| 6.10.2.1 #ESMTP – Email   | 6.10.2.1 #ESMTP – Email SMTP server                                                                                                    |  |
|---------------------------|----------------------------------------------------------------------------------------------------|--|
| Execute command           |                                                                                                    |  |
| Read command              | Reports the current value of the parameter                                                                                                    |  |
| AT#ESMTP?                 | <smtp></smtp>                                                                                                    |  |
| Write command             |                                                                                                    |  |
| AT#ESMTP=" <smtp>"</smtp> | This command sets the SMTP server used for EMAIL sending.                                                                                                    |  |
|                           | SMTP server can be specified as IP address or as nick name.                                                                                                    |  |
|                           | Parameter:                                                                                                    |  |
|                           | <smtp> - SMTP server address</smtp>                                                                                                    |  |
|                           | this parameter can be either:                                                                                                    |  |
|                           | - any valid IP address in the format: xxx.xxx.xxx                                                                                                    |  |
|                           | - any host name to be solved with a DNS query in the format: <host name=""></host>                                                                                            |  |
| Test command              |                                                                                                    |  |
| AT#ESMTP=?                | Returns the max character length for the parameter.                                                                                                    |  |
| Example                   | AT#ESMTP="smtp.mydomain.com"                                                                                                    |  |
|                           | OK                                                                                                    |  |
| Reference                 | Telit specifications                                                                                                    |  |
| Note                      | The SMTP server used shall be inside the APN space (the smtp server provided by the network operator) or it must allow the Relay, otherwise it will refuse to send the email. |  |
| SW release                | Version D                                                                                                    |  |

#### 6.9.2.2 #EADDR - Email sender address

| 6.10.2.2 #EADDR – Email sender address |                                                                               |
|----------------------------------------|-------------------------------------------------------------------------------|
| Execute command                        |                                                                               |
| Read command                           | Reports the current value of the parameter                                    |
| AT#EADDR?                              | <e-add></e-add>                                                               |
| Write command                          |                                                                               |
| AT#EADDR=" <e-add>"</e-add>            | This command sets the sender address string to be used for sending the Email. |
|                                        | Parameter:                                                                    |
|                                        | <e-add> - sender address</e-add>                                              |
|                                        | - any string value up to max length reported in the Test command.             |
|                                        | By default ""                                                                 |
| Test command                           | Returns the maximum allowed length of the string parameter                    |
| AT#EADDR=?                             | <e-add>.</e-add>                                                              |
| Example                                | AT#EADDR = "me@email.box.com"                                                 |
|                                        | OK                                                                            |
|                                        | AT#EADDR?                                                                     |
|                                        | #EADDR: " me@email.box.com "                                                  |
|                                        | OK                                                                            |
| Reference                              | Telit specifications                                                          |
| SW release                             | Version D                                                                     |

#### 6.9.2.3 #EUSER - Email authentication USER NAME

| 6.10.2.2 #EUSER – Email       | authentication USER NAME                                                                                                    |
|-------------------------------|----------------------------------------------------------------------------------------------------|
| Execute command               |                                                                                                    |
| Read command                  | Reports the current value of the parameter                                                                                                 |
| AT#EUSER?                     | <e-user></e-user>                                                                                                    |
| Write command                 |                                                                                                    |
| AT#EUSER=" <e-user>"</e-user> | This command sets the user identification string to be used during the authentication step of the SMTP to be the string <e-user>.</e-user> |
|                               | Parameter:                                                                                                    |
|                               | <pre><e-user> - authentication User ID for email</e-user></pre>                                                                            |
|                               | - any string value up to max length reported in the Test command.                                                                          |
|                               | By default ""                                                                                                    |
| Test command                  | Returns the maximum allowed length of the string parameter                                                                                 |
| AT#EUSER=?                    | <e-user>.</e-user>                                                                                                    |
| Example                       | AT#EUSER = "myE-Name"                                                                                                    |
|                               | OK                                                                                                    |
|                               | AT#EUSER?                                                                                                    |
|                               | #EUSER: "myE-Name"                                                                                                    |
|                               | OK                                                                                                    |
| Reference                     | Telit specifications                                                                                                    |
| Note                          | If no authentication is required then the e-user parameter shall be empty "".                                                              |
|                               | Note that it is a different user field than the one used for GPRS authentication (see AT#USERID).                                          |
| SW release                    | Version D                                                                                                    |

1vv0300604, Rev. ISSUE#19- 31/03/05

#### 6.9.2.4 #EPASSW - Email authentication PASSWORD

| 6.10.2.2 #EPASSW – Email       | authentication PASSWORD                                                                                                    |
|--------------------------------|----------------------------------------------------------------------------------------------------|
| Execute command                |                                                                                                    |
| Read command                   |                                                                                                    |
|                                |                                                                                                    |
| Write command                  |                                                                                                    |
| AT#EPASSW='' <e-pwd>''</e-pwd> | This command sets the user identification string to be used during the authentication step of the SMTP to be the string <user>.</user> |
|                                | Parameter:                                                                                                    |
|                                | <e-pwd> - authentication Password for Email</e-pwd>                                                                                    |
|                                | - any string value up to max length reported in the Test command.                                                                      |
|                                | By default ""                                                                                                    |
| Test command                   |                                                                                                    |
| AT#EPASSW=?                    | Returns the maximum allowed length of the string parameter <e-pwd>.</e-pwd>                                                            |
| Example                        | AT#USERID = "myPassword"                                                                                                    |
|                                | OK                                                                                                    |
| Reference                      | Telit specifications                                                                                                    |
| Note                           | If no authentication is required then the e-pwd parameter shall be empty "".                                                           |
|                                | Note that it is a different pwd field than the one used for GPRS authentication (see AT#PASSW).                                        |
| SW release                     | Version D                                                                                                    |

#### 6.9.2.5 #SEMAIL - Send Email

| <b>#SEMAIL - Send Email</b>               |                                                                                                    |
|-------------------------------------------|----------------------------------------------------------------------------------------------------|
| Execute command                           | Sends an Email message .                                                                                                    |
| AT#SEMAIL =                               | Parameter:                                                                                                    |
| " <da>","<subj>",<att>"</att></subj></da> | <da> - destination address</da>                                                                                                    |
|                                           | <subj> - subject of the message</subj>                                                                                                 |
|                                           | <att> - attach image flag</att>                                                                                                    |
|                                           | 0 - don't attach any image                                                                                                    |
|                                           | 1 - attach the snapshot taken (must be already been taken)                                                                             |
|                                           | The device responds to the command with the prompt '>' and awaits for the message body text.                                           |
|                                           | To complete the operation send Ctrl-Z char (0x1A hexadecimal), to exit without writing the message send ESC char (0x1B hexadecimal).   |
|                                           | If email message is successfully sent, then the response is OK.                                                                        |
|                                           | If message sending fails for some reason, an error code is reported                                                                    |
|                                           |                                                                                                    |
|                                           | Note: Care must be taken to ensure that during the command execution, no other commands are issued.                                    |
|                                           | To avoid malfunctions is suggested to wait for the OK or ERROR/+CMS ERROR: <err> response before issuing further commands.</err>       |
|                                           | Note: sending a mail with an image attachment can take quite a long time since it can be over 50Kb to send and can take over 1 minute. |
| Read command                              |                                                                                                    |
| Write command                             |                                                                                                    |
| Test command                              |                                                                                                    |
| Example                                   | AT#SEMAIL="me@myaddress.com","subject of the mail",1                                                                                   |
|                                           | message body this is the text of the mail message                                                                                      |
|                                           | CTRL-Z                                                                                                    |
|                                           | wait                                                                                                    |
|                                           | OK                                                                                                    |
|                                           | Message has been sent.                                                                                                    |
| Reference                                 | Telit specifications                                                                                                    |
| SW release                                | Version D                                                                                                    |

#### 6.9.2.6 #ESAV - Email Parameters Save Command

| #ESAV – Email Parameters Save Command |                                                                                           |
|---------------------------------------|-------------------------------------------------------------------------------------------|
| Execute command                       |                                                                                           |
| AT#ESAV                               | Saves the actual Parameters of the Email sending commands in the NVM of the device.       |
|                                       | The values stored are:                                                                    |
|                                       | - Email User Name                                                                         |
|                                       | - Email Password                                                                          |
|                                       | - Email Sender Address                                                                    |
|                                       | - Email SMTP server                                                                       |
| Read command                          |                                                                                           |
| Write command                         |                                                                                           |
| Test command                          |                                                                                           |
| Example                               | AT#ESAV                                                                                   |
|                                       | OK                                                                                        |
|                                       | email parameters have been saved in NVM                                                   |
| Note                                  | If some parameters have not been previously specified then a default value will be taken. |
| Reference                             | Telit specifications                                                                      |
| SW release                            | Version D                                                                                 |

#### 6.9.2.7 #ERST - Email Parameters Reset Command

| #ERST – Email Parameters Reset Command |                                                                                                    |  |
|----------------------------------------|----------------------------------------------------------------------------------------------------|--|
| Execute command                        |                                                                                                    |  |
| AT#ERST                                | Resets the actual Parameters of the Email sending commands in the NVM of the device to the default ones. |  |
|                                        | The values reset are:                                                                                    |  |
|                                        | - Email User Name (none)                                                                                 |  |
|                                        | - Email Password (none)                                                                                  |  |
|                                        | - Email Sender Address (none)                                                                            |  |
|                                        | - Email SMTP server (none)                                                                               |  |
| Read command                           |                                                                                                    |  |
| Write command                          |                                                                                                    |  |
| Test command                           |                                                                                                    |  |
| Example                                | AT#ERST                                                                                                  |  |
|                                        | OK                                                                                                    |  |
|                                        | email parameters have been reset                                                                         |  |
| Reference                              | Telit specifications                                                                                     |  |
| SW release                             | Version D                                                                                                |  |

## 6.10 Easy Scan Extension

This section applies only to Telit GM862 PCS and Telit GM862-PYTHON modules.

### **6.10.1** Easy Scan custom AT commands

#### 6.10.1.1 #CSURV - Network Survey of the complete 900/1800/1900 Network

#### #CSURV – network survey of the complete GSM900/1800/1900 Network

Execute command

#### AT\*CSURV AT#CSURV

(both syntax are possible)

The command allows to perform a quick survey through both GSM900 and DCS1800 or PCS1900 Bands (full band scan). After this the following information for every received BCCH is available.

For BCCH-Carrier:

arfcn: <value> bsic: <value> rxLev: <value> ber: <value> mcc: <value> mnc: <value> lac: <value> cellId: <value> cellStatus: <value> numArfcn: <value> arfcn: <value1>...<value64> numChannels: <value> array: <value1>...<value32>

For non BCCH-Carrier:

arfcn: <value> level: <value>

where:

arfcn = C0 carrier assigned radio channel (BCCH - Broadcast Control Channel)

bsic = base station identification code

rxLev = received level (in dBm)

ber = bit error rate (in %)

mcc = mobile country code

mnc = mobile network code

lac = localization area code

cellId = cell identifier

cellStatus = cell Status

Cell Allocation

NumArfcn = number of valid channels

arfcn = arfcn-list

**BCCH Allocation** 

NumChannels = number of valid channels

array = arfcn-list

The parameter CELLSTATUS indicates the following statuses:

- CELL SUITABLE indicates the C0 is a suitable cell.
- CELL\_LOW\_PRIORITY indicates the cell is low priority based on the system information received.
- CELL FORBIDDEN indicates the cell is forbidden.
- CELL BARRED indicates the cell is barred based on the system

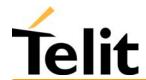

|                                                                                             | information received.  - CELL_LOW_LEVEL indicates the cell RXLEV is low.  - CELL_OTHER indicates none of the above e.g. exclusion timer running, no BCCH availableetc.  For every non BCCH the following information is available: arfcn = RF channel rxLev = received level (in dBm) |  |
|---------------------------------------------------------------------------------------------|----------------------------------------------------------------------------------------------------|--|
| Read command                                                                                |                                                                                                    |  |
| Write command AT#CSURV= <s>,<e> AT*CSURV=<s>,<e> (both syntax are possible)</e></s></e></s> | The command allows to perform a quick survey through a defined part of the GSM900/DCS1800/PCS1900 Bands. It scans the channel from <s> to <e>. The result format is similar to the full band scan.  Parameters: <s> = starting channel  <e> = ending channel</e></s></e></s>          |  |
| Test command                                                                                |                                                                                                    |  |
| Example                                                                                     | AT#CSURV Network survey started arfcn: 48 bsic: 24 rxLev: -52 ber: 0.00 mcc: 610 mnc: 1 lac: 33281 cellId: 3648 cellStatus: CELL_SUITABLE numArfcn: 2 arfcn: 30 48 numChannels: 5 array: 14 19 22 48 82  arfcn: 14 level: 8  Network survey ended OK                                  |  |
| Note                                                                                        | The command is executed within max. 2 minute.                                                                                                    |  |
| Reference                                                                                   | Telit Specifications.                                                                                                    |  |
| SW release                                                                                  | Version D                                                                                                    |  |

#### 6.10.1.2 **#CSURVC - Network Survey in computer friendly format**

| #CSURVC – network survey in computer friendly format |                                                                                                    |  |  |  |
|------------------------------------------------------|----------------------------------------------------------------------------------------------------|--|--|--|
|                                                      | T T T T T T T T T T T T T T T T T T T                                                                                                    |  |  |  |
| Execute command                                      | The command allows to perform a quick survey through both GSM900 and DCS1800 or PCS1900 Bands (full band scan). The                                                                                                    |  |  |  |
| AT*CSURVC                                            | format is computer friendly.                                                                                                    |  |  |  |
| AT#CSURVC                                            | For BCCH-Carrier:                                                                                                    |  |  |  |
| (both syntax are possible)                           | <pre><arfcn>,<bsic>,<rxlev>,<ber>,<mcc>,<nuc>,<lac>,<cellid>,&lt; cellStatus&gt;,<numarfcn>,<arfcn1><arfcn64>,<numchannels>,&lt; array1&gt;<array32></array32></numchannels></arfcn64></arfcn1></numarfcn></cellid></lac></nuc></mcc></ber></rxlev></bsic></arfcn></pre> |  |  |  |
|                                                      | For non BCCH-Carrier:                                                                                                    |  |  |  |
|                                                      | <arfcn>,<level></level></arfcn>                                                                                                    |  |  |  |
|                                                      | The numeric format of the parameter CELLSTATUS is the following:  0 - CELL_SUITABLE  1 - CELL_LOW_PRIORITY                                                                                                    |  |  |  |
|                                                      | 2 - CELL_FORBIDDEN                                                                                                    |  |  |  |
|                                                      | 3 - CELL_BARRED                                                                                                    |  |  |  |
|                                                      | 4 - CELL_LOW_LEVEL                                                                                                    |  |  |  |
|                                                      | 5 - CELL_OTHER                                                                                                    |  |  |  |
| Read command                                         |                                                                                                    |  |  |  |
| Write command                                        | The command allows to perform a quick survey through a defined                                                                                                    |  |  |  |
| AT#CSURVC = <s>,<e></e></s>                          | part of the GSM900/DCS1800/PCS1900 Bands. It scans the channels                                                                                                    |  |  |  |
| AT*CSURVC = <s>,<e></e></s>                          | from <s> to <e>. The result format is similar to the full band scan.</e></s>                                                                                                    |  |  |  |
| (both syntax are possible)                           | Parameters: <s> = starting channel</s>                                                                                                    |  |  |  |
| (ooth syntax are possiole)                           | <e> = ending channel</e>                                                                                                    |  |  |  |
| Test command                                         |                                                                                                    |  |  |  |
| Example                                              | AT#CSURVC                                                                                                    |  |  |  |
|                                                      | Network survey started                                                                                                    |  |  |  |
|                                                      | 48,24,-52,0.00,610,1,33281,3648,0,2,30 48,5,14 19 22 48 82                                                                                                    |  |  |  |
|                                                      | 14,8                                                                                                    |  |  |  |
|                                                      | Network survey ended                                                                                                    |  |  |  |
|                                                      | OK                                                                                                    |  |  |  |
| Note                                                 | The command is executed within max. 2 minute.                                                                                                    |  |  |  |
| Reference                                            | Telit Specifications.                                                                                                    |  |  |  |
| SW release                                           | Version D                                                                                                    |  |  |  |

#### **#CSURVU - Network Survey of user defined 900/1800/1900 channels** 6.10.1.3

| #CSURVU – network survey of user defined GSM900/1800/1900 channels |                                                                                                    |  |  |  |
|--------------------------------------------------------------------|----------------------------------------------------------------------------------------------------|--|--|--|
| Execute command                                                    |                                                                                                    |  |  |  |
| Read command                                                       |                                                                                                    |  |  |  |
| Write command AT*CSURVU = <ch1>,<ch2>,,<chn></chn></ch2></ch1>     | The command allows to perform a quick survey of user defined GSM900/DCS1800/PCS1900 channels. It scans the given channels. The result format is the same like the full band scan (AT*CSURV). |  |  |  |
| AT#CSURVU<br>= <ch1>,<ch2>,,<chn></chn></ch2></ch1>                | Parameter: <chn> = channel number  The max. number of scanned channels is 498 (124 for GSM, 374 for DCS or PCS).</chn>                                                                       |  |  |  |
| (both syntax are possible)                                         | The <chn> must be in a increasing order.</chn>                                                                                                    |  |  |  |
| Test command                                                       |                                                                                                    |  |  |  |
| Example                                                            | AT#CSURVU=59,110                                                                                                    |  |  |  |
|                                                                    | Network survey started                                                                                                    |  |  |  |
|                                                                    | arfen: 59 bsic: 16 rxLev: -76 ber: 0.00 mcc: 546 mnc: 1 lac: 54717 cellId: 21093 cellStatus: CELL_SUITABLE numArfen 2 arfen: 36 59                                                           |  |  |  |
|                                                                    | arfcn: 110 rxLev: -107                                                                                                    |  |  |  |
|                                                                    | Network survey ended                                                                                                    |  |  |  |
|                                                                    | ОК                                                                                                    |  |  |  |
| Note                                                               | The command is executed within max. 2 minute.                                                                                                    |  |  |  |
| Reference                                                          | Telit Specifications.                                                                                                    |  |  |  |
| SW release                                                         | Version D                                                                                                    |  |  |  |

#### **#CSURVUC - Network Survey in computer friendly format** 6.10.1.4

| #CSURVUC – network survey of user defined channels in computer friendly format |                                                                                                    |  |  |  |
|--------------------------------------------------------------------------------|----------------------------------------------------------------------------------------------------|--|--|--|
| Execute command                                                                |                                                                                                    |  |  |  |
| Read command                                                                   |                                                                                                    |  |  |  |
| Write command AT#CSURVUC = <ch1>,<ch2>,,<chn></chn></ch2></ch1>                | The command allows to perform a quick survey of user defined GSM900/DCS1800/PCS1900 channels. It scans the given channels. The format is computer friendly. |  |  |  |
|                                                                                | Parameter: $\langle chN \rangle = channel number$                                                                                                    |  |  |  |
| AT*CSURVUC<br>= <ch1>,<ch2>,,<chn></chn></ch2></ch1>                           | The max. number of scanned channels is 498 (124 for GSM, 374 for DCS or PCS).                                                                               |  |  |  |
| (both syntax are possible)                                                     | The <chn> must be in a increasing order.</chn>                                                                                                    |  |  |  |
| Test command                                                                   |                                                                                                    |  |  |  |
| Example                                                                        | AT#CSURVUC = 59,110                                                                                                    |  |  |  |
|                                                                                | Network survey started                                                                                                    |  |  |  |
|                                                                                | 59,16,-76,0.00,546,1,54717,21093,0,2,36 59                                                                                                    |  |  |  |
|                                                                                | 110,-107                                                                                                    |  |  |  |
|                                                                                | Network survey ended                                                                                                    |  |  |  |
|                                                                                | OK                                                                                                    |  |  |  |
| Note                                                                           | The command is executed within max. 2 minute.                                                                                                    |  |  |  |
| Reference                                                                      | Telit Specifications.                                                                                                    |  |  |  |
| SW release                                                                     | Version D                                                                                                    |  |  |  |

#### **#CSURVF - Network Survey Format** 6.10.1.5

| #CSURVF – network survey format |                                                                           |  |  |
|---------------------------------|---------------------------------------------------------------------------|--|--|
| Execute command                 |                                                                           |  |  |
| Read command                    |                                                                           |  |  |
| AT#CSURVF?                      | Reports the current setting of the command, in the format:                |  |  |
|                                 | #CSURVF: <format></format>                                                |  |  |
| Write command                   | The command controls the format of the numbers output by all the          |  |  |
| AT#CSURVF= <format></format>    | Easy Scan commands depending on the value of the parameter format         |  |  |
|                                 | Parameter:                                                                |  |  |
|                                 | <format> - numbers format</format>                                        |  |  |
|                                 | 0 - Decimal                                                               |  |  |
|                                 | 1- Hexadecimal values, no text                                            |  |  |
|                                 | 2- Hexadecimal values with text                                           |  |  |
| Test command                    |                                                                           |  |  |
| AT#CSURVF=?                     | Reports the supported range of values for the parameter <format></format> |  |  |
| Example                         |                                                                           |  |  |
| Note                            |                                                                           |  |  |
| Reference                       | Telit Specifications.                                                     |  |  |
| SW release                      | Version D                                                                 |  |  |

## **6.11 Jammed Detect & Report Extension**

### 6.11.1 Overview

The Jammed Detect & Report feature allows a **Telit GM862-PYTHON**, **GM862-PCS**, **GM862-GSM** to detect the presence of a disturbing device such as a Communication Jammer and give indication to the user and/or send a report of that to the network.

This feature can be very important in alarm, security and safety applications that rely on the module for the communications. In these applications, the presence of a Jammer device can compromise the whole system reliability and functionality and therefore shall be recognized and reported either to the local system for countermeasure actions or to the network providing remote actions.

An example scenario could be an intrusion detection system that uses the module for sending the alarm indication for example with an SMS to the system owner, and a thief incomes using a Jammer to prevent any communication between the GSM module and the network.

In such a case, the module detects the Jammer presence even before the break in and can trigger an alarm siren, other communication devices (PSTN modem) or directly report this condition to the network that can provide further security services for example sending SMS to the owner or police. Obviously this last service depends also from network infrastructure support and it may not be supported by some networks.

### **6.11.2 Jammed Detect & Report custom AT command**

#### 6.11.2.1 #JDR - Jammed Detect & Report

| #JDR - Jammed Detect & Report                         |                                                                                                    |  |
|-------------------------------------------------------|----------------------------------------------------------------------------------------------------|--|
| Execute command                                       |                                                                                                    |  |
| Read command                                          |                                                                                                    |  |
| AT#JDR?                                               | Reports the current settings of the command, in the format:                                                                                                    |  |
|                                                       | #JDR: <mode>,<mnpl>,<dcmn></dcmn></mnpl></mode>                                                                                                    |  |
| Write command                                         | This command allows to control the Jammed Detect & Report feature.                                                                                                    |  |
| AT#JDR = <mode> [,<mnpl>,<dcmn>]</dcmn></mnpl></mode> | The GM862-GPRS can Detect if a communication Jammer is active in its range and give indication to the user of this condition either on the serial line with an unsolicited code or on a dedicated GPIO by rising it. |  |
|                                                       | The GM862-GPRS can also report to the network the Jammed status condition, even if normal communications are inhibited by the Jammer, by using a unique message.                                                     |  |
|                                                       | Parameter:                                                                                                    |  |
|                                                       | <mode> - behavior mode of the Jammed Detect &amp; Report</mode>                                                                                                    |  |

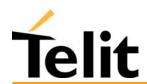

## Telit GM862-PYTHON/PCS/GPRS/GSM Product Description

1vv0300604, Rev. ISSUE#19- 31/03/05

#### 0 - Jammed Detect & Report DISABLED (Default)

1 - the Jammed Detect is active and the Jammed condition is reported on pin GPIO2/JDR

GPIO2/JDR LOW - Normal Operating Condition GPIO2/JDR HIGH - Jammed Condition.

2 - the Jammed Detect is active and the Jammed condition is reported with a single unsolicited code on serial line whose format is:

#JDR: JAMMED - Jammed condition detected

#JDR: OPERATIVE - Normal Operating condition restored.

Note: the #JDR: OPERATIVE code will show only after a jammed condition has occurred.

- 3 the GM862-GPRS will make both the actions as for mode=1 and mode=2.
- 4 the Jammed Detect is active and the Jammed condition is reported with an unsolicited code every 3s on serial line, whose format is:

#JDR: JAMMED - Jammed condition detected

#JDR: OPERATIVE - Normal Operating condition restored.

Note: the #JDR: OPERATIVE code will show only once and after a jammed condition has occurred.

- 5 the GM862-GPRS will make both the actions as for mode=1 and mode=4.
- 10 -The GM862-GPRS will Report the Jammed status to the network on Jammed Detection.
- 11 the GM862-GPRS will make both the actions as for mode=10 and mode=1.
- 12 the GM862-GPRS will make both the actions as for mode=10 and mode=2.
- 13 the GM862-GPRS will make both the actions as for mode=10 and mode=3
- 14 the GM862-GPRS will make both the actions as for mode=10 and mode=4.
- 15 the GM862-GPRS will make both the actions as for mode=10 and mode=5.
- <MNPL> Maximum Noise power Level optional parameter

0 - 127

<DCMN> - Disturbed Channel minimum number optional parameter

0 - 254

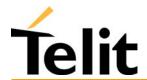

|                       | Note: The values 10 - 15 of mode parameter will be available on future sw release.  Note1: The parameters MNPL and DCMN are used for fine tuning the detection algorithms, their value is set to appropriate values in factory and there should be never the need for changing these parameters. If the device is installed in a particular environment and the default values are not satisfactory these two parameters permit to adapt the detection to all conditions. |  |  |
|-----------------------|----------------------------------------------------------------------------------------------------|--|--|
| Test command AT#JDR=? | Reports the supported range of values for the parameters <mode>,<mnpl>, <dcmn></dcmn></mnpl></mode>                                                                                                    |  |  |
| Example               | AT#JDR=2 OK jammer enters in the range #JDR: JAMMED jammer exits the range #JDR: OPERATIVE                                                                                                    |  |  |
| Reference             | Telit Specifications.                                                                                                    |  |  |
| SW release            | Version D                                                                                                    |  |  |

## **6.12** Easy Script Extension - Python interpreter

### **6.12.1** Overview

This feature is available only on the Telit GM862-PYTHON.

The Easy Script Extension is a feature that allows to drive the modem "internally" writing the controlling application directly in a nice high level language: Python.

The Easy Script Extension is aimed at low complexity applications where the application was usually done by a small microcontroller that managed some I/O pins and the GM862-PCS through the AT command interface.

A schematic of such a configuration can be:

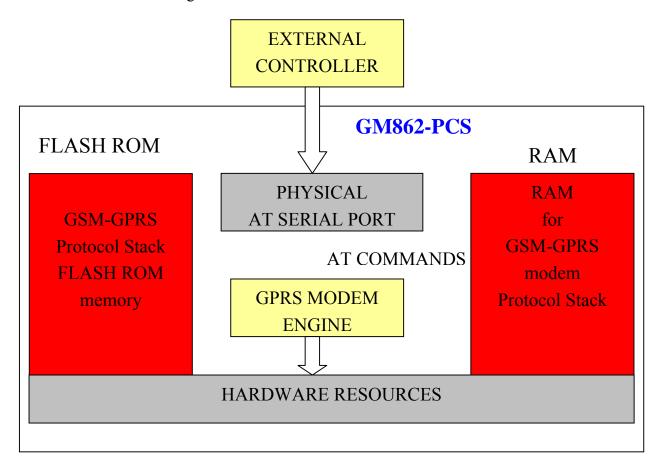

In order to eliminate this external controller, and further simplify the programming of the sequence of operations, inside the GM862-PYTHON it is included:

- Python script interpreter engine v. 1.5.2+
- around 3MB of Non Volatile Memory room for the user scripts and data
- 1.5 MB RAM reserved for Python engine usage

A schematic of this approach is:

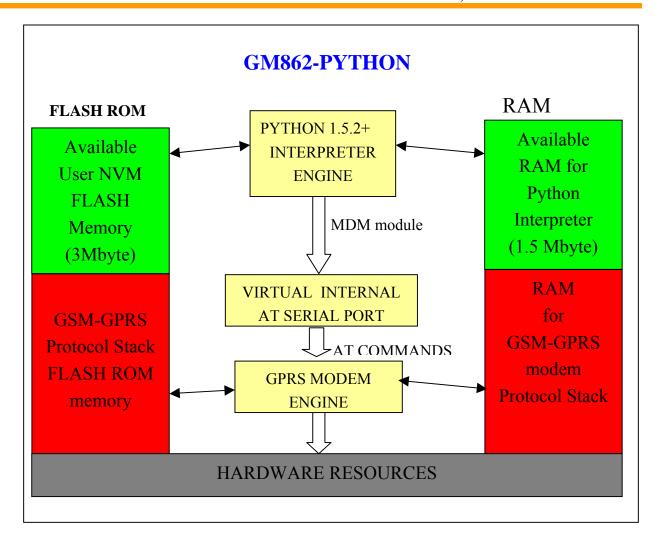

#### Python 1.5.2+ Copyright Notice 6.12.2

The Python code implemented into the GM862-PYTHON is copyrighted by Stichting Mathematisch Centrum, this is the license:

Copyright © 1991-1995 by Stichting Mathematisch Centrum, Amsterdam, The Netherlands.

#### All Rights Reserved

Permission to use, copy, modify, and distribute this software and its documentation for any purpose and without fee is hereby granted, provided that the above copyright notice appear in all copies and that both that copyright notice and this permission notice appear in supporting documentation, and that the names of Stichting Mathematisch Centrum or CWI or Corporation for National Research Initiatives or CNRI not be used in advertising or publicity pertaining to distribution of the software without specific, written prior permission.

While CWI is the initial source for this software, a modified version is made available by the Corporation for National Research Initiatives (CNRI) at the Internet address ftp://ftp.python.org.

STICHTING MATHEMATISCH CENTRUM AND CNRI DISCLAIM ALL WARRANTIES WITH REGARD TO THIS SOFTWARE, INCLUDING ALL IMPLIED WARRANTIES OF MERCHANTABILITY AND FITNESS, IN NO EVENT SHALL STICHTING MATHEMATISCH CENTRUM OR CNRI BE LIABLE FOR ANY SPECIAL, INDIRECT OR CONSEQUENTIAL DAMAGES OR ANY DAMAGES WHATSOEVER RESULTING FROM LOSS OF USE, DATA OR PROFITS, WHETHER IN AN ACTION OF CONTRACT, NEGLIGENCE OR OTHER TORTIOUS ACTION, ARISING OUT OF OR IN CONNECTION WITH THE USE OR PERFORMANCE OF THIS SOFTWARE.

### **6.12.3** Python implementation description

Python scripts are text files, it is possible to run one Python script in the Telit GM862-PYTHON.

The Python script is stored in NVM inside the Telit GM862-PCS PY, there's a file system inside the GM862-PYTHON that allows to write and read files with different names on one single level (no subdirectories are supported).

The Python script is executed in a task inside the Telit GM862-PCS PY at the lowest priority, making sure this does not interfere with GPRS/GSM normal operations. This allows serial ports, protocol stack etc. to run independently from the Python script.

The Python script interacts with the Telit GM862-PCS Python functionality through four build-in interfaces

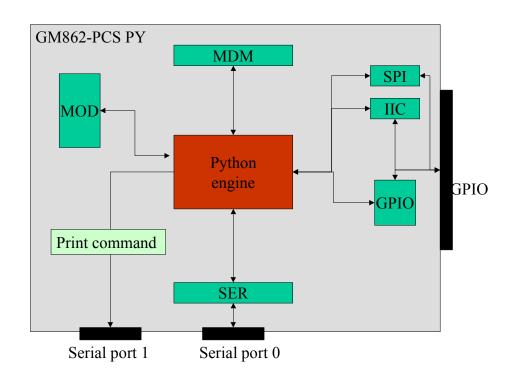

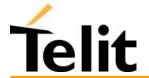

#### Telit GM862-PYTHON/PCS/GPRS/GSM Product Description

1vv0300604, Rev. ISSUE#19- 31/03/05

The MDM interface is the most important one. It allows Python script to send AT commands, receive responses and unsolicited indications, send data to the network and receive data from the network during connections.

It is quite the same as the usual serial port interface in the Telit GM862-PCS. The difference is that this interface is not a real serial port but just an internal software bridge between Python and mobile internal AT command handling engine.

All AT commands working in the Telit GM862-PCS are working in this software interface as well. Some of them have no meaning on this interface, such as those regarding serial port settings.

The usual concept of flow control keeps its meaning over this interface, but it's managed internally.

The SER interface allows Python script to read from and write to the REAL, physical serial port where usually the AT command interface resides, for example to read NMEA information from a GPS device. When Python is running this serial port is free to be used by Python script because it is not used as AT command interface since the AT parser is mapped into the internal virtual serial port. No flow control is available from Python on this port.

The GPIO interface allows Python script to handle general purpose input output faster than through AT commands, skipping the command parser and going directly to control the pins.

The MOD interface is a collection of useful functions.

For the debug, the print command is directly forwarded on the EMMI TX pin (second serial port) at 9600 baud 8N1.

### **6.12.4** Python core supported features

The Python core version is 1.5.2+ (string methods added to 1.5.2).

You can use all Python statements and almost all Python built-in types and functions.

The following are not supported:

| complex;        |             | float; | long;    | docstring. |
|-----------------|-------------|--------|----------|------------|
| Available n     | nodules are |        |          |            |
| marshal,<br>md5 | imp,        | main,  | builtin, | sys        |

All the others are not supported.

#### Telit GM862-PYTHON/PCS/GPRS/GSM Product Description

1vv0300604, Rev. ISSUE#19- 31/03/05

### **6.12.5** Python Build-in Custom Modules

Several build in custom modules have been included in the python core, specifically aimed at the hardware environment of the module.

The build in modules included are:

**MDM**: interface between Python and mobile internal AT command handling;

**SER**: interface between Python and mobile internal serial port ASC0 direct handling;

**GPIO**: interface between Python and mobile internal general purpose input output direct handling;

**MOD**: interface between Python and mobile miscellaneous functions.

**IIC**: custom software Inter IC bus that can be mapped on creation over almost any GPIO pin available.

**SPI**: custom software Serial Protocol Interface bus that can be mapped on creation over almost any GPIO pin available.

#### 6.12.5.1 MDM built-in module

MDM built-in module is the interface between Python and the module AT command parser engine.

You need to use MDM built-in module if you want to send AT commands from Python script to the device and to receive responses from the device into your Python script.

Default start configuration is echo disabled (ATE0) and long form (verbose) return codes (ATV1),

If you want to use MDM built-in module you need to import it first:

import MDM

then you can use MDM built-in module methods like in the following example:

a = MDM.send('AT', 0)

b = MDM.sendbyte(0x0d, 0)

c = MDM.receive(10)

which sends 'AT' and receives 'OK'.

More details about MDM built-in module methods are in the following paragraphs.

#### **6.12.5.1.1** MDM.send(string, timeout)

Sends a string to AT command interface.

First input parameter string is a Python string which is the string to send to AT command interface.

Second input parameter timeout is a Python integer which is the value in 1/10 s to wait for the string to be sent to AT command interface before timeout expires. Waiting time is caused by flow control.

Return value is a Python integer which is -1 if timeout expired otherwise is 1.

Example:

a = MDM.send('AT', 5)

sends string 'AT' to AT command handling, possibly waiting for 0.5 s, assigning return value to a.

1vv0300604, Rev. ISSUE#19- 31/03/05

# **6.12.5.1.2 MDM.receive(timeout)**

Receives a string from AT command interface waiting for it until timeout is expired. Request to Send (RTS) is set to ON.

Input parameter timeout is a Python integer which is the value in 1/10 s to wait for a string from AT command interface before timeout expires.

Return value is a Python string which is an empty string if timeout expired without any data received otherwise is the string containing data received.

#### Example:

a = MDM.receive(15)

receives a string from AT command handling, possibly waiting for it for 1.5 s, assigning return value to a.

# **6.12.5.1.3 MDM.read()**

Receives a string from AT command interface without waiting for it. Request to Send (RTS) is set to ON.

No input parameter.

Return value is a Python string which is an empty string if no data received otherwise is the string containing data received.

## Example:

a = MDM.read()

receives a string from AT command handling, assigning return value to a.

# **6.12.5.1.4** MDM.sendbyte(byte, timeout)

Sends a byte to AT command interface.

First input parameter byte is a Python byte which is any byte value to send to AT command interface. It can be zero.

Second input parameter timeout is a Python integer which is the value in 1/10 s to wait for the byte to be sent to AT command interface before timeout expires. Waiting time is caused by flow control.

Return value is a Python integer which is -1 if timeout expired otherwise is 1.

#### Example:

b = MDM.sendbyte(0x0d, 0)

sends byte 0x0d, that is CR, to AT command handling, without waiting, assigning return value to b.

## **6.12.5.1.5** MDM.receivebyte(timeout)

Receives a byte from AT command interface waiting for it until timeout is expired. Request to Send (RTS) is set to ON.

Input parameter timeout is a Python integer which is the value in 1/10 s to wait for a byte from AT command interface before timeout expires.

Return value is a Python integer which is -1 if timeout expired without any data received otherwise is the byte value received. It can be zero.

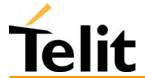

1vv0300604, Rev. ISSUE#19- 31/03/05

Example:

b = MDM.receivebyte(20)

receives a byte from AT command handling, possibly waiting for it for 2.0 s, assigning return value to b.

# **6.12.5.1.6 MDM.readbyte()**

Receives a byte from AT command interface without waiting for it. Request to Send (RTS) is set to ON.

No input parameter.

Return value is a Python integer which is -1 if no data received otherwise is the byte value received. It can be zero.

Example:

b = MDM.readbyte()

receives a byte from AT command handling, assigning return value to b.

# **6.12.5.1.7 MDM.getDCD()**

Gets Carrier Detect (DCD) from AT command interface.

No input parameter.

Return value is a Python integer which is 0 if DCD is OFF or 1 if DCD is ON.

Example:

cd = MDM.getDCD()

gets DCD from AT command handling, assigning return value to cd.

# 6.12.5.1.8 MDM.getCTS()

Gets Clear to Send (CTS) from AT command interface.

No input parameter.

Return value is a Python integer which is 0 if CTS is OFF or 1 if CTS is ON.

Example:

cts = MDM.getCTS()

gets CTS from AT command handling, assigning return value to cts.

# **6.12.5.1.9 MDM.getDSR()**

Gets Data Set Ready (DSR) from AT command interface.

No input parameter.

Return value is a Python integer which is 0 if DSR is OFF or 1 if DSR is ON.

Example:

dsr = MDM.getDSR()

gets DSR from AT command handling, assigning return value to dsr.

1vv0300604, Rev. ISSUE#19- 31/03/05

# 6.12.5.1.10 MDM.getRI()

Gets Ring Indicator (RI) from AT command interface.

No input parameter.

Return value is a Python integer which is 0 if RI is OFF or 1 if RI is ON.

Example:

ri = MDM.getRI()

gets RI from AT command handling, assigning return value to ri.

# **6.12.5.1.11** MDM.setRTS()

Sets Request to Send (RTS) in AT command interface.

Input parameter is a Python integer which is 0 if setting RTS to OFF or 1 if setting RTS to ON.

No return value.

Example:

MDM.setRTS(1)

sets RTS to ON in AT command handling.

# 6.12.5.1.12 MDM.setDTR()

Sets Data Terminal Ready (DTR) in AT command interface.

Input parameter is a Python integer which is 0 if setting DTR to OFF or 1 if setting DTR to ON.

No return value.

Example:

MDM.setDTR(0)

sets DTR to OFF in AT command handling.

#### 6.12.5.2 SER built-in module

SER built-in module is the interface between Python core and the device serial port over the RXD/TXD pins direct handling.

You need to use SER built-in module if you want to send data from Python script to serial port and to receive data from serial port ASC0 to Python script.

This serial port handling module can be used for example to interface the module with an external device such as a GPS and read/send it's data (NMEA for example).

If you want to use SER built-in module you need to import it first:

import SER

then you can use SER built-in module methods like in the following example:

a = SER.SetSpeed('9600')

b = SER.send('test')

c = SER.sendbyte(0x0d)

d = SER.receive(10)

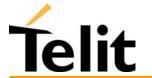

1vv0300604, Rev. ISSUE#19- 31/03/05

which sends 'test' followed by CR and receives data waiting for one second.

More details about SER built-in module methods are in the following paragraphs.

# **6.12.5.2.1 SER.send(string)**

Sends a string to the serial port TXD/RXD.

Input parameter string is a Python string which is the string to send to serial port ASC0.

Return value is a Python integer which is -1 if an error occurred otherwise is 1.

#### Example:

a = SER.send('test')

sends string 'test' to serial port ASCO handling, assigning return value to a.

# **6.12.5.2.2 SER.receive(timeout)**

Receives a string from serial port TXD/RXD waiting for it until timeout is expired.

Input parameter timeout is a Python integer which is the value in 1/10 s to wait for a string from serial port before timeout expires.

Return value is a Python string which is an empty string if timeout expired without any data received otherwise is the string containing data received.

### Example:

a = SER.receive(15)

receives a string from serial port handling, waiting for it for 1.5 s, assigning return value to a.

### 6.12.5.2.3 **SER.read()**

Receives a string from serial port TXD/RXD without waiting for it.

No input parameter.

Return value is a Python string which is an empty string if no data received otherwise is the string containing data received.

#### Example:

a = SER.read()

receives a string from serial port handling, assigning return value to a.

## **6.12.5.2.4 SER.sendbyte(byte)**

Sends a byte to serial port TXD/RXD.

Input parameter byte is a Python byte which is any byte value to send to serial port. It can be zero.

Return value is a Python integer which is -1 if an error occurred otherwise is 1.

#### Example:

b = SER.sendbyte(0x0d)

sends byte 0x0d, that is CR, to serial port handling, assigning return value to b.

1vv0300604, Rev. ISSUE#19- 31/03/05

# 6.12.5.2.5 SER.receivebyte(timeout)

Receives a byte from serial port TXD/RXD waiting for it until timeout is expired.

Input parameter timeout is a Python integer which is the value in 1/10 s to wait for a byte from serial port before timeout expires.

Return value is a Python integer which is -1 if timeout expired without any data received otherwise is the byte value received. It can be zero.

#### Example:

b = SER.receivebyte(20)

receives a byte from serial port handling, waiting for it for 2.0 s, assigning return value to b.

# **6.12.5.2.6 SER.readbyte()**

Receives a byte from serial port TXD/RXD without waiting for it.

No input parameter.

Return value is a Python integer which is -1 if no data received otherwise is the byte value received. It can be zero.

Example:

b = SER.readbyte()

receives a byte from serial port handling, assigning return value to b.

# 6.12.5.2.7 SER.SetSpeed(speed, <char format>)

Sets serial port TXD/RXD speed. Default serial port TXD/RXD speed is 9600.

Input parameter speed is a Python string which is the value of the serial port speed. It can be the same speeds as the +IPR command.

NOTE: sending the +IPR command to the device is not affecting the physical serial, when using Python engine you must use this function to set the speed of the port.

Optional Parameter <char format> is a Python string that represents the character format to be used:

first is the number of bits per char (7 or 8), then the parity setting (N - none, E- even, O- odd) and the number of stop bits (1 or 2). Default is "8N1"

Return value is a Python integer which is -1 if an error occurred otherwise is 1.

#### Example:

b = SER.SetSpeed('115200')

sets serial port speed to 115200, assigning return value to b.

#### 6.12.5.3 GPIO built-in module

GPIO built-in module is the interface between Python core and module internal general purpose input output direct handling.

You need to use GPIO built-in module if you want to set GPIO values from Python script and to read GPIO values from Python script.

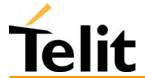

1vv0300604, Rev. ISSUE#19- 31/03/05

You can control GPIO pins also by sending internal 'AT#GPIO' commands using the MDM module, but using the GPIO module is faster because no command parsing is involved, therefore it's use is suggested.

Note that Python core does not verify if the pins are already used for other purposes (IIC module or SPI module) by other functions, it's the applicator responsibility to ensure that no conflict over pins occurs.

If you want to use GPIO built-in module you need to import it first:

import GPIO

then you can use GPIO built-in module methods like in the following example:

a = GPIO.getIOvalue(5)

b = GPIO.setIOvalue(4, 1)

which reads GPIO 5 value and sets GPIO 4 to output with value 1.

More details about GPIO built-in module methods are in the following paragraphs.

# **6.12.5.3.1 GPIO.setIOvalue(GPIOnumber, value)**

Sets output value of a GPIO pin.

First input parameter GPIOnumber is a Python integer which is the number of the GPIO.

Second input parameter value is a Python integer which is the ouput value. It can be 0 or 1.

Return value is a Python integer which is -1 if an error occurred otherwise is 1.

Example:

b = GPIO.setIOvalue(4, 1)

sets GPIO 4 to output with value 1, assigning return value to b.

# **6.12.5.3.2 GPIO.getIOvalue(GPIOnumber)**

Gets input or output value of a GPIO.

Input parameter GPIOnumber is a Python integer which is the number of the GPIO.

Return value is a Python integer which is -1 if an error occurred otherwise is input or output value. It is 0 or 1.

Example:

a = GPIO.getIOvalue(5)

gets GPIO 5 input or output value, assigning return value to b.

## 6.12.5.3.3 GPIO.setIOdir(GPIOnumber, value, direction)

Sets direction of a GPIO.

First input parameter GPIOnumber is a Python integer which is the number of the GPIO.

Second input parameter value is a Python integer which is the ouput value. It can be 0 or 1. It is only used if direction value is 1.

Third input parameter value is a Python integer which is the direction value. It can be 0 for input or 1 for output.

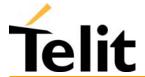

1vv0300604, Rev. ISSUE#19- 31/03/05

Return value is a Python integer which is -1 if an error occurred otherwise is 1.

Example:

c = GPIO.setIOdir(4, 0, 0)

sets GPIO 4 to input with value having no meaning, assigning return value to c.

#### 6.12.5.3.4 **GPIO.getIOdir(GPIOnumber)**

Gets direction of a GPIO.

Input parameter GPIOnumber is a Python integer which is the number of the GPIO.

Return value is a Python integer which is -1 if an error occurred otherwise is direction value. It is 0 for input or 1 for output.

Example:

d = GPIO.getIOdir(7)

gets GPIO 7 direction, assigning return value to d.

#### 6.12.5.4 **MOD** built-in module

MOD built-in module is the interface between Python and module miscellaneous functions.

You need to use MOD built-in module if you want to generate timers in Python script, to reactivate Python from Python script, etc.

If you want to use MOD built-in module you need to import it first:

import MOD

then you can use MOD built-in module methods like in the following example:

MOD.reactivatePython()

which reactivates Python after next exiting from Python script.

More details about MOD built-in module methods are in the following paragraphs.

#### 6.12.5.4.1 **MOD.secCounter()**

Returns seconds elapsed since 1 January 1970.

This method is useful for timers generation in Python script.

No input parameter.

Return value is a Python integer which is the value of seconds elapsed since 1 January 1970.

Example:

a = MOD.secCounter()

returns seconds elapsed since 1 January 1970.

#### 6.12.5.4.2 **MOD.sleep(sleeptime)**

Blocks Python script execution for a given time returning the resources to the system.

Input parameter timesleep is a Python integer which is the time in 1/10 s to block script execution.

No return value

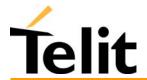

1vv0300604, Rev. ISSUE#19- 31/03/05

Example:

MOD.sleep(15)

blocks Python script for 1.5 s.

#### 6.12.5.4.3 MOD.reactivatePvthon()

Reactivates Python script after exiting from actual Python script.

This method is useful for Python script restart.

The effect of this method is to restart the complete procedure of selecting the Python script to be executed and of executing it.

If you want this method to have the expected effect you need to exit actual Python script as soon as possible after calling it (for example braking while or for loops).

No input parameter.

No return value.

Example:

MOD.reactivatePython()

reactivates Python after next exiting from Python script.

#### **IIC** built-in module 6.12.5.5

IIC built-in module is an implementation on the Python core of the IIC bus Master (No Multi-Master) using the "bit-banging" technique.

You need to use IIC built-in module if you want to create one or more IIC bus on the available GPIO pins. This IIC bus handling module is mapped on creation on two GPIO pins that will become the Serial Data and Serial Clock pins of the bus. It can be multi-instantiated (you can create more than one IIC bus over different pins) and the pins used must not be used for other purposes.

Note that Python core does not verify if the pins are already used for other purposes (SPI module or GPIO module) by other functions, it's the applicator responsibility to ensure that no conflict over pins occurs.

If you want to use IIC built-in module you need to import it first:

import IIC

then you can create the new bus over the GPIO pins (for example over the pins GPIO3, GPIO4) and then use IIC built-in module methods like in the following example:

IICbus = IIC.new(3,4)

IICbus.init()

res = IICbus.send('test')

c = IICbus.sendbyte(0x0d)

d = IICbus.readbyte()

which sends 'test' followed by CR and receives data waiting for one second.

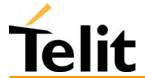

1vv0300604, Rev. ISSUE#19- 31/03/05

NOTE that you must provide external pull-up on SDA line since the line is working as open collector, SCLK instead is driven with a complete push pull.

More details about IIC built-in module object methods are in the following paragraphs.

# 6.12.5.5.1 IIC.new(SDA\_pin, SCL\_pin)

Creates a new IIC bus object on the GPIO pins number.

Input parameter SDA\_pin, SCL\_pin are Python bytes which are the GPIO pin number where the SDA (Serial DAta) and SCL (Serial CLock) lines are mapped.

Return value is the Python custom IIC bus object pointer which then shall be used to interface with the IIC bus created.

#### Example:

bus1 = IIC.new(3,4)

bus2 = IIC.new(5,6)

This creates two IIC bus, one over the GPIO3 and GPIO4 and one over the GPIO5 and GPIO6.

Available pins for the IIC bus are GPIO3 - GPIO13, while GPIO1 and GPIO2 are not available for IIC.

# **6.12.5.5.2 IIC object method: init()**

Does the first pin initialisation on the IIC bus previously created.

Return value is a Python integer which is -1 if an error occurred otherwise is 1.

#### Example:

a = bus1.init()

# 6.12.5.5.3 IIC object method: sendbyte(byte)

Sends a byte to the IIC bus previously created.

Input parameter byte is a Python byte which is the byte to be sent to the IIC bus.

The start and stop condition on the bus are added by the function.

Return value is a Python integer which is -1 if an error occurred otherwise is 1 the byte has been acknowledged by the slave.

#### Example:

a = bus1.sendbyte(123)

sends byte 123 to the IIC bus, assigning return result value to a.

# 6.12.5.5.4 IIC object method: send(string)

Sends a string to the IIC bus previously created.

Input parameter string is a Python string which is the string to send to the IIC bus.

Return value is a Python integer which is -1 if an error occurred otherwise is 1 if all bytes of the string have been acknowledged by the slave.

Example:

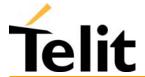

1vv0300604, Rev. ISSUE#19- 31/03/05

a = bus1.send('test')

sends string 'test' to the IIC bus, assigning return result value to a.

# 6.12.5.5.5 IIC object method: dev\_read(addr, len)

Receives a string of len bytes from IIC bus device at address addr.

Return value is a Python string which is containing data received.

Example:

a = bus1.read(114,10)

receives a string of 10 bytes from IIC bus device at address 114, assigning it to a.

# 6.12.5.5.6 IIC object method: dev\_write(addr, string)

Sends a string to the IIC bus device at address addr.

Return value is a Python string which is 1 if data is acknowledged correctly, -1 otherwise.

Example:

 $a = bus1.dev_write(114,'123456789')$ 

sends the string '123456789' to the IIC bus device at address 114, assigning the result to a.

# 6.12.5.5.7 IIC object method: dev\_gen\_read(addr, start, len)

Receives a string of len bytes from IIC bus device whose address is addr, starting from address start.

Return value is a Python string which is containing data received.

Example:

a = bus1.read(114,122, 10)

receives a string of 10 bytes from IIC bus device at address 114, starting from address 122 assigning it to a.

# 6.12.5.5.8 IIC object method: dev\_gen\_write(addr, start, string)

Sends a string to the IIC bus device whose address is addr, starting from address start.

Return value is a Python string which is 1 if data is acknowledged correctly, -1 otherwise.

Example:

a = bus1.dev write(114,, 112, '123456789')

sends the string '123456789' to the IIC bus device at address 114, starting from address start, assigning the result to a.

#### 6.12.5.6 SPI built-in module

SPI built-in module is an implementation on the Python core of the SPI bus Master using the "bit-banging" technique.

You need to use SPI built-in module if you want to create one or more SPI bus on the available GPIO pins. This SPI bus handling module is mapped on creation on three or more GPIO pins that

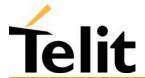

1vv0300604, Rev. ISSUE#19- 31/03/05

will become the Serial Data In/Out and Serial Clock pins of the bus, plus a number of optional chip select pins up to 8. It can be multi-instantiated (you can create more than one SPI bus over different pins) and the pins used must not be used for other purposes.

Note that Python core does not verify if the pins are already used for other purposes (IIC module or GPIO module) by other functions, it's the applicator responsibility to ensure that no conflict over pins occurs.

If you want to use SPI built-in module you need to import it first:

import SPI

then you can create the new bus over the GPIO pins (for example over the pins GPIO3, GPIO4, GPIO5) and then use SPI built-in module methods like in the following example:

SPIbus = SPI.new(3,4,5)

SPIbus.init(0,0)

res = SPIbus.send('test')

c = SPIbus.sendbyte(0x0d)

d = SPIbus.readbyte()

which sends 'test' followed by CR and receives data waiting for one second.

More details about SPI built-in module object methods are in the following paragraphs.

# 6.12.5.6.1 SPI.new(SCLK\_pin, MOSI\_pin, MISO\_pin, <SS0>, <SS1>....<SS7>)

Creates a new SPI bus object on the GPIO pins number corresponding.

Input parameter SCLK\_pin, MOSI\_pin and MISO\_pin are Python bytes which are the GPIO pin number where the SCLK (Serial CLocK), MOSI (Master Output Slave Input), MISO (Master Input Slave Output) lines are mapped. The same is for the SSO .. SS9 which are OPTIONAL Python bytes which are the GPIO pin number where the corresponding Slave Select line is mapped. Up to 8 slave select lines can be defined (also none if only 1 slave is used).

Return value is the Python custom SPI bus object pointer which then shall be used to interface with the SPI bus created.

#### Example:

bus3 = SPI.new(3,4,5)

bus4 = SPI.new(6,7,8,9,10)

This creates two SPI bus, one over the GPIO3, GPIO4, GPIO5 and one over the GPIO6, GPIO7, GPIO8, GPIO9, GPIO10 where the GPIO9 is the Slave 0 select and GPIO10 is the Slave 1 select pin.

Available pins for the SPI bus are GPIO3 - GPIO13, while GPIO1 and GPIO2 are not available for SPI.

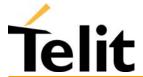

1vv0300604, Rev. ISSUE#19- 31/03/05

# 6.12.5.6.2 SPI object method: init(CPOL, CPHA)

Does the first pin initialisation on the SPI bus previously created.

Bus clock polarity is controlled by CPOL value:

CPOL = 0 - clock polarity low

CPOL = 1 - clock polarity high

Bus clock phase transmission is controlled by CPHA value:

CPHA = 0 - data bit is clocked/latched on the first edge of the SCLK.

CPHA = 1 - data bit is clocked/latched on the second edge of the SCLK.

Return value is a Python integer which is -1 if an error occurred otherwise is 1.

Example:

a = bus3.init(0,0)

# 6.12.5.6.3 SPI object method: sendbyte(byte, <SS\_number>)

Sends a byte to the SPI bus previously created addressed for the Slave number SS\_number whose Slave Select signal is activated.

Input parameter byte is a Python byte which is the byte to be sent to the SPI bus.

Optional Parameter SS\_number is a Python byte representing the Slave number to be activated, if not present no slave line is activated.

Return value is a Python integer which is -1 if an error occurred otherwise is 1 the byte has been sent.

Example:

a = bus3.sendbyte(123)

sends byte 123 to the SPI bus, assigning return result value to a.

b=bus4.sendbyte(111,1)

sends byte 111 to the SPI bus activating the Slave Select line of the SS1 device (in our example GPIO10)

### 6.12.5.6.4 SPI object method: send(string, <SS number>)

Sends a string to the SPI bus previously created.

Input parameter string is a Python string which is the string to send to the SPI bus.

Optional Parameter SS\_number is a Python byte representing the Slave number to be activated, if not present no slave line is activated.

Return value is a Python integer which is -1 if an error occurred otherwise is 1 if all bytes of the string have been sent.

Example:

a = bus3.send('test')

sends string 'test' to the SPI bus, assigning return result value to a.

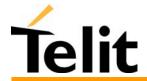

1vv0300604, Rev. ISSUE#19- 31/03/05

# 6.12.5.6.5 SPI object method: read(len, <SS\_number>)

Receives a string of len bytes from SPI bus device at Slave Select number SS number.

Optional Parameter SS\_number is a Python byte representing the Slave number to be activated, if not present no slave line is activated.

Return value is a Python string which is containing data received.

#### Example:

a = bus4.read(10,0)

receives a string of 10 bytes from SPI bus device on SS0 line, assigning it to a.

# 6.12.5.6.6 SPI object method: readwrite(string, len, <SS\_number>)

Send the string "string" and contemporaneously receives a string of len bytes from SPI bus device at Slave Select number SS number.

Optional Parameter SS\_number is a Python byte representing the Slave number to be activated, if not present no slave line is activated.

Return value is a Python string which is containing data received.

#### Example:

a = bus4.readwrite("hello",10,0)

send the string "hello" and receives a string of 10 bytes from SPI bus device on SS0 line, assigning it to a.

# **6.12.6** Executing a Python script

The steps required to have a script running by the python engine of the module are:

- write the python script
- download the python script into the module NVM
- enable the python script
- execute it..

# **6.12.6.1** Write Python script

A Python script is a simple text file, it can be written with any text editor but for your convenience a complete Integrated Development Environment (IDE) is included in a software package that Telit provides called *Telit Python Package*.

Remembering the supported features described in 6.12.4, it is simple to write the script and test it directly from the IDE.

The following is the "Hello Word" short Python script that sends the simplest AT command to the AT command parser and waits for response, then ends.

import MDM
print 'Hello World!'
result = MDM.send('AT\r', 0)
print result
c = MDM.receive(10)
print c

# 6.12.6.2 Download Python script

The Script can be downloaded in the module using the #WSCRIPT command.

In order to guarantee your company know-how, you have the option to Hide the script text so that the #RSCRIPT command does not return the text of the script and keeps it "confidential", you can see only the name of the script with the #LSCRIPT command.

Remember that if you chose to hide the script text it's your responsibility to keep information on what is executing the module, for example by naming the script depending from the application and version of the script.

In order to download the script, first you have to choose a name for your script in the module taking care that:

- it must have extension .py;
- the maximum allowed length is 16 characters;
- script name is case sensitive.

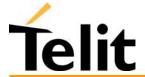

1vv0300604, Rev. ISSUE#19- 31/03/05

Then you have to find out the exact size in bytes of the script (for example right clicking on the file and selecting "properties")

The script download is done regardless the previous serial settings at 115200 baud 8-N-1 with hardware flow control active.

For example (script name and size are examples):

AT#WSCRIPT="a.py",110

wait for the prompt

>>>

and use "Send Text file" with ASCII Setup: Send line ends with line feeds in HyperTerminal enabled.

Wait for download result: OK.

# **6.12.6.3** Enable Python script

Select the Python script which will be executed (the enabled script) from the next start-up and on using the AT#ESCRIPT command.

First choose the script you want to enable between the ones you downloaded:

AT#LSCRIPT? can help you checking the names of the scripts;

for example:

AT#ESCRIPT="a.py"

Wait for enable result: OK.

# **6.12.6.4** Execute Python script

The Python script you downloaded to module and enabled is executed at every module power on if the DTR line is sensed LOW (2.8V at the GM862-PYTHON DTR pin - RS232 signals are inverted -) at start-up, (then no AT command interface is connected to the modem port) and if the script name you enabled matches one of the script names of the scripts you downloaded.

The Python script is executed with -v -S -OO options.

In order to gain again the AT command interface on the modem physical port (for example to update locally a new script) the module shall be powered on with the DTR line HIGH (0V at the GM862-PYTHON DTR pin) so that the script is not executed and the Python engine is stopped.

The real execution of the Python script is delayed from the power on due to the time needed by Python to parse the script. The longer is the script, the longer is this delay.

Note that only the running script is compiled at run time, all the others that this script may include are compiled once and the compiled result is saved in the NVM as a file with extension .pyo.

This delay can be greatly reduced with a simple stratagem:

- type your script normally, and include the main loop in a function, for example "main()", save it to the NVM of the module with a known name, for example appl.py
- write a new script that includes the previous file object, for example "include appl", and this file should call only the main function of the appl.py script, for example appl.main().

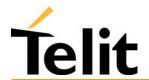

1vv0300604, Rev. ISSUE#19- 31/03/05

In this way the first time the script is executed the imported files will be compiled and the result saved as compiled .pyo files (don't delete them during normal operations, but remember to delete them if you change the corresponding .py script otherwise your changes will not take effect). From the next start-up and on the imported files will not be anymore compiled and script execution delay is greatly reduced.

This stratagem is useful also for long complex scripts, that may run out of memory during compilation; splitting the script into several smaller scripts containing part of the functions/objects definitions will separate the compilation and allow for much bigger script usage.

# 6.12.6.5 Debug Python script

The debug of the active Python script can be done both on the emulated environment of the Telit Python Package (refer to its documentation) or directly on the target with the second serial port pin EMMI TX (actually a not translated RS232 serial port as the RXD pin).

Connect to the module serial port EMMI TX at 9600 8-N-1 with no flow control active.

Now you can see all Python outputs to stdout and stderr:

- Python information messages (for example the version);
- Python error information;
- results of all Python "print" statements.

#### **6.12.7 Script Management commands**

#### 6.12.7.1 **#WSCRIPT - Write script command**

| #WSCRIPT - Write script                       | command                                                                                                    |
|-----------------------------------------------|----------------------------------------------------------------------------------------------------|
| Execute command                               |                                                                                                    |
| Read command                                  |                                                                                                    |
| Write command AT#WSCRIPT =                    | This command inserts a script text and save it with the name <script-name> in the Non Volatile Memory of the GM862-PYTHON.</script-name>                                                                                                    |
| " <script_name>",<size>,</size></script_name> | The script text should be sent using Raw Ascii file transfer.                                                                                                    |
| [, <hidden>]</hidden>                         | It is important to set properly the port settings. In particular:                                                                                                    |
| -/                                            | Baud rate: 115200 bps                                                                                                    |
|                                               | Flow control: hardware.                                                                                                    |
|                                               | Parameter:                                                                                                    |
|                                               | < script-name > - file name (max 16 chars - case sensitive)                                                                                                    |
|                                               | <size> - file size (number of bytes)</size>                                                                                                    |
|                                               | <hidden> - file hidden attribute</hidden>                                                                                                    |
|                                               | 0 - file content is readable with #RSCRIPT -default -                                                                                                    |
|                                               | 1 - file content is hidden, #RSCRIPT command will report empty file.                                                                                                    |
|                                               | The device responds to the command with the prompt '>' and awaits for the script file text for <size> bytes.</size>                                                                                                    |
|                                               | The operations completes when all the bytes are received.                                                                                                    |
|                                               | If script storing is successfully sent, then the response is OK.                                                                                                    |
|                                               | If script writing fails for some reason, an error code is reported                                                                                                    |
|                                               | NOTE. The script name should be passed between quotes and ALL Executable Scripts files MUST have .py extension - Script names are Case sensitive.                                                                                                    |
|                                               | NOTE2: When sending the script verify that the line terminator is <pre><cr><lf> and that your terminal program does not change it.</lf></cr></pre>                                                                                                    |
|                                               | NOTE3: with the hidden attribute it is possible to protect your script from being viewed and copied, only the file name can be viewed, its content is hidden even if the file is still being run correctly. It's your care to maintain knowledge on what the script file contains. |

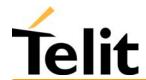

# Telit GM862-PYTHON/PCS/GPRS/GSM Product Description 1vv0300604, Rev. ISSUE#19- 31/03/05

1vv0300604, Rev. ISSUE#19- 31/03/05

| <b>#WSCRIPT - Write</b> | #WSCRIPT - Write script command                                                                                                    |  |  |
|-------------------------|----------------------------------------------------------------------------------------------------|--|--|
|                         | NOTE4: This command can also be used to write any text file in the GM862-PYTHON memory (not script files), for example application data or settings files with a different extension than .py. |  |  |
| Test command            |                                                                                                    |  |  |
| Example                 | AT#WSCRIPT="First.py ",54,0                                                                                                    |  |  |
|                         | ➤ (here receive the prompt)                                                                                                    |  |  |
|                         | import MDM                                                                                                    |  |  |
|                         | MDM.send('AT\r',10)                                                                                                    |  |  |
|                         | Ans=MDM.receive(20)                                                                                                    |  |  |
|                         | OK                                                                                                    |  |  |
|                         | Script has been stored.                                                                                                    |  |  |
| Reference               | Telit specifications                                                                                                    |  |  |
| SW release              | Version D                                                                                                    |  |  |

#### 6.12.7.2 **#ESCRIPT - Select Active script command**

| #ESCRIPT - Select Ac                                      | tive script command                                                                                                    |
|-----------------------------------------------------------|----------------------------------------------------------------------------------------------------|
| Execute command                                           |                                                                                                    |
| Read command                                              | Reports the current value of the parameter                                                                                                    |
| AT#ESCRIPT?                                               | <script_name></script_name>                                                                                                    |
| Write command AT#ESCRIPT = " <script_name>"</script_name> | This command selects the name of the script that will be executed by the Easy Script interpreter at the start-up. The script will be executed at start-up only if the DTR line is found LOW during initial start-up (that is: COM is not open on a PC), otherwise the Easy Script interpreter will not execute and the GM862-PYTHON will behave normally answering only to AT commands on the serial port.  Parameter:  < script-name > - file name (max 16 chars - case sensitive)  NOTE. The script name should be passed between quotes and ALL Scripts files MUST have .py extension - Script names are Case sensitive.  NOTE2: The <script_name> must match with a <script_name> written with the AT#WSCRIPT in order to have it run.  The command does not check whether the script <script_name> does exist in the NVM of the GM862-PYTHON. If the file <script_name> is not present at the start-up then the Script Interpreter WILL NOT</script_name></script_name></script_name></script_name> |
|                                                           | EXECUTE.                                                                                                    |
| Test command                                              |                                                                                                    |
| Example                                                   | AT#ESCRIPT="First.py " OK                                                                                                    |
|                                                           | Script First.py will be executed at the next start-ups if DTR is found LOW.                                                                                                    |
| Reference                                                 | Telit specifications                                                                                                    |
| SW release                                                | Version D                                                                                                    |

#### #RSCRIPT - Read script command 6.12.7.3

| #RSCRIPT - Read script of        | command                                                                                                    |
|----------------------------------|----------------------------------------------------------------------------------------------------|
| Execute command                  |                                                                                                    |
| Read command                     |                                                                                                    |
| Write command                    | This command reports the script file <script_name> content.</script_name>                                                                         |
| AT#RSCRIPT =                     |                                                                                                    |
| '' <script_name>''</script_name> | Parameter:                                                                                                    |
|                                  | < script-name > - file name (max 16 chars - case sensitive)                                                                                       |
|                                  | NOTE. The script name should be passed between quotes and ALL Executable Scripts files MUST have .py extension - Script names are Case sensitive. |
|                                  | NOTE2: If the file <script_name> is not present an error code is reported.</script_name>                                                          |
|                                  | NOTE3: If the file <script_name> was saved with the hidden attribute, then an empty file is reported with the OK result code.</script_name>       |
| Test command                     |                                                                                                    |
| Example                          | AT#RSCRIPT="First.py "                                                                                                    |
|                                  | import MDM                                                                                                    |
|                                  | MDM.send('AT\r',10)                                                                                                    |
|                                  | Ans=MDM.receive(20)                                                                                                    |
|                                  | OK                                                                                                    |
| Reference                        | Telit specifications                                                                                                    |
| SW release                       | Version D                                                                                                    |

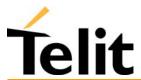

#### 6.12.7.4 **#LSCRIPT - List script names command**

| <b>#LSCRIPT - List scri</b> | pt names command                                                                                                    |
|-----------------------------|----------------------------------------------------------------------------------------------------|
| Execute command             |                                                                                                    |
| Read command AT#LSCRIPT?    | This command reports the list of script files names currently saved into the NVM and the available free NVM memory in the format: |
|                             | #LSCRIPT: <script_name1>,<size></size></script_name1>                                                                             |
|                             | #LSCRIPT: <script_name2>,<size></size></script_name2>                                                                             |
|                             | #LSCRIPT: <script_namen>.,<size> free bytes: <free_nvm_size></free_nvm_size></size></script_namen>                                |
|                             | Parameters:                                                                                                    |
|                             | < script-name > - file name (max 16 chars - case sensitive)<br>< size > - size of script in bytes                                 |
|                             | < free_NVM_size > - size of available NVM memory in bytes                                                                         |
| Write command               |                                                                                                    |
| Test command                |                                                                                                    |
| Example                     | AT#LSCRIPT?                                                                                                    |
|                             | #LSCRIPT: First.py,51                                                                                                    |
|                             | #LSCRIPT: Second.py,178                                                                                                    |
|                             | #LSCRIPT: Third.py,95                                                                                                    |
|                             | free bytes: 20000                                                                                                    |
|                             | OK                                                                                                    |
| Reference                   | Telit specifications                                                                                                    |
| SW release                  | Version D                                                                                                    |

#### 6.12.7.5 **#DSCRIPT - Delete script command**

| <b>#DSCRIPT - Delete script</b>                       | command                                                                                         |
|-------------------------------------------------------|-------------------------------------------------------------------------------------------------|
| Execute command                                       |                                                                                                 |
| Read command                                          |                                                                                                 |
| Write command AT#DSCRIPT= <script_name></script_name> | This command deletes the script file with the name <script_name> from NVM memory.</script_name> |
| . –                                                   | Parameter:                                                                                      |
|                                                       | <pre><script_name> (max 16 chars - case sensitive)</script_name></pre>                          |
|                                                       | NOTE. The script name should be passed between quotes - Script names are Case sensitive.        |
|                                                       | NOTE2: If the file <script_name> is not present an error code is reported.</script_name>        |
| Test command                                          |                                                                                                 |
| Example                                               | AT#DSCRIPT="Third.py"                                                                           |
|                                                       | OK                                                                                              |
| Reference                                             | Telit specifications                                                                            |
| SW release                                            | Version D                                                                                       |

#### **System management** 6.12.8

#### **#REBOOT - Reboot command** 6.12.8.1

| #REBOOT - Reboot comm | #REBOOT - Reboot command                                                                                      |  |
|-----------------------|----------------------------------------------------------------------------------------------------|--|
| Execute command       | This command reboots immediately the unit.                                                                    |  |
| AT#REBOOT             | It can be used to reboot the system after a remote update of the script in order to have the new one running. |  |
| Read command          |                                                                                                    |  |
| Write command         |                                                                                                    |  |
| Test command          |                                                                                                    |  |
| Note                  | This command does not return result codes.                                                                    |  |
| Example               | AT#REBOOT Module Reboots                                                                                      |  |
| Reference             | Telit specifications                                                                                          |  |
| SW release            | Version D                                                                                                    |  |

# 7 Conformity Assessment Issues

The Telit GM862-PCS/-GPRS/-GSM modules are assessed to be conform to the R&TTE

Directive as stand-alone products, so If the module is installed in conformance with Dai Telecom installation instructions require no further evaluation under Article 3.2 of the R&TTE Directive and do not require further involvement of a R&TTE Directive Notified Body for the final product.

In all other cases, or if the manufacturer of the final product is in doubt then the equipment integrating the radio module must be assessed against Article 3.2 of the R&TTE Directive.

In all cases assessment of the final product must be made against the Essential requirements of the R&TTE Directive Articles 3.1(a) and (b), safety and EMC respectively, and any relevant Article 3.3 requirements.

The Telit GM862-PCS/-GPRS/-GSM modules are conform with the following European Union Directives:

- R&TTE Directive 1999/5/EC (Radio Equipment & Telecommunications Terminal Equipments)
- Low Voltage Directive 73/23/EEC and product safety
- Directive 89/336/EEC for conformity for EMC

In order to satisfy the essential requisite of the R&TTE 99/5/EC directive, the GM862PCS module is compliant with the following standards:

- GSM (Radio Spectrum). Standard: EN 301 511 and 3GPP 51.010-1
- EMC (Electromagnetic Compatibility). Standards: EN 301 489-1 and EN 301 489-7
- LVD (Low Voltage Directive) Standards: EN 60 950

In this document and the Hardware User Guide, Software User Guide all the information you may need for developing a product meeting the R&TTE Directive is included.

Furthermore the Telit GM862-PCS module is FCC Approved as module to be installed in other devices. This device is to be used only for fixed and mobile applications. If the final product after integration is intended for portable use, a new application and FCC is required.

The Telit GM862-PCS module is conform with the following US Directives:

- Use of RF Spectrum. Standards: FCC 47 Part 24 (GSM 1900)
- EMC (Electromagnetic Compatibility). Standards: FCC47 Part 15

To meet the FCC's RF exposure rules and regulations:

- The antenna(s) used for this transmitter must be installed to provide a separation distance of at least 20 cm from all the persons and must not be co-located or operating in conjunction with any other antenna or transmitter
- The antenna(s) used for this module must not exceed 7 dBi for mobile and fixed or mobile operating configurations.
- Users and installers must be provided with antenna installation instructions and transmitter operating conditions for satisfying RF exposure compliance.

Manufacturers of mobile, fixed or portable devices incorporating this module are advised to clarify any regulatory questions and to have their complete product tested and approved for FCC compliance.

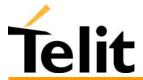

# 7.1GM862-GPRS: Conformity Assessment

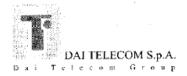

# **DECLARATION OF CONFORMITY**

We,

Dai Telecom SpA

Of:

V.le Stazione di Prosecco 5/b 34010 Sgonico TS Italy

declare under our sole responsibility that the product

# GSM/GPRS 900/ 1800 Data Module type GM862GPRS

to which this declaration relates is in conformity with all the essential requirements of Directive 1999/05/EC

We hereby also declare that all essential [radio] test suites have been carried out and that the above named product is in conformity to all the essential requirements of Directive 1999/5/EC.

The conformity assessment procedure referred to in Article 10 and detailed in Annex IV of Directive 1999/5/EC has been followed with the involvement of the following Notified Body:

BABT, Claremont House, 34 Molesey Road, Walton-on-Thames, KT12 4RQ,

UK

Identification mark:

0168

The technical documentation relevant to the above equipment will be held at:

Dai Telecom SpA

V.le Stazione di Prosecco 5/b 34010 Sgonico TS

Italy

Trieste, 28/10/2003

ıality System Manager)

MOD.003 08/03 REV.5

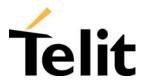

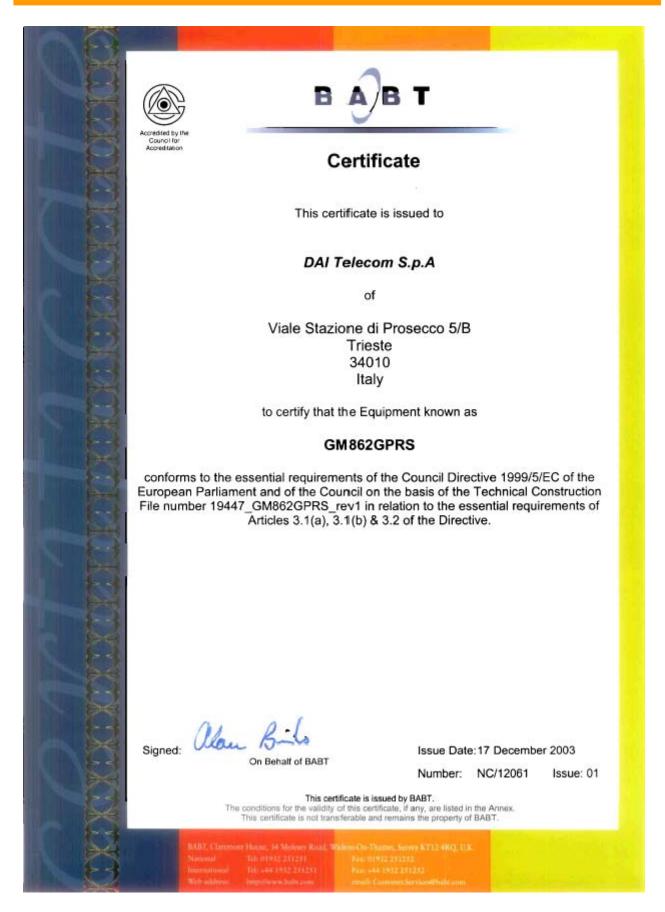

# 7.2GM862-GSM: Conformity Assessment

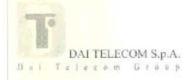

# **DECLARATION OF CONFORMITY**

We,

Dai Telecom SpA

Of:

V.le Stazione di Prosecco 5/b 34010 Sgonico TS Italy

declare under our sole responsibility that the product

# GSM/GPRS 900/ 1800 Data Module type GM862GSM

to which this declaration relates is in conformity with all the essential requirements of Directive 1999/05/EC

We hereby also declare that all essential [radio] test suites have been carried out and that the above named product is in conformity to all the essential requirements of Directive 1999/5/EC.

The conformity assessment procedure referred to in Article 10 and detailed in Annex IV of Directive 1999/5/EC has been followed with the involvement of the following Notified Body:

BABT, Claremont House, 34 Molesey Road, Walton-on-Thames, KT12 4RQ,

UK

tdentification mark:

0168

The technical documentation relevant to the above equipment will be held at:

Dai Telecom SpA

V.le Stazione di Prosecco 5/b 34010 Sgonico TS

Italy

Trieste, 28/10/2003

Quality System Manager)

MOD 003 08/03 REV\_S

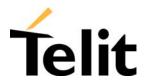

1vv0300604, Rev. ISSUE#19- 31/03/05

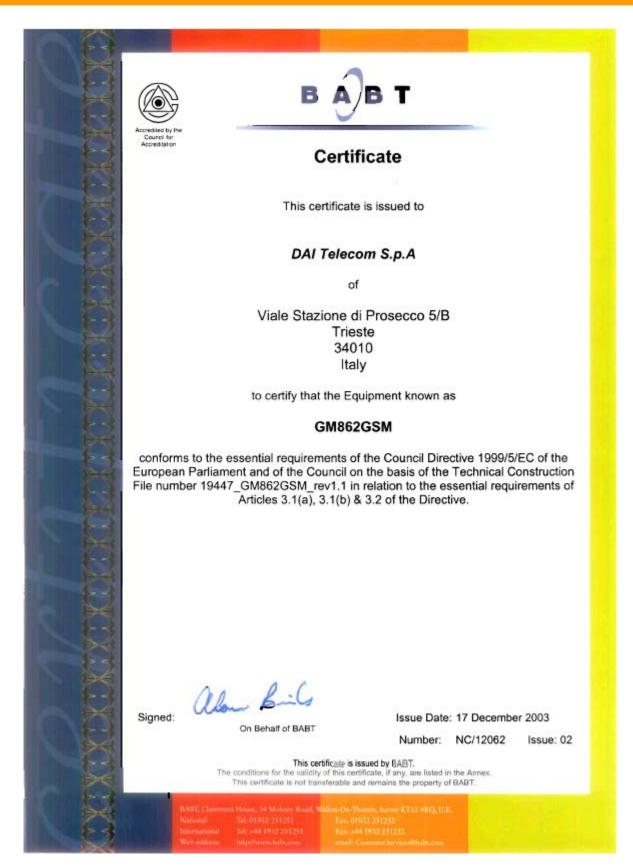

# 7.3GM862-PCS: Conformity Assessment

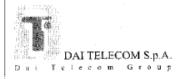

# **DECLARATION OF CONFORMITY**

We,

Dai Telecom SpA

Of:

V.le Stazione di Prosecco 5/b 34010 Sgonico TS Italy

declare under our sole responsibility that the product

## GSM/GPRS/PCS 900/ 1800/1900 Data Module type GM862PCS

to which this declaration relates is in conformity with all the essential requirements of Directive 1999/05/EC

We hereby also declare that all essential [radio] test suites have been carried out and that the above named product is in conformity to all the essential requirements of Directive 1999/5/EC.

The conformity assessment procedure referred to in Article 10 and detailed in Annex IV of Directive 1999/5/EC has been followed with the involvement of the following Notified Body:

BABT, Claremont House, 34 Molesey Road, Walton-on-Thames, KT12 4RQ,

UK

Identification mark:

0168

The technical documentation relevant to the above equipment will be held at:

Dai Telecom SpA

V.le Stazione di Prosecco 5/b 34010 Sgonico TS Italy

nary

Trieste, 18/11/2003

Andrea Antonel

Duality System Manager)

MQD:003 08/03 REV:5

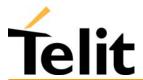

# Telit GM862-PYTHON/PCS/GPRS/GSM Product Description 1vv0300604, Rev. ISSUE#19- 31/03/05

1vv0300604, Rev. ISSUE#19- 31/03/05

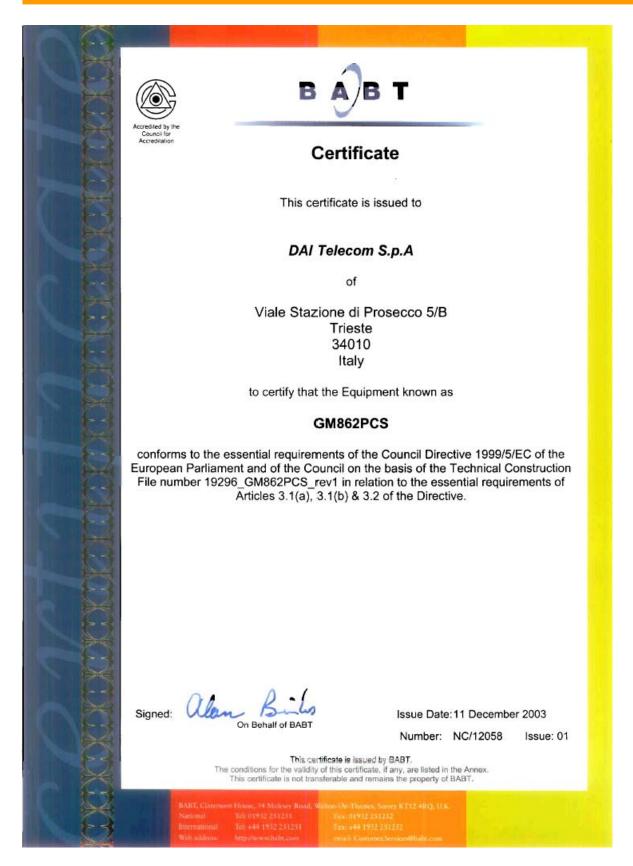

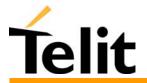

# 7.4GM862-Python: Conformity Assessment

UNDER APPROVAL

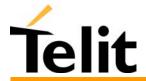

1vv0300604, Rev. ISSUE#19- 31/03/05

# 7.5GM862-PCS FCC Equipment Authorization

**TCB** 

GRANT OF EQUIPMENT AUTHORIZATION

**TCB** 

Date of Grant: 12/15/2003

Application Dated: 12/15/2003

Certification
Issued Under the Authority of the
Federal Communications Commission

CETECOM ICT Services GmbH Untertuerkheimer Strasse 6-10 D-66117 Saarbruecken.

DAI Telecom S.p.A Viale Stazione di Prosecco 5/b Trieste, 34010 Italy

Attention: Andrea Fragiacomo, Ing.

#### **NOT TRANSFERABLE**

EQUIPMENT AUTHORIZATION is hereby issued to the named GRANTEE, and is VALID ONLY for the equipment identified hereon for use under the Commission's Rules and Regulations listed below.

FCC IDENTIFIER: RI7GM862P
Name of Grantee: DAI Telecom S.p.A
Equipment Class: PCS Licensed Transmitter

Notes: GSM Module

 Grant Notes
 FCC Rule Parts
 Frequency Range (MHZ)
 Output Watts
 Frequency Tolerance
 Emission Designator

 24E
 1850.2 - 1909.8
 0.845
 0.0537 PM
 300KGXW

Module Approval. Power Output listed is conducted. The antenna gain, including cable loss, must not exceed 7 dBi for fixed-mounted or mobile operating configurations, as defined in 2.1091 and 1.1307 of the rules for satisfying RF exposure compliance. Separate approval is required for portable operating configurations, as defined in 2.1093 of the rules. The final product operating with this transmitter must include operating instructions and applicable warnings, as described in this filing, for end-users and installers to satisfy RF exposure compliance requirements. OEM integrators must be informed of the specific requirements. This module contains 900 MHz and 1800 MHz GSM functions that are not operational in U.S Territories. This filing is only applicable to GSM 1900 MHz operations.

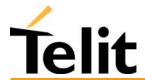

1vv0300604, Rev. ISSUE#19- 31/03/05

# 7.6GM862-PCS IC Equipment Certification

Industry Industrie
Canada Canada

Submission No. > 102134

### TECHNICAL ACCEPTANCE CERTIFICATE

### CERTIFICAT D'ACCEPTA BILITÉ TECHNIQUE

CERTIFICATION No.

No. DECERTIFICATION

➣ 51314-GM 86 2P

ESSUED TO DÉLIVRÉA

DAI TELECOM S.p.A.

TYPE OF EQUIPMENT GENRE DE MATÉRIEL

Data terminal

TRADE NAME AND MODEL MARQUE ET MODELE

GM862PC3

FREQUENCY RANGE EMISSIONTYPE RF. POWER BANDE DE FRÉQUENCES GENRE D'ÉMISSION PURSANCE HF.

SPECIFICATION/ ISSUE SPÉCIFICATION/ ÉDITION

1.8502 to 1.9098 GHz 3.00 mW

Certification of equipment means only that the equipment has net the requirements of the above noted specifications. License applications, service and location of operation.

L'homologation de matériel terminal signife seulement qu'il est conforme aux exigences du cohier des charges mentionné ci-dessus. Les demandes de were applicable to use certified equipment, are acted on accordingly licence, le cas échéant en vue de l'utilisation de matériel certifié seront by the issuing office and will depend on the existing radio environment, traitées en conséquence par le bureau chargé de déliver les directions. en tenant compte du milieu radio électrique ambiant, du service radio existant et de l'emplacément de la station.

continue to comply with the requirements of the radio standards specifications and procedures issued by the Department.

This certificate is issued on condition that the holder complies and will Le présent certificat est délivré à condition que le détenteur se conforme et continue à se conformer sur cahiers des charges et procédures sur les normes radio électriques publiées par le ministère.

ISSUED UNDER THE AUTHORITY OF MINISTER OF INDUSTRY DELIVRE AVEC L'AUTORISATION DU MINISTRE DES INDUSTRIES

DATE November 4 2004

FOR

Bob Corey

DIRECTOR GENERAL SPECTRUM ENGINEERING DIRECTEUR GÉNÉRAL GÉNIE DU SPECTRE

Canadä

# 8 GM862 Family Technical Support

Telit technical support to Telit GM862-Family modules customer is included into the dedicated Website (www.GM862.com) and official Website (www.telit.net) which contains also all available technical documentation download, application examples, Telit engineering support accessible via selective E-Mail (ts-gm862@telit.net) service with 48 hr replies assured.

# 9 List of acronyms

| A COM | 1 . 10 11 M .                                      |  |  |
|-------|----------------------------------------------------|--|--|
| ACM   | Accumulated Call Meter                             |  |  |
| ASCII | American Standard Code for Information Interchange |  |  |
| AT    | Attention commands                                 |  |  |
| СВ    | Cell Broadcast                                     |  |  |
| CBS   | Cell Broadcasting Service                          |  |  |
| CCM   | Call Control Meter                                 |  |  |
| CLIP  | Calling Line Identification Presentation           |  |  |
| CLIR  | Calling Line Identification Restriction            |  |  |
| CMOS  | Complementary Metal-Oxide Semiconductor            |  |  |
| CR    | Carriage Return                                    |  |  |
| CSD   | Circuit Switched Data                              |  |  |
| CTS   | Clear To Send                                      |  |  |
| DAI   | Digital Audio Interface                            |  |  |
| DCD   | Data Carrier Detected                              |  |  |
| DCE   | Data Communications Equipment                      |  |  |
| DRX   | Data Receive                                       |  |  |
| DSR   | Data Set Ready                                     |  |  |
| DTA   | Data Terminal Adaptor                              |  |  |
| DTE   | Data Terminal Equipment                            |  |  |
| DTMF  | Dual Tone Multi Frequency                          |  |  |
| DTR   | Data Terminal Ready                                |  |  |
| EMC   | Electromagnetic Compatibility                      |  |  |
| ETSI  | European Telecommunications Equipment Institute    |  |  |
| FTA   | Full Type Approval (ETSI)                          |  |  |
| GPRS  | General Radio Packet Service                       |  |  |
| GSM   | Global System for Mobile communication             |  |  |
| HF    | Hands Free                                         |  |  |
| IMEI  | International Mobile Equipment Identity            |  |  |
| IMSI  | International Mobile Subscriber Identity           |  |  |
| IRA   | Internationale Reference Alphabet                  |  |  |
| ITU   | International Telecommunications Union             |  |  |
| IWF   | Inter-Working Function                             |  |  |
|       | •                                                  |  |  |

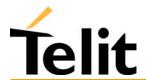

# Telit GM862-PYTHON/PCS/GPRS/GSM Product Description 1vv0300604, Rev. ISSUE#19- 31/03/05

1vv0300604, Rev. ISSUE#19- 31/03/05

| LCD  | Liquid Crystal Display                  |  |  |
|------|-----------------------------------------|--|--|
| LED  | Light Emitting Diode                    |  |  |
| LF   | Linefeed                                |  |  |
| ME   | Mobile Equipment                        |  |  |
| MMI  | Man Machine Interface                   |  |  |
| MO   | Mobile Originated                       |  |  |
| MS   | Mobile Station                          |  |  |
| MT   | Mobile Terminated                       |  |  |
| OEM  | Other Equipment Manufacturer            |  |  |
| PB   | Phone Book                              |  |  |
| PDU  | Protocol Data Unit                      |  |  |
| PH   | Packet Handler                          |  |  |
| PIN  | Personal Identity Number                |  |  |
| PLMN | Public Land Mobile Network              |  |  |
| PUCT | Price per Unit Currency Table           |  |  |
| PUK  | PIN Unblocking Code                     |  |  |
| RACH | Random Access Channel                   |  |  |
| RLP  | Radio Link Protocol                     |  |  |
| RMS  | Root Mean Square                        |  |  |
| RTS  | Ready To Send                           |  |  |
| RI   | Ring Indicator                          |  |  |
| SCA  | Service Center Address                  |  |  |
| SIM  | Subscriber Identity Module              |  |  |
| SMD  | Surface Mounted Device                  |  |  |
| SMS  | Short Message Service                   |  |  |
| SMSC | Short Message Service Center            |  |  |
| SS   | Supplementary Service                   |  |  |
| TIA  | Telecommunications Industry Association |  |  |
| UDUB | User Determined User Busy               |  |  |
| USSD | Unstructured Supplementary Service Data |  |  |

# 10 Document Change Log

|          | 1        |                                                                                                    |
|----------|----------|----------------------------------------------------------------------------------------------------|
| Revision | Date     | Changes                                                                                                    |
| ISSUE#1  | 11/07/02 | initial release.                                                                                                    |
| ISSUE#2  | 08/01/03 | Added GM862-GPRS conformity assessment certificate.                                                                                                    |
| ISSUE#3  | 29/01/03 | Par. 2.10.2 Sim Reader updated.                                                                                                    |
| ISSUE#4  | 11/02/03 | Par. 6.9 Easy GPRS Extension added.                                                                                                    |
| ISSUE#5  | 03/03/03 | Par. 6.2.4 Command issuing timing added. Par. 6.9.2.3 Defining the Internet peer to be contacted updated. Par. 6.9.2.3 Defining the Internet peer to be contacted updated. Par. 6.9.2.4 Open the connection with the internet host updated. Par. 6.9.2.5 Close the Socket and deactivate the context updated. Par. 6.9.4.2 #PASSW – Authentication Password control updated. Par. 6.9.4.4 #DSTO – Data Sending Time Out control updated. Par. 6.9.4.6 #SKTSET – Socket definition control updated. Par. 6.9.4.7 #SKTOP – Socket Open command updated. Par. 6.9.4.9 Socket Parameters Save Command added. Par. 6.9.4.10 Socket Parameters Reset Command added.                                                                                                    |
| ISSUE#6  | 06/03/03 | Change all Finmek Telit references to DAI Telecom.                                                                                                    |
| ISSUE#7  | 09/05/03 | Par. 1 Overview updated. Par. 2.4 Operating Frequency updated. Par. 2.5 Transmitter output power updated. Par. 2.6 Reference sensitivity updated. Par. 2.7 Antenna updated. Par. 2.10.1 Speech Coding updated. Par. 2.10.2 Sim Reader updated. Par. 2.10.5 Data/fax transmission updated. Par. 2.14 Interface connectors on GM862 pull-up resistors updated. Par. 6.2.1 Command lines. Par. 6.2.3 Command Response Timeout updated. Par. 6.2.4 Command issuing timing updated. Par. 6.2.5 Factory Profile and parameters stored in the profile added. Par. 6.3 Command availability table updated. Par. 7 Conformity Assessment Issues updated. Par. 7.1 GM862-GPRS: Conformity Assessment updated. Par. 7.2 GM862-GSM: Conformity Assessment updated. Par. 8 Technical support updated. |
| ISSUE#8  | 03/06/03 | Par. 1 Overview updated. Par. 2.10 Embodied Battery charger added.                                                                                                    |
| ISSUE#9  | 14/07/03 | Par. 6.3 Command availability table updated. Par. 6.7.1.21 #BND – Select Band (DCS 1800 or PCS 1900) command added. Par. 6.5.8 Commands for battery charger added. Par. 2.10 Embodied Battery charger updated.                                                                                                    |
| ISSUE#10 | 25/11/03 | Par. 6.3 Command availability table updated. Par. 6.10 Easy Camera Custom Commands added.                                                                                                    |
| ISSUE#11 | 10/12/03 | Par. 6.3 Command availability table updated. Par. 6.10 Easy Camera Custom Commands updated. Par. 5 Service and firmware update modified.                                                                                                    |
| ISSUE#12 | 12/12/03 | Par. 7.3 GM862-PCS Conformity Assessment updated.                                                                                                    |
| ISSUE#13 | 17/12/03 | Par. 7 Conformity Assessment issues updated. Par. 6.5.4.2 +CFUN Set phone functionality (Power Saving Management) updated.                                                                                                    |
| ISSUE#14 | 22/01/04 | Par. 6.10.1.5 Command change name from #CSQUAL to #CAMQUA. Par. 6.10.1.6 Command change name from #CSMODE to #CMODE.                                                                                                    |
| ISSUE#15 | 24/05/04 | Par. 2.15 ON/OFF pin21 on Molex 52991-0508 is pulled up with VBATT. Par. 6.11 Easy Scan Extension added. Par. 6.6.3.1 +CNMI - new message indication to Terminal Equipment updated. Par. 6.1.1 #CGMM, #CGMI, #CGMR, #CGSN, #CIMI added. Par. 6.9.1.5 #OBJL - Object list added. Par. 6.9.1.6 #OBJR - Object read added.                                                                                                    |
| ISSUE#16 | 14/06/04 | Par. 2.8 Supply Voltage, Note added<br>Par. 2.9 Power consumption updated;                                                                                                    |

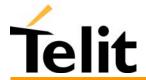

# Telit GM862-PYTHON/PCS/GPRS/GSM Product Description 1vv0300604, Rev. ISSUE#19- 31/03/05

|          |          | Par. 6.2.5 Factory Profile and parameters stored in the profile changed;                     |
|----------|----------|----------------------------------------------------------------------------------------------|
|          |          | Par. 6.3 Command availability table updated;                                                 |
|          |          | Par. 6.3.1.1 &F - restore factory configuration changed;                                     |
|          |          | New Par. 6.3.1.2 &F1 restore full factory profile configuration added and inserted;          |
|          |          | Par. 6.3.1.3 Z - Soft Reset updated;                                                         |
|          |          | Par. 6.3.1.5 &Y - designate a default reset profile updated;                                 |
|          |          | Par. 6.3.1.6 &W - store current configuration updated;                                       |
|          |          | Par. 6.3.3.9 &P - pulse dial make/break ratio removed;                                       |
|          |          | Par. 6.4.2.6 +CSNS single numbering scheme added.                                            |
|          |          | Par. 6.4.3.3 +COPS - operator selection changed;                                             |
|          |          | Par. 6.4.3.8 +CCFC - call forwarding number and conditions updated;                          |
|          |          | Par. 6.4.3.10 +CHLD - call holding services changed;                                         |
|          |          | Par. 6.4.5.1 +CMEE - report mobile equipment error updated;                                  |
|          |          | Par 6.4.5.2 Added new Easy GPRS and Easy Camera related errors (+CME ERROR).                 |
|          |          | Par. 6.4.8.1 +CBC - Battery Charge changed;                                                  |
|          |          | Par. 6.6.1.17 #MONI - Monitor Cells updated;                                                 |
|          |          | Par. 6.9.2.6 #ESAV - Email Parameters Save Command added;                                    |
|          |          | Par. 6.9.2.7 #ERST - Email Parameters Reset Command added;                                   |
|          |          | Par. 6.10 Easy Scan Extension added;                                                         |
|          |          | Not released.                                                                                |
| ISSUE#17 |          | Not released.                                                                                |
| ISSUE#18 | 09/12/04 | Par. 1 Overview changed - added GM862-PYTHON product                                         |
| 1330E#10 | 09/12/04 | Par. 2.15 Interface connectors on GM862-GPRS - updated with JDR.                             |
|          |          | Par. 6.2 AT Command Syntax updated                                                           |
|          |          | Par. &Z - store telephone number in the Telit GM862-GPRS module internal phonebook updated;  |
|          |          | Par. 6.3.4.1 +MS - modulation control updated;                                               |
|          |          | Par. 6.4.3.10 +CHLD - call holding services changed - call party added;                      |
|          |          | Par. 6.4.3.12 +CAOC - advice of charge updated;                                              |
|          |          | Par. 6.4.4.8 +CPBW - write phonebook entry updated;                                          |
|          |          | Par. 6.4.3.8 +CCFC - call forwarding number and conditions - updated;                        |
|          |          | Par. 6.4.4.9 +CCLK - Clock Management updated;                                               |
|          |          | Par. 6.4.4.10 +CALA - Alarm Management updated;                                              |
|          |          | Par. 6.8 Enhanced Easy GPRS - new enhanced version added;                                    |
|          |          | Par. 6.8.6.9 #SKTCT – Socket TCP Connection Timeout added;                                   |
|          |          | Par. 6.11 Jammed Detect & Report Extension added                                             |
|          |          | Par. 6.12 Easy Script Extension - Python interpreter added                                   |
|          |          | Tut. 0.12 Easy Seript Extension Tython interpreter added                                     |
| ISSUE#19 | 31/03/05 | Par. 1 Overview updated                                                                      |
| 1330E#19 | 31/03/03 | 2.12 EMC updated.                                                                            |
|          |          | Par.6.3.1.22/23 added L and M commands Monitor speaker Loudness and Control                  |
|          |          | Par. 6.12.5.1.7 Ser.Setspeed updated.                                                        |
|          |          | Updated GM862 Connector PIN-OUT                                                              |
|          |          | Par. 7.5 GM862-PCS IC Equipment Certification added.                                         |
|          |          | Added par.6.3.1.19 &V3                                                                       |
|          |          | Par. 6.3.4.3 \N                                                                              |
|          |          | Par. 6.3.2.9 &Q                                                                              |
|          |          | Par. 6.3.1.17 updated S register nr 038                                                      |
|          |          | Par. 6.3.4.2 updated $<$ n $> = 0,1,2$                                                       |
|          |          | Par.6.4.2.2 updated $\langle T4 \rangle = 0$ – re sequencing period T4 and default value = 0 |
|          |          | Par 6.3.2.7 updated $\langle 14 \rangle = 0$ = 1c sequencing period 14 and default value = 0 |
|          |          | < n > = 4  C108/1  operation is chabled                                                      |
|          |          | Par 6.2.5 removed +CMOD command                                                              |
|          |          | Added par.7.4 GM862-Python: Conformity Assessment                                            |
|          |          | Par. 8 changed technical service reply time.                                                 |
|          |          | Par. 5 Removed any reference to Winzip                                                       |
|          |          | Added par. 6.4.3.2 +COPN command and par. 6.3.1.23 +GCI command                              |
|          |          |                                                                                              |
|          |          | Par. 6.4.3.14 updated +CSSN command                                                          |
|          |          | Par. 6.4.4.13 updated +CLVL command                                                          |
|          |          | Par. 6.4.2.1 updated +CBST command                                                           |
|          |          | Par. 6.3.2.15 updated +ICF command Par.6.6.1.8 updated #SRP command                          |
|          | 1        | L Par D D L & UDdated #NRP command                                                           |
|          |          | Par.6.3 Updated Command compatibility table                                                  |